**Revision 1**

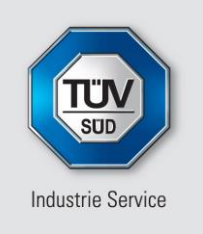

**Mehr Wert. Mehr Vertrauen.** 

Datum: 27.07.2022

Unsere Zeichen: IS-USG-MUC/mb

Dokument: i3654786 - Heitauer - Steinbruch-Erweiterung-Rev1.docx

Das Dokument besteht aus 139 Seiten Seite 1 von 139

Die auszugsweise Wiedergabe des Dokumentes und die Verwendung zu Werbezwecken bedürfen der schriftlichen Genehmigung der TÜV SÜD Industrie Service GmbH.

Die Prüfergebnisse beziehen sich ausschließlich auf die untersuchten Prüfgegenstände.

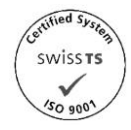

TÜV SÜD Industrie Service GmbH Niederlassung München Umwelt Service Genehmigungsmanagement Westendstraße 199 80686 München Deutschland

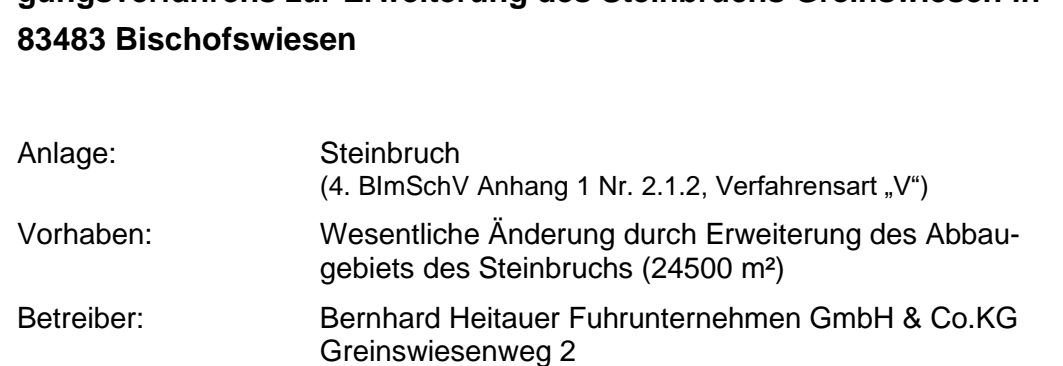

**Gutachten im Rahmen des immissionsschutzrechtlichen Genehmigungsverfahrens zur Erweiterung des Steinbruchs Greinswiesen in** 

83483 Bischofswiesen Standort: Fl.-Nr. 855 Gemarkung Bischofswiesen

Auftraggeber: Bernhard Heitauer Fuhrunternehmen GmbH & Co.KG Greinswiesenweg 2 83483 Bischofswiesen

Auftragsdatum: 03.02.2020 Bestellnummer: E-Mail

Prüfumfang: **Luftreinhaltung, Lärmschutz, Abfallwirtschaft, Anwendbarkeit der Störfall-VO**

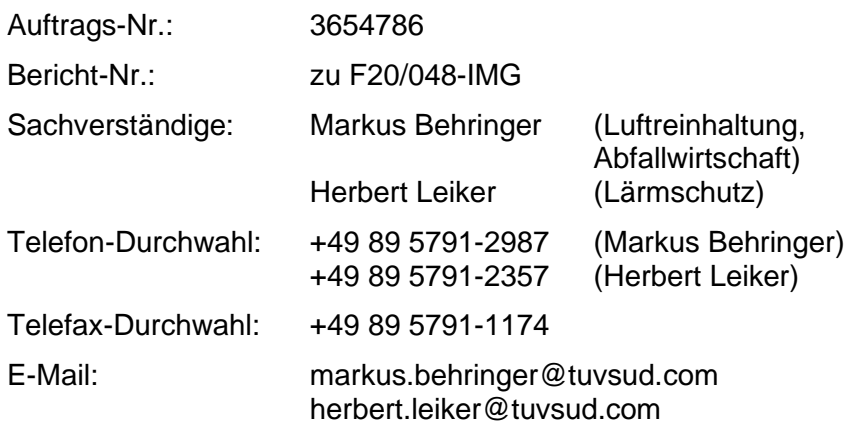

Sitz: München Amtsgericht München HRB 96 869 USt-IdNr. DE129484218 Informationen gemäß § 2 Abs. 1 DL-InfoV unter www.tuvsud.com/impressum

Aufsichtsrat: Reiner Block (Vors.) Geschäftsführer: Ferdinand Neuwieser (Sprecher), Thomas Kainz, Simon Kellerer

Telefon: +49 89 5791-1040 Telefax: +49 89 5791-1174 **www.tuvsud.com/de-is**

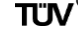

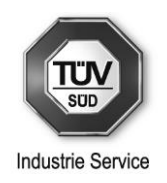

# **Inhaltsverzeichnis**

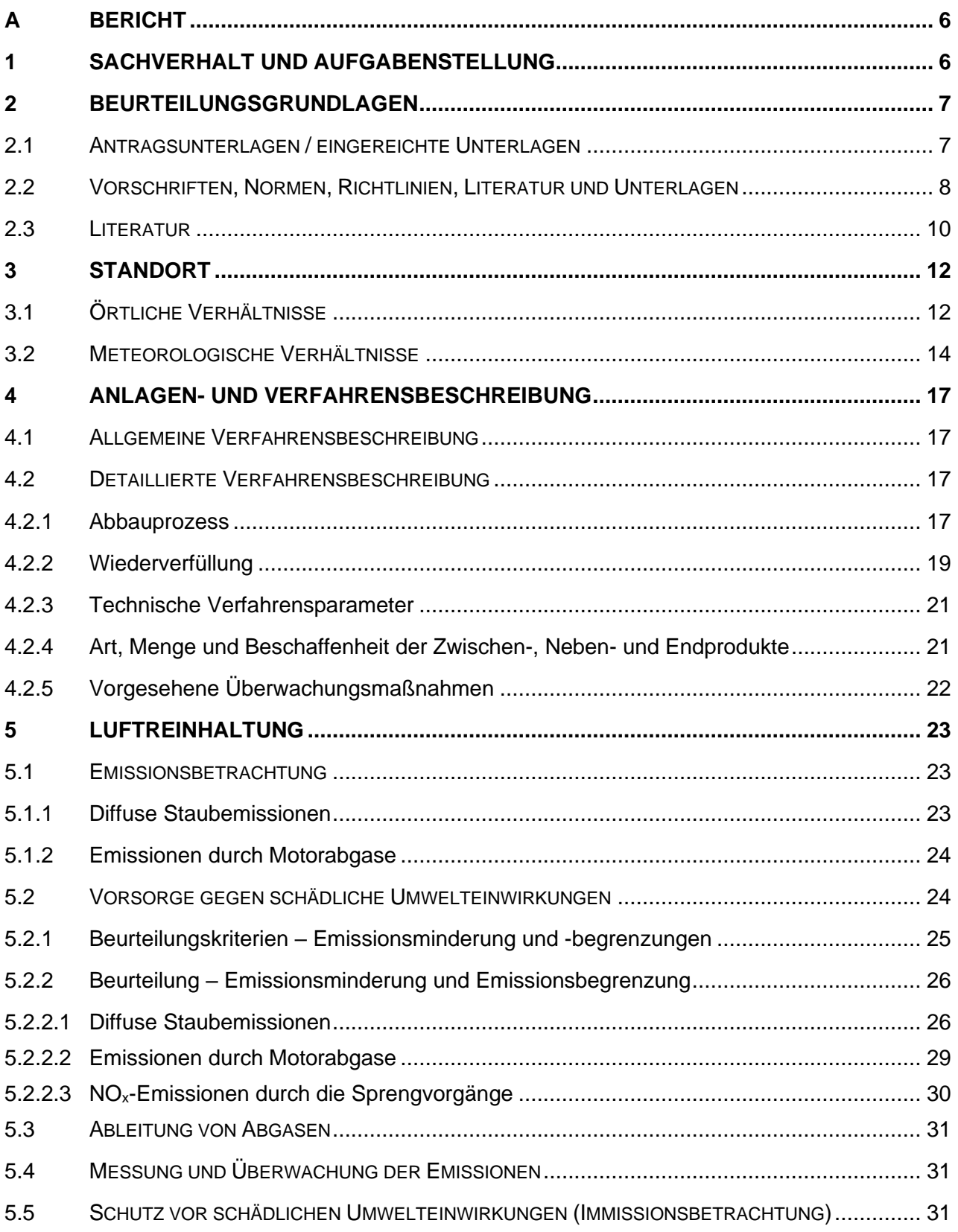

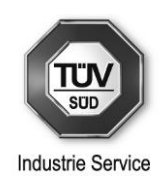

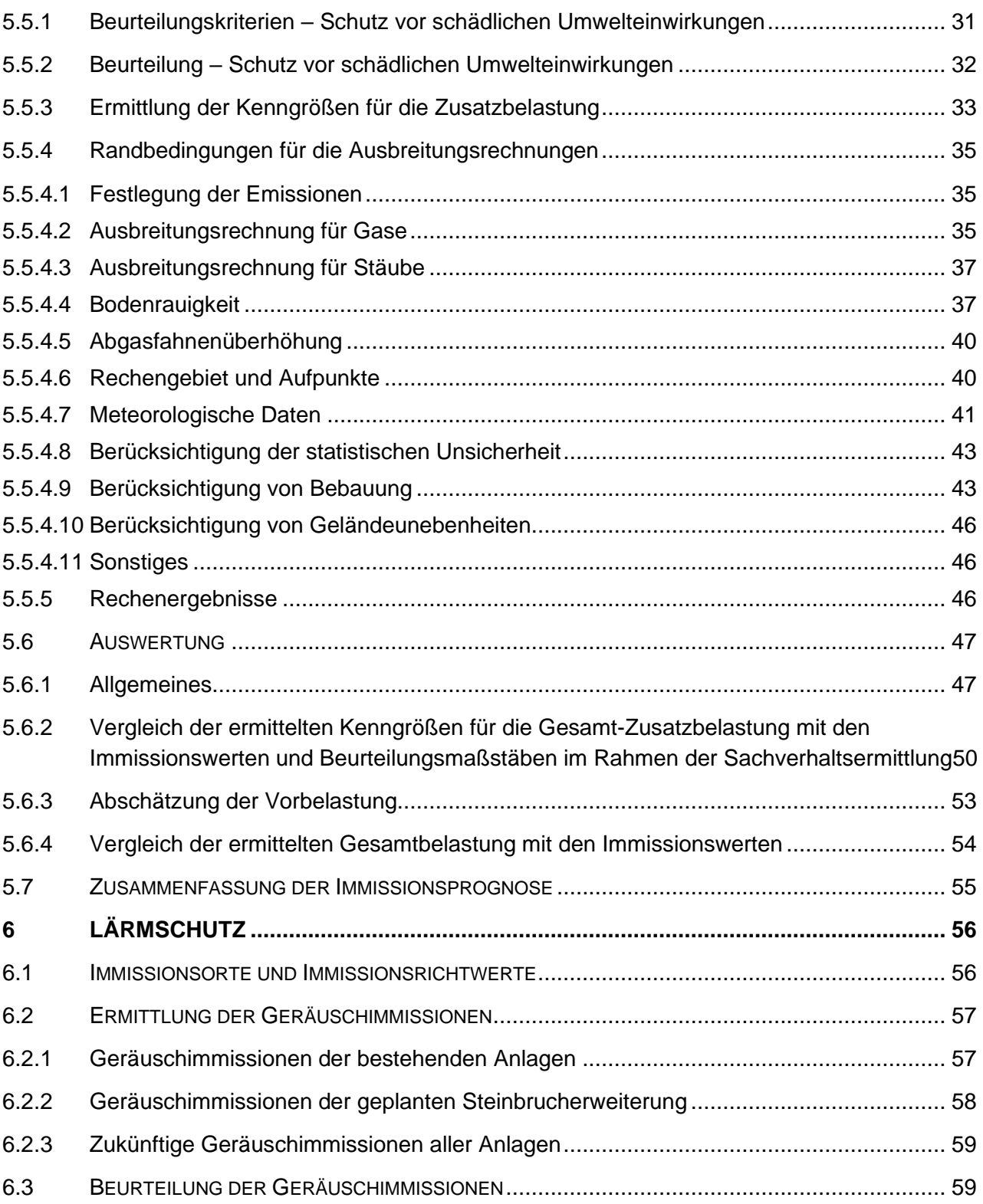

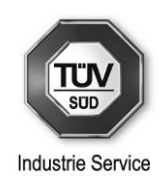

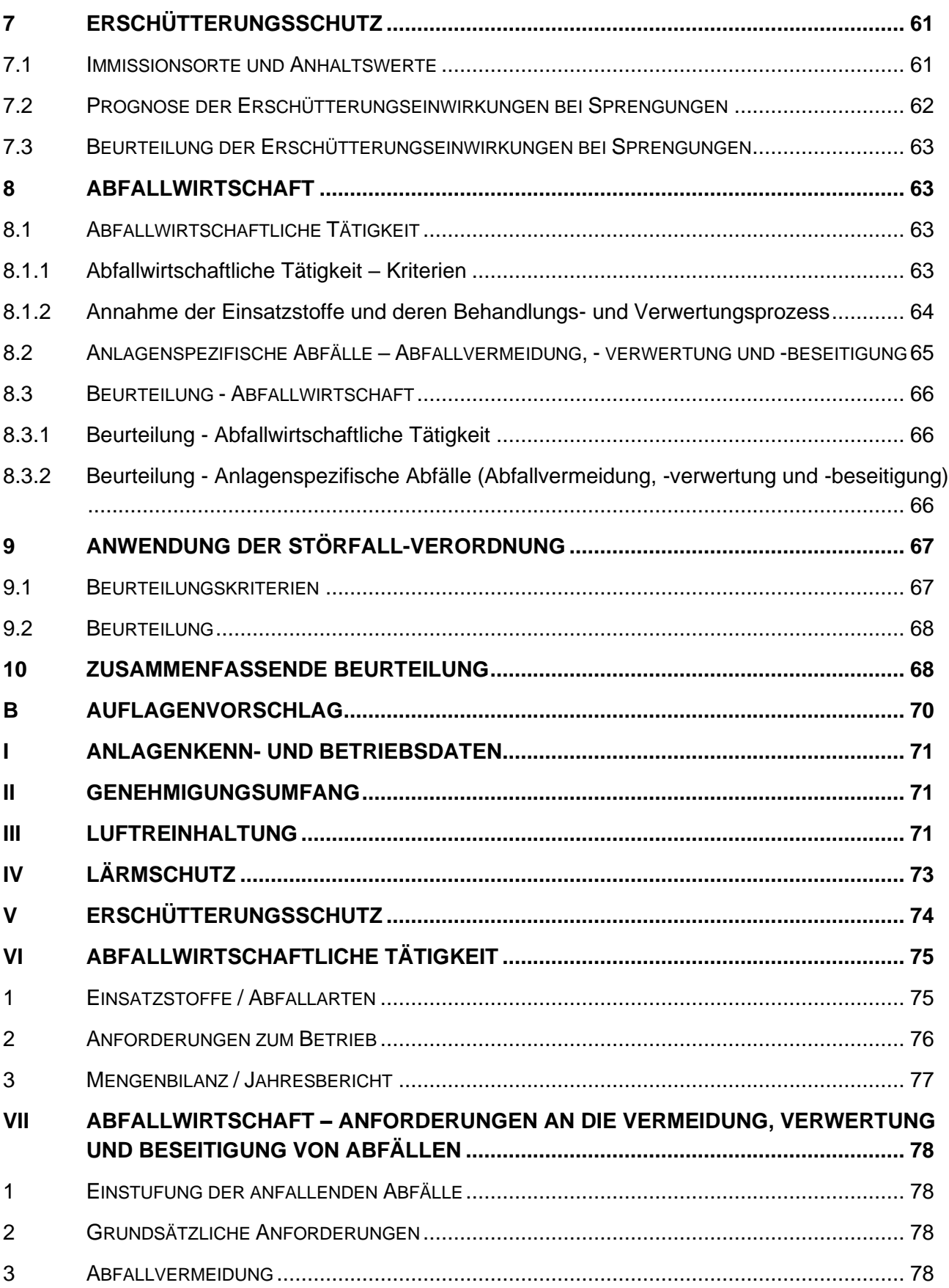

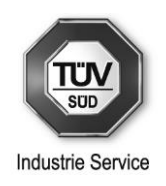

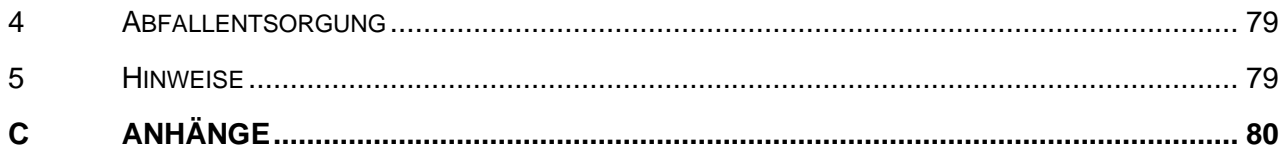

**Dieses Gutachten darf ohne schriftliche Genehmigung der TÜV SÜD Industrie Service GmbH auch auszugsweise nicht vervielfältigt oder veröffentlicht werden. Kopien für behördeninterne und/oder betriebsinterne Zwecke sowie Kopien, die zur Durchführung des Genehmigungsverfahrens erforderlich sind, bedürfen keiner Genehmigung.**

**Die in diesem Gutachten enthaltenen gutachtlichen Aussagen sind nicht auf andere Anlagen bzw. Anlagenstandorte übertragbar.**

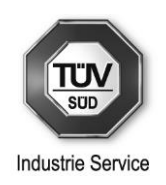

# <span id="page-5-0"></span>**A Bericht**

# <span id="page-5-1"></span>**1 Sachverhalt und Aufgabenstellung**

Die Bernhard Heitauer Fuhrunternehmen GmbH & Co.KG, Greinswiesenweg 2, 83483 Bischofswiesen, betreibt auf dem Grundstück mit der Fl.-Nr. 855 der Gemarkung Bischofswiesen einen immissionsschutzrechtlich genehmigten Steinbruch mit Sprengstoffverwendung sowie eine Brech- und Siebanlage von natürlichem oder künstlichem Gestein.

Die letzten uns vorliegenden Genehmigungen für den Steinbruch sowie die Brech- und Siebanlage wurden am

- 21.09.2006 (Az. 330-824-7/2: "Änderung der Ziffer IV.9.1.2 der Genehmigung vom 23.02.2006") für den Steinbruch sowie am
- 25.07.2018 (Az. 321-8240-2017-16-7: "Anlage zum Brechen und Klassieren von natürlichem Gestein, Ergänzung Abfüllanlage / Verladestation") für die Brech- und Siebanlage

vom Landratsamt Berchtesgadener Land ausgesprochen.

Die Bernhard Heitauer Fuhrunternehmen GmbH & Co.KG plant die wesentliche Änderung des o.g. Steinbruchs mit Sprengstoffverwendung durch Erweiterung des Steinbruchs (Erweiterungsfläche 2,45 ha) in nördlicher Richtung.

Das gesamte Abbauvolumen umfasst ca. 2 Millionen Kubikmeter bei einer Abbautiefe von bis zu 90 m. Die Leistungsdaten der bestehenden Brech- und Siebanlagen bleiben unverändert.

Für das geplante Vorhaben wird vom Landratsamt Berchtesgadener Land als zuständige Genehmigungsbehörde ein immissionsschutzrechtliches Genehmigungsverfahren nach § 16 BImSchG i.V.m. Nr. 2.1.2 "V" des Anhangs 1 zur Verordnung über genehmigungsbedürftige Anlagen (4. BlmSchV) durchgeführt.

Im Auftrag der Bernhard Heitauer Fuhrunternehmen GmbH & Co.KG sowie in Abstimmung mit dem Landratsamt Berchtesgadener Land (siehe E-Mails vom 04.02.2020 und 05.02.2020 sowie Telefonat mit Herrn Rabenbauer vom 28.10.2020) sollte geprüft werden, welche Anforderungen bezüglich des Immissionsschutzes im Hinblick auf § 6 Nr. 1 BImSchG für die wesentliche Änderung und den Betrieb der geänderten Anlage zu stellen sind. Im vorliegenden Gutachten wird auftragsgemäß zu den Aspekten Luftreinhaltung (inkl. diffuse Staubemissionen), Immissionsprognose, Lärmschutz, Abfallwirtschaft und Anwendbarkeit der Störfall-VO Stellung genommen.

Die Abstimmung des Gutachtensumfangs mit der Genehmigungsbehörde erfolgte mit E-Mails vom 04.02.2020 und 05.02.2020. Somit kann dieses Gutachten als Sachverständigengutachten im Sinne des § 13 Abs. 1 der 9. BImSchV gelten.

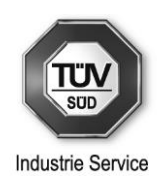

# <span id="page-6-0"></span>**2 Beurteilungsgrundlagen**

## <span id="page-6-1"></span>**2.1 Antragsunterlagen / eingereichte Unterlagen**

Der Begutachtung lagen die folgenden von der BPR Dr. Schäpertöns Consult GmbH & Co.KG digital übermittelten Unterlagen zugrunde.

- Bundes-Immissionsschutzgesetz Genehmigungsantrag
- Erläuterungsbericht vom 03.06.2022
- Anlage 1.4.1 S1000 Eingriffsbereiche
- Anlage 2.3.1 Übersichtslageplan 25000
- Anlage 2.4.1 Übersichtslageplan 5000
- Anlage 2.5.1 FNP 2017 Nord West
- Anlage 2.5.2 FNP 2017 Nord Ost
- Anlage 2.5.3 EM Gemeinde Stellungnahme Regionalplanung
- Anlage 2.7.1 Luftbild 25000
- Anlage 2.7.2 Luftbild 5000
- Anlage 2.8.1 S1000 Kataster
- Anlage 3.0.1 S1000 Lageplan
- Anlage 3.0.2 Schnitt A-A
- Anlage 3.0.3 Schnitt B-B
- Anlage 3.0.4 Schnitt C-C
- Anlage 3.1.1 Maschinen Steinbruch 2020
- Anlage 3.3.1 Sprengtechnisches Gutachten
- Anlage 12.0.1 S1000 Entwässerung

Der detaillierte Umfang der Unterlagen ist aus dem darin enthaltenen Inhaltsverzeichnis ersichtlich. Mit E-Mail vom 14.07.2021 wurden von der BPR Dr. Schäpertöns Consult GmbH & Co.KG neue Unterlagen über den geänderten Projektumgriff (Vergrößerung der Abbaufläche um ca. 500 m² im westlichen Bereich) übermittelt. Am 22.06.2021 wurden vom Betreiber noch weitere Detailangaben zum derzeitigen Spreng- und Steinbruchbetrieb telefonisch eingeholt. Mit Datum vom 03.06.2022 wurde eine aktuelle Version der Antragsunterlagen übermittelt.

Die Anmerkungen des E-Mails vom 28.07.2021 des Landratsamtes Berchtesgadener Land zum Entwurf des Gutachtens wurden – soweit das vorliegende Gutachten betreffend – eingearbeitet.

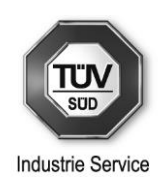

# <span id="page-7-0"></span>**2.2 Vorschriften, Normen, Richtlinien, Literatur und Unterlagen**

Die Begutachtung basiert auf den nachfolgend aufgeführten Vorschriften und Bekanntmachungen:

- Gesetz zum Schutz vor schädlichen Umwelteinwirkungen durch Luftverunreinigungen, Geräusche, Erschütterungen und ähnliche Vorgänge (Bundes-Immissionsschutzgesetz – BIm-SchG) in der Fassung der Bekanntmachung vom 17. Mai 2013 (BGBl. I S. 1274; 2021 S. 123), zuletzt geändert durch Artikel 3 vom 8. Juli 2022 (BGBl. I S. 1054)
- Neufassung der Ersten Allgemeinen Verwaltungsvorschrift zum Bundes-Immissionsschutzgesetz (Technische Anleitung zur Reinhaltung der Luft – TA Luft) vom 18. August 2021 (GMBl. 2021 Nr. 48-54 S. 1050)
- Gesetz zur Förderung der Kreislaufwirtschaft und Sicherung der umweltverträglichen Bewirtschaftung von Abfällen (Kreislaufwirtschaftsgesetz – KrWG) vom 24. Februar 2012 (BGBl. I S. 212), zuletzt geändert durch Artikel 20 des Gesetzes vom 10. August 2021 (BGBl. I S. 3436)
- Vierte Verordnung zur Durchführung des Bundes-Immissionsschutzgesetzes (Verordnung über genehmigungsbedürftige Anlagen – 4. BImSchV) in der Fassung der Bekanntmachung vom 31. Mai 2017 (BGBl. I S. 1440), geändert durch Artikel 1 der Verordnung vom 12. Januar 2021 (BGBl. I S. 69)
- Zehnte Verordnung zur Durchführung des Bundes-Immissionsschutzgesetzes (Verordnung über die Beschaffenheit und die Auszeichnung der Qualitäten von Kraftstoffen – 10. BImSchV) vom 8. Dezember 2010 (BGBl. I S. 1849), zuletzt geändert durch Artikel 1 der Verordnung vom 13. Dezember 2019 (BGBl. I S. 2739)
- Zwölfte Verordnung zur Durchführung des Bundes-Immissionsschutzgesetzes (Störfall-Verordnung – 12. BImSchV) in der Fassung der Bekanntmachung vom 15. März 2017 (BGBl. I S. 483; berichtigt S. 3527), zuletzt geändert durch Artikel 107 der Verordnung vom 19. Juni 2020 (BGBl. I S. 1328)
- Sechste Allgemeine Verwaltungsvorschrift zum Bundes-Immissionsschutzgesetz (Technische Anleitung zum Schutz gegen Lärm – TA Lärm) vom 26. August 1998 (GMBl. 1998 S. 503) zuletzt geändert durch die Verwaltungsvorschrift vom 1. Juni 2017 (BAnz AT 08.06.2017 B5)
- Achtundzwanzigste Verordnung zur Durchführung des Bundes-Immissionsschutzgesetzes (Verordnung zur Durchführung der unionsrechtlichen Verordnung über Emissionsgrenzwerte und die Typgenehmigung für Verbrennungsmotoren für nicht für den Straßenverkehr bestimmte mobile Maschinen und Geräte – 28. BImSchV) vom 21.07.2021 (BGBl. I S. 3125)

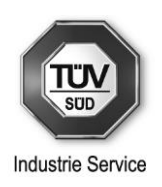

- Neununddreißigste Verordnung zur Durchführung des Bundes-Immissionsschutzgesetzes (Verordnung über Luftqualitätsstandards und Emissionshöchstmengen – 39. BImSchV) vom 2. August 2010 (BGBl. I S. 1065), zuletzt geändert durch Artikel 112 der Verordnung vom 19. Juni 2020 (BGBl. I S. 1328)
- Verordnung über das Europäische Abfallverzeichnis (Abfallverzeichnis-Verordnung AVV) vom 10. Dezember 2001 (BGBl. I S. 3379), zuletzt geändert durch Artikel 1 der Verordnung vom 30. Juni 2020 (BGBl. I S. 1533)
- Verordnung über die Nachweisführung bei der Entsorgung von Abfällen (Nachweisverordnung – NachwV) vom 20. Oktober 2006 (BGBl. I S. 2298), zuletzt geändert durch Artikel 5 der Verordnung vom 28. April 2022 (BGBl. I S. 700)
- Altölverordnung (AltölV) in der Fassung der Bekanntmachung vom 16. April 2002 (BGBl. I S. 1368), zuletzt geändert durch Artikel 1 der Verordnung vom 5. Oktober 2020 (BGBl. I S. 2091)

Außerdem wurden folgende einschlägigen Richtlinien, Normen und technische bzw. allgemeine Unterlagen berücksichtigt:

- VDI 3782 Blatt 1 "Umweltmeteorologie; Atmosphärische Ausbreitungsmodelle; Gauß'sches Fahnenmodell zur Bestimmung von Immissionskenngrößen" (Ausgabe August 2009)
- VDI 3783 Blatt 13 "Umweltmeteorologie Qualitätssicherung in der Immissionsprognose Anlagenbezogener Immissionsschutz – Ausbreitungsrechnung gemäß TA Luft" (Ausgabe Januar 2010)
- VDI 3790 Blatt 1 "Umweltmeteorologie Emissionen von Gasen, Gerüchen und Stäuben aus diffusen Quellen – Grundlagen" (Ausgabe Juli 2015)
- VDI 3790 Blatt 3 "Umweltmeteorologie Emissionen von Gasen, Gerüchen und Stäuben aus diffusen Quellen – Lagerung, Umschlag und Transport von Schüttgütern" (Ausgabe Januar 2010)
- VDI 3790 Blatt 4 "Umweltmeteorologie Emissionen von Gasen, Gerüchen und Stäuben aus diffusen Quellen – Staubemissionen durch Fahrzeugbewegungen auf gewerblichem/industriellem Betriebsgelände" (Ausgabe September 2018)
- VDI 3945 Blatt 3 "Umweltmeteorologie; Atmosphärische Ausbreitungsmodelle; Partikelmodell" (Ausgabe September 2000)

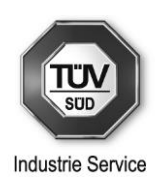

- Verordnung (EU) 2016/1628 des Europäischen Parlaments und des Rates vom 14. September 2016 über die Anforderungen in Bezug auf die Emissionsgrenzwerte für gasförmige Schadstoffe und luftverunreinigende Partikel und die Typgenehmigung für Verbrennungsmotoren für nicht für den Straßenverkehr bestimmte mobile Maschinen und Geräte, zur Änderung der Verordnungen (EU) Nr. 1024/2012 und (EU) Nr. 167/2013 und zur Änderung und Aufhebung der Richtlinie 97/68/EG (ABl. Nr. L 252 vom 16.09.2016, S. 53)
- DIN 4150-1 "Erschütterungen im Bauwesen, Teil 1: Vorermittlung von Schwingungsgrößen" (Ausgabe Juni 2001)
- DIN 4150-2 "Erschütterungen im Bauwesen, Teil 2: Einwirkungen auf Menschen in Gebäuden" (Ausgabe Juni 1999)
- DIN 4150-3 "Erschütterungen im Bauwesen, Teil 3: Einwirkungen auf bauliche Anlagen" (Ausgabe Dezember 2016)
- DIN ISO 9613-2 "Dämpfung des Schalls bei der Ausbreitung im Freien" (Ausgabe Oktober 1999)
- Technischer Inhalt der zurückgezogenen VDI 2714 "Schallausbreitung im Freien" (Ausgabe Januar 1988)
- Genehmigungsbescheid des Landratsamtes Berchtesgadener Land vom 27.03.1995 (Az. 330-724-7/2) zur Errichtung und Betrieb eines Steinbruchs, in dem Sprengstoff verwendet wird und einer Anlage zum Brechen von natürlichem Gestein und unbewehrten Beton
- Genehmigungsbescheid des Landratsamtes Berchtesgadener Land vom 23.02.2006 (Az. 330-824-7/2) zur wesentlichen Änderung durch Erweiterung des bestehenden Steinbruchs mit Sprengstoffverwendung
- Genehmigungsbescheid des Landratsamtes Berchtesgadener Land vom 21.09.2006 (Az. 330-824-7/2) zur Änderung der Ziffer IV.9.1.2 der Genehmigung vom 23.002.2006
- Gutachten der TÜV SÜD Industrie Service GmbH vom 27.10.2005 (Nr. 641355) zur wesentlichen Änderung des bestehenden Steinbruchs durch die Erweiterung von Abbauflächen (Prüfaspekte: Luftreinhaltung, Abfallwirtschaft, Anwendung Störfall-Verordnung)

# <span id="page-9-0"></span>**2.3 Literatur**

Bei der Ermittlung und Bewertung der Immissionen wurde außerdem folgende Literatur berücksichtigt:

- [1] Benutzerhandbuch AUSTAL View Version 10 Herausgeber: ArguSoft GmbH & Co. KG, August 2021
- [2] Leitfaden zur Erstellung von Immissionsprognosen mit AUSTAL2000 in Genehmigungsverfahren nach TA Luft und der Geruchsimmissions-Richtlinie. Merkblatt 56 Herausgeber: Landesumweltamt Nordrhein-Westfalen (LUA NRW), Essen, 2006

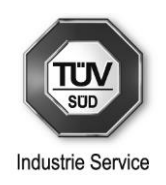

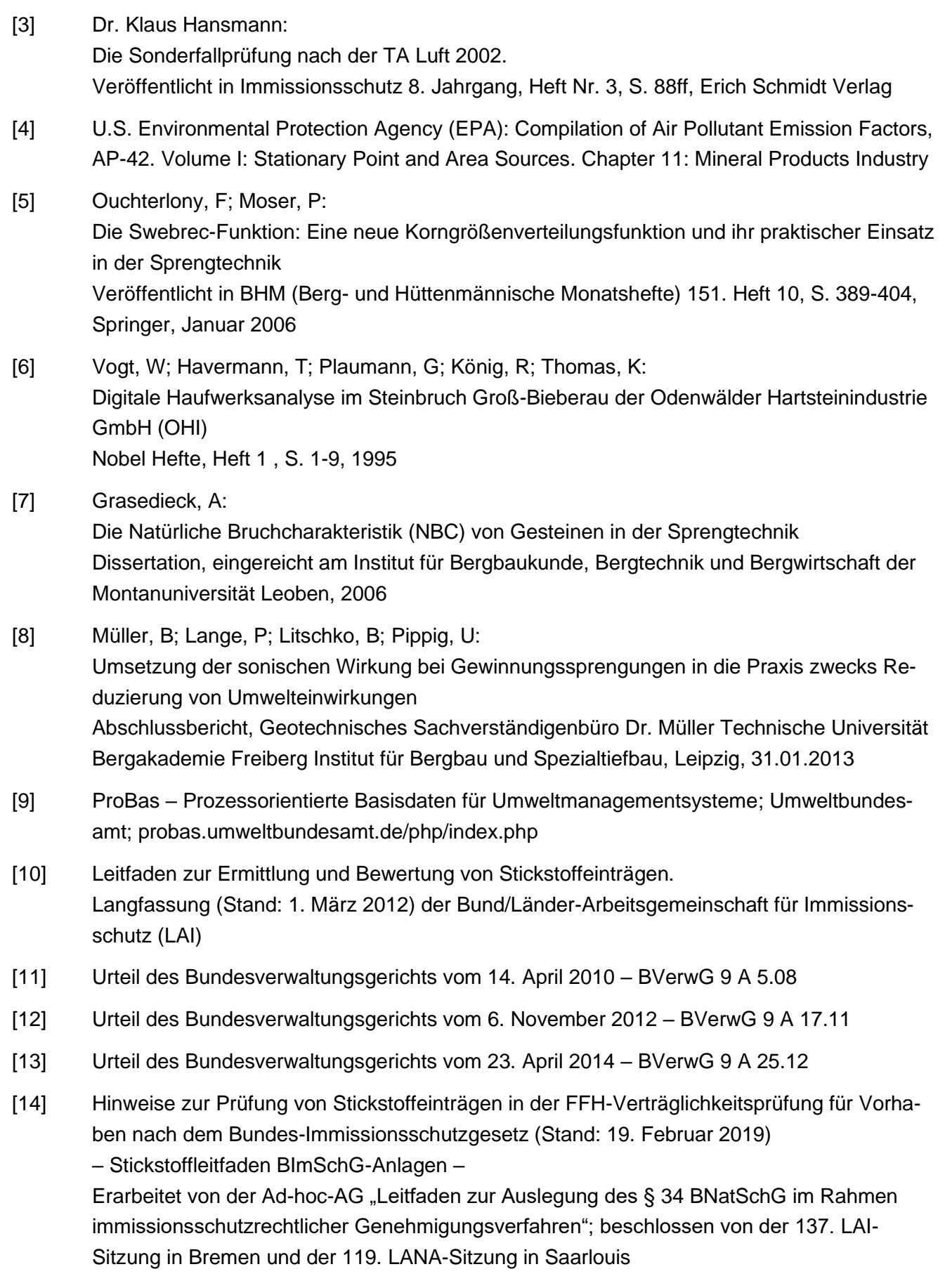

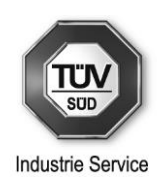

[15] Schreiben des Dezernat 51 der Bezirksregierung Düsseldorf vom 13.07.2021 ("Festlegung des Untersuchungsrahmens gemäß § 15 UVPG; Naturschutzrechtliche Stellungnahme")

# <span id="page-11-0"></span>**3 Standort**

## <span id="page-11-1"></span>**3.1 Örtliche Verhältnisse**

Das Betriebsgelände befindet sich am Südhang des zum Untersberg-Stock gehörenden Nierntalkopfes, nordnordwestlich in einer Entfernung von ca. 400 m des Ortsrandes von Bischofswiesen-Winkl.

Das Betriebsgelände liegt am östlichen Talrand des Tales der Bischofswieser Ache in nach Osten und Norden steil ansteigendem Gelände. Hingegen weitet sich nach Westen und Süden das Tal auf. Die Höhenunterschiede zwischen Talgrund und höchsten Erhebungen liegen bei über 1300 m.

Das Abbaugebiet des Steinbruchs sowie der Standort sind in den nachfolgenden Kartenausschnitten dargestellt.

Der Steinbruch mit angeschlossener Brech- und Siebanlage befindet sich auf dem Grundstück mit der Fl.-Nr. 855 der Gemarkung Bischofswiesen/Winkl auf einer Höhenlage von ca. 700 m. Der Standort der Brech- und Siebanlage bleibt wie bisher auf dem gleichen Grundstück erhalten.

Die Erweiterung der Abbaufläche liegt unmittelbar hinter der bereits genehmigten Fläche auf dem Grundstück mit der Fl.-Nr. 855. Um die Abbaufläche zu erweitern ist wegen der örtlichen Gegebenheiten nur eine Ausweitung nach Norden möglich. Es wird eine Erweiterung von 2,45 ha beantragt.

Das Abbaugebiet erstreckt sich auf einer Höhenlage von ca. 700 bis 776 m über NN.

Nördlich, westlich und östlich des Betriebsgeländes befinden sich große Waldflächen. In südlicher Richtung schließen sich landwirtschaftlich genutzte Flächen an.

Die nächstgelegenen Wohngebäude befinden sich südwestlich des Standorts der Verladestation in einer Entfernung von ca. 245 m auf dem Grundstück mit der Fl.-Nr. 855/4 (Reichenhaller Straße 26). Das Gebäude ist zweigeschossig ausgeführt und liegt deutlich niedriger als der Anlagestandort auf einer Höhenlage von ca. 660 m über NN. Weitere Wohngebäude befinden sich ca. 490 m südöstlich der Anlage im Niernthalweg (Fl.-Nr. 851/14, Niernthalweg 14). Diese Immissionsorte befinden sich auf einer Höhenlage von ca. 670 m über NN.

Weitere Einzelheiten bezüglich der örtlichen Gegebenheiten sind den Antragsunterlagen (vgl. Lagepläne, Baupläne etc.) zu entnehmen. Des Weiteren geht eine Übersicht über die örtlichen Verhältnisse aus den nachfolgend dargestellten Auszügen aus einer topografischen Karte (Abbildung 3-1) sowie dem beigefügten Lageplan des Abbaugebietes (Abbildung 3-2) hervor.

Generell ist festzuhalten, dass sich der geplante Abbau von den relevanten Immissionsorten weiter entfernt. Die Lage der Brech- und Siebanlage bleibt unverändert.

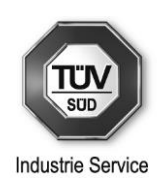

Zusätzlich zu den folgenden Abbildungen ist eine Übersicht über die örtlichen Verhältnisse dem Umgebungslageplan im Anhang 7 (mit Kennzeichnung der für den Lärmschutz relevanten maßgeblichen Immissionsorte) zu entnehmen.

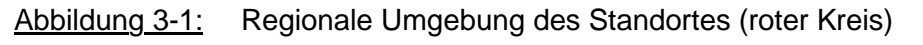

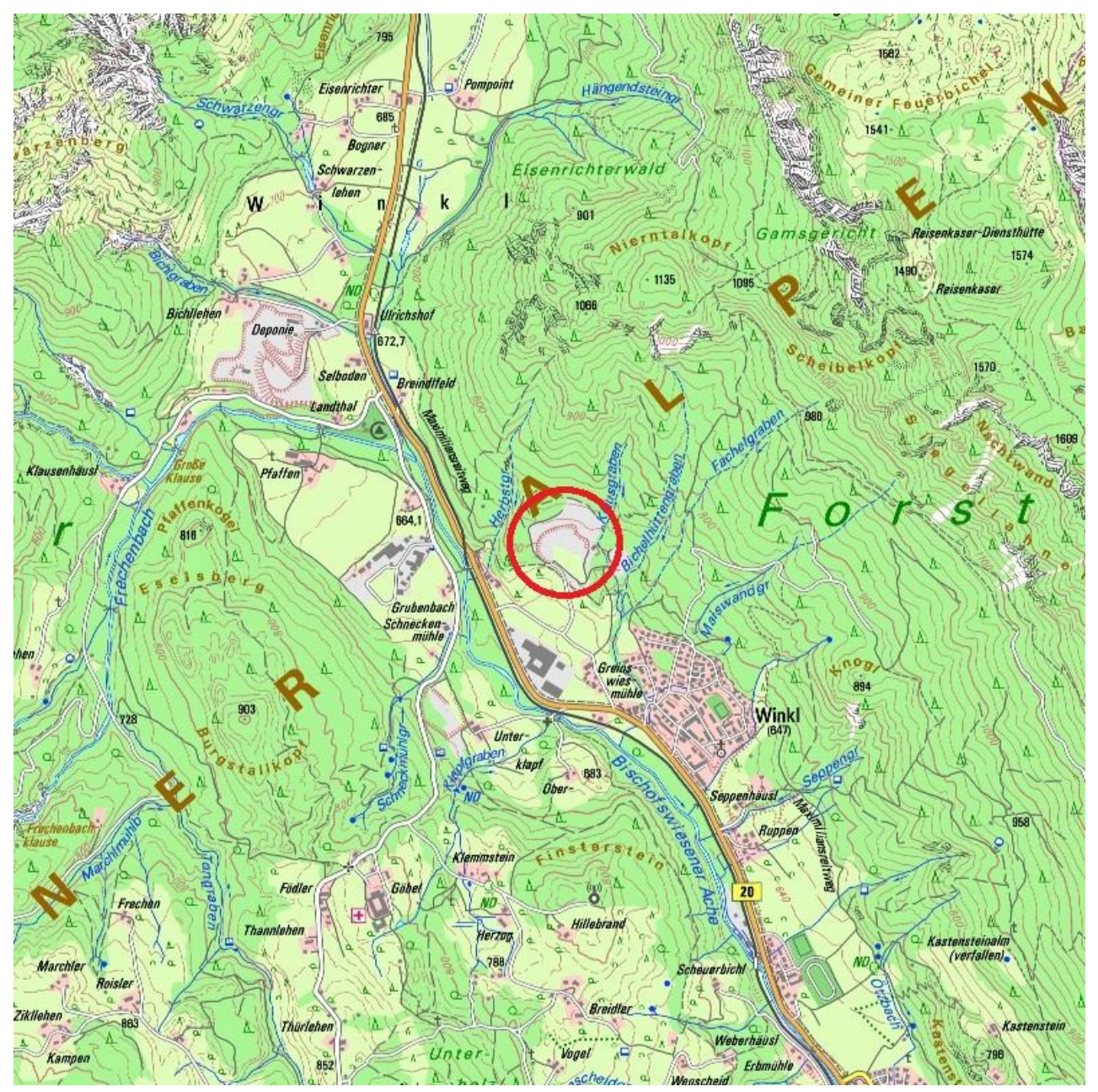

Digitale Top. Karte 1:25000 Bayern 2011 © Landesamt für Vermessung und Geoinformation Bayern, Bundesamt für Kartographie und Geodäsie

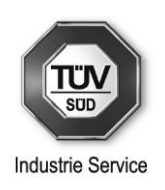

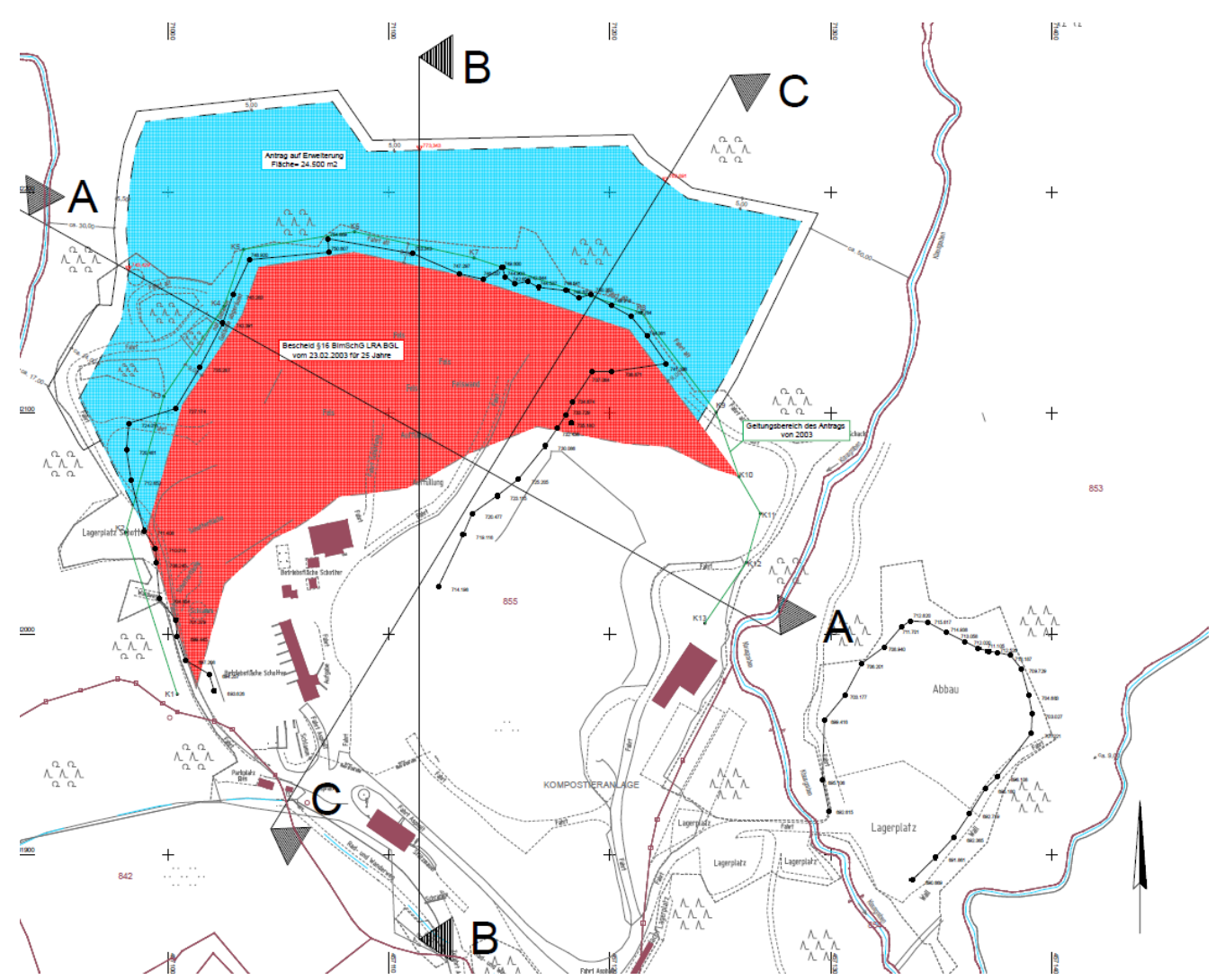

#### Abbildung 3-2: Lageplan des erweiterten Abbaugebietes

Quelle: Antragsunterlagen der Bernhard Heitauer Fuhrunternehmen GmbH & Co.KG

## <span id="page-13-0"></span>**3.2 Meteorologische Verhältnisse**

Entsprechend der Untersuchung von Kaltlufteinflüssen der argusim Umwelt Consult Andre Förster für einen Standort im Prüfgebiet Berchtesgadener Land (Bayern) vom 05.09.2019 Nr. U19-4-162Rev00 wurde folgendes festgestellt (Zitat aus der Untersuchung):

*"In Bezug auf die in der Ausbreitungsrechnung gemäß TA Luft gestellten Anforderungen wurde im Rahmen einer Übertragbarkeitsprüfung festgestellt, dass keine geeigneten Stationsdaten (Messwerte) für eine Übertragung auf das zu erwartende Rechengebiet vorliegen.*

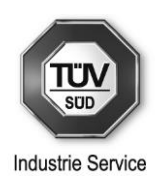

*Daher wurden mittels eines prognostischen Windfeldmodells Wetterdatensatz im AKTERM-Format erstellt, der für die Ersatzanemometerposition im Beurteilungsgebiet als repräsentativ betrachtet werden kann. Die Windverteilung der modellierten AKTERM wird in einem Gebiet angewendet, welches nach Prüfung über ein quasi homogenes Windfeld verfügt und in dem die zu betrachtenden Immissionsorte liegen. Da der Datensatz die Einflüsse des weitläufigen steilen Geländes beinhaltet, kann bei Verwendung der festgelegten EAP (Ersatzanemometerposition) die Ausbreitungsrechnung auf das Beurteilungsgebiet in Verbindung mit dem Windfeldmodell TALdia beschränkt werden.* 

*Die Durchführung von Untersuchungen und Berechnungen mit dem Verfahren KA-LAS (IfU Analytik, Frankenberg) bestätigt, dass für den Standort Kaltluftabflüsse zu erwarten sind. Diese haben allerdings keinen negativen Einfluss auf die Immissionssituation an den zu betrachtenden Immissionsorten, so dass im Rahmen der Ausbreitungsrechnung auf eine explizite Einbindung der Kaltlufteinflüsse verzichtet werden kann und trotzdem eine konservative Darstellung der Immissionssituation zu erwarten ist.*

*Damit ist die modellierte Zeitreihe (AKTERM), die für die EAP erzeugt wurde weiterhin mit hinreichender Genauigkeit, d.h. im Sinne der Aufgabenstellung gemäß TA Luft, Anhang 3, übertragbar."*

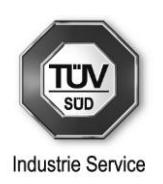

#### Abbildung 3-3: Windrose modelliert

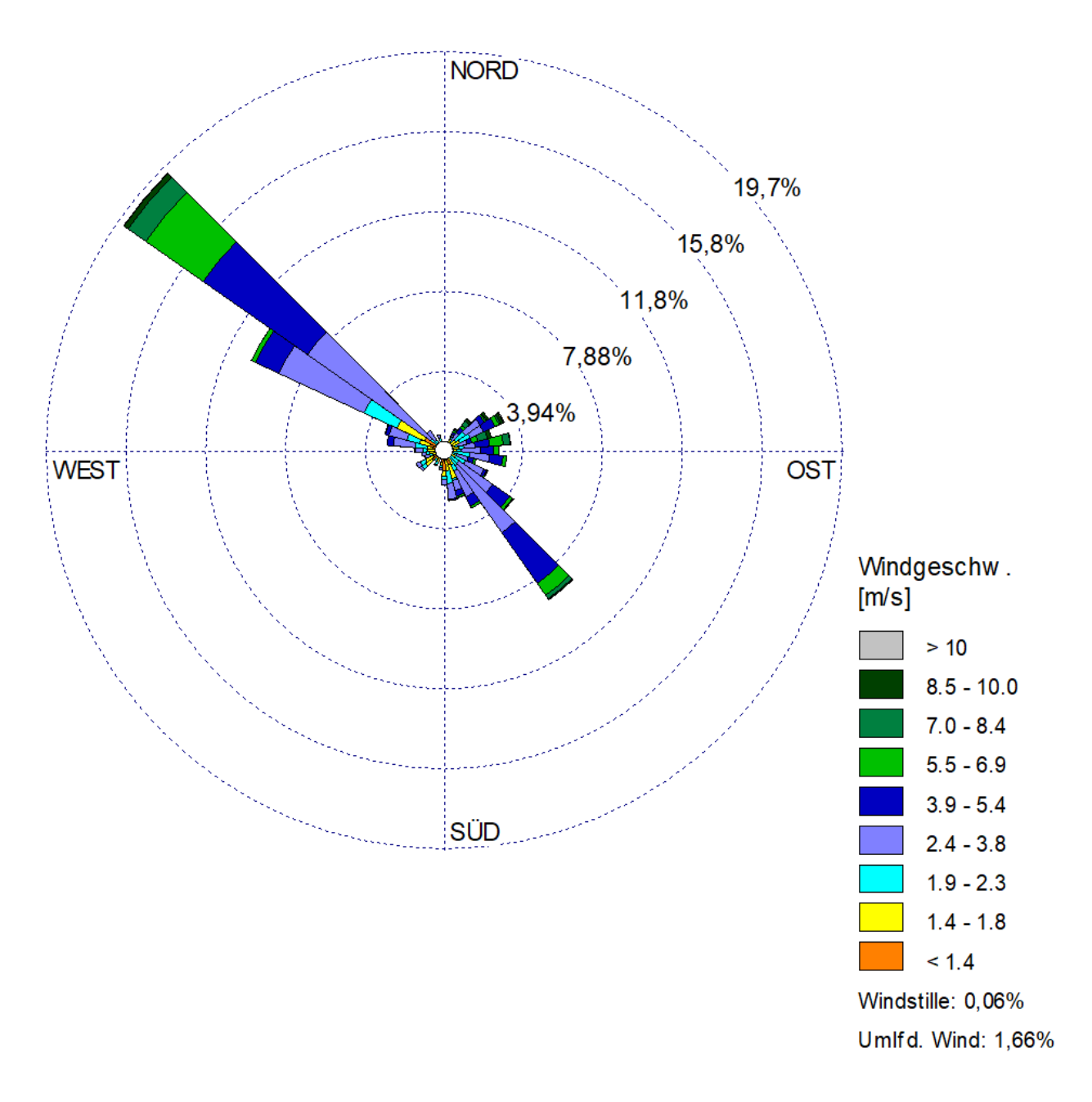

Danach überwiegen Winde aus nordwestlicher Richtung. Jedoch sind auch Winde aus südöstlicher Richtung häufig.

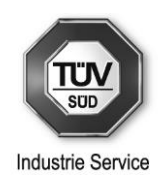

# <span id="page-16-0"></span>**4 Anlagen- und Verfahrensbeschreibung**

## <span id="page-16-1"></span>**4.1 Allgemeine Verfahrensbeschreibung**

Das immissionsschutzrechtliche Genehmigungsverfahren nach § 16 BImSchG i.V.m. Nr. 2.1.2 des Anhangs 1 zur 4. BImSchV bezieht sich auf die wesentliche Änderung des o.g. Steinbruchs mit Sprengstoffverwendung durch Erweiterung des Steinbruchs (Erweiterungsfläche 2,45 ha) der Bernhard Heitauer Fuhrunternehmen GmbH & Co.KG in nördlicher Richtung.

Über einen Zeitraum von ca. 25 Jahren sollen ca. 2 Mio.  $m<sup>3</sup>$  Dolomit abgebaut werden.

Die Betriebszeiten für den Steinbruchs wurden ferner wie folgt beantragt:

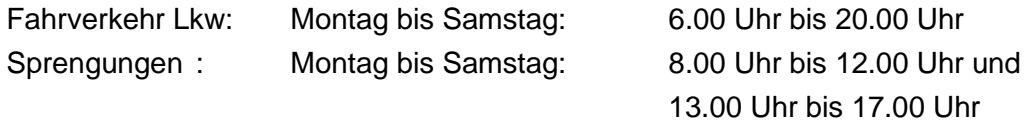

Arbeiten sollen im Steinbruch in den oben genannten Zeitspannen durchschnittlich an 250 Tagen im Jahr an täglich max. 12 h durchgeführt werden (jährliche Betriebszeit: max. 3000 h).

## <span id="page-16-2"></span>**4.2 Detaillierte Verfahrensbeschreibung**

Die folgende detaillierte Verfahrensbeschreibung ist überwiegend aus den Antragsunterlagen der Bernhard Heitauer Fuhrunternehmen GmbH & Co.KG entnommen.

### <span id="page-16-3"></span>**4.2.1 Abbauprozess**

Im Steinbruch Greinswiesen sprengt und bricht die Bernhard Heitauer Fuhrunternehmen GmbH & Co.KG den anstehenden Dolomit, um ihn in den Brech- und Siebanlagen zu veredeln. Die Bernhard Heitauer Fuhrunternehmen GmbH & Co.KG versorgt vor allem die Baustellen des mittleren und südlichen Berchtesgadener Landes mit dem Baustoff Kies.

Die vorgesehene Erweiterung des Steinbruches beträgt 2,45 Hektar, die Abbautiefe beträgt bis zu ca. 90 m und das gesamte Abbauvolumen umfasst 2 Millionen Kubikmeter.

Sofern das Dolomitgestein nicht mit Gerät (Bagger) gelöst werden kann, muss gesprengt werden. Die Häufigkeit der Sprengungen richtet sich nach dem Jahresbedarf an Kies bzw. nach der Mächtigkeit der Überlagerungen des Dolomitgesteins mit Hangschutt und Kies.

Das durch Sprengungen gelöste Haufwerk verbleibt im Abbaubereich, bis es – je nach Nachfrage – entweder direkt als Rohkies verkauft werden kann oder zur Weiterverarbeitung in die bestehende Brech- und Siebanlage transportiert wird.

Die Erstellung der Bohrlöcher erfolgt mittels Bohrgeräten, die mit einer Staubabsaugung ausgestattet sind. Der Antrieb der Bohrgeräte erfolgt mittels Dieselmotoren. Eine Sprengstofflagerung vor Ort ist nicht vorgesehen.

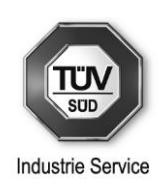

Das im Steinbruch anstehende Dolomitgestein weist eine überwiegend bröcklige Struktur auf. Insofern ist witterungsbedingt von einer Durchfeuchtung sowohl des im Abbaugeländes zwischengelagerten Haufwerks, als auch, zumindest im oberflächennahen Bereich, des anstehenden Gesteinsmaterials auszugehen, was sich staubemissionsmindernd auswirkt (bergfeuchtes Schüttgut).

Zum Laden und Transportieren wird je ein Radlader vom Typ Cat 966 M und vom Typ Cat 962 M eingesetzt. Angaben zur jeweiligen Leistung und weitere technische Eigenschaften sind den Produktdatenblättern in den Antragsunterlagen zu entnehmen.

Das weiterzuverarbeitende Material wird im vorhandenen Backenbrecher mit maximalem Durchsatz von 70 m³/h gebrochen. Die Körnung des gebrochenen Materials beträgt 0-65 mm. Die Beschickung der Anlage erfolgt mittels Dumper.

Das vorgebrochene Material, Korngröße 0-65 mm, wird mit einem Förderband in das Vorratssilo transportiert. Über eine Dosiervorrichtung läuft das Material auf das erste Sieb mit einer Maschenweite von 0-63 mm. Kleines Material fällt auf das Sieb mit einer Maschenweite von 0-16 mm. Von diesem auf ein weiteres Sieb mit einer Maschenweit von 0-4 mm und anschließend in die Lagerbox I. Das Überkorn vom ersten Sieb läuft auf ein Förderband und von hier aus in die Lagerbox IV. Der Überlauf vom Sieb läuft auf das 3. Sieb mit einer Maschenweite von 5-8 mm. Das ausgesiebte Material fällt in die Lagerbox II, der Überlauf in die Lagerbox III. Aus den Lagerboxen wird das Material über ein Verladeband in Silos verladen. Der Verladebalg ist in der Höhe verstellbar und kann so eingestellt werden, dass er dicht mit der Ladeluke des Silos abschließt. Somit kann einer Staubentwicklung entgegengewirkt werden. Alle vor beschriebenen Anlagen werden zur Verarbeitung des Gesteins benötigt. Diese sind im Steinbruch bereits vorhanden und sind durch separate Bescheide genehmigt.

Die vorhandenen Zufahrtswege und Anlagen werden unverändert weiter betrieben.

Zum Reinigen der asphaltierten Fahrwege steht eine betriebseigene Kehrmaschine zur Verfügung. Darüber hinaus kann bei Bedarf eine Wasserberieselung vorgenommen werden.

### **Maschinen- und Fahrzeugeinsatz**

- Radlader CAT Typ 966 M, 222 kW, Abgasstufe IV
- Radlader CAT Typ 962 M, 187 kW, Abgasstufe IV
- Hydraulikbagger CAT Typ 325 D, 152 kW, Abgasstufe IIIA
- Dumper CAT Typ 725, 209 kW, Abgasstufe IV

Der Abtransport des Materials erfolgt mittels Sattelfahrzeugen mit einer Nutzlast von ca. 27 t und einem Eigengewicht von ca. 13,5 t.

#### **Sprengungen**

Die Häufigkeit der Sprengungen bleibt unverändert (ca. 15 x pro Jahr). Die Sprengungen erfolgen werktags in der Zeit von 8.00 Uhr bis 12.00 Uhr sowie von 13.00 Uhr bis 17.00 Uhr. -

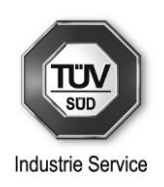

Die Sprengungen werden wie bisher von der SSE Deutschland GmbH, Mühlheimer Straße 5, 53840 Troisdorf, durchgeführt. Der erforderliche Bedarf an Sprengstoff wird von der Sprengfirma mitgebracht. Nicht benötigte Restsprengstoffe und Zündmittel werden wieder abtransportiert.

#### Sprengtechnische Daten:

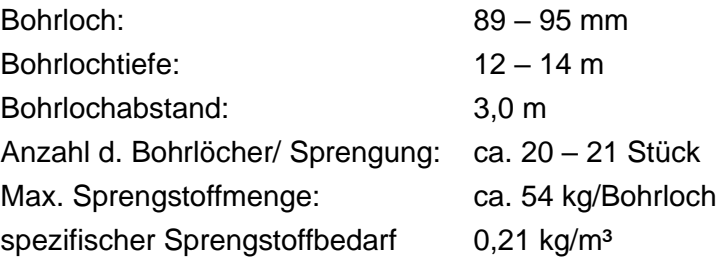

## <span id="page-18-0"></span>**4.2.2 Wiederverfüllung**

Das erweiterte Abbaugelände wird nach Abschluss der Bautätigkeit einer Folgenutzung "Wald" zugeführt. Es erfolgt im Wesentlichen eine Verfüllung mit anschließender Aufforstung. Weitere Angaben zur Verfüllung sind in den Antragsunterlagen erläutert. Durch Renaturierungsmaßnahmen wird der Standort als Lebensraum für Pflanzen und Tiere aufgewertet. Um den Eingriff in die Natur möglichst gering zu halten, schreiten Abbau und Wiederverfüllung parallel voran. Dies ist so zu verstehen, dass sich ein Flächenbereich im Abbau befindet und ein anderer zeitgleich aufgefüllt wird.

Im Verfüllbetrieb sind weitere Fahrzeuge tätig und werden im Folgenden aufgelistet:

• Kettenbagger Volvo ECR Baujahr 2021 Abgasstufe V

Das Gerät dient dem Einbau der Sorptionsschicht die nach genauer Einbaustärke eingebaut werden muss. Die Sorptionsschicht darf nicht zu stark verdichtet werden darum ist ein Kettenlaufwerk für den Einbau notwendig. Das Fahrzeug wird außerdem zur Böschungsanschüttung und für Rekultivierungs- und Ausgleichsmaßnahmen verwendet.

- Radlader Liebherr L 546 Baujahr 2021 Abgasstufe V Der Radlader wird verwendet, um angelieferten Bodenaushub und Bauschuttmaterial auf der Verfüllung anzugleichen und einzuebnen. Außerdem werden mit dem Radlader die Sorptionsschicht und Rekultivierungsmaterial verladen.
- Walzenzug Bomag BW 213 Baujahr 2011 Abgasstufe IIIB Der Walzenzug verdichtet den Verfüllkörper damit keine Erosion an den Böschungen der Verfüllung entsteht. Das Material wird verdichtet, um eine statische Sicherheit der Verfüllung zu gewährleisten.

Zur Wiederverfüllung werden die nach dem Eckpunktpapier (Anforderungen an die Verfüllung von Gruben und Brüchen, 2001 und dem Leitfaden zu den Eckpunkten 2003) zugelassenen Materialen verwendet.

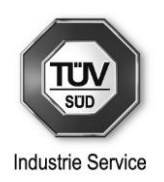

Folgenden Materialen sind zugelassen:

• Bodenaushub: 17 05 04 17 05 06 20 02 02

Nicht zum Bodenaushub gehört humoser Boden (Mutterboden)

• Bauschutt: 17 01 01 17 01 02 17 01 03 17 01 07 17 08 02

Nicht eingebaut werden gemischt anfallende Baustellenmisch-/Restabfälle

- Straßenaufbruch: 17 01 01
	- 17 03 02 17 05 04

Aufgrund seiner Scherfestigkeit ist der Einbau von Bauschutt und Straßenabbrüchen erforderlich. Es wird darauf geachtet, dass Bauschutt und Straßenaufbruch soweit wie möglich vermischt mit Bodenaushub eingebaut wird. Der Anteil an Bauschutt und Straßenaufbruch beträgt maximal ein Drittel.

Der Großteil der Anlieferung besteht aus vorsortiertem Bauschutt aus dem Abbruch von Gebäuden, bei denen kein Verdacht auf Kontaminierung besteht (Wohn-, Bürogebäude usw.) oder aus Bodenaushub, der nicht aus Altlastenverdachtsflächen stammt. Bei unklaren Verdachtsfällen wird eine Untersuchung erforderlich.

Als Sohlbarriere des Steinbruchs wird bindiges Material mit einer Durchlässigkeit von  $10^{-7}$  m/s <  $k_f$  <  $10^{-6}$  m/s eingebaut.

Nach Abschluss der Wiederverfüllung und im Rahmen der Rekultivierung wird der Verfüllbereich mit bindigem Aushub nach Klasse Z0 in einer Schichtdicke von 1,0 m überschüttet. Darüber erfolgt die Schüttung von vorhandenem Abraummaterial in einer Schichtdicke von 0,8 m. Abschließend wird der zwischengelagerte Waldoberboden in einer Schichtdicke von 0,2 m aufgebracht, so dass sich insgesamt eine Überdeckung von 2,0 m ergibt.

Das abschließend anzulegende forstwirtschaftliche Wegenetz besitzt seitliche Gräben, die das Oberflächenwasser nach Osten und Westen in die jeweiligen Bachsysteme ableiten. Der Scheitelpunkt liegt ca. in der Mitte des Gesteinsabbaus.

Das zugelassene Verfüllmaterial wird angeliefert und über die Betriebszufahrt des Steinbruchs zu den einzelnen Verfüllstandorten verbracht.

Der standsichere Einbau erfolgt lagenweisen in einer Höhe von 1,0 m und wird mit einer Spezialwalze (Polygon-Walze) verdichtet. Zu den Rändern wird jeweils ein standsicherer Wall aus scherfestem Material angelegt mit einer Höhe von 1,5 m von dem aus nach innen die Verfüllschichten angelegt werden.

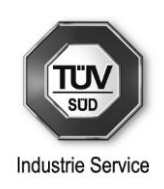

An den Zufahrtswegen werden Schranken und/oder Hinweisschilder angebracht, die das Betreten und das unerlaubte Ablagern von Materialien auf dem Gelände verbietet. Soweit dies trotzdem erfolgt, werden diese unverzüglich seitens des Betreibers ordnungsgemäß entsorgt. Gegen Fremdes Eindringen sind außerdem Wälle und ein Überwachungssystem vorhanden.

Der Bereich der Betriebsfläche wird nicht verfüllt, sondern als Sammelbecken für Oberflächenwasser gestaltet, welches hier auch versickern kann.

## <span id="page-20-0"></span>**4.2.3 Technische Verfahrensparameter**

Der Abbau im Steinbruch Hasenknopf erfolgt in unterschiedlichen Sohlhöhen bis maximal 14 m Höhe.

Die Sprengparameter werden anhand des spezifischen Sprengstoffeinsatzes und der örtlichen Gegebenheiten angepasst. Die sprengtechnischen Parameter wurden vom Sachverständigen für Fels- und Gewinnsprengung festgelegt und sind in den Antragsunterlagen detailliert dargestellt. In den Antragsunterlagen sind außerdem alle Prognosen und Beurteilungen der Sprengimmissionen, die durch die Sprengungen hervorgerufen werden, erläutert.

Die Ausführung der Sprengarbeiten im Tagebau Greinswiesen wird ausschließlich durch vertikale oder in Neigung angeordnete Bohrlochladungen realisiert. Sollten Horizontallöcher dennoch erforderlich werden, so ist nach SprengTR 310 vom 05. Oktober 2016 zu verfahren und es ist eine Gefährdungsanalyse zu erstellen. Um eine ausreichende Verdämmung zu erreichen, wird Splitt als Endbesatz verwendet. Sollten Sprengschnüre eingesetzt werden, müssen die Sprengschnurenden entweder in die Endbesatzzone eingebracht oder mit Splitt abgedeckt werden. Um Streuflug zu vermeiden sind freie Flächen vor dem Laden auf Ausbrüche und Schwachstellen zu prüfen und ggf. ist die Sprengstoffdosierung anzupassen.

Als Sprengstoffart wird loser ANC Sprengstoff verwendet, der elektronisch gezündet wird. Der Sprengberechtigte hat dabei die vom Sprengstoffgutachter festgelegten Sprengparameter sicherzustellen. Folgende Sprengparameter hat der Sprengberechtigte sicherzustellen:

Maximaler Spezifischer Sprengstoffaufwand

 $q_{\text{spezf,max}}$  = 0,260 kg/m<sup>3</sup>

Minimaler Spezifischer Sprengstoffaufwand

 $q_{\text{specf,max}} = 0,150 \text{ kg/m}^3$ 

Die Sprengungen werden vom Unternehmen SSE Deutschland GmbH, Mühlheimer Str. 5, 53840 Troisdorf, durchgeführt. Eine Sprengstofflagerung ist nicht vorgesehen.

## <span id="page-20-1"></span>**4.2.4 Art, Menge und Beschaffenheit der Zwischen-, Neben- und Endprodukte**

Der im Steinbruch Greinswiesen abgebaute Dolomitfels wird im Sprengbetrieb gewonnen und dann mittels Brech- und Siebanlagen auf die in der Bauindustrie erforderliche Korngröße gebrochen und klassiert.

Derzeit werden im Steinbruch Greinswiesen folgende Gesteinskörnungen produziert:

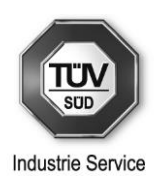

- Frostschutzkies 0/56 nach TL SoB-Stb
- Rohkies 0/X
- Feinplaniekies 0/20
- Schroppen 20/56
- Sand 0/3
- Wegsand 0/20
- Splitt 4/8, 8/16 oder 16/32
- Auffüllkies

Die Gesteinskörnungen sind durch den bayerischen Baustoffüberwachungsverein – BAYBÜV – e.V. München nach TKSoB-StB zertifiziert und werden regelmäßig überwacht.

#### <span id="page-21-0"></span>**4.2.5 Vorgesehene Überwachungsmaßnahmen**

#### Sprengungen

Für die Dokumentation der Gewinnungssprengungen nach SprengG muss ein Sprengprotokoll geführt werden. Um möglichst genaue Vorhersagen der Sprengerschütterungen zu treffen muss ein Erschütterungsprotokoll geführt werden. Die detaillierten Inhalte der Protokolle sind im Sprenggutachten in den Antragsunterlagen dargestellt.

#### Verfüllung

Die Kontrolle und Überwachung der Verfüllung sowie die angelieferte Verfüllmenge wird durch die Firma Hasenknopf Bauschuttdeponie GmbH & Co.KG, Greinswiesenweg 7, 83483 Bischofswiesen, gewährleistet, die den gesamten Verfüllbetrieb in Abstimmung mit dem Antragsteller zur Steinbrucherweiterung Bernhard Heitauer Fuhrunternehmen GmbH & Co.KG, durchführt.

#### Betriebstagebuch

Ein Betriebstagebuch wird geführt. Das Führen des Betriebstagebuchs ist bereits im Genehmigungsbescheid von 2006 vorgegeben.

#### Eigenüberwachung

Ein Konzept zur Eigenüberwachung ist nach dem Leitfaden für Verfüllung von Gruben, Brüchen und Tagebauen (Verfüll-Leitfaden, Zeichen 57d-U4449.3-2015/6-153) erforderlich und vorhanden.

Ein Jahresbericht zur Eigenüberwachung wird erstellt. Die Informationen zur Verantwortliche Erklärung (VE) und Annahmeerklärung (AE) werden dokumentiert.

#### Fremdüberwachung

Ein Fremdüberwachungsbericht von der Crystal Geotechnik GmbH wird erstellt.

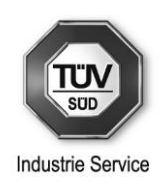

Es werden jährlich zwei Wasserproben an der Grundwassermessstelle am Greinswiesenweg und am Rückhaltebecken im Steinbruch von der Firma Dr. Blasy – Busse (Niederlassung der AGROLAB GmbH, Buckberg) genommen.

# <span id="page-22-0"></span>**5 Luftreinhaltung**

# <span id="page-22-1"></span>**5.1 Emissionsbetrachtung**

Beim Betrieb der Anlage können prozess- oder betriebsbedingt folgende luftverunreinigende Stoffe, die als Emission beurteilt werden, auftreten oder in Betracht gezogen werden:

- Staub (diffus)
- Motorenabgase der Radlader, des Baggers, des Dumpers sowie der Lkw zum Abtransport

## <span id="page-22-2"></span>**5.1.1 Diffuse Staubemissionen**

Im bestimmungsgemäßen Betrieb des Steinbruchs sind folgende Betriebsvorgänge, die zu diffusen Staubemissionen führen können, in Betracht zu ziehen:

- Bohren der Sprenglöcher
- Sprengvorgänge
- Fahrverkehr innerhalb des Steinbruchs
- Umschlag des Materials im Steinbruch
- Umschlag des Materials am Brecher

Für die anschließende Berechnung der diffusen Staubemissionen nach der VDI 3790 Blatt 3 wurde von folgender Annahme ausgegangen, die vom Betreiber so beschrieben wurde. Insgesamt werden rechnerisch 208000 t/a an Material abgebaut (2000000 m $\frac{3}{25}$ a,  $\rho = 2.6$  t/m<sup>3</sup> Rohdichte, Abbauzeitraum 25 Jahre). Für die weitere Bearbeitung nach dem Sprengvorgang gibt es drei Möglichkeiten, die wie folgt beschrieben werden:

- 1 Der Bagger befüllt im Steinbruch direkt den Dumper, der das Material in den Brecher transportiert (ca. 90000 t/a)
- 2 Der Radlader nimmt das Material im Steinbruch auf und transportiert es direkt zum Brecher (ca. 90000 t/a)
- 3 Der Radlader entnimmt das Material direkt vom Haufwerk und verlädt es auf einen Lkw, der das Material direkt auf eine Baustelle transportiert (ca. 28000 t/a)

Somit ergeben sich folgende Umschlag- und Transportvorgänge:

- Umschlag des Materials im Steinbruch
	- 1 Bagger Aufnahme, Bagger Abgabe in Dumper
	- 2 Radlader Aufnahme
	- 3 Radlader Aufnahme, Radlader Abgabe auf Lkw im Steinbruch

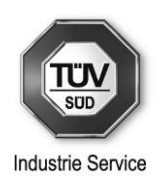

- Umschlag des Materials am Brecher
	- 4 Abgabe Dumper in Brecher
	- 5 Abgabe Radlader in Brecher
- Fahrverkehr innerhalb des Steinbruchs
	- 6 Fahrten Dumper Steinbruch Brecher
	- 7 Fahrten Radlader Steinbruch Brecher
	- 8 Fahrten Lkw Steinbruch Ausgang Betriebsgelände

Die Emissionen der Brech- und Siebanlagen sowie des Lkw-Verkehrs (Abtransport von der Verladestation) werden durch die Steinbrucherweiterung nicht erhöht. Diese Emissionen sind bereits in den berechneten Emissionen der Gutachten vom 11.02.2010, vom 12.08.2015 bzw. vom 19.06.2018 enthalten. Diese damals berechneten Emissionen werden für die Immissionsprognose weiterhin mitberücksichtigt.

Durch die Geschwindigkeitsbegrenzung, die Minimierung von Abwurfhöhen (Radlader), die Absaugung und Filterung des Bohrstaubs und die natürliche und technische Befeuchtung können diffuse Staubemissionen verhindert werden.

Im Rahmen der Begutachtung wurde für die Steinbrucherweiterung eine Abschätzung der möglichen diffusen Staubemissionen nach der VDI 3790 Blatt 3 durchgeführt.

Die ausführlichen Berechnungen befinden sich im Anhang 1 dieses Gutachtens. Auf eine detaillierte Wiedergabe wird daher an dieser Stelle verzichtet.

### <span id="page-23-0"></span>**5.1.2 Emissionen durch Motorabgase**

Beim Betrieb der Anlage entstehen Emissionen durch Motorabgase der Dieselaggregate der beiden Radlader, des Baggers sowie des Dumpers.

Beim Betrieb der als Antriebsaggregate eingesetzten Dieselmotoren werden Verbrennungsabgase freigesetzt. Dabei werden Staub (Ruß), Kohlenmonoxid, Stickstoffoxide, Schwefeloxide und unverbrannte Kohlenwasserstoffe emittiert.

Die Brech- und Siebanlagen werden elektrisch betrieben. Dabei werden keine Schadstoffe emittiert.

## <span id="page-23-1"></span>**5.2 Vorsorge gegen schädliche Umwelteinwirkungen**

Vorsorge gegen schädliche Umwelteinwirkungen durch Luftverunreinigungen ist gemäß § 5 Abs. 1 Nr. 2 BImSchG getroffen, wenn die Emissionen nach Nr. 5.2 und 5.4 TA Luft begrenzt und nach Nr. 5.5 TA Luft abgeleitet werden.

Im Einzelnen ergibt sich die Beurteilung aus den folgenden Abschnitten.

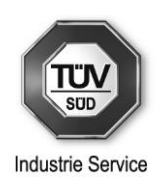

### <span id="page-24-0"></span>**5.2.1 Beurteilungskriterien – Emissionsminderung und -begrenzungen**

Im vorliegenden Fall sind aus dem allgemeinen Teil der TA Luft die emissionsbegrenzenden Anforderungen der Nr. 5.2.3 (Staubförmige Emissionen bei Umschlag, Lagerung oder Bearbeitung von festen Stoffen) zu berücksichtigen.

Hierbei handelt es sich insbesondere um Maßnahmen zur Vermeidung diffuser Staubemissionen (auf eine Wiedergabe diesbezüglicher Einzelheiten wird hier verzichtet).

Im anlagenspezifischen Teil ist unter Nr. 5.4.2.1/2 "Steinbrüche, Anlagen zum Brechen, Trocknen, Mahlen und Klassieren von natürlichem und künstlichem Gestein" die folgenden baulichen und betrieblichen Anforderungen genannt ("Zitat", kursiv):

#### *BAULICHE UND BETRIEBLICHE ANFORDERUNGEN*

*Werden in Trocknern und Mühlen Gesteine mit einem Massenanteil an Quarz von größer oder gleich 20 Prozent im Ausgangsgestein eingesetzt, ist die ordnungsgemäße Funktion der Abgasreinigungseinrichtung durch Einsatz qualitativer Messeinrichtungen für Staub im Sinne der Nummer 5.3.3.2 Absatz 1 kontinuierlich zu überwachen.*

#### *GESAMTSTAUB*

*Die staubförmigen Emissionen im Abgas von Brechern, Trocknern, Mühlen und Klassiereinrichtungen dürfen die Massenkonzentration 10 mg/m³ nicht überschreiten.*

#### *QUARZFEINSTAUB (QUARZ UND CRISTOBALIT)*

*Die staubförmigen Emissionen an Quarzfeinstaub der Partikelfraktion PM<sup>4</sup> im Abgas von Brechern, Trocknern, Mühlen und Klassiereinrichtungen dürfen die Massenkonzentration 1 mg/m³ nicht überschreiten. Die Möglichkeiten, die Emissionen an Quarzfeinstaub durch prozesstechnische und andere dem Stand der Technik entsprechende Maßnahmen weiter zu vermindern, sind auszuschöpfen.*

*Bei Trocknern und Mühlen, die Gestein mit einem Massenanteil an Quarz von weniger als 20 Prozent im Ausgangsgestein verarbeiten sowie bei Brechern und Klassiereinrichtungen gilt die Anforderung an Quarzfeinstaub als eingehalten, wenn die Anforderung an Gesamtstaub eingehalten ist.*

*Bei Trocknern, die Gestein mit einem Massenanteil an Quarz von größer oder gleich 20 Prozent im Ausgangsgestein verarbeiten, gilt die Anforderung an Quarzfeinstaub als eingehalten, wenn die Gesamtstaubemissionen im Abgas die Massenkonzentration 5 mg/m³ nicht überschreiten.*

#### *MESSUNG UND ÜBERWACHUNG*

*Bei der Verarbeitung von Gestein mit einem Massenanteil an Quarz von größer oder gleich 20 Prozent im Ausgangsgestein gilt Nummer 5.3.2 mit der Maßgabe, dass:*

– *bei Mühlen mindestens alle drei Jahre wiederkehrende Quarzfeinstaubmessungen der Partikelfraktion PM<sup>4</sup> gefordert werden und*

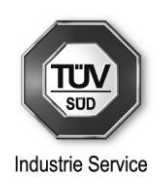

– *bei Trocknern mindestens alle drei Jahre wiederkehrende Quarzfeinstaubmessungen der Partikelfraktion PM<sup>4</sup> gefordert werden, wenn die Gesamtstaubemissionen im Abgas die Massenkonzentration 5 mg/m³ überschreiten.*

## <span id="page-25-0"></span>**5.2.2 Beurteilung – Emissionsminderung und Emissionsbegrenzung**

### <span id="page-25-1"></span>**5.2.2.1 Diffuse Staubemissionen**

Bei den auftretenden Stäuben, die sich aus den Abbauvorgängen im Steinbruch, dem Umschlag und den Transportvorgängen des gewonnenen Gesteins ergeben, sind in die Nr. 5.2.1 TA Luft einzustufen. Ebenso sind die durch den Fahrverkehr der Radlader, der Lkw sowie des Dumpers auftretenden Stäube der Nr. 5.2.1 TA Luft zuzuordnen. Staubinhaltsstoffe gemäß Nr. 5.2.2 TA Luft (Staubförmige anorganische Stoffe) oder Nr. 5.2.7.1.1 TA Luft (Karzinogene Stoffe, hier insbesondere Quarzfeinstaub PM4) sind nicht relevant. Aufgrund der natürlichen Feuchte des Gesteins und einer möglichen technischen Befeuchtung des Materials kann sichergestellt werden, dass keine deutlich sichtbaren Staubemissionen durch Fahrbewegungen, Umschlag und Transportvorgängen verursacht werden können. Sichtbare Staubemissionen können während der Sprengung nicht vermieden werden.

Um Staubemissionen an der Anlage zu vermeiden bzw. zu mindern, sind folgende Maßnahmen vorgesehen:

- Allgemein emissionsarme Betriebsführung (technische und organisatorische Maßnahmen)
- Geringe Abwurfhöhen beim Umschlag des Materials
- Absaugung und Filterung des Bohrstaubs beim Bohren der Sprenglöcher
- Befeuchtung bei übermäßiger Staubentwicklung an den Abwurfstellen sowie Befeuchtung der Fahrwege (Wasserbedüsung)

Eine emissionsarme Betriebsführung wird durch technische und organisatorische Maßnahmen erreicht, u.a. Reduzierung der freien Fallhöhe des Materials oder mit Betriebsanweisungen zur Regelung immissionsschutzrelevanter Betriebsvorgänge durch regelmäßige Kontrolle der Anlagenteile.

Bei anhaltender Trockenheit kann es durch Fahrbewegungen der Radlader, der Lkw und des Dumpers auf den betrieblichen Transportwegen zu Staubemissionen kommen. Um dies in relevantem Umfang zu vermeiden sind geeignete Geräte vorzuhalten, die durch Befeuchtung der Fahrwege relevante Staubemissionen verhindern.

Die ausreichende Befeuchtung der Fahrwege sollte verbindlich in Form einer Betriebsanweisung (s. unten) geregelt werden.

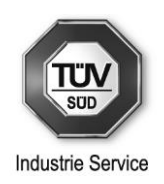

#### Allgemeine organisatorische Maßnahmen zur Staubminderung

Zu den allgemeinen organisatorischen Maßnahmen gehören Betriebsanweisungen zur Regelung immissionsschutzrelevanter Betriebsvorgänge und die Benennung der dafür verantwortlichen Personen. Betriebsanweisungen dienen dazu, notwendige organisatorische Maßnahmen zur Staubminderung festzulegen und verbindlich für das Betriebspersonal zu regeln. Die Betriebsanweisung sollte u.a. regeln:

- Durchführung gezielter Reinigungsmaßnahmen (z.B. Fahrwege) sowie gezielter Wasserbedüsung (z.B. Fahrwege, Lagerflächen, Umschlagvorgänge)
- Verhaltensregeln beim Umschlag (z.B. Anpassen der Abwurfhöhe)
- Geschwindigkeitsbegrenzung auf dem Betriebsgelände
- Regelmäßige Kontrolle des Betriebsgeländes (z.B. Verunreinigungsgrad, Trockenheit der Fahrwege und des gelagerten Materials)
- Kein Betrieb der Anlage bei Windstärken, die beim Abwurf zu deutlich sichtbaren Staubemissionen führen.
- Die Betriebsanweisung ist vom Betreiber zu erstellen und ist dem verantwortlichen Personal jährlich zu erläutern. Die Unterweisung ist durch das Personal mit Unterschrift zu bestätigen.

Darüber hinaus ist es erforderlich, dass mindestens eine verantwortliche Person für die Kontrolle der immissionsschutzrechtlichen Auflagen schriftlich benannt wird. Die verantwortliche Person muss insbesondere für die Sicherstellung "verhaltensbedingter Staubminderungsmaßnahmen" weisungsbefugt sein.

Bei Beachtung der oben genannten Maßnahmen ist dem Vorsorgegrundsatz der TA Luft Rechnung getragen.

Anhand der getroffenen und vorgeschlagenen Maßnahmen wurde im Folgenden eine Abschätzung der möglichen diffusen Staubemissionen nach der VDI 3790 Blatt 3 für die Steinbrucherweiterung durchgeführt.

Hierbei wurde berücksichtigt, dass ein überwiegender Anteil des gewonnenen Materials in Korngrößen vorliegt, aufgrund derer eine Staubentstehung ausgeschlossen werden kann. Konservativ wurde dennoch für die gesamte jährliche Materialmenge eine Staubentstehung unterstellt. Hierbei wurde ab einer Korngröße von 10 mm von einer nicht wahrnehmbaren Staubemission ausgegangen, obwohl es sich bereits bei deutlich kleineren Partikelgrößen um keine Stäube handelt, die luftgetragen transportiert werden können und so zu Immissionen führen können. Die Korngrößen unter 10 mm wurden als schwach staubend eingestuft.

Anhand der vorliegenden Datenquellen ([5] bis [8]), ist davon auszugehen, dass unter 10 % der jährlich gehandhabten Menge eine Partikelgröße unter 10 mm und 90 % eine Partikelgröße von über 10 mm aufweisen. Für den Sprengvorgang wurde für die Fraktion unter 10 mm eine schwach staubende Eigenschaft unterstellt und keine staubmindernden Maßnahmen angesetzt.

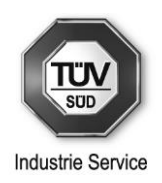

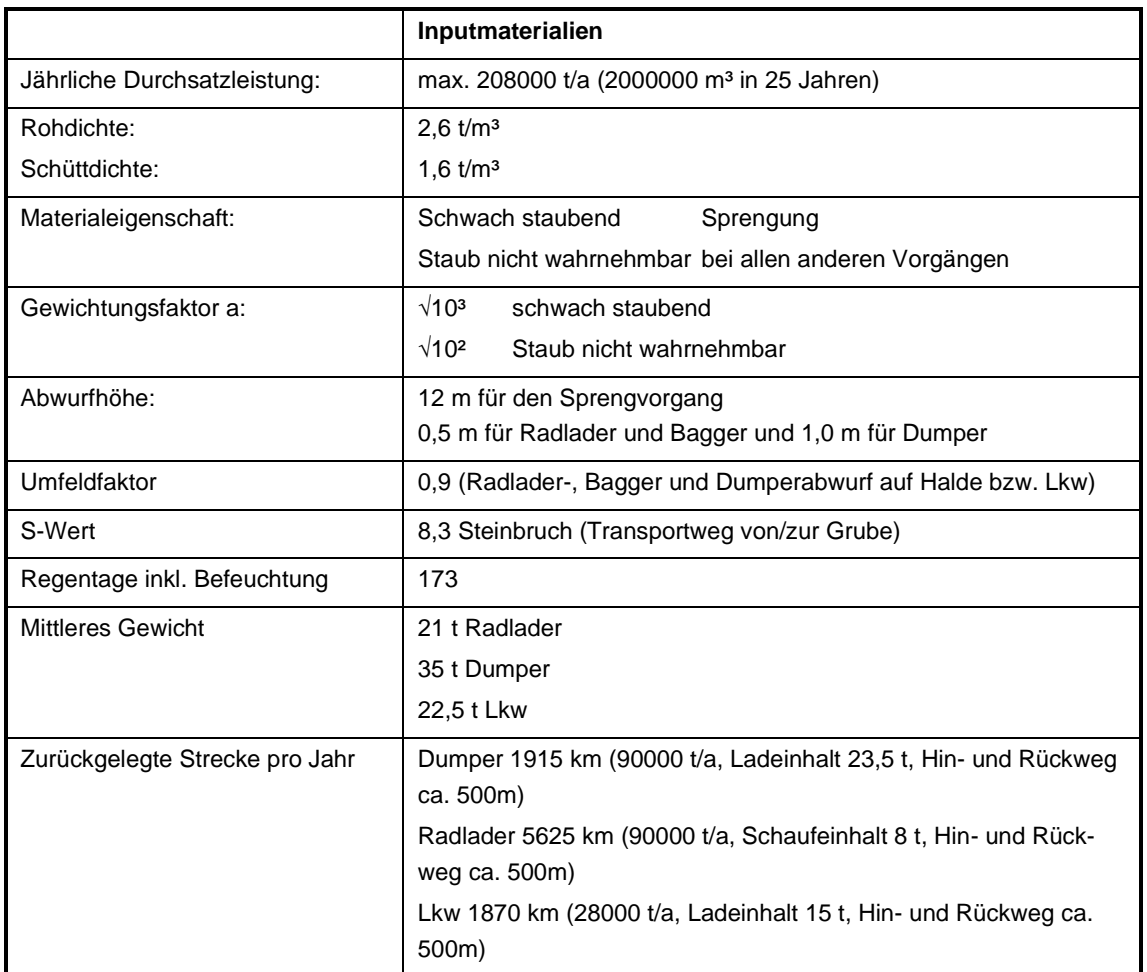

## Tabelle 5-1: Ausgangsdaten für die Berechnung (vgl. Übersicht im Anhang 1)

Zusammenfassend werden in folgender Tabelle lediglich die Ergebnisse der Berechnungen für die Bereiche Siebanlage 2010, Brech- und Siebanlage 2015, Verladestation 2018, Sprengen, Umschlag im Steinbruch, Umschlag am Brecher und Fahrverkehr im Steinbruch gemäß VDI 3790 Blatt 3 dargestellt.

#### Tabelle 5-2: Diffuse Emissionen nach VDI 3790 Blatt 3

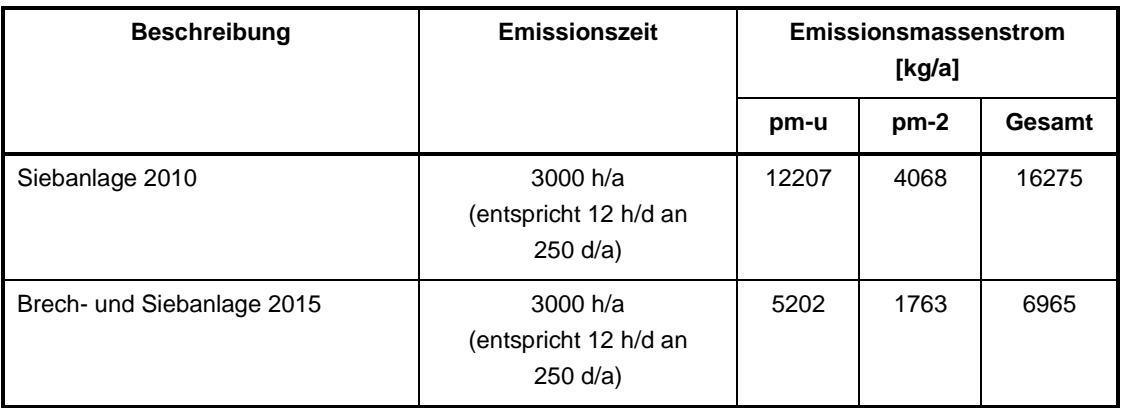

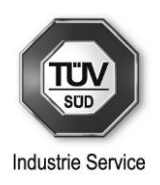

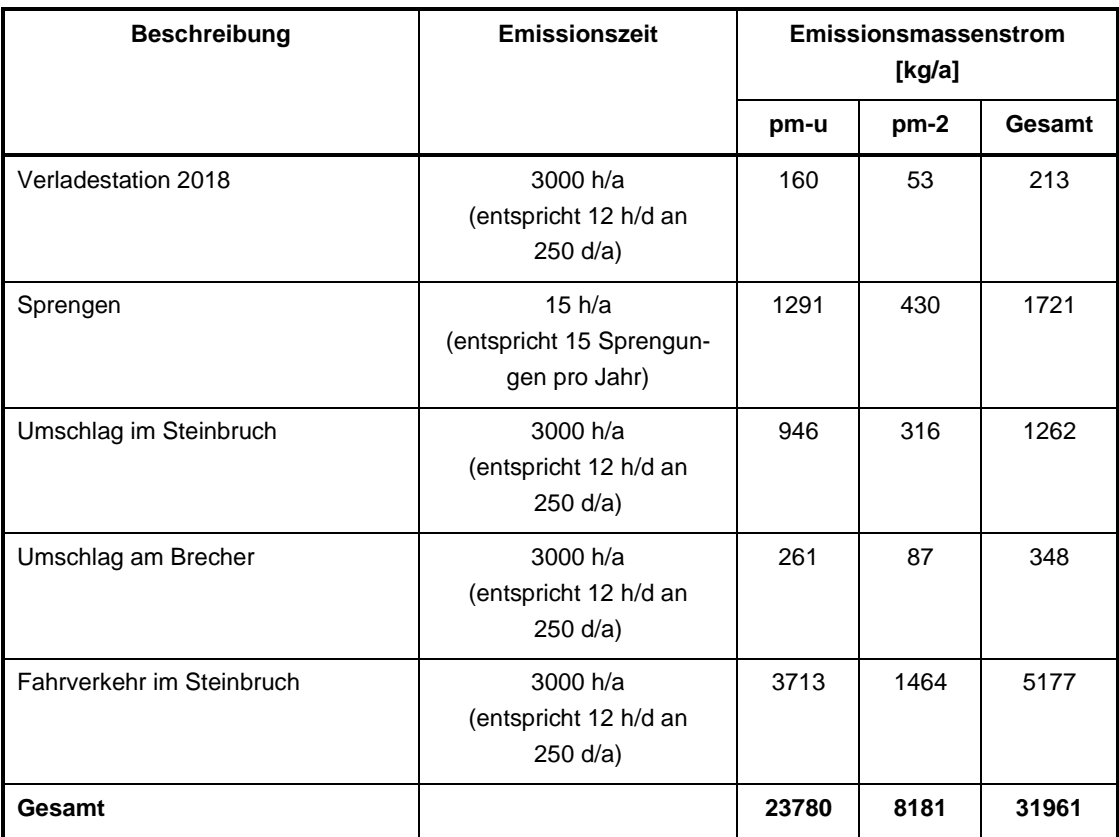

Mit den genannten Parametern (siehe Tabelle 5-1) errechnet sich somit für die Gesamtanlage (Steinbruch inkl. Brech- und Siebanlagen, Verladestation und Fahrverkehr) im beantragten Zustand eine jährliche Staubemission von insgesamt 31961 kg/a (davon 8181 kg/a PM $_{10}$  und 23780 kg/a PM $_{U}$ ).

Während der 12-stündigen Betriebszeit an 250 Arbeitstagen tritt somit ein Emissionsmassenstrom an PM<sub>10</sub> von 2,584 kg/h und an PM<sub>U</sub> von 7,496 kg/h auf (Gesamt 10,080 kg/h) sowie separat für die Sprengvorgänge ein Emissionsmassenstrom an PM<sub>10</sub> von 28,667 kg/h und an PM<sub>U</sub> von 86,067 kg/h auf (Gesamt 114,733 kg/h).

Die Emissionen durch den weiteren Fahrverkehr durch Lkw (Abtransport) werden durch die Steinbrucherweiterung nicht erhöht. Diese Emissionen sind bereits in den berechneten Emissionen des Gutachtens vom 12.08.2015 enthalten.

Aus fachtechnischer Sicht sind damit für den Betrieb des Steinbruchs in ausreichendem Umfang Maßnahmen zur Vermeidung staubförmiger Emissionen gemäß den Nrn. 5.2.3.2, 5.2.3.3, 5.2.3.4 und 5.2.3.5 TA Luft getroffen.

### <span id="page-28-0"></span>**5.2.2.2 Emissionen durch Motorabgase**

Für den Betrieb der Dieselmotoren (hier Bagger, 2 Radlader und Dumper) sind u.E. die Anforderungen der 28. BImSchV in Verbindung mit der Verordnung (EU) 2016/1628 zugrunde zu legen, da es sich um mobile Maschinen im Sinne der zitierten Vorschriften handelt.

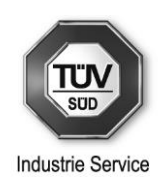

Für den Betrieb der Dieselmotoren in mobilen Arbeitsmaschinen gelten die Anforderungen der 28. BImSchV in Verbindung mit der Verordnung (EU) 2016/1628.

Sofern keine Typgenehmigung vorliegt, ist ein gleichwertiger Emissionsnachweis (z.B. Bescheinigung des Motorherstellers) zu führen.

Die o.g. mobilen Arbeitsmaschinen haben entsprechend den Datenblättern in den Antragsunterlagen die Stufe IV (Dumper und beide Radlader) sowie Stufe IIIA (Bagger). Nachdem es sich im vorliegenden Fall um eine wesentliche Änderung der Anlage handelt und die Aggregate bereits am Standort betrieben werden, werden für den Anlagenbestand keine besonderen Anforderungen vorgeschlagen. Die eingesetzten Maschinen müssen den Anforderungen der 28. BImSchV entsprechend dem Baujahr entsprechen. Sollten Aggregate ausgetauscht werden, so sollten die neu angeschafften den aktuellen Anforderungen der 28. BImSchV entsprechen (derzeit: Stufe IV).

Auf Basis der Motorleistungen und der Schadstoffklassen wurden die zu erwartenden Emissionen an Stickstoffoxiden, angegeben als Stickstoffdioxid, sowie Gesamtstaub wie folgt abgeschätzt. Die angegebene Nennleistung wurde dabei an die tatsächliche mittlere Motorleistung der Baumaschinen im Betrieb entsprechend einem Lastfaktor von 0,5 angepasst.

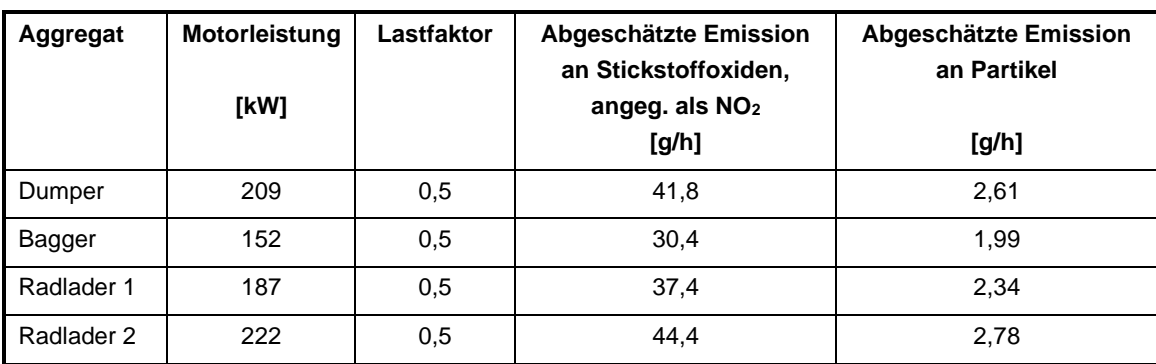

Tabelle 5-3: Emissionen durch Motorabgase

Diese Emissionen wurden bei der Ausbreitungsrechnung entsprechend der jährlichen Betriebszeit der Aggregate berücksichtigt:

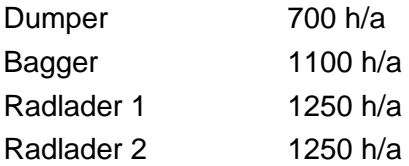

### <span id="page-29-0"></span>**5.2.2.3 NOx-Emissionen durch die Sprengvorgänge**

Bei den Sprengvorgängen entstehen zum einen staubförmige Emissionen. Diese Emissionen sind bereits in der Emissionsbetrachtung in Kapitel 5.2.2.1 enthalten.

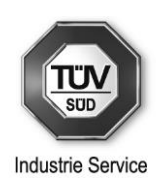

Zum anderen entstehen durch den Einsatz von Sprengstoff gasförmige Emissionen, die u.a. Stickoxide enthalten. Diese Stickoxidemissionen können anhand der Sprengstoffmenge sowie des spezifischen Sprengstoffbedarfs entsprechend dem vorliegenden Sprenggutachtens abgeschätzt werden. Nach Angaben des Umweltbundesamtes (UBA ProBas) wurde ein Emissionsfaktor von 10 kg NOx/t Sprengstoff angesetzt. Der spezifische Sprengstoffbedarf beträgt für den Steinbruch Heitauer gemäß dem Sprenggutachten 0,21 kg/m<sup>3</sup>. Somit errechnet sich bei einem jährlichen Abbauvolumen von 80000 m<sup>3</sup> eine Sprengstoffmenge von 16800 kg/a.

Mit dem o.g. Emissionsfaktor errechnet sich somit eine jährliche NO<sub>x</sub>-Emission von 168 kg/a. Diese Jahresemission wird auf 15 Sprengungen jährlich aufgeteilt.

# <span id="page-30-0"></span>**5.3 Ableitung von Abgasen**

Anforderungen an die Ableitung von Abgasen sind im vorliegenden Fall nicht relevant (ausschließlich diffuse Emissionen).

# <span id="page-30-1"></span>**5.4 Messung und Überwachung der Emissionen**

Anforderungen zur Messung und Überwachung von Emissionen sind im vorliegenden Fall nicht relevant.

# <span id="page-30-2"></span>**5.5 Schutz vor schädlichen Umwelteinwirkungen (Immissionsbetrachtung)**

## <span id="page-30-3"></span>**5.5.1 Beurteilungskriterien – Schutz vor schädlichen Umwelteinwirkungen**

Die Vorschriften in Nr. 4 der TA Luft enthalten

- **Immissionswerte** 
	- zum Schutz der menschlichen Gesundheit (siehe Nr. 4.2 der TA Luft),
	- zum Schutz vor erheblichen Belästigungen oder erheblichen Nachteilen durch Staubniederschlag (siehe Nr. 4.3 der TA Luft),
	- zum Schutz vor erheblichen Nachteilen, insbesondere Schutz der Vegetation und von Ökosystemen (siehe Nr. 4.4 der TA Luft), und
	- zum Schutz vor schädlichen Umwelteinwirkungen durch Schadstoffdepositionen (siehe Nr. 4.5 der TA Luft),
- Anforderungen zur Ermittlung von Vor-, Zusatz-, Gesamtzusatz- und Gesamtbelastung,
- Festlegungen zur Bewertung von Immissionen durch Vergleich mit den Immissionswerten (u.a. Kriterien für eine irrelevante Zusatzbelastung; so genannte "Irrelevanzkriterien") und
- Anforderungen für die Durchführung der Sonderfallprüfung.

Sie dienen der Prüfung, ob der Schutz vor schädlichen Umwelteinwirkungen durch luftverunreinigende Stoffe durch den Betrieb der Anlage sichergestellt ist.

Gemäß Nr. 4.1 Abs. 4 der TA Luft soll bei Schadstoffen, für die Immissionswerte in den Nrn. 4.2 bis 4.5 der TA Luft festgelegt sind, die Bestimmung von Immissionskenngrößen

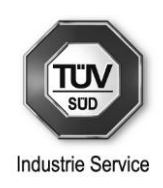

- wegen geringer Emissionsmassenströme (siehe Nr. 4.6.1.1 der TA Luft),
- wegen einer geringen Vorbelastung (siehe Nr. 4.6.2.1) oder
- wegen einer irrelevanten Gesamtzusatzbelastung

entfallen. In diesen Fällen kann davon ausgegangen werden, dass schädliche Umwelteinwirkungen durch die Anlage nicht hervorgerufen werden können, es sei denn, trotz geringer Massenströme oder geringer Vorbelastung liegen hinreichende Anhaltspunkte für eine Sonderfallprüfung nach Nr. 4.8 der TA Luft vor.

Nach Nr. 4.6.1.1 der TA Luft ist die Bestimmung der Immissions-Kenngrößen im Genehmigungsverfahren für den jeweils emittierten Schadstoff nicht erforderlich, wenn

- die nach Nr. 5.5 der TA Luft abgeleiteten Emissionsmassenströme die in Tabelle 7 der TA Luft festgelegten Bagatellmassenströme nicht überschreiten und
- die nicht nach Nr. 5.5 der TA Luft abgeleiteten Emissionen (diffuse Emissionen) 10 % der in Tabelle 7 der TA Luft festgelegten Bagatellmassenströme nicht überschreiten,

soweit sich nicht wegen der besonderen örtlichen Lage oder besonderer Umstände etwas anderes ergibt.

Die Massenströme nach Buchstabe a ergeben sich aus der Mittelung über die Betriebsstunden einer Kalenderwoche mit dem bei bestimmungsgemäßem Betrieb für die Luftreinhaltung ungünstigsten Betriebsbedingungen. Bei der Ermittlung der Massenströme nach den Buchstaben a und b sind Emissionen der gesamten Anlage einzubeziehen.

Bei einer Änderungsgenehmigung kann darüber hinaus von der Bestimmung der Immissionskenngrößen für die Gesamtzusatzbelastung abgesehen werden, wenn sich die Emissionen an einem Stoff durch die Änderung der Anlage nicht ändern oder sinken und

- keine Anhaltspunkte dafür vorliegen, dass sich durch die Änderung die Immissionen erhöhen oder
- die Ermittlung der Zusatzbelastung ergibt, dass sich durch die Änderung die Immissionen nicht erhöhen (vernachlässigbare Zusatzbelastung).

### <span id="page-31-0"></span>**5.5.2 Beurteilung – Schutz vor schädlichen Umwelteinwirkungen**

Für die in Betracht kommenden Emissionen sind in der Tabelle 7 der TA Luft die in der nachfolgenden Tabelle dargestellten Bagatellmassenströme (gemittelt über die Betriebsstunden einer Kalenderwoche mit den bei bestimmungsgemäßem Betrieb für die Luftreinhaltung ungünstigsten Betriebsbedingungen) festgelegt.

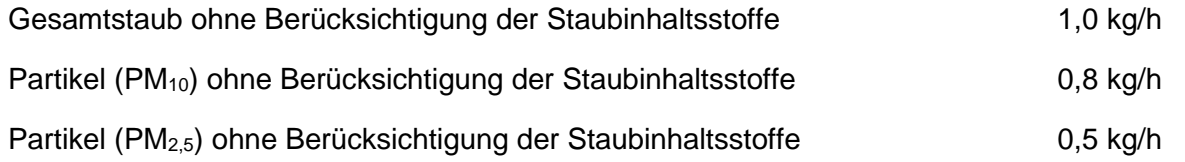

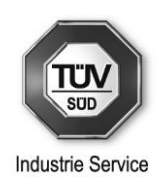

Stickstoffoxide (Stickstoffmonoxid und Stickstoffdioxid), angegeben als NO<sub>2</sub> 15 kg/h

Für diffuse Emissionen gelten Bagatellmassenströme von 1/10 der oben genannten Werte.

In der nachfolgenden Tabelle sind für die in Betracht kommenden Emissionen jeweils die Bagatellmassenströme der Tabelle 7 der TA Luft den ermittelten Emissionsmassenströmen gegenübergestellt.

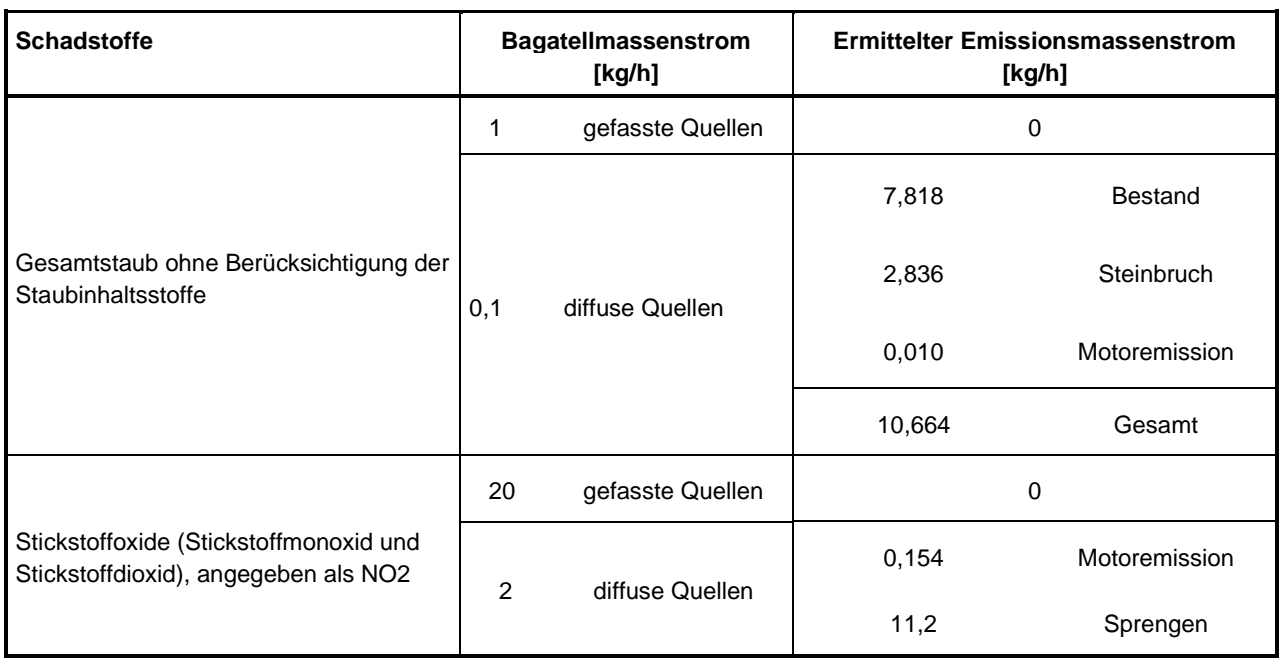

Tabelle 5-4: Gegenüberstellung: Bagatellmassenströme / ermittelte Emissionsmassenströme

Der Bagatellmassenstrom für diffuse Staubemissionen (Gesamtstaub, PM<sub>10</sub> sowie PM<sub>2,5</sub>) sowie auch für die diffusen Stickoxidemissionen wird für die beantragte Änderung überschritten.

Im Hinblick auf Nr. 4.1 Abs. 4 Buchstabe a) TA Luft ist das Kriterium geringe Emissionsmassenströme im Sinne der Nr. 4.6.1.1 TA Luft aus fachtechnischer Sicht für o.g. Schadstoffe somit nicht erfüllt.

Aus diesem Grund wird nachfolgend eine Ermittlung der auftretenden Staubimmissionen durchgeführt. Zusätzlich wird auf Anforderung der Genehmigungsbehörde auch die Stickstoffdeposition im nahegelegenen FFH-Gebiet ermittelt.

## <span id="page-32-0"></span>**5.5.3 Ermittlung der Kenngrößen für die Zusatzbelastung**

Aufgrund der in Kapitel 5.5.2 genannten Überschreitung des Bagatellmassenstroms wurden die Kenngrößen für die Zusatzbelastung für die

```
Konzentration an
- Schwebstaub (PM-10 und PM-2,5)
sowie die
```
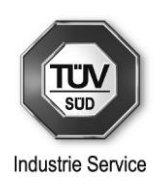

#### Deposition an

- Staubniederschlag und
- Stickstoff

ermittelt.

Nach Nr. 4.6.4 TA Luft sind die Kenngrößen für die Zusatzbelastung und die Gesamtzusatzbelastung durch rechnerische Immissionsprognose auf der Basis einer mittleren jährlichen Häufigkeitsverteilung oder einer repräsentativen Jahreszeitreihe von Windrichtung, Windgeschwindigkeit und Ausbreitungsklasse zu bilden. Dabei ist das im Anhang 2 der TA Luft angegebene Berechnungsverfahren anzuwenden.

Gemäß Nr. 1 (Allgemeines) des Anhangs 2 der TA Luft ist Folgendes zu berücksichtigen:

Die Ausbreitungsrechnung für Gase und Stäube ist als Zeitreihenrechnung über jeweils ein Jahr oder auf der Basis einer mehrjährigen Häufigkeitsverteilung von Ausbreitungssituationen nach dem in Anhang 2 der TA Luft beschriebenen Verfahren unter Verwendung des Partikelmodells der Richtlinie VDI 3945 Blatt 3 (Ausgabe September 2000) und unter Berücksichtigung weiterer, im Anhang 2 der TA Luft aufgeführter Richtlinien durchzuführen.

Die Deposition ist unter Verwendung der Parameter Depositionsgeschwindigkeit und Auswaschrate gemäß dem in der Richtlinie VDI 3782 Blatt 5 (Ausgabe April 2006) beschriebenen Verfahren unter Verwendung der in den Nrn. 3 und 4 des Anhangs 2 der TA Luft aufgeführten Werte zu berechnen.

Das Ausbreitungsmodell liefert bei einer Zeitreihenrechnung für jede Stunde des Jahres an den vorgegebenen Aufpunkten die Konzentration eines Stoffes (als Masse/Volumen) und die Deposition (als Masse/Fläche • Zeit). Bei Verwendung einer Häufigkeitsverteilung gemäß Nr. 13 des Anhangs 2 der TA Luft liefert das Ausbreitungsmodell die entsprechenden Jahresmittelwerte.

Für Gase und Stäube dienen die Ergebnisse einer Rechnung für ein Raster von Aufpunkten der Auswahl der Beurteilungspunkte gemäß Nr. 4.6.2.6 TA Luft. Die Ergebnisse an den Beurteilungspunkten repräsentieren die Gesamtzusatzbelastung oder Zusatzbelastung.

Für die Ausbreitungsrechnung ist die tatsächliche Bauhöhe des Schornsteins zu verwenden. Falls jedoch die tatsächliche Bauhöhe eines neu errichteten Schornsteins die erforderliche Bauhöhe um mehr als 10 Prozent überschreitet und für die tatsächliche Bauhöhe eine irrelevante Gesamtzusatzbelastung berechnet wird, ist zusätzlich eine weitere Ausbreitungsrechnung mit der erforderlichen Bauhöhe des Schornsteins durchzuführen.

Im vorliegenden Fall wurde die Ausbreitungsrechnung als Zeitreihenrechnung über ein Jahr durchgeführt; siehe hierzu Kapitel 5.5.4.7 "Meteorologische Daten".

Die Kenngröße für die Immissions-Jahres-Zusatzbelastung (IJZ) und die Immissions-Jahres-Gesamtzusatzbelastung ist nach Nr. 4.6.4.2 Abs. 1 TA Luft der arithmetische Mittelwert aller berechneten Einzelbeiträge an jedem Aufpunkt.

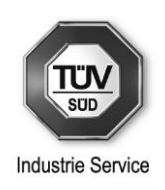

Die Ausbreitungsrechnung wurde mit dem Programm AUSTAL View in der Version 10.0.2 (Windows-Benutzeroberfläche für Ausbreitungsrechnungen mit AUSTAL) und dem vom Umweltbundesamt als Referenzimplementierung zum Anhang 2 der TA Luft zur Verfügung gestellten Ausbreitungsprogramm AUSTAL in der aktuellen Version 3.1.2-WI-x durchgeführt.

Die Randbedingungen der Simulation wurden entsprechend den Anforderungen des Anhangs 2 der TA Luft festgelegt.

## <span id="page-34-0"></span>**5.5.4 Randbedingungen für die Ausbreitungsrechnungen**

## <span id="page-34-1"></span>**5.5.4.1 Festlegung der Emissionen**

Nach Nr. 2 Abs. 2 des Anhangs 2 der TA Luft sind die Emissionsparameter der Emissionsquelle (Emissionsmassenstrom, Abgastemperatur, Abgasvolumenstrom) als Stundenmittelwerte anzugeben. Bei zeitlichen Schwankungen der Emissionsparameter, z. B. bei Chargenbetrieb, sind diese als Zeitreihe anzugeben. Ist eine solche Zeitreihe nicht verfügbar oder verwendbar, sind die beim bestimmungsgemäßen Betrieb für die Luftreinhaltung ungünstigsten Betriebsbedingungen einzusetzen. Hängt die Quellstärke von der Windgeschwindigkeit ab (windinduzierte Quellen), so ist dies entsprechend zu berücksichtigen.

Für die Ausbreitungsrechnung wurde ein Emissionsmassenstrom an diffusen Staubemissionen entsprechend den Anhängen 2.1 bis 2.11 angesetzt (Betriebszeit 3000 h pro Jahr). Es wurden bei den diffusen Emissionen kein thermischer Auftrieb und keine Abgasgeschwindigkeit berücksichtigt.

Die Emissionen an PM2,5 wurden für den Fahrverkehr sowie für die sonstigen diffusen Emissionen mit einem Anteil von 50 Gew.-% an der PM<sub>10</sub>-Fraktion angesetzt.

Die zu Grunde gelegten diffusen Emissionen sind aus dem Anhang 1 zu entnehmen.

## <span id="page-34-2"></span>**5.5.4.2 Ausbreitungsrechnung für Gase**

Nach Nr. 3 Abs. 1 des Anhangs 2 der TA Luft ist für Gase, für die in Nr. 3 des Anhangs 2 der TA Luft keine Depositionsparameter festgelegt sind, die Ausbreitungsrechnung ohne Berücksichtigung der Deposition durchzuführen.

Für Stickstoffoxide wurden die in der Tabelle 12 der TA Luft angegebenen Werte der Depositionsgeschwindigkeit **u**<sup>d</sup> verwendet; siehe nachfolgende Tabelle 5-5.

Tabelle 5-5: Depositionsgeschwindigkeiten für Gase

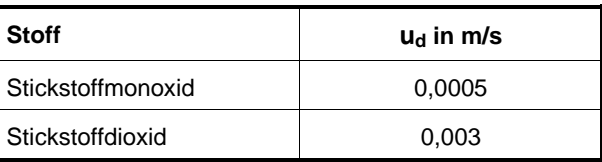

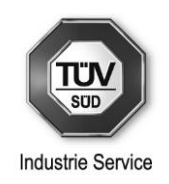

Nach Nr. 3 Abs. 3 des Anhangs 2 der TA Luft wird die Auswaschrate  $\Lambda$  in der Form  $\Lambda = \lambda (I/I_0)^{k}$  mit der Niederschlagsintensität I, I<sub>0</sub> gleich 1 mm/h, dem Auswaschfaktor  $\lambda$  und dem Auswaschexponenten  $\kappa$ parametrisiert.

Für Schwefeloxide (angegeben als Schwefeldioxid) und Stickstoffdioxid wurden die in der Tabelle 13 der TA Luft angegebenen Werte für den Auswaschfaktor und den Auswaschexponenten verwendet; siehe nachfolgende Tabelle 5-6.

#### Tabelle 5-6: Auswaschparameter für Gase

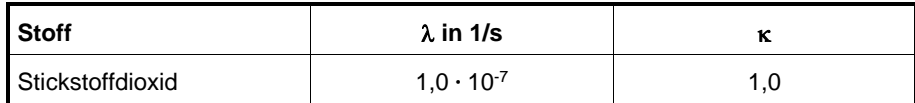

Die für den Standort der Anlage charakteristischen Werte für den Jahresniederschlag und die Niederschlagshäufigkeit wurden vom Umweltbundeamt zur Verfügung gestellt.

Für die Berechnung der Umwandlung von Stickstoffmonoxid (NO) nach Stickstoffdioxid (NO<sub>2</sub>) wurden nach Nr. 3 Abs. 4 des Anhangs 2 der TA Luft die in der Richtlinie VDI 3782 Blatt 1 (Ausgabe Januar 2016) angegebenen Umwandlungszeiten, die von der jeweiligen meteorologischen Situation abhängen, verwendet.

Ergänzend zu Nr. 4 TA Luft (Anforderungen zum Schutz vor schädlichen Umwelteinwirkungen) wurde auftragsgemäß

• die Stickstoffdeposition (trockene + nasse Deposition) und

wie folgt, berechnet.

Bei der Durchführung der Ausbreitungsrechnung mit dem Ausbreitungsprogramm AUSTAL werden für NO und NO<sup>2</sup> in der Protokolldatei *austal.log* die Ergebnisse getrennt in trockene (Kennung DRY) und nasse (Kennung WET) Deposition und die Summe der beiden (gesamte Deposition; Kennung DEP) ausgewiesen.

Die gesamte Stickstoffdeposition wurde im Programm AUSTAL View mit dem Werkzeug "Benutzerdefinierte DMNA-Datei" nach der folgenden Rechenvorschrift ermittelt:

$$
F_N = F_{N0} * \frac{14}{30} + F_{N02} * \frac{14}{46}
$$
 (1)

mit:  $F_N$  gesamte Stickstoffdeposition (Einheit: kg/(ha•a))

 $F_{NO}$  gesamte Deposition an Stickstoffmonoxid (Einheit: kg/(ha•a))

 $F_{NO2}$  gesamte Deposition an Stickstoffdioxid (Einheit: kg/(ha•a))
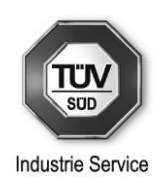

#### **5.5.4.3 Ausbreitungsrechnung für Stäube**

Bei der Ausbreitungsrechnung für Stäube sind gemäß Nr. 4 des Anhangs 2 der TA Luft Sedimentation und Deposition zu berücksichtigen.

Die Berechnung ist für die in der Tabelle 14 des Anhangs 2 der TA Luft angegebenen Größenklassen der Korngrößenverteilung durchzuführen, wobei die Korngröße als aerodynamischer Durchmesser d<sup>a</sup> festgelegt ist. Es sind die in der Tabelle 14 des Anhangs 2 der TA Luft angegebenen Werte von Sedimentationsgeschwindigkeit **u**<sub>s</sub>, Depositionsgeschwindigkeit **u**<sub>d</sub>, Auswaschfaktor λ und Auswaschexponenten zu verwenden sind; diese sind in der nachfolgenden Tabelle wiedergegeben.

| <b>Klasse</b> | $d_a$ in $\mu$ m | $us$ in m/s | $u_d$ in m/s | $\lambda$ in 1/s    | к   |
|---------------|------------------|-------------|--------------|---------------------|-----|
|               | kleiner 2,5      | 0,00        | 0,001        | $0,3 \cdot 10^{-4}$ | 0,8 |
| $\mathcal{P}$ | 2,5 bis 10       | 0,00        | 0,01         | $1,5 \cdot 10^{-4}$ | 0,8 |
| 3             | 10 bis 50        | 0,04        | 0.05         | $4,4 \cdot 10^{-4}$ | 0,8 |
| 4             | größer 50        | 0,15        | 0,20         | $4,4 \cdot 10^{-4}$ | 0,8 |

Tabelle 5-7: Depositionsparameter für Stäube

Nach Nr. 4 Abs. 3 des Anhangs 2 der TA Luft ist die Ausbreitungsrechnung für eine Korngrößenklasse mit dem Emissionsmassenstrom der betreffenden Korngrößenklasse durchzuführen. PM $_{2.5}$  ist Staub der Korngrößenklasse 1. Die Einzelwerte der Konzentration für PM<sub>10</sub> bestehen aus der Summe der Einzelwerte der Konzentration der Korngrößenklassen 1 und 2. Für die Deposition des gesamten Staubes sind die Depositionswerte aller Korngrößenklassen zu addieren.

Ist die Korngrößenverteilung nicht im Einzelnen bekannt, dann ist gemäß Nr. 4 Abs. 4 des Anhangs 2 der TA Luft PM<sub>10</sub> aus diffusen Quellen wie Staub der Klasse 2, PM<sub>10</sub> aus gefassten Quellen zu 30 Massenprozent wie Staub der Klasse 1 und zu 70 Massenprozent wie Staub der Klasse 2 zu behandeln; für Staub mit einem aerodynamischen Durchmesser größer als 10 µm ist für **u**<sup>s</sup> der Wert 0,06 m/s, für u<sub>d</sub> der Wert 0,07 m/s, für λ der Wert 4,4 · 10<sup>-4</sup> 1/s und für κ der Wert 0,8 zu verwenden.

Zusätzlich wurde die Ausbreitungsrechnung für PM<sub>2,5</sub> durchgeführt (als Substanz pm25-1). Es wurde hierfür 50 % des Emissionsmassenstroms an Gesamtstaub in Ansatz gebracht. Dies stellt die konservativste Vorgehensweise dar.

#### **5.5.4.4 Bodenrauigkeit**

Die Bodenrauigkeit des Geländes wird gemäß Nr. 6 des Anhangs 2 der TA Luft durch eine mittlere Rauigkeitslänge z<sub>0</sub>, die mit dem Landbedeckungsmodell Deutschland (LBM-DE) mit den in der Tabelle 15 des Anhangs 2 der TA Luft aufgeführten Klassenzuordnungen zu bestimmen ist, beschrieben.

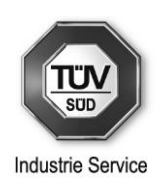

Die Rauigkeitslänge ist nach Nr. 6 Abs. 3 des Anhangs 2 der TA Luft für ein kreisförmiges Gebiet um den Schornstein festzulegen, dessen Radius das 15-fache der Freisetzungshöhe (tatsächliche Bauhöhe des Schornsteins), mindestens aber 150 m beträgt. Setzt sich dieses Gebiet aus Flächenstücken mit unterschiedlicher Bodenrauigkeit zusammen, so ist eine mittlere Rauigkeitslänge durch arithmetische Mittelung mit Wichtung entsprechend dem jeweiligen Flächenanteil zu bestimmen und anschließend auf den nächstgelegenen Wert der Tabelle 15 des Anhangs 2 der TA Luft zu runden.

Nach Nr. 6 Abs. 5 des Anhangs 2 der TA Luft ist zu prüfen, ob sich die Landnutzung seit Erhebung der Daten wesentlich geändert hat oder eine für die Immissionsprognose wesentliche Änderung zu erwarten ist.

Variiert die Bodenrauigkeit innerhalb des zu betrachtenden Gebietes sehr stark, ist nach Nr. 6 Abs. 6 des Anhangs 2 der TA Luft der Einfluss des verwendeten Wertes der Rauigkeitslänge auf die berechneten Immissionsbeiträge zu prüfen.

Aus dem Landbedeckungsmodell Deutschland (LBM-DE) ergibt sich für die Rauigkeitslänge  $z_0$  ein gewichteter und gerundeter Wert von 0,50 m.

Aufgrund unserer Kenntnis der örtlichen Verhältnisse kann die Aussage getroffen werden, dass sich die Landnutzung gegenüber dem CORINE 2006-Kataster nicht wesentlich geändert hat und die Bodenrauigkeit innerhalb des zu betrachtenden Gebietes nicht stark variiert. Außerdem ist nach unserem Kenntnisstand derzeit keine wesentliche Änderung bei der Landnutzung zu erwarten.

Die Ermittlung der Rauigkeitslänge erfolgte mit dem Programm AUSTAL View; siehe nachfolgenden Programmausdruck.

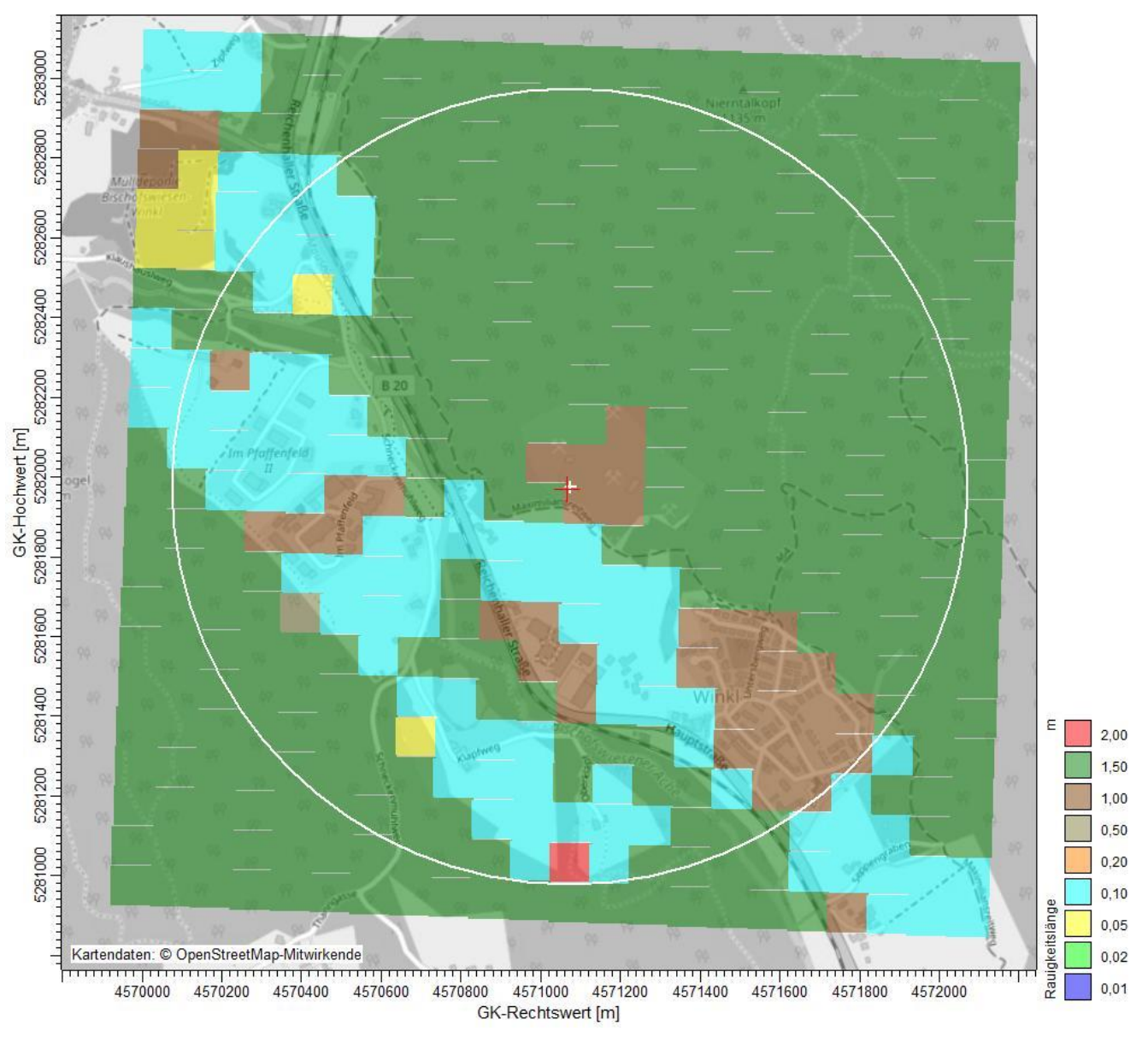

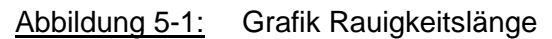

Innerhalb des kreisförmigen Gebietes sind Flächenstücke mit folgender Rauigkeitslänge vorhanden:

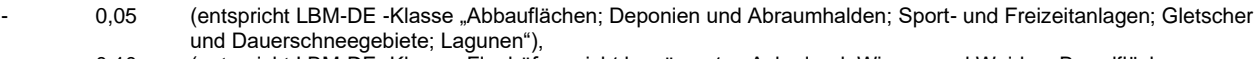

- 0,10 (entspricht LBM-DE -Klasse "Flughäfen; nicht bewässertes Ackerland; Wiesen und Weiden; Brandflächen; Sümpfe; Torfmoore; Meere und Ozeane")
- 0,50 (entspricht LBM-DE -Klasse "Hafengebiete; Obst- und Beerenobstbestände; Wald-Strauch-Übergangsstadien")<br>1,00 (entspricht LBM-DE -Klasse "Nicht durchgängig städtische Prägung; Industrie- und Gewerbeflächen; Baustellen
- 1,00 (entspricht LBM-DE -Klasse "Nicht durchgängig städtische Prägung; Industrie- und Gewerbeflächen; Baustellen")
- 1,50 (entspricht LBM-DE -Klasse "Nadelwälder; Mischwälder")
- 2,00 (entspricht LBM-DE -Klasse "Durchgängig städtische Prägung;Laubwälder")

Die Wichtung dieser Flächenstücke erfolgte entsprechend den Vorgaben der TA Luft. Hieraus ergibt sich ein gewichteter Wert von 1,00 m.

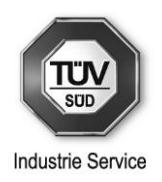

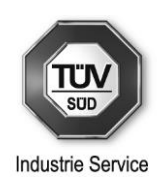

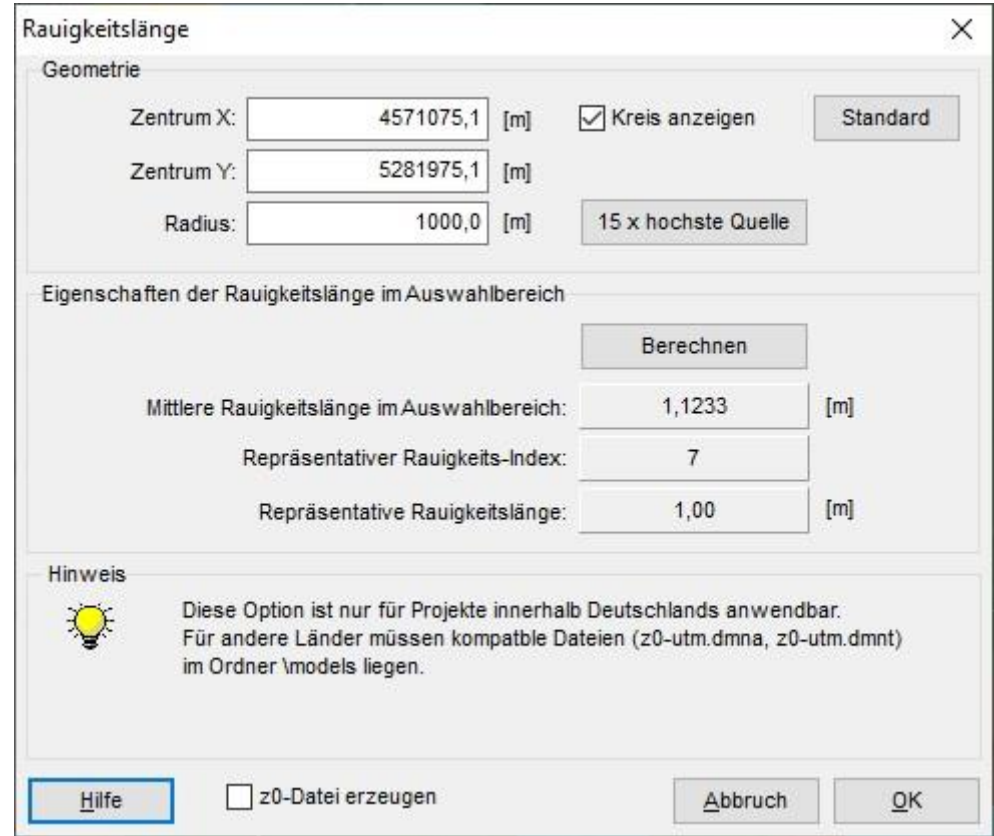

#### Abbildung 5-2: Berechnung Rauigkeitslänge

Quelle: Programmausdruck AUSTAL View

Für die Berücksichtigung der Bodenrauigkeit wurden die Daten des Landbedeckungsmodells Deutschland herangezogen.

Im Rahmen der Ortsbesichtigung wurde geprüft, ob sich die Landnutzung gegenüber dem Landbedeckungsmodells Deutschland wesentlich geändert hat; dies ist nicht der Fall.

#### **5.5.4.5 Abgasfahnenüberhöhung**

Nach Nr. 7 des Anhangs 2 der TA Luft ist bei der Ableitung der Abgase über Schornsteine oder Kühltürme die Abgasfahnenüberhöhung mit einem drei-dimensionalen Überhöhungsmodell zu bestimmen.

Die Abgasfahnenüberhöhung wurde im vorliegenden Fall für die diffusen Emissionsquellen nicht bestimmt, da die Ableitung dieser Emissionsquellen nicht über Schornsteine, sondern diffus über Flächenquellen bzw. Linienquellen erfolgt.

#### **5.5.4.6 Rechengebiet und Aufpunkte**

Nach Nr. 8 Abs. 1 des Anhangs 2 der TA Luft ist das Rechengebiet für eine einzelne Emissionsquelle das Innere eines Kreises um den Ort der Quelle, dessen Radius das 50fache der Schornsteinbauhöhe ist. Tragen mehrere Quellen zur Gesamtzusatzbelastung oder Zusatzbelastung bei, dann besteht das Rechengebiet aus der Vereinigung der Rechengebiete der einzelnen Quellen. Bei besonderen Geländebedingungen kann es erforderlich sein, das Rechengebiet größer zu wählen.

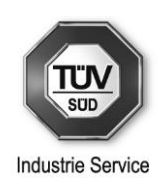

Da im vorliegenden Fall die Emissionen als bodennahe Flächen- bzw. Linienquellen auftreten, ist eine Bestimmung des Rechengebietes anhand der Höhe der Emissionsquellen nicht zielführend.

Das quadratische Gebiet, für das die Ausbreitungsrechnung durchgeführt wurde, wurde mit einer Ausdehnung von 1600 m in Ost-West- und von 1600 m in Nord-Süd-Richtung um den Nullpunkt mit der Koordinate RW 4571065 und HW 5281970 festgelegt.

Das Raster zur Berechnung von Konzentration und Deposition ist nach Nr. 8 Abs. 2 des Anhangs 2 der TA Luft so zu wählen, dass Ort und Beitrag der Immissionsmaxima mit hinreichender Sicherheit bestimmt werden können. Dies ist in der Regel der Fall, wenn die horizontale Maschenweite die Schornsteinbauhöhe nicht überschreitet. In Quellentfernungen größer als das 10-fache der Schornsteinbauhöhe kann die horizontale Maschenweite proportional größer gewählt werden.

Das Rechengebiet wurde als einfaches Gitternetz mit einer Maschenweite von 16 m gewählt (siehe Anhang 3).

Die Konzentration an den Aufpunkten ist nach Nr. 8 Abs. 3 des Anhangs 2 der TA Luft als Mittelwert über ein vertikales Intervall von 0,0 m bis 3,0 m Höhe über Grund zu berechnen und ist damit repräsentativ für eine Aufpunkthöhe von 1,5 m über Grund. Die so für ein Volumen oder eine Fläche des Rechengitters berechneten Mittelwerte gelten als Punktwerte für die darin enthaltenen Aufpunkte.

Als Aufpunkthöhe wurde im vorliegenden Fall folgende Schicht betrachtet:

• 1,5 m über Flur (Mittelwert der untersten Rechenschicht von 0–3 m)

#### **5.5.4.7 Meteorologische Daten**

Nach Nr. 9.1 Abs. 1 des Anhangs 2 der TA Luft sind die meteorologischen Daten als Stundenmittel anzugeben, wobei die Windgeschwindigkeit durch skalare Mittelung und die Windrichtung durch vektorielle Mittelung des Windvektors zu bestimmen ist. Die verwendeten Werte für Windrichtung, Windgeschwindigkeit und Obukhov-Länge oder Ausbreitungsklasse sollen für einen mehrjährigen Zeitraum repräsentativ sein.

Die verwendeten Werte von Windgeschwindigkeit und Windrichtung sollen nach Nr. 9.1 Abs. 2 des Anhangs 2 der TA Luft für den Ort im Rechengebiet, an dem die meteorologischen Eingangsdaten für die Berechnung der meteorologischen Grenzschichtprofile vorgegeben werden, charakteristisch sein.

Bei der Ausbreitungsrechnung mit nasser Deposition soll nach Nr. 9.1 Abs. 3 des Anhangs 2 der TA Luft der mehrjährige Zeitraum nach Möglichkeit innerhalb des Zeitraums liegen, für den das Umweltbundesamt Niederschlagsdaten bereitstellt. Für den Jahresniederschlag und die Niederschlagshäufigkeit sind für den Standort der Anlage charakteristische Werte zu verwenden.

Liegen keine geeigneten Messungen einer nach der Richtlinie VDI 3783 Blatt 21 (Ausgabe März 2017) ausgerüsteten und betriebenen Messstation im Rechengebiet vor, sind nach Nr. 9.1 Abs. 4. des Anhangs 2 der TA Luft andere geeignete Daten zu verwenden:

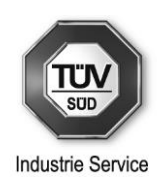

- a) Daten einer Messstation des Deutschen Wetterdienstes oder einer anderen nach der Richtlinie VDI 3783 Blatt 21 (Ausgabe März 2017) ausgerüsteten und betriebenen Messstation, deren Übertragbarkeit auf den festgelegten Ort der meteorologischen Eingangsdaten nach Richtlinie VDI 3783 Blatt 20 (Ausgabe März 2017) geprüft wurde, oder
- b) Daten, die mit Hilfe von Modellen erzeugt wurden. Die Eignung und Qualität der eingesetzten Modelle sowie die Repräsentativität des Datensatzes für den festgelegten Ort der meteorologischen Eingangsdaten sind nachzuweisen.

Messlücken, die nicht mehr als 2 Stundenwerte umfassen, können durch Interpolation geschlossen werden. Die Verfügbarkeit der Daten soll mindestens 90 Prozent der Jahresstunden betragen.

Den Ausbreitungsrechnungen liegt die von der argusim Umwelt Consult erstellte synthetische AK-Term auf Basis prognostischer Windfelder zugrunde.

Entsprechend der Untersuchung von Kaltlufteinflüssen der argusim Umwelt Consult Andre Förster für einen Standort im Prüfgebiet Berchtesgadener Land (Bayern) vom 05.09.2019 Nr. U19-4-162Rev00 wurde folgendes festgestellt (Zitat aus der Untersuchung):

*"In Bezug auf die in der Ausbreitungsrechnung gemäß TA Luft gestellten Anforderungen wurde im Rahmen einer Übertragbarkeitsprüfung festgestellt, dass keine geeigneten Stationsdaten (Messwerte) für eine Übertragung auf das zu erwartende Rechengebiet vorliegen.*

*Daher wurden mittels eines prognostischen Windfeldmodells Wetterdatensatz im AKTERM-Format erstellt, der für die Ersatzanemometerposition im Beurteilungsgebiet als repräsentativ betrachtet werden kann. Die Windverteilung der modellierten AKTERM wird in einem Gebiet angewendet, welches nach Prüfung über ein quasi homogenes Windfeld verfügt und in dem die zu betrachtenden Immissionsorte liegen. Da der Datensatz die Einflüsse des weitläufigen steilen Geländes beinhaltet, kann bei Verwendung der festgelegten EAP (Ersatzanemometerposition) die Ausbreitungsrechnung auf das Beurteilungsgebiet in Verbindung mit dem Windfeldmodell TALdia beschränkt werden.* 

*Die Durchführung von Untersuchungen und Berechnungen mit dem Verfahren KA-LAS (IfU Analytik, Frankenberg) bestätigt, dass für den Standort Kaltluftabflüsse zu erwarten sind. Diese haben allerdings keinen negativen Einfluss auf die Immissionssituation an den zu betrachtenden Immissionsorten, so dass im Rahmen der Ausbreitungsrechnung auf eine explizite Einbindung der Kaltlufteinflüsse verzichtet werden kann und trotzdem eine konservative Darstellung der Immissionssituation zu erwarten ist.*

*Damit ist die modellierte Zeitreihe (AKTERM), die für die EAP erzeugt wurde weiterhin mit hinreichender Genauigkeit, d.h. im Sinne der Aufgabenstellung gemäß TA Luft, Anhang 3, übertragbar."*

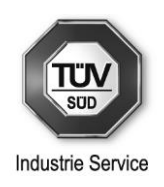

Somit wurde den Anforderungen der Nr. 9.1 Abs. 1 des Anhangs 2 der TA Luft Rechnung getragen.

Auf eine detaillierte Wiedergabe der in digitaler Form vorliegenden Messergebnisse (AKTerm) wird verzichtet. Die Häufigkeitsverteilung der Messergebnisse (Windrichtungsverhältnisse) ist in der Abbildung 3-3 in Form einer Windrose dargestellt.

Nach Nr. 9.1 Abs. 6 des Anhangs 2 der TA Luft sind die vom Partikelmodell benötigten meteorologischen Grenzschichtprofile nach Richtlinie VDI 3783 Blatt 8 (Ausgabe April 2017) zu bestimmen.

#### **5.5.4.8 Berücksichtigung der statistischen Unsicherheit**

Die berechneten Immissionskenngrößen besitzen aufgrund der statistischen Natur des in der Richtlinie VDI 3945 Blatt 3 (Ausgabe September 2000) angegebenen Verfahrens eine statistische Unsicherheit.

Es ist nach Nr. 10 des Anhangs 2 der TA Luft darauf zu achten, dass die modellbedingte statistische Unsicherheit, berechnet als statistische Streuung des berechneten Wertes, beim Jahres-Immissionskennwert 3 Prozent des Jahres-Immissionswertes und beim Tages-Immissionskennwert 30 Prozent des Tages-Immissionswertes nicht überschreitet. Gegebenenfalls ist die statistische Unsicherheit durch eine Erhöhung der Partikelzahl zu reduzieren.

Liegen die Beurteilungspunkte an den Orten der maximalen Gesamtzusatzbelastung oder Zusatzbelastung, braucht nach Nr. 10 Abs. 2 des Anhangs 2 der TA Luft die statistische Unsicherheit nicht gesondert berücksichtigt zu werden. Andernfalls sind die berechneten Jahres-, Tages- und Stunden-Immissionskennwerte um die jeweilige statistische Unsicherheit zu erhöhen. Die relative statistische Unsicherheit des Stunden-Immissionskennwertes ist dabei der relativen statistischen Unsicherheit des Tages-Immissionskennwertes gleichzusetzen.

Die Ausbreitungsrechnungen wurden abweichend vom Standardwert **<sup>1</sup>** mit einer Partikelzahl von 256 000 000 (entspricht der Qualitätsstufe; qs = 2) durchgeführt. Die Anforderung an die statistische Unsicherheit von  $\leq$  3 % des Jahres-Immissionswertes sowie  $\leq$  30 % des Tages-Immissionswertes wird hierdurch an den Orten der maximalen Zusatzbelastung jeweils erfüllt.

#### **5.5.4.9 Berücksichtigung von Bebauung**

Nach Nr. 11 Abs. 1 des Anhangs 2 der TA Luft sind Einflüsse von Bebauung auf die Immission im Rechengebiet zu berücksichtigen. Für die nachfolgende Betrachtung können Gebäude, deren Entfernung vom Schornstein größer als das Sechsfache ihrer Höhe und größer als das Sechsfache der Schornsteinbauhöhe ist, vernachlässigt werden.

Beträgt die Schornsteinbauhöhe mehr als das 1,7fache der Gebäudehöhen, ist nach Nr. 11 Abs. 2 des Anhangs 2 der TA Luft die Berücksichtigung der Bebauung durch eine geeignet gewählte Rauhigkeitslänge und Verdrängungshöhe ausreichend. Bei geringerer Schornsteinbauhöhe kann folgendermaßen verfahren werden:

**<sup>1</sup>** Standardmäßig wird eine AKTerm mit mindestens 63 <sup>000</sup> 000 Partikeln gerechnet.

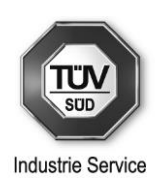

Befinden sich die immissionsseitig relevanten Aufpunkte außerhalb des unmittelbaren Einflussbereiches der quellnahen Gebäude (beispielsweise außerhalb der Rezirkulationszonen, siehe Richtlinie VDI 3781 Blatt 4 (Ausgabe Juli 2017)), können die Einflüsse der Bebauung auf das Windfeld und die Turbulenzstruktur mit Hilfe des im Abschlussbericht zum UFOPLAN Vorhaben FKZ 203 43 256 dokumentierten diagnostischen Windfeldmodells für Gebäudeumströmung berücksichtigt werden. Anderenfalls sollte hierfür der Einsatz eines prognostischen Windfeldmodells für Gebäudeumströmung, das den Anforderungen der Richtlinie VDI 3783 Blatt 9 (Ausgabe Mai 2017) genügt, geprüft werden.

Die Flächen- und Linienquellen erfüllen dieses Kriterium jedoch nicht. Für diese Emissionsquellen kann die Umströmung der Gebäude TA Luft-konform nur durch den Einsatz eines prognostischen Windfeldmodells berücksichtigt werden, wie es z.B. in MISKAM implementiert ist.

Die Bebauung auf dem Betriebsgelände wurde bei der durchgeführten Ausbreitungsrechnung berücksichtigt. Die Lage und das Ausmaß der Gebäude kann der folgenden Abbildung entnommen werden.

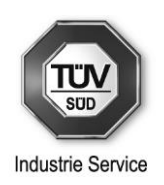

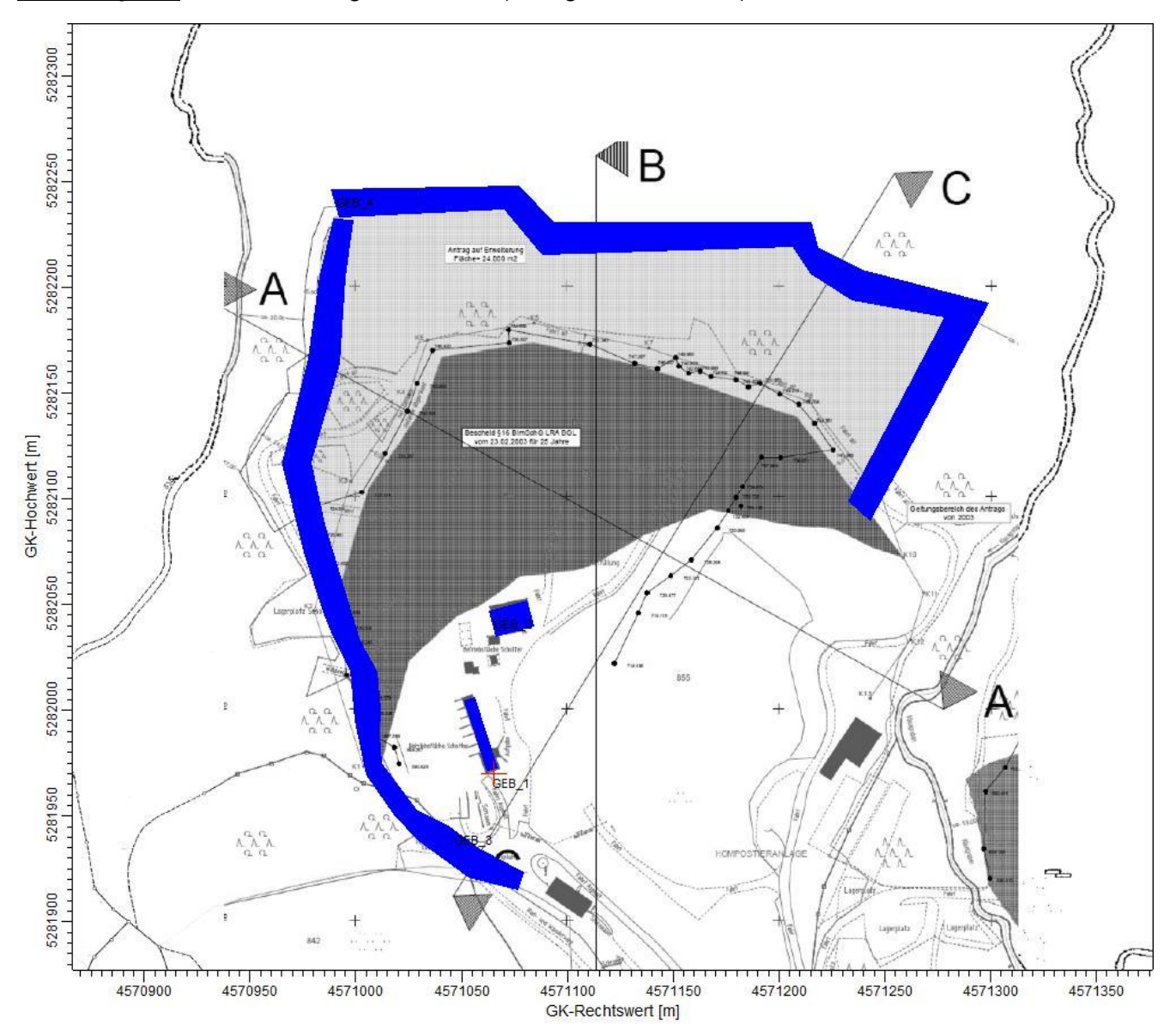

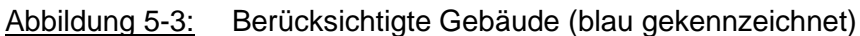

Quelle: Luftbild © Bayer. Vermessungs-Verwaltung; 2/2013

Das "Gebäude 1" stellt dabei die bestehende Einhausung der Siebanlage mit darunter liegenden Materialboxen dar. Das "Gebäude 2" (nördlich von Gebäude 1) ist die Lagerhalle für das Produkt 0-4,5. Die "Gebäude 3 und 4" wurden angesetzt, um die vorliegenden örtlichen Gegebenheiten besser darstellen zu können. Die Emissionsquellen befinden sich auf dem Grund des Steinbruchs. Westlich und nördlich davon befindet sich eine Hangkante mit einer Höhe von bis zu 14 m. Diese "Gebäude 3 und 4" sollen diese Hangkante simulieren. Dies war erforderlich, da aufgrund der hohen Geländesteigungen die Berücksichtigung der Orographie nicht möglich war.

In konservativer Betrachtungsweise wurden zusätzliche Ausbreitungsrechnungen durchgeführt, ohne die Hangkante zu berücksichtigen, d.h. die Emissionsquellen und das FFH-Gebiet liegen auf gleicher Höhe.

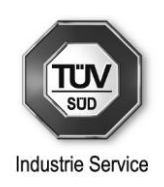

#### **5.5.4.10 Berücksichtigung von Geländeunebenheiten**

Unebenheiten des Geländes sind nach Nr. 12 Abs. 1 des Anhangs 2 der TA Luft in der Regel nur zu berücksichtigen, falls innerhalb des Rechengebietes Höhendifferenzen zum Emissionsort von mehr als dem 0,7-fachen der Schornsteinbauhöhe und Steigungen von mehr als 1:20 auftreten. Die Steigung ist dabei aus der Höhendifferenz über eine Strecke zu bestimmen, die dem Zweifachen der Schornsteinbauhöhe entspricht.

Geländeunebenheiten können nach Nr. 12 Abs. 2 des Anhangs 2 der TA Luft in der Regel mithilfe des im Abschlussbericht zu UFOPLAN Vorhaben FKZ 200 43 256 dokumentierten mesoskaligen diagnostischen Windfeldmodells berücksichtigt werden, wenn die Steigung des Geländes den Wert 1:5 nicht überschreitet und wesentliche Einflüsse von lokalen Windsystemen oder anderen meteorologischen Besonderheiten ausgeschlossen werden können.

Sind die in Nr. 12 Abs. 2 des Anhangs 2 der TA Luft genannten Bedingungen nicht erfüllt, können nach Nr. 12 Abs. 3 des Anhangs 2 der TA Luft die Geländeunebenheiten in der Regel mit Hilfe eines prognostischen mesoskaligen Windfeldmodells, das den Anforderungen der Richtlinie VDI 3783 Blatt 7 (Ausgabe Mai 2017) entspricht, berücksichtigt werden.

Die Geländeform (Orographie) wurde bei der Ausbreitungsrechnung hier nicht berücksichtigt. Aufgrund der sehr hohen Steigungen des Geländes (deutlich über 1:5) und der hohen Vertikalgeschwindigkeiten führt das Rechenprogramm zu keinen Ergebnissen. Da im vorliegenden Fall jedoch eine synthetisch erzeugte AKTerm auf Basis prognostischer Windfelder verwendet wurde, welche den Geländeverlauf am Standort bereits berücksichtigt, kann aus fachtechnischer Sicht auf die zusätzliche Berücksichtigung des Geländes verzichtet werden.

#### **5.5.4.11 Sonstiges**

Die Ausbreitungsrechnung wurde bezogen auf das GK-Koordinatensystem (Parameter gx und gy in AUSTAL) durchgeführt.

Die Protokolldatei *austal.log* mit den Eingabedaten und den Ergebnissen der Ausbreitungsrechnung ist im Anhang 5 wiedergegeben.

#### **5.5.5 Rechenergebnisse**

Die Ausbreitungsrechnungen wurden wie unter Abschnitt 5.5.4 "Randbedingungen für die Ausbreitungsrechnungen" beschrieben, unter den dort genannten Randbedingungen (z.B. Berücksichtigung Gebäudeumströmung) durchgeführt.

Die für die betrachteten luftverunreinigenden Stoffe/Stoffgruppen ermittelten Kenngrößen für die Immissions-Jahres-Gesamt-Zusatzbelastung sind in den Graphiken im Anhang 4 wiedergegeben. Aus diesen Graphiken kann für jeden Beurteilungspunkt die jeweilige Höhe des Immissionsbeitrages entnommen werden. Das Immissionsmaximum für die Gesamt-Zusatzbelastung wird im Nachfolgenden nicht ausgewiesen, da es sich auf dem Betriebsgelände befindet.

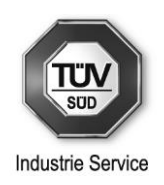

Eine tabellarische Darstellung der Immissions-Jahres-Gesamt-Zusatzbelastungs-Werte an den nächsten Immissionsorten im Beurteilungsgebiet erfolgt in Kapitel 5.6.2.

### **5.6 Auswertung**

#### **5.6.1 Allgemeines**

Die Vorschriften in Nr. 4 TA Luft enthalten Immissionswerte

- a) zum Schutz der menschlichen Gesundheit,
- b) zum Schutz vor erheblichen Belästigungen oder erheblichen Nachteilen durch Staubniederschlag,
- c) zum Schutz vor erheblichen Nachteilen, insbesondere Schutz der Vegetation und von Ökosystemen, und
- d) zum Schutz vor schädlichen Umwelteinwirkungen durch Schadstoffdepositionen.

Sie dienen der Prüfung, ob der Schutz vor schädlichen Umwelteinwirkungen durch luftverunreinigende Stoffe durch den Betrieb der Anlage sichergestellt ist.

Die in den Nrn. 4.2.1, 4.3.1 und 4.4.1 TA Luft aufgeführten Immissionswerte einschließlich ihrer Schutzzieldefinition sowie die so genannten Irrelevanzkriterien können für die betrachteten luftverunreinigenden Stoffe/Stoffgruppen der nachfolgenden Tabelle entnommen werden.

In Nr. 4.1 Abs. 6 TA Luft ist festgelegt, dass

- die Festlegung der Immissionswerte einen Unsicherheitsbereich bei der Ermittlung der Kenngrößen berücksichtigt und
- die Immissionswerte auch bei gleichzeitigem Auftreten sowie chemischer oder physikalischer Umwandlung der Schadstoffe gelten.

Der im Rahmen der Sachverhaltsermittlung verwendete Beurteilungsmaßstab ist in der folgenden Tabelle wiedergegeben.

Tabelle 5-7: Immissionswerte gemäß den Nrn. 4.2.1 und 4.3.1 TA Luft einschließlich ihrer Schutzzieldefinition sowie der Irrelevanzkriterien für die betrachteten luftverunreinigenden Stoffe/Stoffgruppen

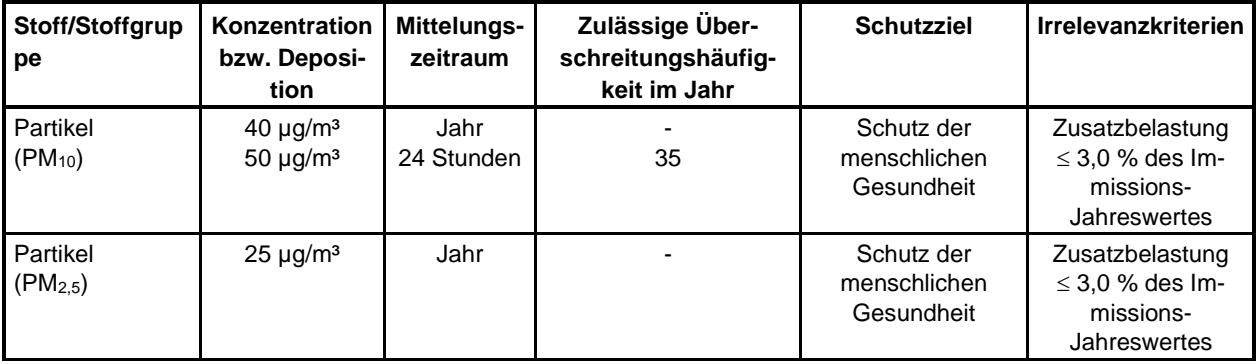

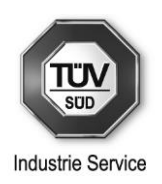

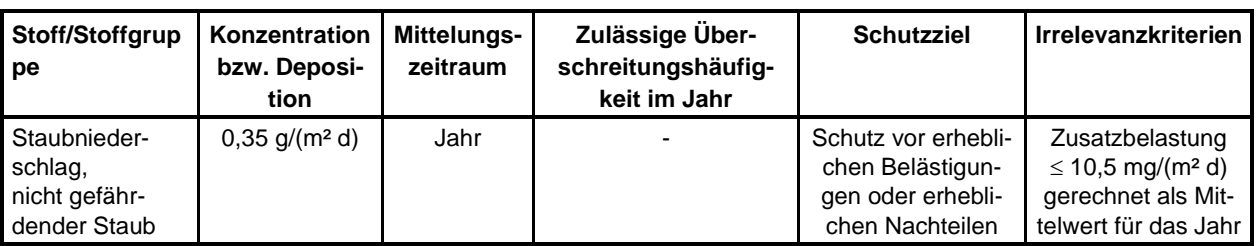

Werden in Richtlinien der Europäischen Union, insbesondere zur Änderung der Richtlinie 2008/50/EG des europäischen Parlaments und des Rates vom 21. Mai 2008 über Luftqualität und saubere Luft für Europa (ABl. L 152 vom 11.6.2008, S. 1) Grenzwerte zum Schutz der menschlichen Gesundheit für andere als in der Tabelle 1 der TA Luft genannten Stoffe bestimmt oder werden die angegeben Grenzwerte durch Richtlinien der Europäischen Union geändert, gelten diese gemäß Nr. 4.2.1 letzter Absatz der TA Luft als Immissionswerte im Sinne der Nr. 4.2.1 TA Luft ab dem Zeitpunkt, in dem die zugehörige nationale Umsetzungsvorschrift in Kraft tritt oder die Richtlinien der Europäischen Union unmittelbar wirksam werden.

Es wurden seit Veröffentlichung der TA Luft für keine anderen als in der Tabelle 1 der TA Luft genannten Stoffe Grenzwerte zum Schutz der menschlichen Gesundheit bestimmt oder die angegebenen Grenzwerte geändert.

Bei luftverunreinigenden Stoffen, für die Immissionswerte in den Nrn. 4.2 bis 4.5 TA Luft nicht festgelegt sind, und in den Fällen, in denen auf Nr. 4.8 TA Luft verwiesen wird (hier: Schutz vor sonstigen erheblichen Nachteilen**2** durch Schwefeldioxid bzw. Stickstoffoxide, angegeben als Stickstoffdioxid), ist nach Nr. 4.8 Abs. 1 TA Luft eine Prüfung, ob schädliche Umwelteinwirkungen hervorgerufen werden können, erforderlich, wenn hierfür hinreichende Anhaltspunkte bestehen.

Zur Prüfung der "hinreichenden Anhaltspunkte", die der eigentlichen Sonderfallprüfung vorgeschaltet ist, müssen bereits teilweise Sachverhalte geklärt werden – wie hier erfolgt (s. u. Punkt (1) und (2)) –, die Gegenstand einer Sonderfallprüfung wären. Der Übergang zur Sonderfallprüfung wird damit fließend.

### (1) Prüfung der Verträglichkeit von Stickstoff- und Säureeinträgen für Gebiete von gemeinschaftlicher Bedeutung

Die Genehmigung soll nicht versagt werden, wenn die Prüfung gemäß §34BNatSchG ergibt, dass dasVorhaben, selbst oder im Zusammenwirken mit anderen Plänen und Projekten, zu keinen erheblichen Beeinträchtigungen eines Gebietes von gemeinschaftlicher Bedeutung in seinen, für die Erhaltungsziele oder den Schutzzweck maßgeblichen Bestand- teilen führen kann. Für die Feststellung, ob eine Prüfung gemäß § 34 BNatSchG erforderlich ist, ist Anhang 8 der TA Luft heranzuziehen.

**<sup>2</sup>** Nach Hansmann (vgl. Fußnote 23 in [1]) kommen als sonstige erhebliche Nachteile insbesondere Vermögensschäden durch Beeinträchtigungen des Wertes von Tieren oder Materialien (Gebäude, Kunstwerke u. a.) in Betracht.

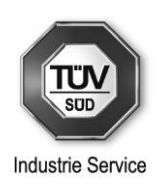

Ist eine erhebliche Beeinträchtigung eines Gebiets von gemeinschaftlicher Bedeutung nicht offensichtlich ausgeschlossen, so soll gemäß Anhang 8 der TA Luft im Hinblick auf die Stickstoff- oder Schwefeldeposition, innerhalb des Einwirkbereiches der Jahresmittelwert der Zusatzbelastung nach Nr. 4.6.4 TA Luft gebildet werden, wobei die Bestimmung der Immissionskenngrößen im Regelfall auch bei Erfüllung der in Nr. 4.6.1.1 TA Luft genannten Bedingungen erfolgen soll.

Der Einwirkbereich ist die Fläche um den Emissionsschwerpunkt, in der die Zusatzbelastung mehr als 0,3 kg Stickstoff pro Hektar und Jahr bzw. mehr als 0,04 keq Säureäquivalente pro Hektar und Jahr beträgt. Liegen Gebiete von gemeinschaftlicher Bedeutung innerhalb des Einwirkbereichs, so ist mit Blick auf diese Gebiete eine Prüfung gemäß § 34 BNatSchG durchzuführen.

Gemäß dem Schreiben des Dezernat 51 der Bezirksregierung Düsseldorf vom 13. Juli 2021 [15] ist für Stickstoffeinträge als vorhabenbezogener Abschneidewert, der o. g. Wert von 0,3 kg N/(ha\*a) zugrunde zu legen. Hinsichtlich der versauernden Stoffeinträge ist der vorhabenbezogene Abschneidewert in Höhe von 32 eq (N+S)/(ha\*a) zugrunde zu legen.

#### (2) Schadstoffdeposition

Ist eine erhebliche Beeinträchtigung eines Gebietes von gemeinschaftlicher Bedeutung durch Stickstoffdeposition ausgeschlossen, so sind für dieses Gebiet in der Regel auch keine erheblichen Nachteile durch Schädigung empfindlicher Pflanzen und Ökosysteme durch Stickstoffdeposition nach § 5 BImSchG zu besorgen. Außerhalb von Gebieten von gemeinschaftlicher Bedeutung ist für die Prüfung, ob der Schutz vor erheblichen Nachteilen durch Schädigung empfindlicher Pflanzen und Ökosysteme durch Stickstoffdeposition gewährleistet ist, Anhang 9 der TA Luft heranzuziehen.

Bei der Prüfung, ob der Schutz vor erheblichen Nachteilen durch Schädigung empfindlicher Pflanzen und Ökosysteme durch Stickstoffdeposition gewährleistet ist, soll gemäß Abs. 1 des Anhang 9 der TA Luft zunächst geprüft werden, ob die Anlage in erheblichem Maße zur Stickstoffdeposition beiträgt. In einem ersten Schritt ist daher zu prüfen, ob sich empfindliche Pflanzen und Ökosysteme im Beurteilungsgebiet befinden. Analog zur Nr. 4.6.2.5 der TA Luft ist das Beurteilungsgebiet die Fläche, die sich vollständig innerhalb eines Kreises um den Emissionsschwerpunkt mit einem Radius befindet, der dem 50-fachen der tatsächlichen Schornsteinhöhe entspricht und in der die Gesamtzusatzbelastung der Anlage im Aufpunkt mehr als 5 kg Stickstoff pro Hektar und Jahr beträgt.

Die Absätze 2 bis 5 des Anhang 9 der TA Luft sind im vorliegenden Fall nicht relevant; es wird diesbzgl. auf den Text der TA Luft verwiesen.

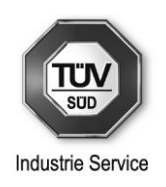

## **5.6.2 Vergleich der ermittelten Kenngrößen für die Gesamt-Zusatzbelastung mit den Immissionswerten und Beurteilungsmaßstäben im Rahmen der Sachverhaltsermittlung**

#### **Partikel (PM10), Partikel (PM2,5) und Staubniederschlag:**

Im Anhang 4 sind die Ergebnisse der Berechnungen grafisch dargestellt. Für folgende relevante Immissionsorte (Beurteilungspunkte, BUP) sind die Berechnungsergebnisse ausgewiesen.

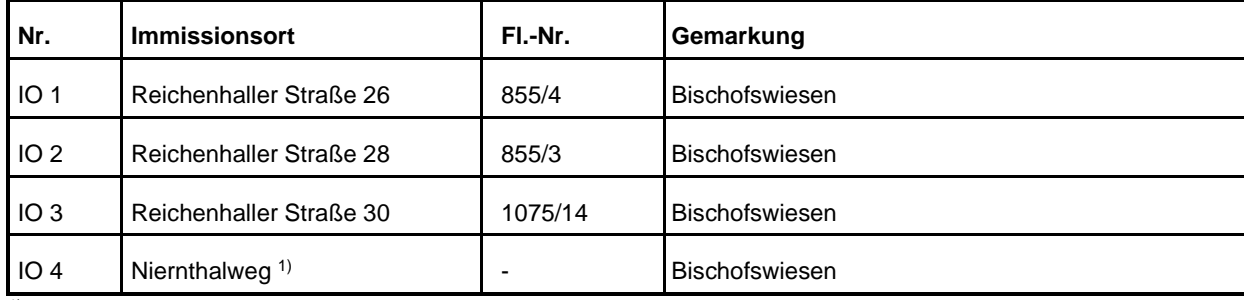

Tabelle 5-8: Immissionsorte

 $\frac{1}{1}$  Am Immissionsort Niernthalweg wurde jeweils das am höchsten belastete Grundstück ausgewertet.

In der nachfolgenden Tabelle sind die für die ausgewählte Wohnbebauung ermittelten Kenngrößen für die Immissions-Jahres-Gesamt-Zusatzbelastung – unter Berücksichtigung der Hankante – für die betrachteten luftverunreinigenden Stoffe den jeweiligen Irrelevanzwerten gegenübergestellt (in diesem Fall wurden die Austal-Rechnungen für die Gesamtanlage ausgewertet).

Tabelle 5-9: Vergleich der an der ausgewählten Wohnbebauung ermittelten Immissionswerte (Auswertung Gesamtanlage mit Hangkante)

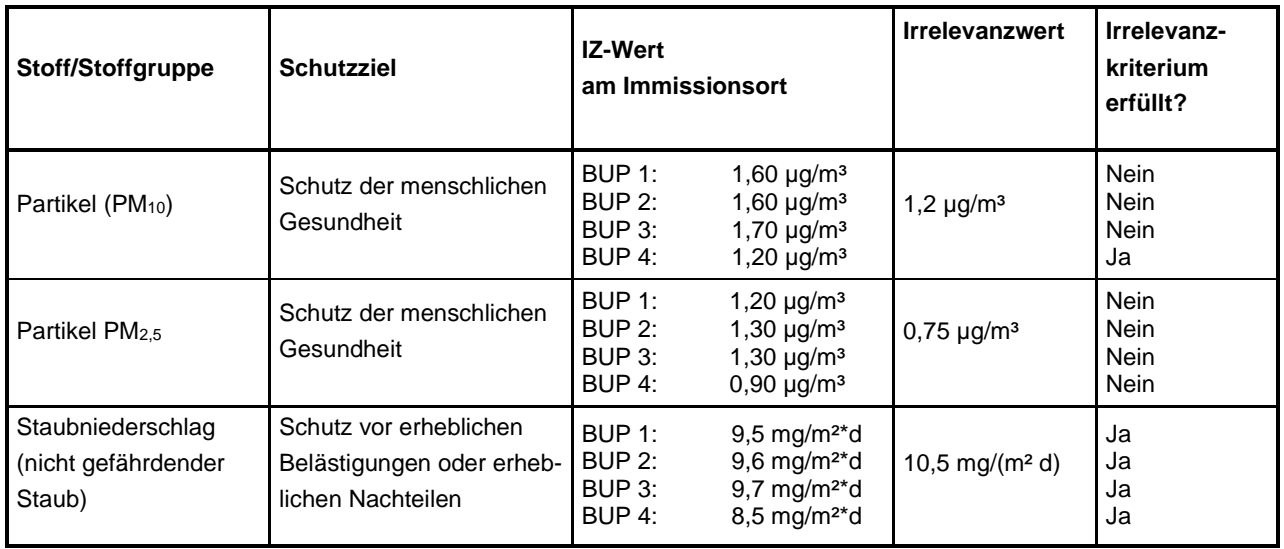

Der in Tabelle 5-9 durchgeführte Vergleich der Kenngrößen für die Immissions-Jahres-Gesamt-Zusatzbelastung (IJGZ-Werte) an der genannten Wohnbebauung mit den Irrelevanzwerten der TA Luft zeigt,

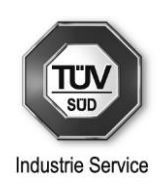

- dass das "Irrelevanzkriterium" für Partikel (PM<sub>10</sub>) und Partikel (PM<sub>2.5</sub>) zum Schutz der menschlichen Gesundheit an der ausgewählten Wohnbebauung (mit Ausnahme des BUP4 für Partikel (PM10)) überschritten wird,
- und dass das "Irrelevanzkriterium" für den Staubniederschlag zum Schutz vor erheblichen Belästigungen oder erheblichen Nachteilen an allen Immissionsorten unterschritten wird.

Für die Schadstoffe Partikel (PM<sub>10</sub>) und Partikel (PM<sub>2.5</sub>) wird das jeweilige "Irrelevanzkriterium" (mit Ausnahme des BUP4 für Partikel (PM<sub>2,5</sub>)) somit nicht erfüllt.

Im Sinne der Nr. 4.1 Abs. 4 Buchstabe c) TA Luft liegt somit keine irrelevante Zusatzbelastung bezüglich oben genannter Schadstoffe vor. Gemäß Nr. 4.1 Abs. 4 Satz 2 TA Luft kann somit nicht ausgeschlossen werden, dass schädliche Umwelteinwirkungen durch den Betrieb der geänderten Anlage hervorgerufen werden können.

In der nachfolgenden Tabelle sind die für die ausgewählte Wohnbebauung ermittelten Kenngrößen für die Immissions-Jahres-Gesamt-Zusatzbelastung (IJZ-Werte) – ohne Berücksichtigung der Hangkante – für die betrachteten luftverunreinigenden Stoffe den jeweiligen Irrelevanzwerten gegenübergestellt (in diesem Fall wurden die Austal-Rechnungen für die Gesamtanlage ausgewertet).

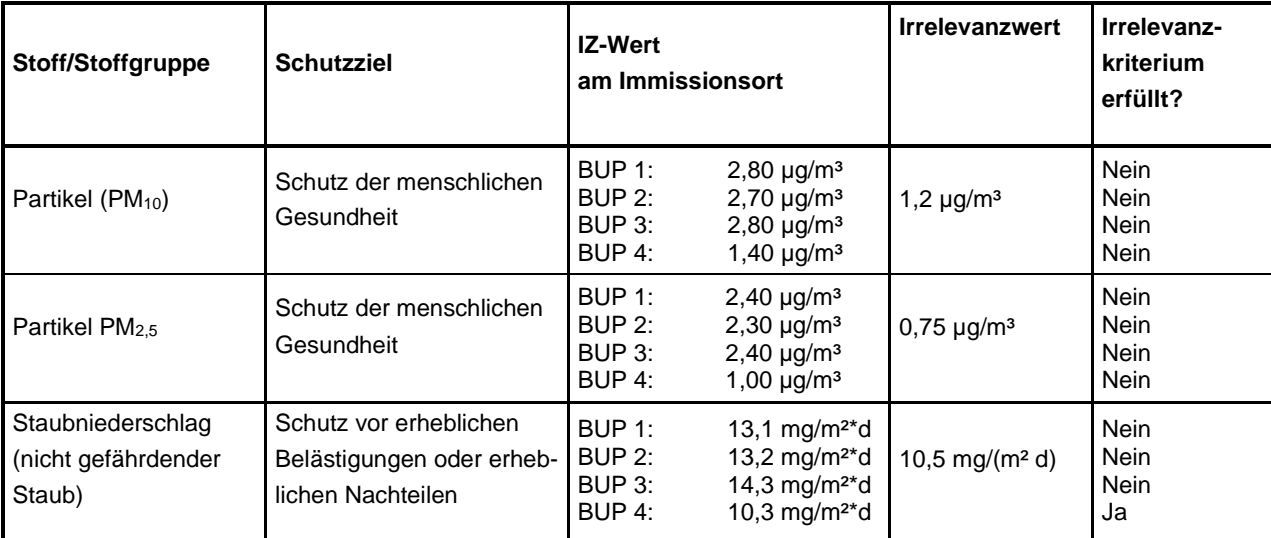

Tabelle 5-10: Vergleich der an der ausgewählten Wohnbebauung ermittelten Immissionswerte (Auswertung Gesamtanlage ohne Hangkante)

Der in Tabelle 5-10 durchgeführte Vergleich der Kenngrößen für die Immissions-Jahres-Gesamt-Zusatzbelastung (IJGZ-Werte) an der genannten Wohnbebauung mit den Irrelevanzwerten der TA Luft zeigt,

dass das "Irrelevanzkriterium" für Partikel (PM<sub>10</sub>) und Partikel (PM<sub>2,5</sub>) zum Schutz der menschlichen Gesundheit sowie für den Staubniederschlag zum Schutz vor erheblichen Belästigungen oder erheblichen Nachteilen an der ausgewählten Wohnbebauung (mit Ausnahme des BUP4 für Staubniederschlag) überschritten wird.

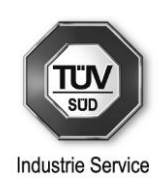

Für die Schadstoffe Partikel (PM<sub>10</sub>) und Partikel (PM<sub>2.5</sub>) sowie für Staubniederschlag wird das jeweilige "Irrelevanzkriterium" (mit Ausnahme des BUP4 für Staubniederschlag) somit nicht erfüllt.

Im Sinne der Nr. 4.1 Abs. 4 Buchstabe c) TA Luft liegt somit keine irrelevante Zusatzbelastung bezüglich oben genannter Schadstoffe vor. Gemäß Nr. 4.1 Abs. 4 Satz 2 TA Luft kann somit nicht ausgeschlossen werden, dass schädliche Umwelteinwirkungen durch den Betrieb der geänderten Anlage hervorgerufen werden können.

Aufgrund der Überschreitung des Irrelevanzkriteriums erfolgt im Folgenden (konservativ für alle o.g. Immissionsorte) zusätzlich die Betrachtung der Gesamtbelastung (inklusive der Vorbelastung).

#### **Stickstoffdeposition:**

In der folgenden Tabelle sind für alle betrachteten luftverunreinigenden Stoffe, für die in der TA Luft keine Immissionswerte festgelegt sind, jeweils die Maximalwerte der Kenngrößen für die Immissions-Jahres-Gesamt-Zusatzbelastung (IJZ<sub>max</sub>-Werte) – mit Berücksichtigung der Hangkante – den im Rahmen der Sachverhaltsermittlung verwendeten Beurteilungsmaßstäben bzw. dem Abschneidekriterium gegenübergestellt.

Hierbei wird jeweils der am höchsten belastete Beurteilungspunkt im FFH-Gebiet nördlich der Erweiterung betrachtet.

#### Tabelle 5-11: Vergleich der Maximalwerte der Kenngrößen der Immissions-Jahres-Gesamt-Zusatzbelastung mit den Beurteilungsmaßstäben bzw. dem Abschneidekriterium im Rahmen der Sachverhaltsermittlung (mit Hangkante)

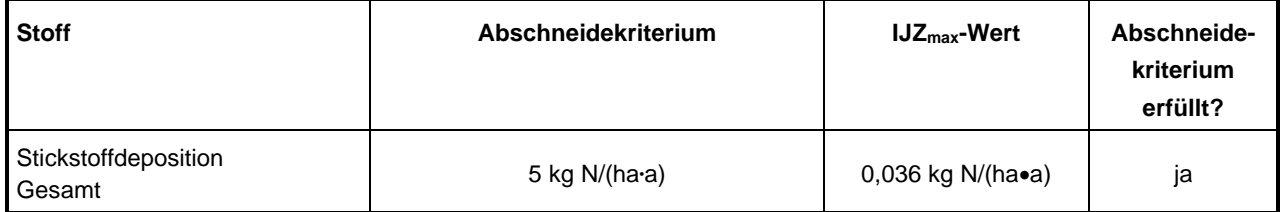

Der Maximalwert im Rechengebiet für die Stickstoffdeposition beträgt 0,805 kg/(ha\*a) und liegt auf dem Betriebsgelände.

In der folgenden Tabelle sind für alle betrachteten luftverunreinigenden Stoffe, für die in der TA Luft keine Immissionswerte festgelegt sind, jeweils die Maximalwerte der Kenngrößen für die Immissions-Jahres-Gesamt-Zusatzbelastung (IJZ<sub>max</sub>-Werte) – ohne Berücksichtigung der Hangkante – den im Rahmen der Sachverhaltsermittlung verwendeten Beurteilungsmaßstäben bzw. dem Abschneidekriterium gegenübergestellt.

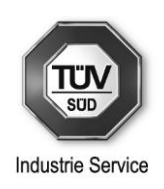

### Tabelle 5-12: Vergleich der Maximalwerte der Kenngrößen der Immissions-Jahres-Gesamt-Zusatzbelastung mit den Beurteilungsmaßstäben bzw. dem Abschneidekriterium im Rahmen der Sachverhaltsermittlung (ohne Hangkante)

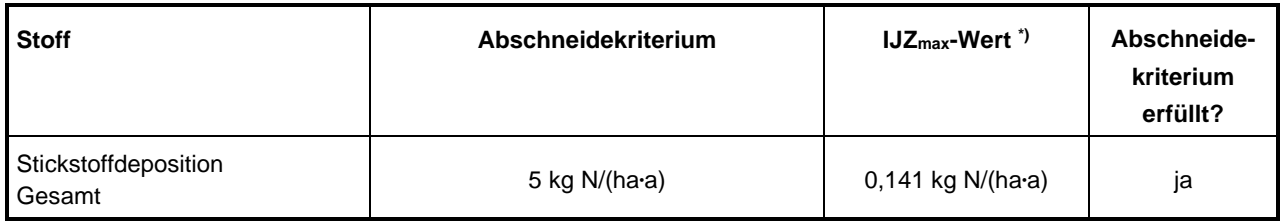

Da das Abschneidekriterium von 5 kg N/(ha•a) unterschritten wird, ist u.E. der Schutz vor erheblichen Nachteilen durch Schädigung empfindlicher Pflanzen (z.B. Baumschulen, Kulturpflanzen) und Ökosysteme (z.B. Heide, Moor, Wald) durch Stickstoffdeposition sichergestellt und keine weitergehende Prüfung nach Nr. 4.8 TA Luft (Sonderfallprüfung) erforderlich.

Wie aus den obigen Tabellen ersichtlich ist, beträgt die Gesamtzusatzbelastung der Stickstoffdeposition im FFH-Gebiet Nr. 8343-303 (am höchsten belastete Zelle) maximal 0,14 kg N/(ha\*a) und im gesamten Simulationsgebiet (erweitertes Rechengebiet) maximal 0,805 kg N/(ha\*a).

Somit liegt das FFH-Gebiet Nr. 8343-303 nicht in einem Einwirkbereich im Sinne des Anhangs 8 der TA Luft (Fläche um den Emissionsschwerpunkt, in der die Zusatzbelastung mehr als 0,3 kg N/(ha\*a) beträgt) und eine Prüfung gemäß § 34 BNatSchG ist nicht durchzuführen (vgl. Anhang 9, letzter Satz der TA Luft). Es sind daher für dieses FFH-Gebiet auch keine erheblichen Nachteile durch Schädigung empfindlicher Pflanzen und Ökosysteme durch Stickstoffdeposition nach § 5 BImSchG zu besorgen.

Da im gesamten Simulationsgebiet (erweitertes Rechengebiet) die Gesamtzusatzbelastung der Stickstoffdeposition weniger als 5 kg N/(ha\*a) beträgt, liegt ein Beurteilungsgebiet im Sinne des Anhangs 9, Abs. 1 Satz 3 der TA Luft nicht vor, und es kann davon ausgegangen werden, dass die geänderte Anlage nicht in erheblichem Maße zur Stickstoffdeposition beiträgt. Somit sind u. E. keine weiteren Prüfschritte erforderlich und der Schutz vor erheblichen Nachteilen durch Schädigung empfindlicher Pflanzen und Ökosysteme durch Stickstoffdeposition ist im gesamten Simulationsgebiet gewährleistet.

### **5.6.3 Abschätzung der Vorbelastung**

Das Bayerische Landesamt für Umwelt (LfU) betreibt im Rahmen der kontinuierlichen lufthygienischen Überwachung das vollautomatische Lufthygienische Landesüberwachungssystem Bayern (LÜB). Im Beurteilungsgebiet ist jedoch keine LÜB-Messstation vorhanden.

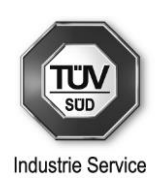

Laut dem Lufthygienischen Jahreskurzbericht von 2021 vom Landesamt für Umwelt lagen die höchsten Jahresmittelwerte für **Feinstaub (PM10)** überwiegend im Bereich zwischen 7 und 22 µg/m³ (Station München/Landshuter Allee). An der nächstgelegenen Messstation in Oberaudorf wurde 2021 ein Jahresmittelwert für Feinstaub (PM<sub>10</sub>) von 14 µg/m<sup>3</sup> ermittelt. Hierbei ist zu bemerken, dass diese Messstation unmittelbar neben einer Autobahn liegt. Dieser Vorbelastungswert kann also als sehr konservativ angesehen werden. Dieser Wert der Station Oberaudorf wurde für die Vorbelastung herangezogen.

Laut dem Lufthygienischen Jahreskurzbericht von 2021 vom Landesamt für Umwelt lagen die höchsten Jahresmittelwerte für **Feinstaub (PM2,5)** überwiegend im Bereich zwischen 5 und 12 µg/m³ (Station Nürnberg/Muggenhof). An der nächstgelegenen Messstation in Oberaudorf wurde 2021 ein Jahresmittelwert für Feinstaub (PM<sub>2,5</sub>) von 10 µg/m<sup>3</sup> ermittelt. Hierbei ist zu bemerken, dass diese Messstation unmittelbar neben einer Autobahn liegt. Dieser Vorbelastungswert kann also als sehr konservativ angesehen werden. Dieser Wert der Station Oberaudorf wurde für die Vorbelastung herangezogen.

Die **Staubniederschlagsbelastung** blieb an allen LÜB-Messstationen deutlich unter dem Immissionswert der TA Luft. Der maximale Jahresmittelwert wurde an der LÜB-Messstation München/Stachus ermittelt. Mit 200 mg/m²·d wurde der Immissionswert der TA Luft (0,35 g/m²·d) zu 57 % erreicht. An den meisten LÜB-Messstationen lag die Staubdeposition unter 100 mg/m²·d. Für den ländlichen Hintergrund wurden Werte zwischen 27 mg/m<sup>2</sup>·d und 54 mg/m<sup>2</sup>·d ermittelt. Für die Abschätzung wurde der Wert von 100 mg/m²·d konservativ herangezogen.

### **5.6.4 Vergleich der ermittelten Gesamtbelastung mit den Immissionswerten**

In der folgenden Tabelle sind für Partikel (PM<sub>10</sub>), Partikel (PM<sub>2,5</sub>) und Staubniederschlag die ermittelten maximalen Kenngrößen für die Immissions-Jahres-Gesamt-Zusatzbelastung (IJGZ<sub>max</sub>-Werte), für die ermittelte Vorbelastung (siehe Abschnitt 5.6.3) und die daraus resultierende Gesamtbelastung den maximal zulässigen Immissionswerten gegenübergestellt.

Tabelle 5-13: Vergleich der Maximalwerte der Kenngrößen für die Immissions-Jahres-Gesamtbelastung mit den Immissionswerten

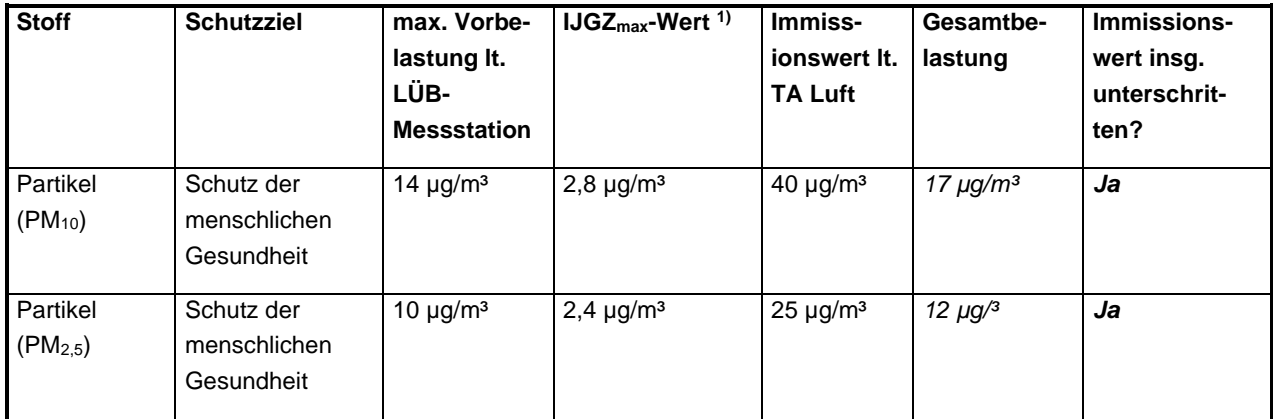

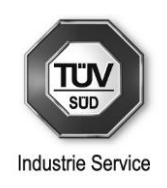

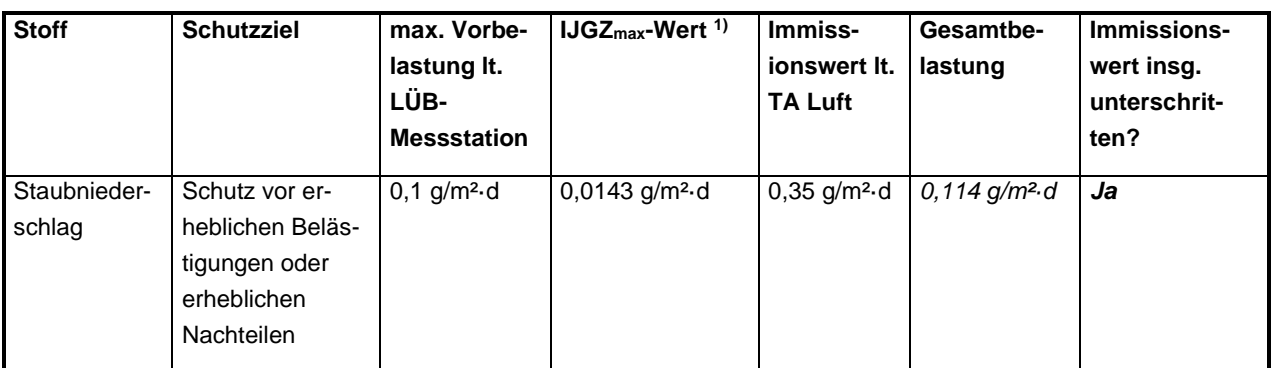

1) Es wurde in Bezug auf den Irrelevanz- bzw. Gesamt-Zusatzbelastungswert die gemäß Nr. 2.9 TA Luft verbindliche Rundungsregel berücksichtigt. Insoweit ergeben sich zwischen den Rechenwerten (vgl. Grafiken) und den in dieser Tabelle aufgeführten Zahlenwerte im Einzelfall rundungsbedingte Unterschiede.

### **5.7 Zusammenfassung der Immissionsprognose**

Unter Annahme konservativer Randbedingungen (Worst-Case-Betrachtungen) bzgl. dem Emissionsansatz wurde durch Ausbreitungsrechnungen gemäß dem Rechenmodell des Anhangs 2 der TA Luft für die folgenden luftverunreinigenden Stoffe/Stoffgruppen jeweils der Immissionsbeitrag, der sich aus dem Betrieb der Gesamtanlage (Brech- und Siebanlage inkl. Steinbruch) ergeben kann, ermittelt und bewertet:

#### Konzentrationswerte für:

- Partikel (PM<sub>10</sub>),
- Partikel (PM<sub>2,5</sub>) und

#### Depositionswerte für:

• Staubniederschlag, nicht gefährdender Staub.

Zusätzlich wurde auf Anforderung der Genehmigungsbehörde die Gesamt-Stickstoffdeposition aufgrund der Sprengungen sowie des Fahrverkehrs im nahegelegenen FFH-Gebiet ermittelt.

Für alle betrachteten luftverunreinigenden Stoffe/Stoffgruppen, für die in der TA Luft Immissionswerte festgelegt sind, zeigt der durchgeführte Vergleich der maximalen Kenngrößen für die Immissions-Jahres-Gesamt-Zusatzbelastung (IJGZ<sub>max</sub>-Werte) mit den Irrelevanz- bzw. Zusatzbelastungswerten der TA Luft bzw. der durchgeführte Vergleich der maximalen Kenngrößen für die Immissions-Jahres-Gesamtbelastung (inklusive Vorbelastung) mit den Immissionswerten der TA Luft, dass für die Schadstoffe Partikel (PM<sub>10</sub>), Partikel (PM<sub>2.5</sub>) und Staubniederschlag (nicht gefährdender Staub) der jeweilige Immissionswert bzgl. der Gesamtbelastung unterschritten wird. Somit kann davon ausgegangen werden, dass schädliche Umwelteinwirkungen durch den Betrieb des geänderten Steinbruchs inkl. der Brech- und Siebanlage nicht hervorgerufen werden können.

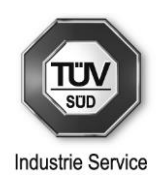

# **6 Lärmschutz**

Hinsichtlich des Lärmschutzes sind die durch den zukünftigen bestimmungsgemäßen Betrieb des Steinbruchs Greinswiesen bzw. Hasenknopf unter Berücksichtigung der geplanten Erweiterung des Abbaugebietes in Richtung Norden verursachten und an den maßgeblichen Immissionsorten im Einwirkbereich zu erwartenden Geräuschimmissionen zu ermitteln und zu beurteilen.

### **6.1 Immissionsorte und Immissionsrichtwerte**

Als im Sinne der TA Lärm maßgebliche, schutzbedürftige Immissionsorte für die Beurteilung der Geräuschimmissionen des Steinbruchbetriebes sind entsprechend den Auflagen in verschiedenen immissionsschutzrechtlichen Genehmigungsbescheiden des Landratsamtes Berchtesgadener Land aus den Jahren 2001 bis 2018 die jeweils dort genannten Aufpunkte im Einwirkbereich heranzuziehen.

Diese Immissionsorte sind im Umgebungslageplan, Anhang 7 mit den Nummern 1 bis 3 gekennzeichnet, der entsprechende Auszug des hierfür exemplarisch berücksichtigten und aktuellsten Bescheides vom 25.07.2018, Az. 321-8240-2017-16-7, zur Errichtung einer Abfüllanlage bzw. Verladestation, ist im Folgenden dargestellt.

Abbildung 6-1: Bescheidsauszug Landratsamt Berchtesgadener Land 2018

- 3. Lärmschutz
- $3.1.$ Die Bestimmungen der TA Lärm vom 26.08.1998 sind zu beachten.
- $3.2$ Die Beurteilungspegel der von (beiden) Betriebsgeländen (Steinbruch Hasenknopf und Steinbruch Greinswiesen) der Fa. Heitauer ausgehenden Geräusche einschließlich der Verladeanlage für Brechsand (Fraktion 0 - 4,5 mm) und des Radlader-Fahrbetriebes sowie den bereits bestehenden Betriebseinrichtungen dürfen folgende teilweise reduzierte Immissionsrichtwerte nicht überschreiten:

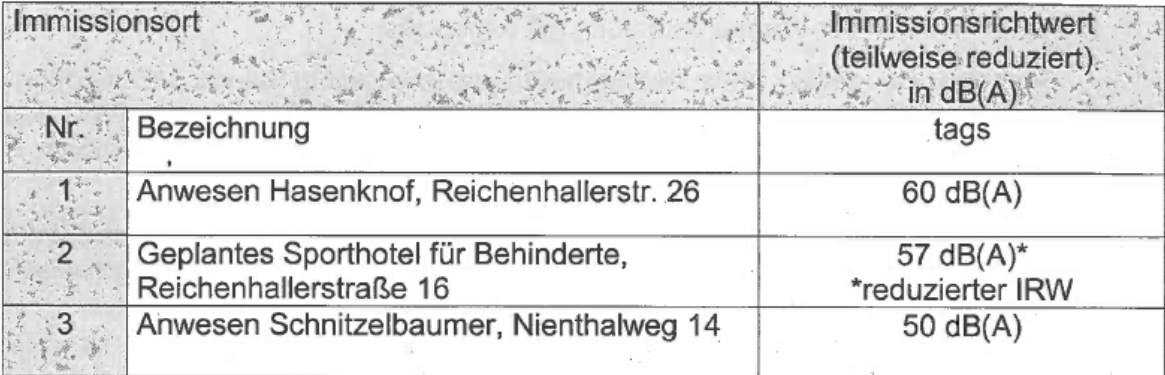

Diese maßgeblichen Immissionsorte werden im Folgenden bzgl. deren Lage und aktueller Bezeichnung nochmals konkretisiert und sind im Umgebungslageplan im Anhang 7 mit den Nummern 1 bis 3 gekennzeichnet.

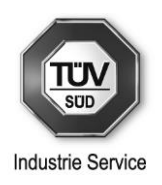

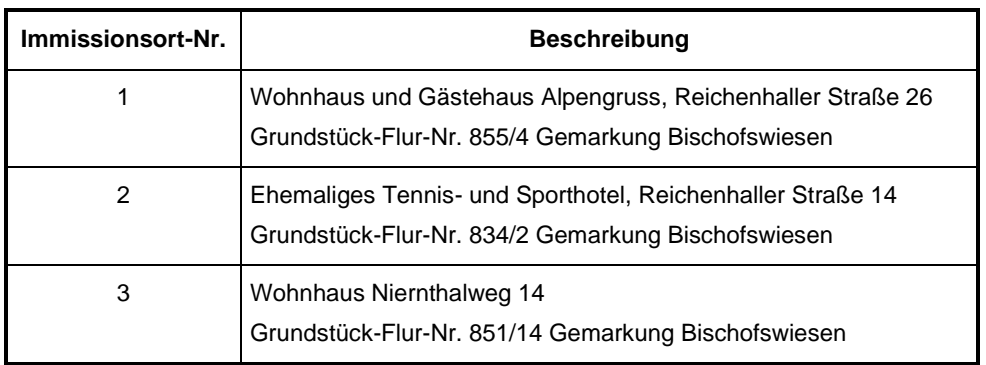

#### Tabelle 6-1: Maßgebliche Immissionsorte

Der an dem im Bescheid genannten Immissionsort 2 tagsüber zulässige Immissionsrichtwertanteil ist gegenüber dem Immissionsrichtwert der TA Lärm um ein Maß von 3 dB(A) reduziert. Zu diesem Immissionsort ist anzumerken, dass dieser derzeit und voraussichtlich noch bis zum Jahre 2023 als Unterkunft für Asylbegehrende und Flüchtlinge genutzt wird.

Die gemäß den Bescheidsanforderungen an den Immissionsorten zulässigen Immissionsrichtwerte bzw. Immissionsrichtwertanteile sind wie bereits o.a. durch die Gesamtheit aller Anlagen des Steinbruchs einzuhalten und sind somit im Folgenden weiterhin als maßgebliche Bewertungsgrundlage bzw. Bewertungsmaßstab für die Beurteilung der Geräuschimmissionen heranzuziehen.

### **6.2 Ermittlung der Geräuschimmissionen**

Die an den maßgeblichen Immissionsorten zukünftig nach erfolgter Realisierung der geplanten Erweiterung des Steinbruchs resultierenden Gesamtbeurteilungspegel errechnen sich grundsätzlich aus der energetischen Summe der Geräuschanteile durch den Betrieb der

- derzeit bereits bestehenden und unverändert weiter betriebenen Anlagen des Steinbruchs
- zukünftig geplanten Steinbrucherweiterung.

#### **6.2.1 Geräuschimmissionen der bestehenden Anlagen**

Die durch den Gesamtbetrieb aller derzeit betriebenen Anlagenteile des Steinbruchs verursachten und an den maßgeblichen Immissionsorten wirksamen Geräuschimmissionen wurden letztmals im Jahre 2019 messtechnisch ermittelt, die Ergebnisse dieser Messungen sind in dem schalltechnischen Untersuchungsbericht der TÜV SÜD Industrie Service GmbH vom 29.07.2019, Bericht-Nr. F18/442- LG dokumentiert.

Hiernach sind an den maßgeblichen Immissionsorten 1 bis 3 durch den Betrieb der bestehenden Anlagen des Steinbruchs innerhalb des Tagzeitraumes die in der nachfolgenden Tabelle aufgeführten (ganzzahlig gerundeten) Beurteilungspegel wirksam:

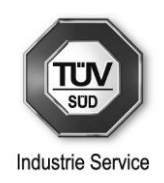

#### Tabelle 6-2: Beurteilungspegel bestehende Anlagen

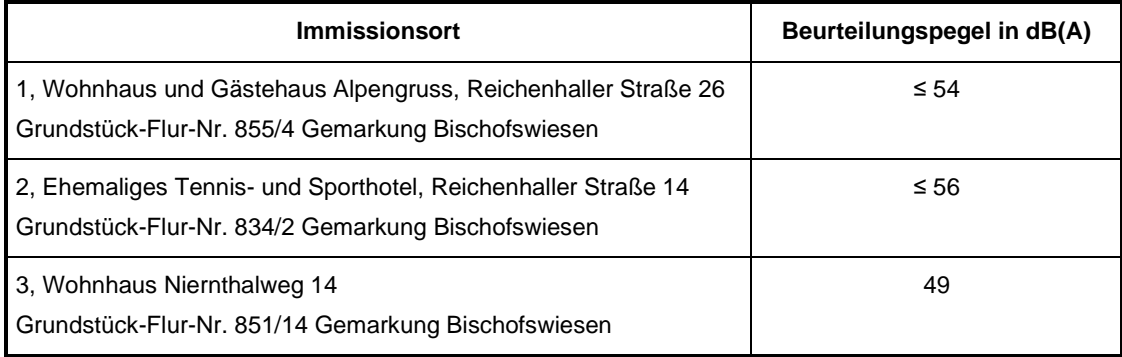

Ein Vergleich dieser Beurteilungspegel mit den an den Immissionsorten zulässigen Immissionsrichtwerten bzw. Immissionsrichtwertanteilen gemäß Punkt 6.1 zeigt, dass diese durch die Geräuschimmissionen der Gesamtheit der Bestandsanlagen des Steinbruchs derzeit eingehalten bzw. unterschritten werden.

Wie in o.g. Bericht erläutert, wurde (analog auch zu den in der Vergangenheit durchgeführten messtechnischen Untersuchungen) bei der Bildung der Beurteilungspegel in äußerst konservativer Maximalbetrachtung eine kontinuierliche Impulshaltigkeit der Geräusche im Sinne der TA Lärm an den Immissionsorten angesetzt.

Diese Impulshaltigkeit ist in der Praxis nur zu wesentlich geringeren Zeitanteilen tatsächlich gegeben, die in Tabelle 6-2 aufgeführten Beurteilungspegel stellen somit eine Abschätzung zur maximalen oberen Grenze hin dar.

#### **6.2.2 Geräuschimmissionen der geplanten Steinbrucherweiterung**

Die Erweiterung der Abbaufläche erfolgt unmittelbar nördlich der bereits genehmigten Fläche auf dem Grundstück Flur-Nr. 855 der Gemarkung Bischofswiesen.

Am grundsätzlichen Betriebsablauf des Steinbruchbetriebes (speziell bzgl. der eingesetzten Maschinen, Fahrzeugen etc.) treten durch die geplante Erweiterung keine Änderungen auf, ebenso erfolgt keine Erhöhung des betriebsbedingten Fahrverkehrs.

Der Standort der an den maßgeblichen Immissionsorten derzeit und auch zukünftig in erheblichem bzw. überwiegendem Maße pegelbestimmenden Brech- und Siebanlage bleibt wie bisher auf dem gleichen Grundstück erhalten, die Zu- und Abfahrtswege zum Steinbruchgelände bleiben ebenso unverändert.

Da wie o.a. der Abbaufortschritt im unmittelbaren Anschluss an das bestehende Abbaugebiet in Richtung Norden erfolgt, ist auch weiterhin eine hohe abschirmende Wirkung im Besonderen in Richtung der westlich gelegenen Bebauung (Bereich Immissionsort 1) gegeben.

Grundsätzlich gilt somit, dass der zukünftige Gesteinsabbau im Vergleich mit dem derzeitigen Abbaubetrieb im Wesentlichen weiter entfernt von den in Punkt 6.1 beschriebenen und im Umgebungslageplan im Anhang 7 gekennzeichneten Immissionsorten erfolgen wird.

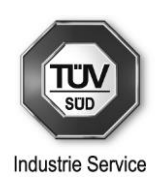

Unter Berücksichtigung der Gesamtheit dieser Ausführungen sind somit an diesen maßgeblichen Immissionsorten auch unter Einbeziehung der Sprengungen zukünftig gleich hohe bzw. z.T. eher geringere Pegel als bisher zu erwarten, weitere maßgebliche Immissionsorte müssen (auch unter Berücksichtigung der o.g. abschirmenden Wirkung) aus fachtechnischer Sicht zukünftig nicht betrachtet werden.

#### **6.2.3 Zukünftige Geräuschimmissionen aller Anlagen**

Wie eingangs in Punkt 6.2 erläutert resultieren die an den maßgeblichen Immissionsorten zukünftig nach erfolgter Realisierung der geplanten Erweiterung des Steinbruchs wirksamen Gesamtbeurteilungspegel aus der energetischen Summe der Geräuschanteile durch den Betrieb der

- derzeit bereits bestehenden und unverändert weiter betriebenen Anlagen des Steinbruchs
- zukünftig geplanten Steinbrucherweiterung.

Da zukünftig wie in Punkt 6.2.2 erläutert, an den maßgeblichen Immissionsorten auch zukünftig gleich hohe bzw. z.T. eher geringere Pegel als bisher zu erwarten sind, gelten unter Berücksichtigung der hier zu betrachtenden Erweiterung des Steinbruchs die in Tabelle 6-2 aufgeführten Beurteilungspegel auch weiterhin.

Diese somit auch zukünftig wirksamen Beurteilungspegel sind im Folgenden nochmals entsprechend dokumentiert.

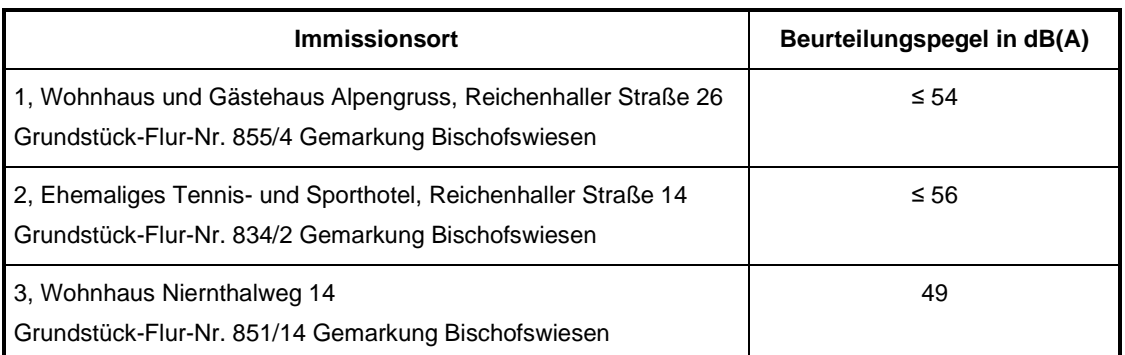

Tabelle 6-3: Beurteilungspegel zukünftiger Betrieb des Steinbruchs

Diese Beurteilungspegel sind im Folgenden Punkt 6.3 den zulässigen Immissionsrichtwerten bzw. Immissionsrichtwertanteilen zur Beurteilung gegenübergestellt.

### **6.3 Beurteilung der Geräuschimmissionen**

Zur Beurteilung der durch den zukünftig geplanten Gesamtbetrieb aller Anlagen des Steinbruchs der Bernhard Heitauer Fuhrunternehmen GmbH & Co. KG verursachten Geräuschimmissionen, sind in nachfolgender Tabelle die errechneten und an den maßgeblichen Immissionsorten 1 bis 3 innerhalb des Tagzeitraumes zu erwartenden Beurteilungspegel den zulässigen Immissionsrichtwerten bzw. Immissionsrichtwertanteilen gemäß Punkt 6.1 zur Beurteilung gegenübergestellt.

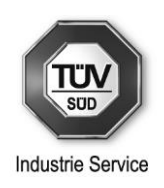

#### Tabelle 6-4: Beurteilung der Geräuschimmissionen

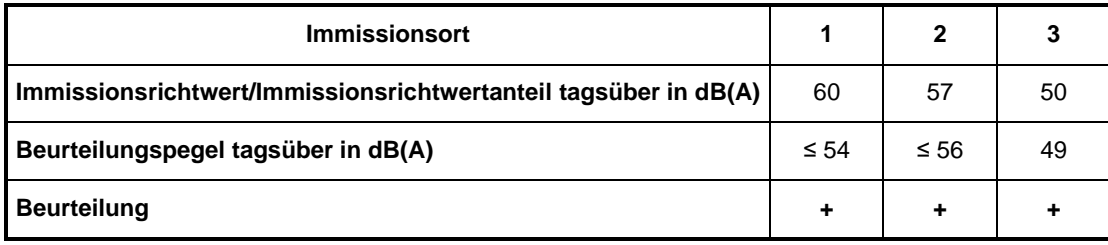

Dabei bedeuten:

+: Immissionsrichtwert bzw. Immissionsrichtwertanteil eingehalten

-: Immissionsrichtwert bzw. Immissionsrichtwertanteil überschritten

Immissionsort 1: Wohnhaus und Gästehaus Alpengruss, Reichenhaller Straße 26

Immissionsort 2: Ehemaliges Tennis- und Sporthotel, Reichenhaller Straße 14

Immissionsort 3: Wohnhaus Niernthalweg 14

Aus dem o.a. Vergleich geht hervor, dass unter den hier betrachteten Voraussetzungen an allen maßgeblichen Immissionsorten die zulässigen Immissionsrichtwerte bzw. Immissionsrichtwertanteile durch den zukünftig geplanten Gesamtbetrieb aller Anlagen des Steinbruchs innerhalb des Tagzeitraumes auch weiterhin eingehalten bzw. unterschritten werden.

Unzulässig hohe Maximalpegel (einzelne kurzzeitige Geräuschspitzen) die an den Immissionsorten den Immissionsrichtwert der TA Lärm um mehr als 30 dB(A) überschreiten sind bei bestimmungsgemäßem Anlagenbetrieb auch weiterhin nicht zu erwarten.

Zusammengefasst hat die vorliegende Prüfung somit ergeben, dass das geplante Vorhaben (Erweiterung des Steinbruchs) die Grundpflichten an den Schallschutz nach § 6 Abs. 1, Nr. 1 i.V. mit § 5 Abs. 1, Nr. 1 und Nr. 2 BImSchG sowie Ziffer 3.1 TA Lärm erfüllt, d.h. dass die von dem Vorhaben ausgehenden Geräusche keine

- schädlichen Umwelteinwirkungen und sonstige Gefahren, erhebliche Nachteile und erhebliche Belästigungen für die Allgemeinheit und die Nachbarschaft hervorrufen werden und dass
- Vorsorge gegen schädliche Umwelteinwirkungen durch Geräusche getroffen ist.

Unter Einhaltung der hier behandelten Voraussetzungen und der nachfolgend im Auflagenvorschlag in Punkt B aufgeführten Anforderungen ist die geplante Erweiterung des Steinbruchs der Bernhard Heitauer Fuhrunternehmen GmbH & Co. KG am Standort 83483 Bischofswiesen/Winkl bei antragsgemäßer Ausführung in schalltechnischer Hinsicht nach dem Bundes-Immissionsschutzgesetz genehmigungsfähig.

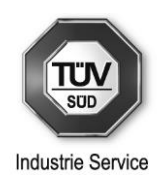

# **7 Erschütterungsschutz**

Hinsichtlich des Erschütterungsschutzes sind die im Zusammenhang mit der geplanten Abbauerweiterung des Steinbruchs durch Sprengungen verursachten und an den maßgeblichen Immissionsorten im Einwirkbereich zukünftig zu erwartenden Erschütterungsimmissionen zu ermitteln und zu beurteilen.

Als wesentliche belastbare Unterlage wurde dabei das als Bestandteil der Antragsunterlagen vorliegende sprengtechnische Gutachten des Sachverständigen Ulrich Mann vom 07.11.2020, Archiv: 08/2020 herangezogen.

### **7.1 Immissionsorte und Anhaltswerte**

Als bzgl. möglicher Erschütterungseinwirkungen maßgebliche, schutzbedürftige Immissionsorte sind analog zu den Betrachtungen zum Lärmschutz die in Punkt 6.1 beschriebenen und im Umgebungslageplan, Anhang 7 mit den Nummern 1 bis 3 gekennzeichneten Aufpunkte heranzuziehen.

Bzgl. der Anforderungen zum Erschütterungsschutz für den bestehenden Steinbruch ist nachfolgend ein entsprechender Auszug aus dem hierfür exemplarisch berücksichtigten Genehmigungsbescheid vom 23.02.2006, Az. 330-824-7/2 zur Erweiterung des Steinbruchs dargestellt.

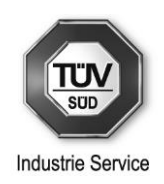

#### Abbildung 6-1: Bescheidsauszug Landratsamt Berchtesgadener Land 2006

#### 5. Immissionsschutz-Erschütterungsschutz

Die Sprengungen müssen werktags mit Vorwarnung der unmittelbar Betroffenen in  $5.1$ den Zeiten von 07:00 bis 13:00 Uhr oder von 15:00 Uhr bis 19:00 Uhr erfolgen.

Es darf nach DIN 4150 Teil 2 der Anhaltswert  $A_0$  von 6 in keinem Wohn- oder vergleichbar genutzten Raum überschritten werden.

- 5.2 Es darf pro Tag nur ein Sprengereignis stattfinden, wobei das Sprengereignis sowohl den Steinbruch Hasenknopf als auch den Steinbruch Greinswiesen umfasst.
- Die Höchstmenge der Ladung darf 750 kg und die maximale Sprengstofflademenge 5.3 pro Zündzeitstufe 35 kg nicht überschreiten.
- 5.4 Die nachfolgend aufgeführten Anhaltswerte für die Geschwindigkeit v<sub>i</sub> zur Beurteilung der Wirkung von kurzzeitigen Erschütterungen auf Bauwerken dürfen an den Immissionsorten 1,2 und 3 nicht überschritten werden.

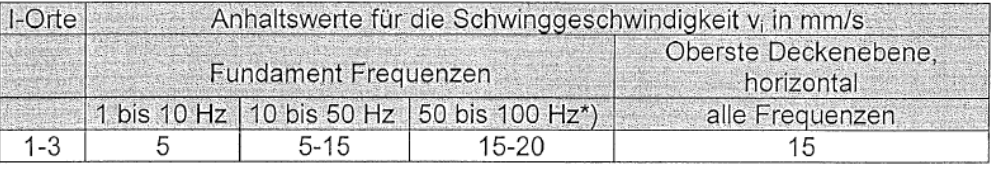

\*) Bei Frequenzen über 100 Hz dürfen die Anhaltswerte für 100 Hz angesetzt werden.

5.5 Spätestens 6 Monate nach Errichtung und Inbetriebnahme der Anlage ist durch eine nach § 26 BlmSchG zugelassene und in Bayern anerkannte Messstelle die Einhaltung aufgeführten reduzierten Richtwertes nachzuweisen. Mess- und Beurteilungsgrundlage hierbei ist die TA Lärm. Die Messungen sind dabei bei bestimmungsgemäßem Betrieb durchzuführen.

Der messtechnische Nachweis zur Einhaltung der genannten Anforderungen zum Erschütterungsschutz ist bei der erstmaligen Sprengung und anschließend wiederkehrend alle 3 Jahre zu erbringen. Die Messungen zum Lärmschutz sind an allen drei Immissionsorten durchzuführen. Die Messungen zum Erschütterungsschutz können sich auch auf die Immissionsorte 1 und 3 beschränken.

#### **7.2 Prognose der Erschütterungseinwirkungen bei Sprengungen**

Die an den maßgeblichen Immissionsorten durch zukünftige Sprengungen im Erweiterungsbereich des Steinbruchs zu erwartenden Erschütterungseinwirkungen wurden im Rahmen des o.g. sprengtechnischen Gutachtens des Sachverständigen Ulrich Mann prognostiziert.

Dieses Gutachten wurde eingehend geprüft, sämtliche Ausgangsbedingungen, Schlussfolgerungen sowie die Ergebnisfindung sind in sich schlüssig und nachvollziehbar.

Ausgehend von einer Lademenge je Zündzeitstufe und Bohrloch von 38,0 kg (maximal 30 Bohrlöcher pro Zündgang) wurde bei jeweils minimalen Abständen der Sprengstelle zum maßgeblichen und nächstgelegenen Immissionsort ein prognostizierter Messwert für den Maximalwert der Schwinggeschwindigkeit von ≤ 3,5 mm/s am Fundament des Gebäudes ermittelt.

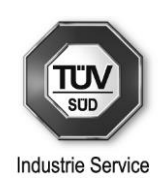

Dieser Wert entspricht nahezu auch der Schwinggeschwindigkeit die bei den letztmaligen messtechnischen Untersuchungen (ebenso dokumentiert in dem in Punkt 6.2.1 genannten Untersuchungsbericht der TÜV SÜD Industrie Service GmbH vom 29.07.2019, Bericht-Nr. F18/442-LG).

Korrelierend hiermit resultiert eine (in konservativer Abschätzung ganzzahlig aufgerundete) maximale bewerte Schwingstärke KB<sub>Fmax</sub> von 2.

### **7.3 Beurteilung der Erschütterungseinwirkungen bei Sprengungen**

Vergleicht man in Punkt 7.2 aufgeführten Wert für die maximale bewerte Schwingstärke KB<sub>Fmax</sub> von 2 mit dem gemäß Ziffer 5.1 des in Punkt 1 zitierten Bescheids vom 23.02.2006 bzw. der DIN 4150-2 zulässigen oberen Anhaltswert  $A_0$  von 6, so wird dieser auch zukünftig für die Erweiterung des Abbaugebietes des Steinbruchs eingehalten bzw. deutlich unterschritten.

Ebenso unterschreitet der in Punkt 7.2 genannte prognostizierte Maximalwert der Schwinggeschwindigkeit von vi,max ≤ 3,5 mm/s am Fundament des nächstgelegenen Immissionsortes bzw. Gebäudes den für die die Beurteilung der Wirkung von kurzzeitigen Erschütterungen auf Bauwerke anzusetzenden (frequenzabhängigen) Anhaltswert von minimal 5 mm/s.

Zusammengefasst hat die vorliegende Prüfung somit ergeben, dass das geplante Vorhaben (Erweiterung des Steinbruchs) unter Einhaltung der hier behandelten Voraussetzungen und der nachfolgend im Auflagenvorschlag in Punkt B aufgeführten Anforderungen bei antragsgemäßer Ausführung aus Sicht des Erschütterungsschutzes nach dem Bundes-Immissionsschutzgesetz genehmigungsfähig ist.

## **8 Abfallwirtschaft**

Für die Bewertung betrieblicher Maßnahmen zur Abfallvermeidung, Abfallverwertung und Abfallbeseitigung ist im vorliegenden Fall zwischen anlagenspezifischen Abfällen und den zur Verfüllung angenommenen Abfällen zu unterscheiden.

### **8.1 Abfallwirtschaftliche Tätigkeit**

### **8.1.1 Abfallwirtschaftliche Tätigkeit – Kriterien**

Für die Annahme, Behandlung und weitere Entsorgung der angelieferten Abfälle gelten insbesondere die Grundsätze und Pflichten nach dem KrWG. Die folgenden Ausführungen und Auflagenvorschläge beziehen sich auf das Kreislaufwirtschaftsgesetz und die in diesem Zusammenhang geltenden Verordnungen und untergesetzlichen Regelwerke.

Für die anlagenspezifischen Abfälle gilt § 5 Abs. 1 Nr. 3 des BImSchG. Demnach sind genehmigungsbedürftige Anlagen so zu errichten und zu betreiben, dass Abfälle vermieden, nicht zu vermeidende Abfälle verwertet und nicht zu verwertende Abfälle ohne Beeinträchtigung des Wohls der Allgemeinheit beseitigt werden.

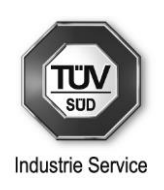

Die Vorschrift des § 5 Abs. 1 Nr. 3 BImSchG bezieht sich auf anlagenspezifische Abfälle. Anlagenspezifische Abfälle sind solche Stoffe, die in Anlagen bei der Herstellung, Behandlung oder Nutzung von Stoffen oder Erzeugnissen anfallen, ohne dass der Zweck des Anlagenbetriebes auf den Anfall dieser Stoffe ausgerichtet ist.

Abfälle sind nicht zu vermeiden, soweit die Vermeidung technisch nicht möglich oder nicht zumutbar ist; die Vermeidung ist unzulässig, soweit sie zu nachteiligeren Umweltauswirkungen führt als die Verwertung.

Die Verwertung und Beseitigung der Abfälle hat nach den Vorschriften des Kreislaufwirtschaftsgesetzes (KrWG) und den sonstigen für die Abfälle geltenden Vorschriften zu erfolgen.

Gegenstand der Prüfung ist die Einhaltung der Anforderungen des § 5 Abs. 1 Nr. 3 BImSchG. Die Überprüfung der Erfüllung der abfallrechtlichen Vorschriften hat im Rahmen des Vollzugs des Abfallrechts zu erfolgen.

Nach Maßgabe des § 6 KrWG sind die Abfälle vorrangig ordnungsgemäß und schadlos zu verwerten, wobei eine möglichst hochwertige Verwertung anzustreben ist.

Diesbezüglich sind folgende Grundsätze zu beachten:

- Generell soll durch geeignete Annahmespezifikationen und Eingangskontrollen darauf hingewirkt werden, dass die angenommenen Abfälle – soweit möglich – frei von Schadstoffen und Störstoffen sind, die die weitere Verwertung behindern.
- Es soll keine Vermischung von Abfällen unterschiedlicher Art erfolgen, so dass eine nachfolgende Behandlung und Verwertung der Abfälle oder daraus erzeugter Abfallfraktionen erschwert werden (Vermischungsverbot).
- Durch eine geeignete Ausgangskontrolle ist sicherzustellen, dass die zur externen Behandlung und Verwertung bestimmten Abfälle den jeweiligen Annahmekriterien für die Verwertung entsprechen.

Wesentliche Regelungen hierfür ergeben sich neben den grundsächlichen Bestimmungen des Kreislaufwirtschaftsgesetzes aus dem unter Gliederungspunkt 2 genannten gesetzlichen Bestimmungen, Vollzugshilfen, technischen Richtlinien, Leitfäden und Merkblättern.

#### **8.1.2 Annahme der Einsatzstoffe und deren Behandlungs- und Verwertungsprozess**

Die Abfälle, die im Steinbruch zur Verfüllung angenommen werden, sind in Kapitel 4 dieses Gutachtens genannt. Die Annahme ist auf die dort genannten Abfälle beschränkt.

Die Abfälle werden mit Lkw angeliefert und mit den vorhandenen Baumaschinen in der Grube verfüllt.

Eine ordnungsgemäße Annahmekontrolle sowie ein geordneter und nachvollziehbarer Stofffluss sind damit grundsätzlich möglich. Hierzu sind geeignete schriftliche Festlegungen z.B. in Form einer Betriebsanweisung zu treffen.

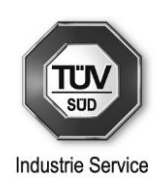

Bei der beantragten abfallwirtschaftlichen Tätigkeit ist zur Sicherstellung der ordnungsgemäßen Verwertung der Abfälle eine Eigenüberwachung des Anlagenbetreibers mit entsprechender Dokumentation erforderlich.

Im Rahmen des Anlagenbetriebes muss sichergestellt werden, dass die mit dem Betrieb der Anlage betrauten Personen über Zuverlässigkeit und Sachkunde im Umgang mit den anzuliefernden Abfällen verfügen und in der Lage sind, den Betrieb der Anlage zu führen, insbesondere die Anlieferung und Verfüllung wirksam zu kontrollieren.

Für die angelieferten Abfälle ist eine Annahmekontrolle durchzuführen. Diese soll umfassen:

- Mengenermittlung in Gewichts- oder Volumeneinheiten,
- Feststellung der Abfallart einschließlich Prüfung auf die Annahme genehmigter Abfallschlüsselnummern,
- Durchführung von Sichtkontrollen (sofern möglich); ggf. Kontrollanalysen bzw. Abtrennen von Störstoffen oder Verweigerung der Annahme.

Zum Nachweis eines ordnungsgemäßen Betriebes ist ein Betriebstagebuch zu führen. Dieses hat alle für den Betrieb der Anlage wesentlichen Daten zu enthalten, insbesondere:

- Daten über die angenommenen Abfälle mit Abfallschlüssel einschließlich Lieferschein und ggf. Identifikationsanalyse,
- Ergebnisse von stoffbezogenen Sichtkontrollen und Kontrolluntersuchungen,
- besondere Vorkommnisse, vor allem Betriebsstörungen einschließlich der möglichen Ursachen und erfolgter Abhilfemaßnahmen.

Bei der Annahme der Abfälle muss grundsätzlich eine visuelle bzw. organoleptische Kontrolle durch das Betriebspersonal und zwar sowohl im Eingangsbereich (Überprüfung anhand der Begleitpapiere) als auch beim Entladevorgang erfolgen, damit bei dieser Erstkontrolle mit hinreichender Sicherheit die Einhaltung der Zulässigkeit der angelieferten Stoffe festgestellt werden kann. Ergeben sich bei der Annahmekontrolle Zweifel, z.B. an der Zusammensetzung der angelieferten Abfälle, ist die Annahme zu verweigern.

# **8.2 Anlagenspezifische Abfälle – Abfallvermeidung, - verwertung und beseitigung**

Bei der Durchführung der abfallwirtschaftlichen Tätigkeiten, bei der Instandhaltung und Instandsetzung technischer Einrichtungen sowie in Büro- und Sozialbereichen können verfahrens- und betriebsbedingte Abfälle anfallen. Diese gelten als anlagenspezifische Abfälle im Sinne des § 5 Abs. 1 Nr. 3 BImSchG und sind in der Tabelle 8-1 aufgelistet. Für diese Abfälle sind die Abfallschlüssel gemäß der Abfallverzeichnis-Verordnung (AVV) in der Tabelle aufgeführt.

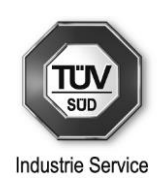

Des Weiteren gilt für anlagenspezifische Abfälle die Gewerbeabfallverordnung (GewAbfV). Laut § 3 der GewAbfV wird zur Gewährleistung einer ordnungsgemäßen und schadlosen sowie möglichst hochwertigen Verwertung dieser Abfälle eine getrennte Lagerung, Einsammlung, Beförderung und Verwertung der Abfallfraktionen (Papier und Pappe, Glas, Kunststoffe, Metalle und biologisch abbaubare Abfälle) gefordert.

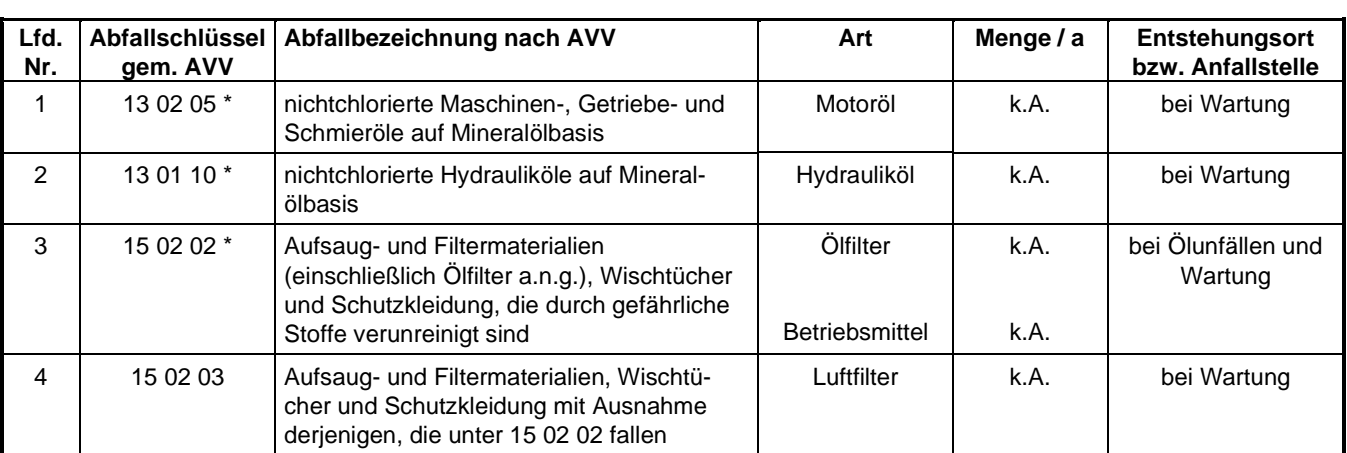

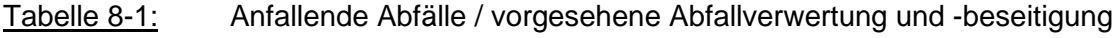

\* gefährliche Abfälle nach AVV

Diese Zuordnung der Abfallschlüsselnummern stellt eine vorläufige Zuordnung dar.

### **8.3 Beurteilung - Abfallwirtschaft**

#### **8.3.1 Beurteilung - Abfallwirtschaftliche Tätigkeit**

Die vom Betreiber praktizierten Maßnahmen (Gesamtanlage) berücksichtigen die grundsätzlichen Anforderungen für eine ordnungsgemäße Verwertung der zur Annahme und Verfüllung beantragten Abfälle gemäß den einschlägigen abfallwirtschaftlichen Bestimmungen. Grundsätzlich kann bei sachund fachgerechter Betriebsführung eine ausreichende Verwertung erreicht werden.

Die diesbezüglichen Anforderungen an einen ordnungsgemäßen Betrieb werden in den hier formulierten Auflagenvorschlägen weiter präzisiert.

### **8.3.2 Beurteilung - Anlagenspezifische Abfälle (Abfallvermeidung, -verwertung und beseitigung)**

Spezifische Maßnahmen zur "Abfallminimierung" sind beim Betrieb einer entsprechenden Anlage nicht angezeigt. Dies betrifft insbesondere den Anfall gebrauchter Betriebsmittel (z.B. gebrauchte Maschinenöle und Schmiermittel), die ggf. bei den üblichen Wartungen von Arbeitsgeräten anfallen können.

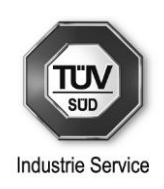

Der Anfall von in den angelieferten Abfällen zur Verfüllung ggf. enthaltenen Störstoffen kann vom Betreiber durch die Festlegung von Annahmekriterien, die Information der Anlieferer über die Annahmekriterien, die Eingangskontrolle bei der Anlieferung und ggf. durch Rückweisung nicht spezifikationsgerechter Anlieferungen beeinfluss werden. Hierzu sind geeignete Festlegungen zu treffen.

Eine stoffliche und/oder energetische Verwertung ist für die Abfälle mit den lfd. Nrn. 1 bis 4 erfahrungsgemäß möglich.

Die Abfälle mit den lfd. Nrn. 1 bis 4 werden im Regelfall von der Fachfirma, die die Wartung (Revision) bzw. Reinigung durchführt, entsorgt.

Im Hinblick auf eine evtl. stoffliche und/oder energetische Verwertung ist es unbedingt erforderlich, dass die angefallenen Abfälle getrennt gehalten werden ("Vermischungsverbot").

Bei der Verwertung von Altöl sind die Bestimmungen der Altöl-Verordnung zu beachten.

Die detaillierte Überprüfung der Anforderungen gemäß dem KrWG unterliegt dem Vollzug des Abfallrechts.

# **9 Anwendung der Störfall-Verordnung**

### **9.1 Beurteilungskriterien**

Gemäß § 1 Abs. 1 der 12. BImSchV gelten die Vorschriften der 12. BImSchV mit Ausnahme der §§ 9 bis 12 für Betriebsbereiche**3** der unteren und der oberen Klasse. Für Betriebsbereiche der oberen Klasse gelten außerdem die Vorschriften der §§ 9 bis 12.

Nach der Begriffsbestimmung des § 2 Nr. 1 der 12. BImSchV ist ein Betriebsbereich der unteren Klasse, ein Betriebsbereich, in dem gefährliche Stoffe in Mengen vorhanden sind, die die in Spalte 4 der Stoffliste in Anhang I genannten Mengenschwellen erreichen oder überschreiten, aber die in Spalte 5 der Stoffliste in Anhang I genannten Mengenschwellen unterschreiten.

Ein Betriebsbereich der oberen Klasse ist nach der Begriffsbestimmung des § 2 Nr. 1 der 12. BImSchV ein Betriebsbereich, in dem gefährliche Stoffe in Mengen vorhanden sind, die die in Spalte 5 der Stoffliste in Anhang I genannten Mengenschwellen erreichen oder überschreiten.

**<sup>3</sup>** Ein Betriebsbereich ist gemäß § 3 Abs. 5a BImSchG der gesamte unter der Aufsicht eines Betreibers stehende Bereich, in dem gefährliche Stoffe im Sinne des Artikels 3 Nummer 10 der Richtlinie 2012/18/EU des Europäischen Parlaments und des Rates vom 4. Juli 2012 zur Beherrschung der Gefahren bei schweren Unfällen mit gefährlichen Stoffen, zur Änderung und anschließenden Aufhebung der Richtlinie 96/82/EG des Rates (ABl. L 197 vom 24.7.2012, S. 1) in einer oder mehreren Anlagen einschließlich gemeinsamer oder verbundener Infrastrukturen oder Tätigkeiten auch bei Lagerung im Sinne des Artikels 3 Nummer 16 der Richtlinie in den in Artikel 3 Nummer 2 oder Nummer 3 der Richtlinie bezeichneten Mengen tatsächlich vorhanden oder vorgesehen sind oder vorhanden sein werden, soweit vernünftigerweise vorhersehbar ist, dass die genannten gefährlichen Stoffe bei einem außer Kontrolle geratenen Prozessen anfallen; ausgenommen sind die in Artikel 2 Absatz 2 der Richtlinie 2012/18/EU angeführten Einrichtungen, Gefahren und Tätigkeiten, es sei denn, es handelt sich um eine in Artikel 2 Absatz 2 Unterabsatz 2 der Richtlinie 2012/18/EU genannte Einrichtung, Gefahr oder Tätigkeit.

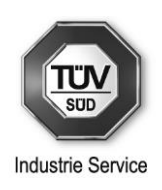

Gefährliche Stoffe im Sinne des § 2 Nr. 4 der 12. BImSchV sind Stoffe oder Gemische, die in Anhang I aufgeführt sind oder die dort festgelegten Kriterien erfüllen, einschließlich in Form von Rohstoffen, Endprodukten, Nebenprodukten, Rückständen oder Zwischenprodukten.

Zur Beurteilung des Standortes (Anlage) hinsichtlich der Anwendbarkeit der 12. BImSchV ist das stoffliche Gefährdungspotenzial zu bewerten. Das stoffliche Gefährdungspotenzial ergibt sich aus den Mengen sowie den Eigenschaften der am Standort gehandhabten Stoffe.

### **9.2 Beurteilung**

In den Antragsunterlagen (s. Kapitel 6.2) ist aufgeführt, dass auf dem Betriebsgelände keine Stoffe mit einer Einstufung nach Anhang I Störfall-VO vorhanden sind bzw. die Mengenschwellen nach Anhang I Störfall-VO unterschreiten.

Somit kann aus fachtechnischer Sicht festgestellt werden, dass das unter der Aufsicht der Bernhard Heitauer Fuhrunternehmen GmbH & Co.KG stehende Betriebsgelände nicht in den Anwendungsbereich der 12. BImSchV fällt.

## **10 Zusammenfassende Beurteilung**

Das beantragte Vorhaben wurde im Hinblick auf die Genehmigungsvoraussetzungen gemäß § 6 Abs. 1 Nr. 1 BImSchG geprüft. Der Prüfumfang umfasste auftragsgemäß die Aspekte

- Luftreinhaltung,
- Lärmschutz,
- Abfallwirtschaft und
- Anwendbarkeit der Störfall-VO.

Nach dem Ergebnis der Prüfung ist bei antragsgemäßer Änderung und ordnungsgemäßem Betrieb der Anlage sowie bei Einhaltung der in Teil B des Gutachtens vorgeschlagenen Auflagen sichergestellt, dass

- schädliche Umwelteinwirkungen, erhebliche Nachteile und erhebliche Belästigungen durch Luftverunreinigungen und Lärm für die Allgemeinheit und die Nachbarschaft nicht hervorgerufen werden und
- Vorsorge gegen schädliche Umwelteinwirkungen, erhebliche Nachteile und erhebliche Belästigungen durch Luftverunreinigungen und Lärm getroffen ist, insbesondere durch die dem Stand der Technik entsprechenden Maßnahmen zur Emissionsbegrenzung.

Des Weiteren können bei Einhaltung der vorgeschlagenen abfallwirtschaftlichen Auflagen die sich aus § 5 Abs. 1 Nr. 3 des BImSchG ergebenden Betreiberpflichten zur Abfallvermeidung, -verwertung und -beseitigung voraussichtlich erfüllt werden. Hierbei wird vorausgesetzt, dass die Verwertung und Beseitigung von Abfällen nach den Vorschriften des KrWG und den sonstigen für die Abfälle geltenden Vorschriften erfolgt.

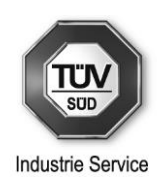

Das unter der Aufsicht der Bernhard Heitauer Fuhrunternehmen GmbH & Co.KG stehende Betriebsgelände fällt durch das beantragte Vorhaben "Erweiterung des Steinbruchs Greinswiesen" – wie bisher – nicht in den Anwendungsbereich der 12. BImSchV.

Unter den genannten Voraussetzungen bestehen somit aus fachtechnischer Sicht gegen die Erteilung einer immissionsschutzrechtlichen Genehmigung für die wesentliche Änderung der Anlage keine Bedenken.

Die vorgeschlagenen Auflagen sind nach dem Stand der Technik realisierbar. Sie werden erst rechtsverbindlich durch entsprechende Festlegung im Genehmigungsbescheid durch die zuständige Behörde. Die Genehmigungsbehörde kann vom Gutachten abweichende Immissionsschutzmaßnahmen fordern.

Abteilung Umwelt Service Genehmigungsmanagement Die Sachverständigen

*gez. Plendl*

………………………………. ………………………………. Stephan Plendl Markus Behringer

 $\frac{1}{2}$ 

Herbert Leiker

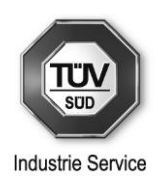

# **B Auflagenvorschlag**

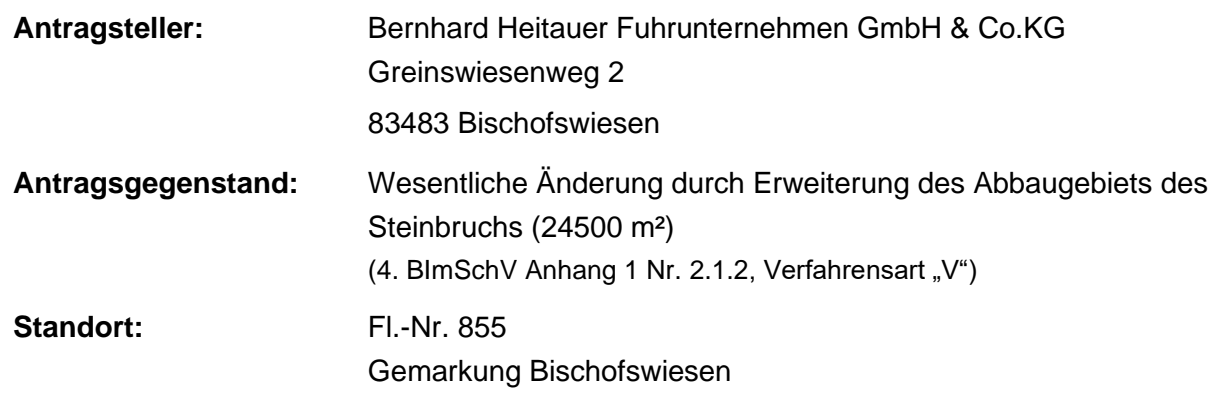

Dem Auflagenvorschlag liegen die in Ziffer I aufgeführten Anlagenkenndaten zugrunde. Zur Abgrenzung des Genehmigungsumfanges wird empfohlen, diese Daten in den Genehmigungsbescheid mit aufzunehmen.

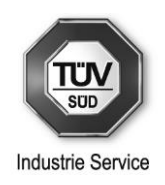

# **I Anlagenkenn- und Betriebsdaten**

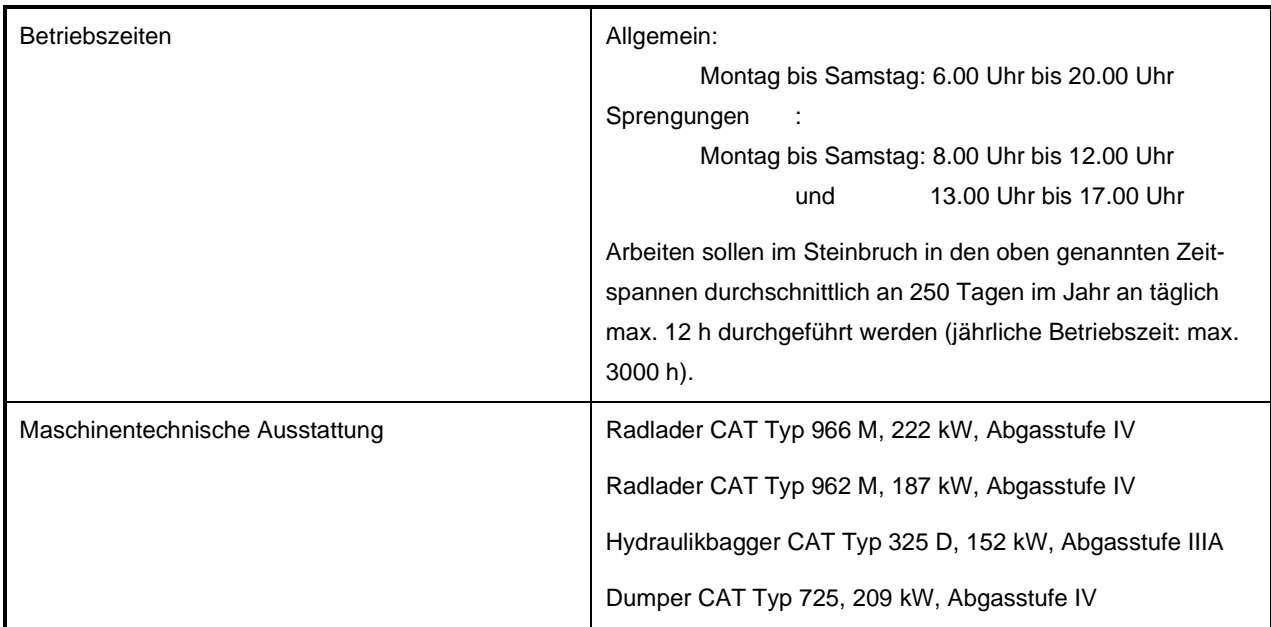

# **II Genehmigungsumfang**

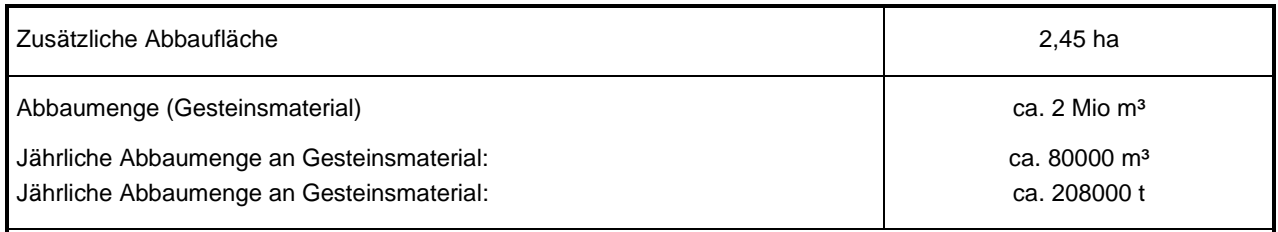

Über Art und Menge des in der Anlage abgebauten Gesteins sind Betriebsaufzeichnungen zu führen. Diese Betriebsaufzeichnungen sind mindestens 5 Jahre aufzubewahren und der Genehmigungsbehörde auf Verlangen vorzulegen.

# **III Luftreinhaltung**

1 Die beim Bohren der Sprenglöcher entstehenden Stäube sind entsprechend den Anforderungen zum Arbeitsschutz abzusaugen und einem filternden Entstauber zuzuführen.

Der abgeschiedene Staub muss in staubdicht angeschlossene Behälter bzw. geeignete (reißfeste) Auffangsäcke ausgetragen werden.

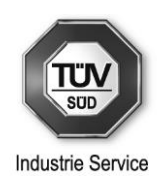

- 2 Falls die beim Betrieb der Staub-Absaugung am Bohrgerät bzw. des nachgeschalteten Staubabscheiders anfallenden Filterstäube auf dem Steinbruchgelände abgelagert werden (soweit keine Verwertung möglich ist), so ist die Ablagerung so vorzunehmen, dass keine Staubemissionen durch Windverfrachtung entstehen; hierzu kommt insbesondere eine Überdeckung mit anderweitigem (nicht staubendem) Material in Betracht.
- 3 Die Zufahrtswege zum Steinbruch sind mit einer Decke aus Asphalt, Beton oder gleichwertigem Material zu befestigen, in ordnungsgemäßem Zustand zu halten und entsprechend dem Verschmutzungsgrad unter Vermeidung von Staubaufwirbelungen mittels Kehrmaschine zu reinigen.

Bei anhaltender Trockenheit ist außerdem eine Befeuchtung (z.B. Einsatz fahrbarer Wassertank mit Sprühbalken bzw. Wassersprinkler) vorzunehmen.

- 4 Bei sämtlichen Materialbewegungen mittels Radlader, Dumper oder Bagger (Aufnahme und Abkippen von Material) ist durch Minimierung der Abwurfhöhen auf eine möglichst geringe Staubentwicklung zu achten.
- 5 Durch die Feuchte des gewonnenen Materials ist sicherzustellen, dass bei Umschlag- und Verladetätigkeiten des Materials keine deutlich sichtbaren Staubemissionen auftreten. Hierzu ist durch natürliche oder technische Befeuchtung eine ausreichende Feuchte des Materials sicherzustellen.
- 6 Vom Betreiber ist sicherzustellen, dass Verschmutzungen der öffentlichen Straße durch Fahrzeuge nach dem Verlassen des Betriebsgeländes vermieden oder beseitigt werden.
- 7 Die Oberfläche des befestigten Transportweges zwischen Abbaugebiet des erweiterten Steinbruchs und der Brech- und Siebanlage ist ständig feucht zu halten.
- 8 Bei einem Ausfall der Wasserbedüsung gilt folgendes:
	- 1 Arbeiten, bei denen ohne Wasserbedüsung eine weitgehende Vermeidung von sichtbarer Staubentwicklung nicht möglich ist, dürfen nicht durchgeführt werden bzw. die Verarbeitung von Material, bei dessen Verarbeitung eine sichtbare Staubentwicklung zu erwarten ist, ist zu unterlassen.
	- 2 Dies gilt auch bei einem Ausfall der Wasserversorgung durch Einfrieren im Winter, soweit nicht entsprechende Vorkehrungen gegen Einfrieren getroffen sind (z.B. Beheizung der Leitungen).
- 9 Organisatorische Maßnahmen zur Staubminderung

Die generellen organisatorischen Maßnahmen zur Staubminderung für den Gesamtbetrieb sind in Form einer Betriebsanweisung unter Benennung der dafür verantwortlichen Personen verbindlich für das Betriebspersonal zu regeln. Die verantwortliche Person muss insbesondere für die Sicherstellung "verhaltensbedingter Staubminderungsmaßnahmen", weisungsbefugt sein.

Die Betriebsanweisung muss insbesondere folgende Punkte regeln:
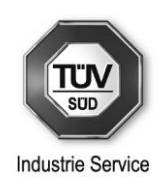

- Zeitpunkt, Einsatzort und Häufigkeit gezielter Reinigungs- und Befeuchtungsmaßnahmen
- Verhaltensregeln beim Umschlag (z.B. Anpassen der Abwurfhöhe)
- Geschwindigkeitsbegrenzungen auf dem Betriebsgelände
- regelmäßige Kontrolle des Betriebsgeländes (z.B. Verunreinigungsgrad, Trockenheit der Fahrwege); ggf. Veranlassung von Befeuchtungsmaßnahmen.

Die Betriebsanweisung ist vom Betreiber zu erstellen und ist dem verantwortlichen Personal (betriebseigenes Personal, ggf. Kunden und Lieferanten, etc.) halbjährlich/jährlich zu erläutern.

Die Unterweisung ist durch das Personal mit Unterschrift zu bestätigen.

- 10 Der zum Betrieb der Dieselmotoren eingesetzte Dieselkraftstoff muss den Anforderungen der 10. BImSchV bzw. der DIN EN 590 in der jeweils gültigen Fassung entsprechen.
- 11 Die Dieselmotoren der eingesetzten mobilen Maschinen und Geräte (hier: Bagger, Radlader, Dumper) müssen den Anforderungen der 28. BImSchV (Verordnung über Emissionsgrenzwerte für Verbrennungsmotoren) in Verbindung mit der Verordnung 2016/1628 entsprechen. Bei einem Austausch der eingesetzten mobilen Maschinen und Geräte (hier Bagger, Radlader, Dumper) sind sie durch Maschinen zu ersetzen, die zum Zeitpunkt der Anschaffung die höchsten Anforderungen nach 28. BImSchV erfüllen.
- 12 Es muss sichergestellt sein, dass die Dieselmotoren der eingesetzten mobilen Maschinen und Geräte regelmäßig gewartet werden. Die Wartung muss eine Überprüfung der Motoreinstellung und ggf. Optimierung im Hinblick auf einen emissionsarmen Betrieb in regelmäßigen Zeitabständen (jährlich) vorsehen. Dies ist mit den tätigen Fremdfirmen zu vereinbaren.

### **IV Lärmschutz**

Die Formulierungen der Auflagenvorschläge orientieren sich an den in der Vergangenheit erstellten Genehmigungsbescheiden.

- 1 Die Bestimmungen der TA Lärm vom 26.08.1998 sind zu beachten.
- 2 Die durch den Gesamtbetrieb aller Anlagenteile des Steinbruchs (einschl. Abbaubetrieb im nördlichen Erweiterungsbereich) der Bernhard Heitauer Fuhrunternehmen GmbH & Co. KG am Standort 83483 Bischofswiesen/Winkl verursachten Beurteilungspegel dürfen an den maßgeblichen Immissionsorten innerhalb des Tagzeitraumes die nachfolgend aufgeführten Immissionsrichtwerte bzw. Immissionsrichtwertanteile nicht überschreiten:

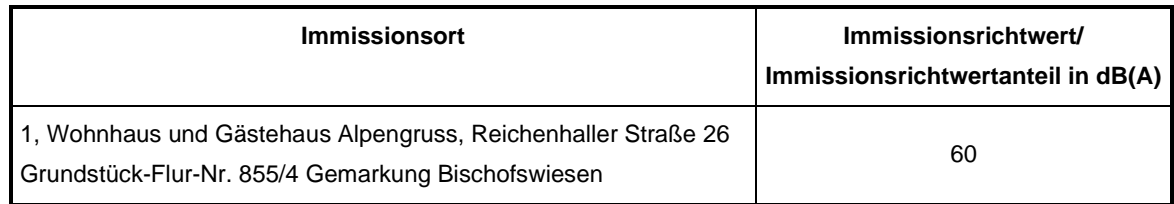

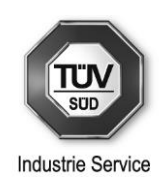

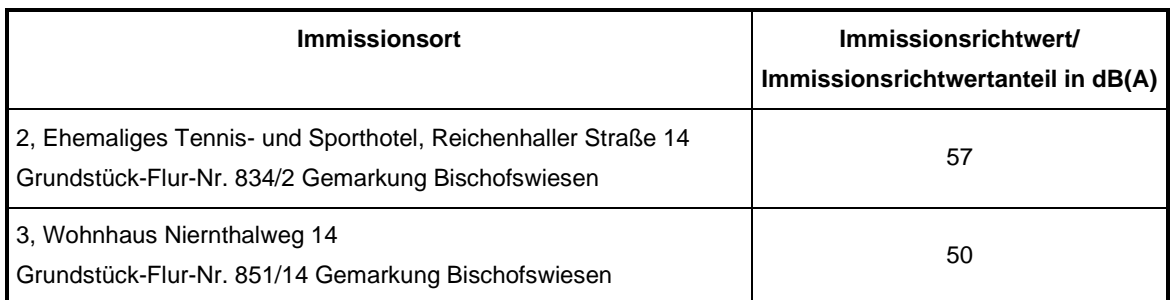

Die Tagzeit umfasst 16 Stunden im Zeitraum zwischen 06:00 und 22:00 Uhr.

- 2 Durch kurzzeitige Geräuschspitzen verursachte Maximalpegel dürfen an den Immissionsorten tagsüber den Immissionsrichtwert der TA Lärm um nicht mehr als 30 dB(A) überschreiten.
- 3 Spätestens 6 Monate nach Beginn des Abbaubetriebes im nördlichen Erweiterungsbereich des Steinbruchs ist durch eine nach § 29b BImSchG zugelassene Messstelle der Nachweis der Einhaltung der in Punkt 2 aufgeführten Immissionsrichtwerte bzw. Immissionsrichtwertanteile durch Schallpegelmessungen an den Immissionsorten vorzunehmen. Die Messungen sind bei repräsentativem Volllastbetrieb aller Anlagen durchzuführen, maßgebliche Mess- und Beurteilungsgrundlage ist die Technische Anleitung zum Schutz gegen Lärm (TA Lärm) vom 26. August 1998.

# **V Erschütterungsschutz**

Die Formulierungen der Auflagenvorschläge orientieren sich an den in der Vergangenheit erstellten Genehmigungsbescheiden.

- 1 Die Sprengungen müssen werktags mit Vorwarnung der unmittelbar Betroffenen in den Zeiten von 08:00 bis 12:00 Uhr bzw. von 13:00 bis 17:00 Uhr erfolgen.
- 2 Es darf pro Tag nur ein Sprengereignis stattfinden, die Sprengstofflademenge je Zündzeitstufe und Bohrloch darf 38,0 kg nicht überschreiten (maximal 30 Bohrlöcher pro Zündgang).
- 3 Die maximale bewerte Schwingstärke KB<sub>Fmax</sub> bei einem Sprengereignis darf den Anhaltswert A<sup>o</sup> von 6 nach DIN 4150-2 in keinem Wohn- oder vergleichbar genutzten Raum überschreiten.

4 An den maßgeblichen, nächstgelegenen Immissionsorten (vgl. Auflagen zum Lärmschutz) dürfen die Maximalwerte der Schwinggeschwindigkeit v<sub>i, max</sub> die nachfolgend aufgeführten Anhaltswerte der DIN 4150-3 zur Beurteilung der Wirkung von kurzzeitigen Erschütterungen auf Gebäude nicht überschreiten.

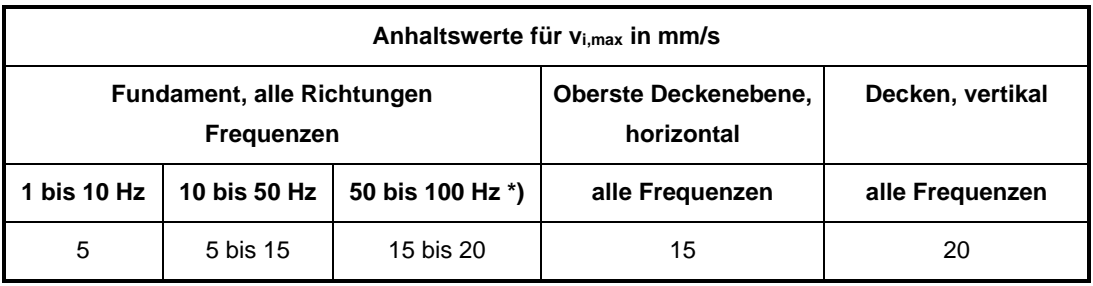

\*) Bei Frequenzen über 100 Hz dürfen mindestens die Anhaltswerte für 100 Hz angesetzt werden.

5 Spätestens 6 Monate nach Beginn des Abbaubetriebes im nördlichen Erweiterungsbereich des Steinbruchs ist durch eine nach § 29b BImSchG zugelassene Messstelle der Nachweis der Einhaltung der in Punkt 3 und 4 aufgeführten Anhaltswerte durch Erschütterungsmessungen bei einem Sprengereignis an den maßgeblichen Immissionsorten 1 und 3 (vgl. Auflagen zum Lärmschutz) vorzunehmen.

### **VI Abfallwirtschaftliche Tätigkeit**

### **1 Einsatzstoffe / Abfallarten**

- 1.1 Die immissionsschutzrechtliche Genehmigung umfasst antragsgemäß den Einsatz der nachstehend aufgeführten Stoffe (Abfallarten/Abfallschlüssel) zur Verfüllung:
	- *17 Bau- und Abbruchabfälle (einschließlich Aushub von verunreinigten Standorten) 17 01 Beton, Ziegel, Fliesen und Keramik 17 01 01 Beton 17 01 02 Ziegel 17 01 03 Fliesen, Ziegel und Keramik 17 01 07 Gemische aus Beton, Ziegeln, Fliesen und Keramik mit Ausnahme derjenigen, die unter 17 01 06 fallen 17 03 Bitumengemische, Kohlenteer und teerhaltige Produkte 17 03 02 Bitumengemische mit Ausnahme derjenigen, die unter 17 03 01 fallen 17 05 Boden (einschließlich Aushub von verunreinigten Standorten), Steine und Baggergut 17 05 04 Boden und Steine mit Ausnahme derjenigen, die unter 17 05 03 fallen*

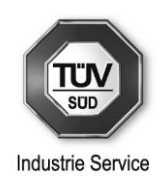

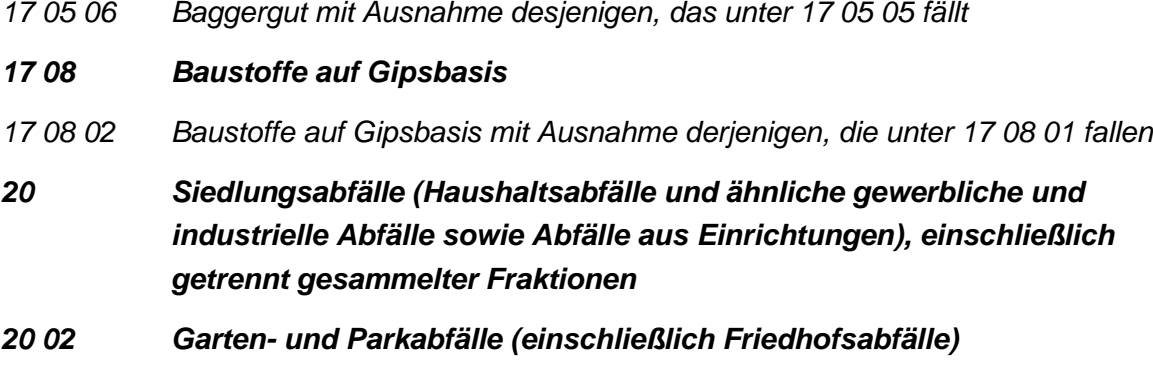

- *20 02 02 Boden und Steine*
- 1.2 In der Anlage dürfen zum Verfüllen nur Abfälle mit Abfallschlüsseln angenommen bzw. eingesetzt werden, die in Nr. V.1.1 aufgeführt sind. Es sind die dort genannten sechsstelligen Abfallschlüssel gemäß Abfallverzeichnisverordnung zu verwenden.

Die Annahmekontrolle darf nur von geschultem Personal vorgenommen werden. Die Einstufung der Abfälle nach KrWG ist nachvollziehbar (z.B. in Form einer Deklarationsanalyse) zu dokumentieren.

Änderungen der Einsatzstoffe bzw. Erweiterungen der Einsatzmengen sind der Genehmigungsbehörde rechtzeitig vor Inbetriebnahme der Ablage anzuzeigen.

- 1.3 Bei der Annahme ist von geschultem Personal festzustellen (Transportpapiere, Abfallnachweise o.ä.), ob die angelieferten Abfälle den Vorgaben der Genehmigung entsprechen. Bei begründetem Verdacht auf Falschdeklaration darf keine Annahme erfolgen. Diese Fälle sind im **Betriebstagebuch** (s. Ziffer V.2.4) zu dokumentieren.
- 1.4 Für die Anlieferung der Einsatzstoffe sind Anlieferungsbedingungen (Annahmekriterien), die anderweitige Abfälle und Störstoffe ausschließen, schriftlich festzulegen und den Anlieferern zur Kenntnis zu geben.

Die Einhaltung der Anlieferbedingungen ist bei der Abfallannahme durch sachkundiges und eingewiesenes Personal zu überprüfen.

Entspricht das angelieferte Material nicht den Annahmekriterien oder besteht der Verdacht auf unzulässige Belastungen oder Falschdeklaration, ist das Material zurückzuweisen und der Vorgang im Betriebstagebuch zu vermerken. Das Vorgehen bei der Annahmekontrolle ist im Rahmen einer Betriebsanweisung festzulegen.

#### **2 Anforderungen zum Betrieb**

- 2.1 Der Betrieb der Anlage darf nur unter Aufsicht einer sachkundigen Person erfolgen.
- 2.2 Zum Betrieb der Anlage ist ein **Betriebshandbuch** zu erstellen. Das Betriebshandbuch ist regelmäßig fortzuschreiben. Im Betriebshandbuch sind die Verantwortungsbereiche des Personals, die Betriebsabläufe sowie die Dokumentation- und Aufbewahrungspflichten festzulegen.

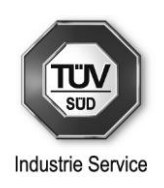

- 2.3 Als Bestandteil des Betriebshandbuchs ist eine **Betriebsanweisung** zu erstellen, in der insbesondere die Annahmekriterien festzulegen sind. Die Betriebsanweisung ist nach Bedarf fortzuschreiben.
- 2.4 Zum Nachweis eines ordnungsgemäßen Betriebes ist ein **Betriebstagebuch** zu führen. Es hat alle für den Betrieb der Anlage (Verfüllung) wesentlichen Daten zu enthalten.
- 2.5 Im **Betriebstagebuch** sind insbesondere folgende Daten zu erfassen:
	- a) Art, Menge und Herkunft der angelieferten Materialien zur Verfüllung
	- b) Durchführung von stoffbezogenen Kontrolluntersuchungen (Eigen- und Fremdkontrollen), ggf. Dokumentation von Rückstellproben
	- c) besondere Vorkommnisse (z.B. Brand, Betriebsstörungen) einschließlich möglicher Ursachen und durchgeführter Abhilfemaßnahmen
	- d) Dokumentation einer fehlenden Übereinstimmung der angenommenen Abfälle mit den Angaben des Anlieferers oder abgegebener Abfälle mit den Annahmebedingungen des Abnehmers sowie Angabe der getroffenen Maßnahmen
	- e) Art und Umfang von Bau- und Instandhaltungsmaßnahmen
	- f) die Ergebnisse von Funktionskontrollen (z.B. Wartungsprotokolle usw.), soweit hier zutreffend.

Das Betriebstagebuch ist vom betrieblich Verantwortlichen oder dessen Stellvertreter regelmäßig (mindestens wöchentlich) zu überprüfen. Es kann mittels elektronischer Datenverarbeitung geführt werden, ist dokumentensicher anzulegen und vor unbefugtem Zugriff zu schützen. Es muss jederzeit einsehbar sein und in Klarschrift vorgelegt werden können.

Das Betriebstagebuch ist mindestens fünf Jahre lang aufzubewahren und auf Verlangen der Genehmigungsbehörde vorzulegen.

#### **3 Mengenbilanz / Jahresbericht**

Monatliche Mengenstromdaten zu den angenommenen und verwerteten Einsatzstoffen (aufgeschlüsselt nach AVV-Schlüssel) sind in einer Jahresübersicht darzustellen.

Jahresübersichten sind auf Verlangen dem Landratsamt vorzulegen (soweit nicht anders bestimmt – auf Anforderung innerhalb von 3 Monaten nach Ablauf eines jeden Kalenderjahres).

*Hinweis: Die Erstellung einer Jahresübersicht soll einen raschen Überblick über Abfallarten und verwerteten Mengen ermöglichen. Auf die Erstellung einer Jahresübersicht kann verzichtet werden, wenn das Betriebstagebuch einen raschen Überblick über Abfallströme und in entsprechender Form zur Verfügung steht.*

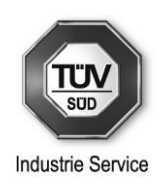

# **VII Abfallwirtschaft – Anforderungen an die Vermeidung, Verwertung und Beseitigung von Abfällen**

### **1 Einstufung der anfallenden Abfälle**

Für die in der Anlage anfallenden Abfälle sind nach den Vorgaben der Verordnung über das Europäische Abfallverzeichnis (Abfallverzeichnis-Verordnung – AVV) voraussichtlich folgende Abfallschlüssel anzuwenden:

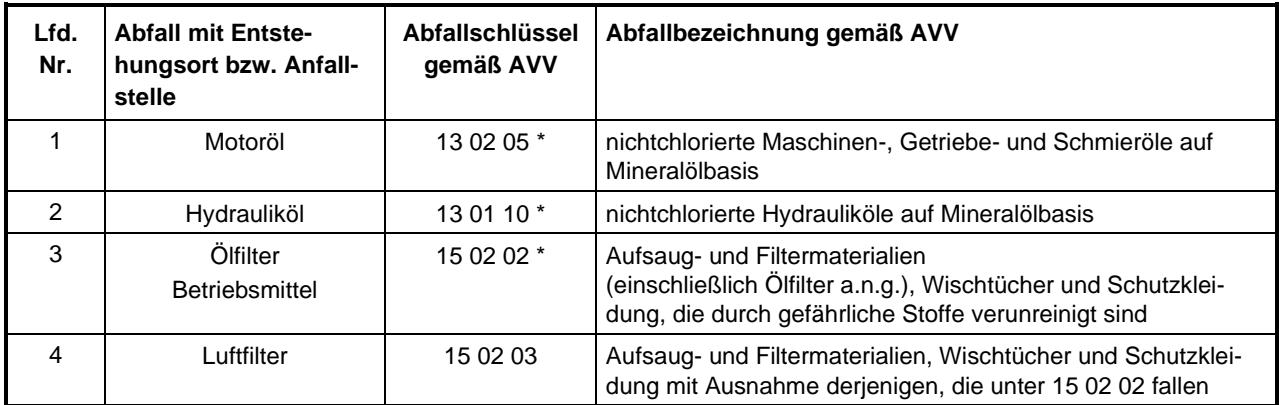

Die mit \* gekennzeichneten Abfallarten sind gefährliche Abfälle.

### **2 Grundsätzliche Anforderungen**

2.1 Abfälle sind soweit wie möglich zu vermeiden. Sämtliche in der Anlage anfallende nicht zu vermeidende Abfälle sind ordnungsgemäß und schadlos entsprechend den Vorschriften des Kreislaufwirtschaftsgesetzes (KrWG), des Bayerischen Abfallwirtschaftsgesetzes (BayAbfG) und den sonstigen für die Abfälle geltenden Vorschriften in der jeweils geltenden Fassung zu verwerten bzw. – soweit dies technisch nicht möglich und nicht zumutbar ist – ohne Beeinträchtigung des Wohls der Allgemeinheit zu beseitigen.

Dabei sind derzeit insbesondere die Bestimmungen der Abfallverzeichnis-Verordnung, der Nachweisverordnung, der Gewerbeabfallverordnung, des Verpackungsgesetzes und der Altölverordnung zu beachten.

2.2 Die anfallenden Abfälle sind in geeigneten Behältern nach Arten getrennt zu sammeln ("Vermischungsverbot") und so zum Transport bereitzustellen, dass sie unbefugten Personen ohne Gewaltanwendung nicht zugänglich sind und Beeinträchtigungen der Umwelt (z.B. Geruchsbelästigung, Wassergefährdung usw.) nicht eintreten können.

#### **3 Abfallvermeidung**

3.1 Die Betriebshilfsstoffe sind - soweit vom Hersteller bzw. Lieferanten erhältlich - in Mehrweggebinden zu beziehen.

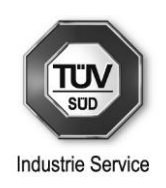

3.2 Die verbrauchten Hydraulik- und Maschinen-, Getriebe- und Schmieröle sind entsprechend den Anforderungen der Altölverordnung (AltölV) zu entsorgen. Der Vorrang der Verwertung ist zu beachten.

#### **4 Abfallentsorgung**

Bei der Festlegung des Entsorgungsweges ist jeder einzelne Abfall für sich, d.h. getrennt nach Anfallort, zu betrachten. Dies gilt auch dann, wenn Abfälle, die an unterschiedlichen Stellen der Anlage anfallen, denselben Abfallschlüssel aufweisen.

Nur Abfälle, für die sich ein gemeinsamer Entsorgungsweg ergibt, dürfen in Verbindung mit dem Entsorgungsnachweis entsprechend der Nachweisverordnung und nach Maßgabe des Betreibers der vorgesehenen Abfallentsorgungsanlage vermischt entsorgt werden.

Dazu müssen die vor der Vermischung anfallenden Abfälle jeweils für den vorgesehenen Entsorgungsweg geeignet sein. Dies ist ggf. durch Deklarationsanalysen nachzuweisen.

#### **5 Hinweise**

- 5.1 Die Verwertungs- und Beseitigungsnachweise sind gemäß den Anforderungen der Nachweisverordnung (NachwV) in der jeweils geltenden Fassung zu führen.
- 5.2 Diejenigen Abfälle, deren Anfall nicht vermieden werden kann und die nachweislich nicht verwertet werden können, sind entsprechend den Vorschriften des Kreislaufwirtschaftsgesetzes und der hierzu erlassenen Rechtsverordnungen zu beseitigen.
- 5.3 Im Falle einer Beseitigung der Abfälle sind die jeweils geltenden Andienungs- und Überlassungspflichten zu beachten.

––––––––––––––––

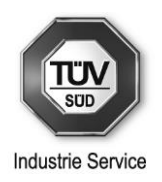

## **C Anhänge**

- Anhang 1: Emissionsbetrachtung nach VDI 3790 Blatt 3
- Anhang 1.1: Allgemeines
- Anhang 1.2: Umschlag im Steinbruch
- Anhang 1.3: Umschlag am Brecher
- Anhang 1.4: Fahrwegemissionen
- Anhang 2: Eingabedaten Immissionsprognose
- Anhang 2.1: Emissionsdaten Siebanlage 2010
- Anhang 2.2: Emissionsdaten Brech- und Siebanlage 2015
- Anhang 2.3: Emissionsdaten Verladestation 2018
- Anhang 2.4: Emissionsdaten Umschlag im Steinbruch
- Anhang 2.5: Emissionsdaten Umschlag am Brecher
- Anhang 2.6: Emissionsdaten Fahrverkehr Staub diffus
- Anhang 2.7: Emissionsdaten Sprengen
- Anhang 2.8: Emissionsdaten Motoremissionen Dumper
- Anhang 2.9: Emissionsdaten Motoremissionen Bagger
- Anhang 2.10: Emissionsdaten Motoremissionen Radlader 1
- Anhang 2.11: Emissionsdaten Motoremissionen Radlader 2
- Anhang 3: Rechengitter
- Anhang 4: Ergebnisse der Ausbreitungsrechnung (Darstellung der konservativen Betrachtungsweise ohne Hangkante)
- Anhang 4.1: Konzentration an Partikel  $(PM_{10})$  Rechengebiet
- Anhang 4.2: Konzentration an Partikel  $(PM_{10}) IO1$
- Anhang 4.3: Konzentration an Partikel  $(PM_{10}) IO2$
- Anhang 4.4: Konzentration an Partikel  $(PM_{10}) IO3$
- Anhang 4.5: Konzentration an Partikel  $(PM_{10}) IO4$
- Anhang 4.6: Konzentration an Partikel  $(PM_{2,5})$  Rechengebiet
- Anhang 4.7: Konzentration an Partikel (PM $_{2.5}$ ) IO1
- Anhang 4.8: Konzentration an Partikel  $(PM_{2,5}) IO2$

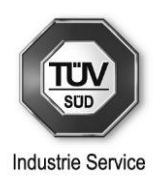

- Anhang 4.9: Konzentration an Partikel  $(PM_{2,5}) IO3$
- Anhang 4.10: Konzentration an Partikel  $(PM_{2,5}) IO4$
- Anhang 4.11: Deposition an Gesamtstaub Rechengebiet
- Anhang 4.12: Deposition an Gesamtstaub IO1
- Anhang 4.13: Deposition an Gesamtstaub IO2
- Anhang 4.14: Deposition an Gesamtstaub IO3
- Anhang 4.15: Deposition an Gesamtstaub IO4
- Anhang 4.16: Stickstoff-Deposition im FFH-Gebiet
- Anhang 5.1: austal.log-Datei
- Anhang 5.2: taldia.log
- Anhang 6: Untersuchung von Kaltlufteinflüssen für einen Standort im Prüfgebiet im Berchtesgadener Land (Bayern) der argusim Umwelt Consult André Förster vom 05.09.2019, Nr. U19-4-162Rev00
- Anhang 7: Umgebungslageplan mit Immissionsorten

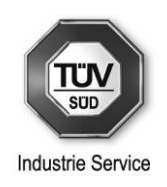

#### **Anhang 1: Emissionsbetrachtung nach VDI 3790 Blatt 3**

#### **Anhang 1.1: Allgemeines**

Beim Umschlag der Einsatzstoffe sowie der Produkte können diffuse staubförmige Emissionen entstehen. Diese können mit Hilfe der Richtlinie VDI 3790 Blatt 3 wie folgt abgeschätzt werden:

Für die Ermittlung des individuellen Emissionsfaktors  $q_{Ab}$  (in g/t<sub>Gut</sub>) für den Abwurf des Gutes gilt folgender Ansatz (ergibt sich aus den Gleichungen 7b, 10, 11 und 12 der Richtlinie VDI 3790 Blatt 3):

$$
q_{Ab} = a \cdot 2.7 \cdot M^{-0.5} \cdot \left(\frac{H_{frei}}{2}\right)^{1.25} \cdot 0.5 \cdot k_{Ger\ddot{a}t} \cdot \rho_S \cdot k_U
$$
\n<sup>(1)</sup>

Für die Ermittlung des individuellen Emissionsfaktors  $q_{\text{Aut}}$  (in g/t<sub>Gut</sub>) für die Aufnahme des Gutes gilt folgender Ansatz (ergibt sich aus den Gleichungen 7b und 8 der Richtlinie VDI 3790 Blatt 3):

$$
q_{Auf} = a \cdot 2.7 \cdot M^{-0.5} \cdot \rho_S \cdot k_U \tag{2}
$$

Mit:

Gewichtungsfaktor (dimensionslos)

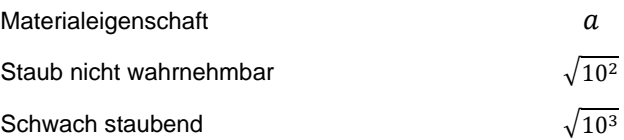

 $H_{frei}$  freie Fallhöhe (in m)

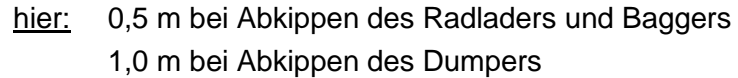

 $k_{Ger\ddot{\imath}t}$  empirischer Korrekturfaktor (dimensionslos)

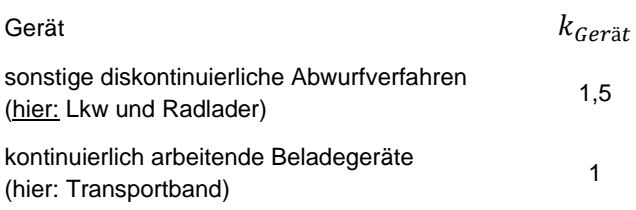

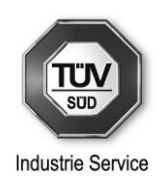

#### $k_U$  Umfeldfaktor (dimensionslos)

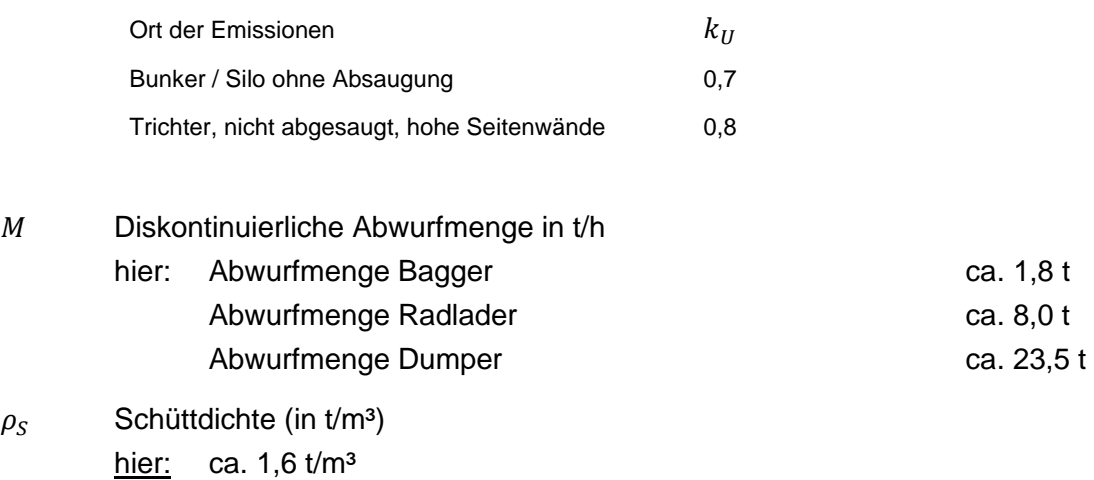

Mit den Gleichungen (1) und (2) und den vorgenannten Parametern ergeben sich für den Umschlag der Einsatzstoffe folgende diffuse staubförmige Emissionen:

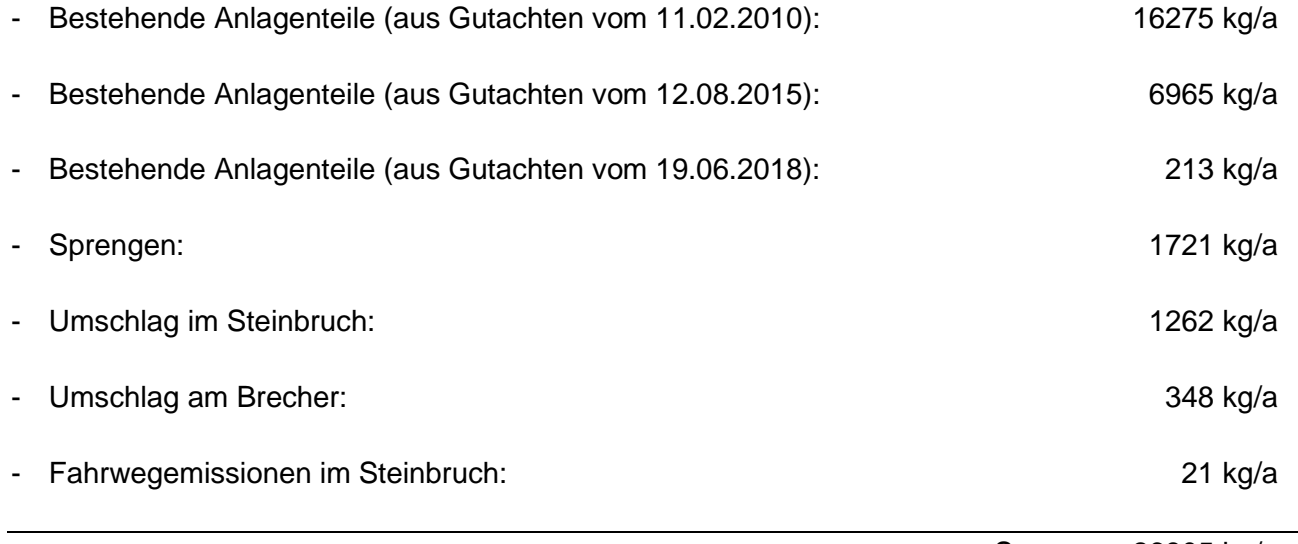

Summe: 26805 kg/a

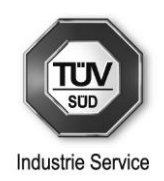

# **Anhang 1.2: Umschlag im Steinbruch**

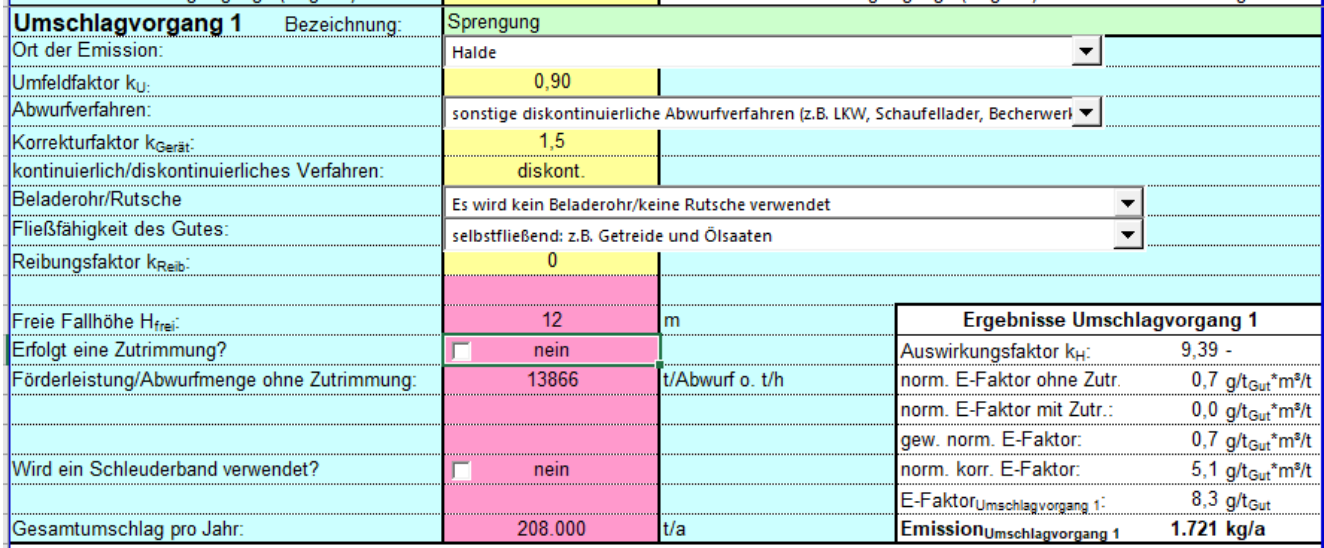

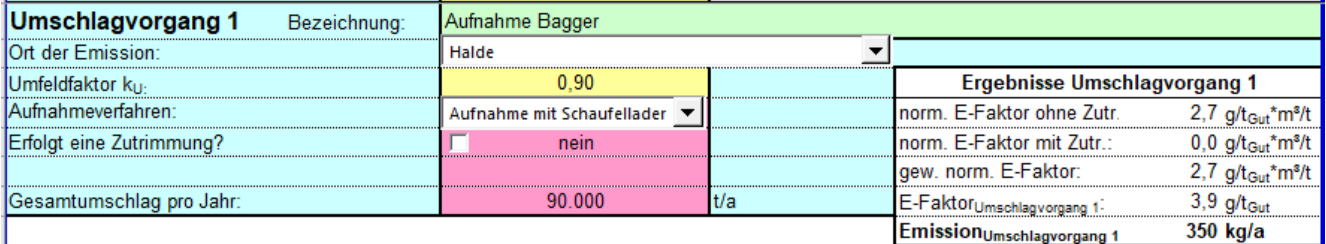

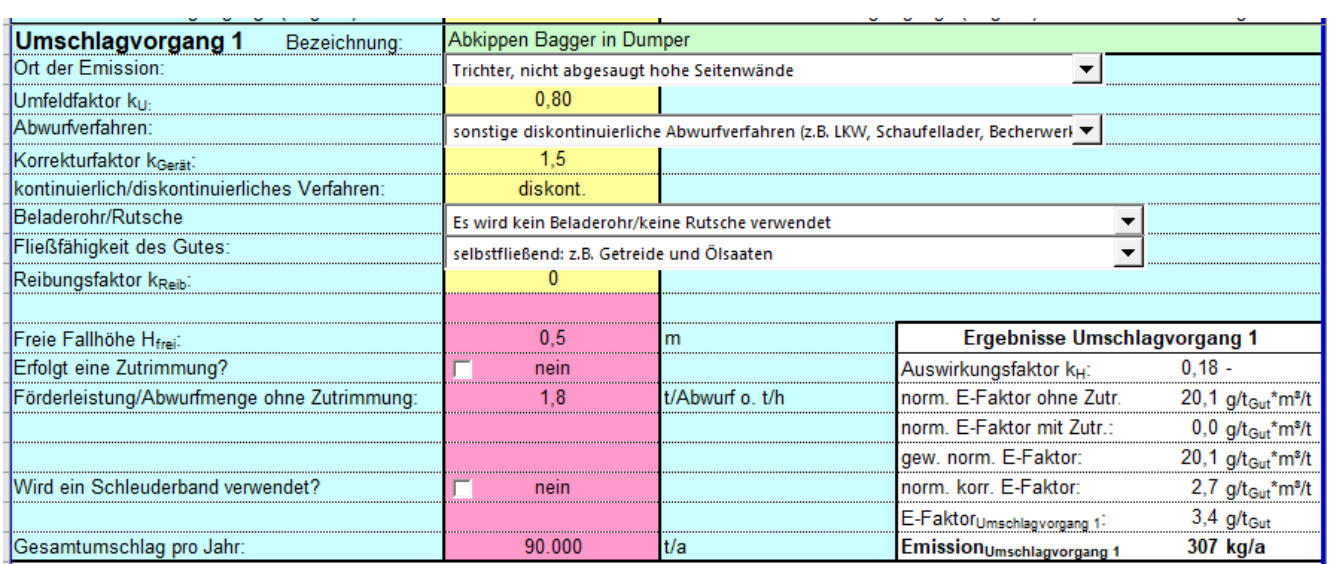

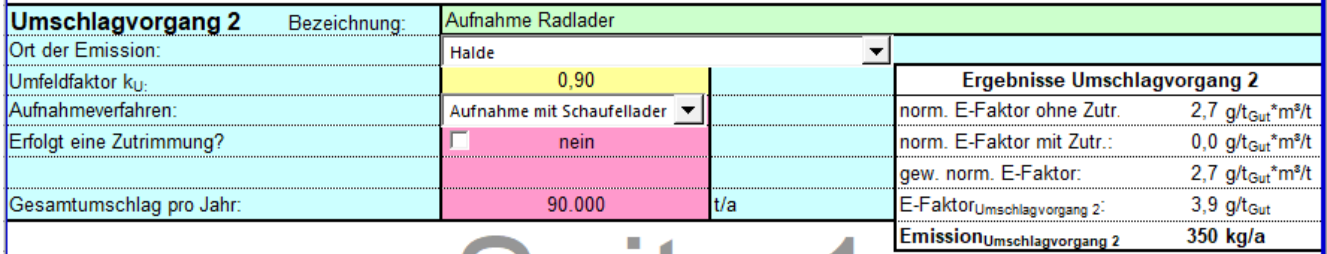

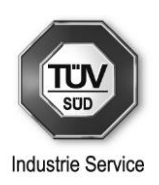

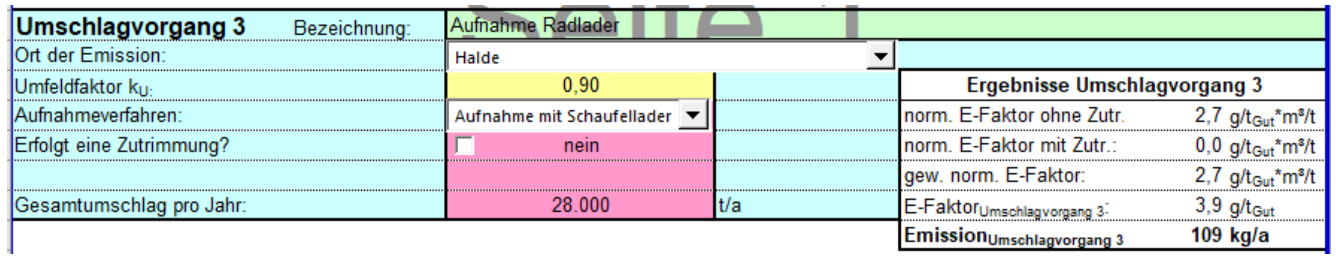

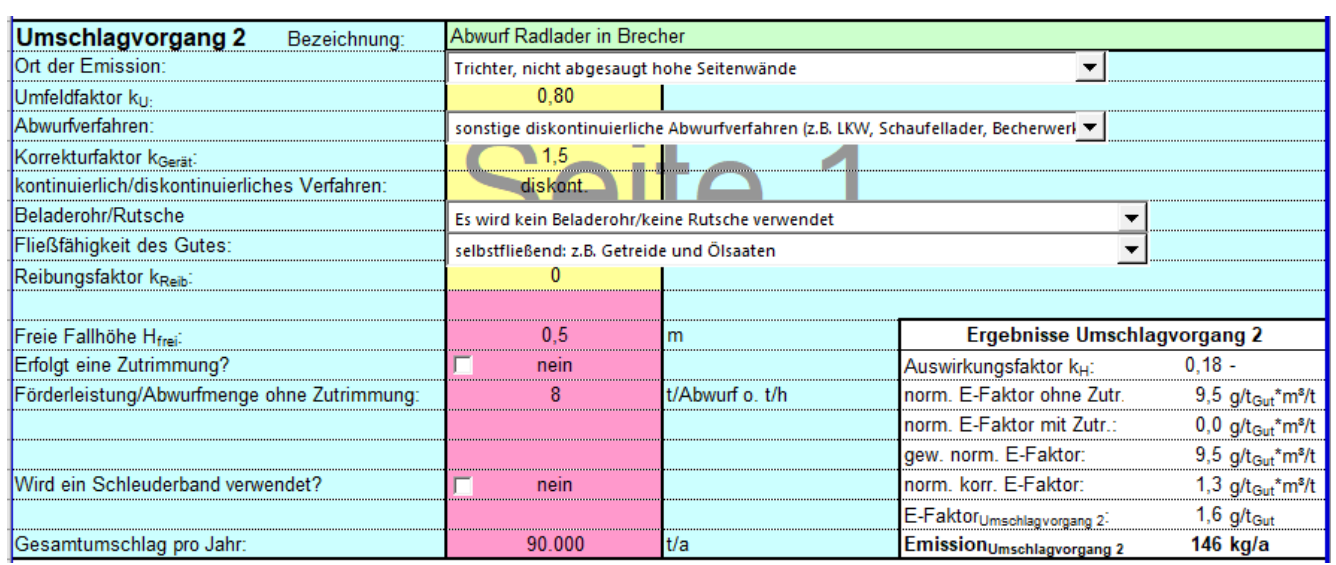

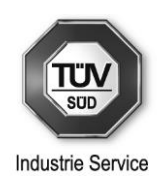

# **Anhang 1.3: Umschlag am Brecher**

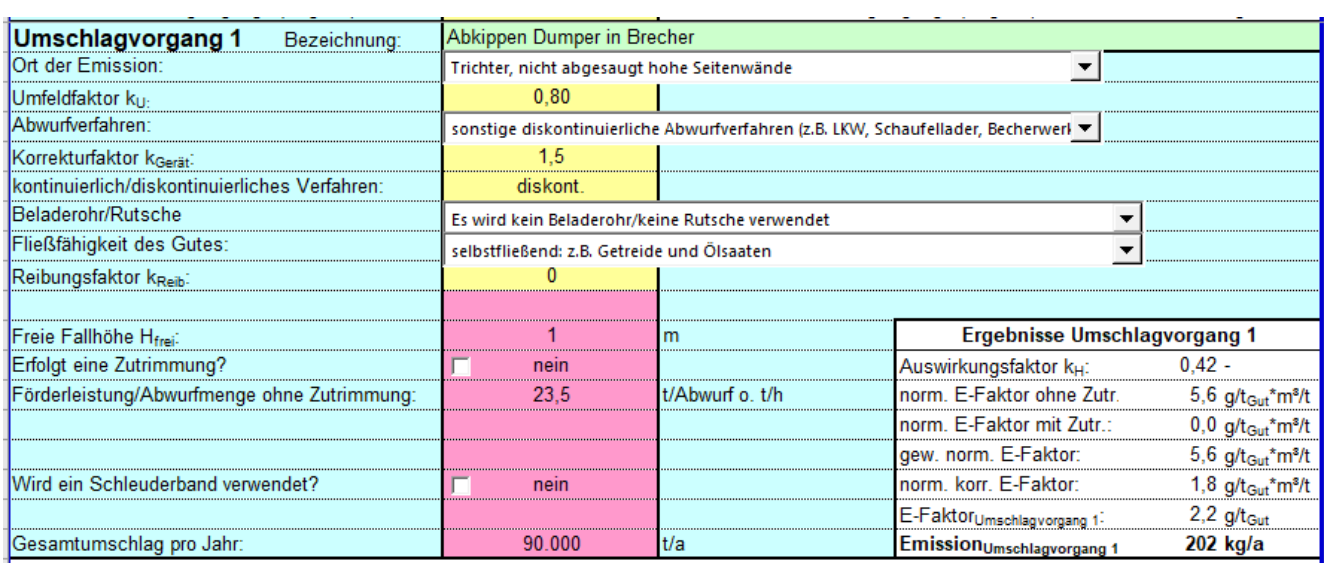

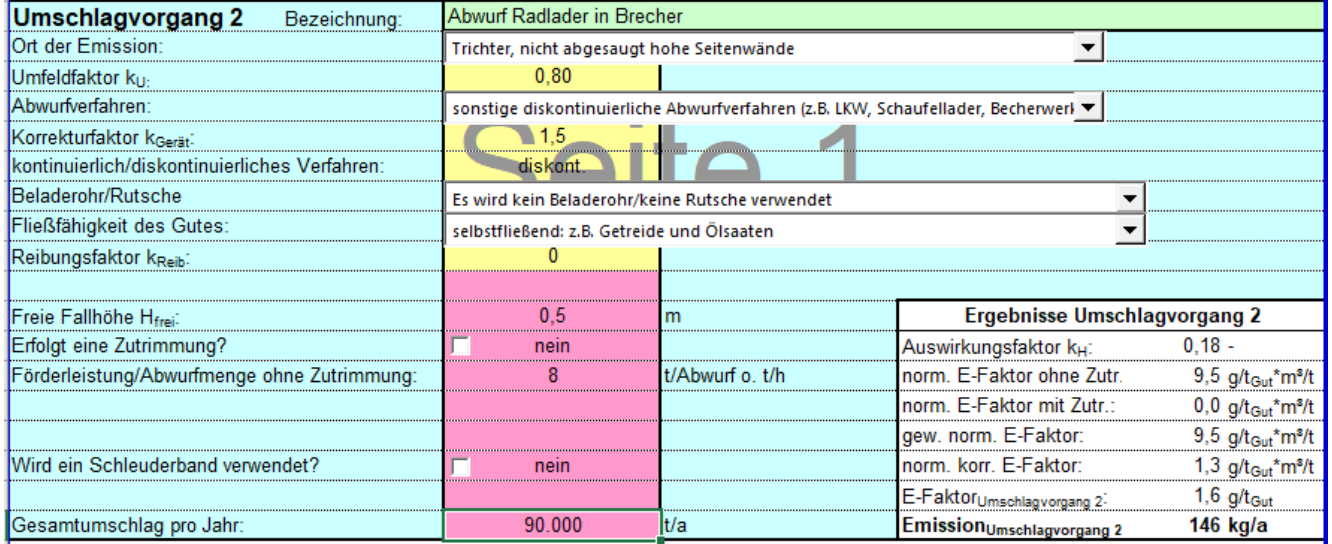

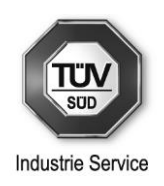

### **Anhang 1.4: Fahrwegemissionen**

#### **Dumper**

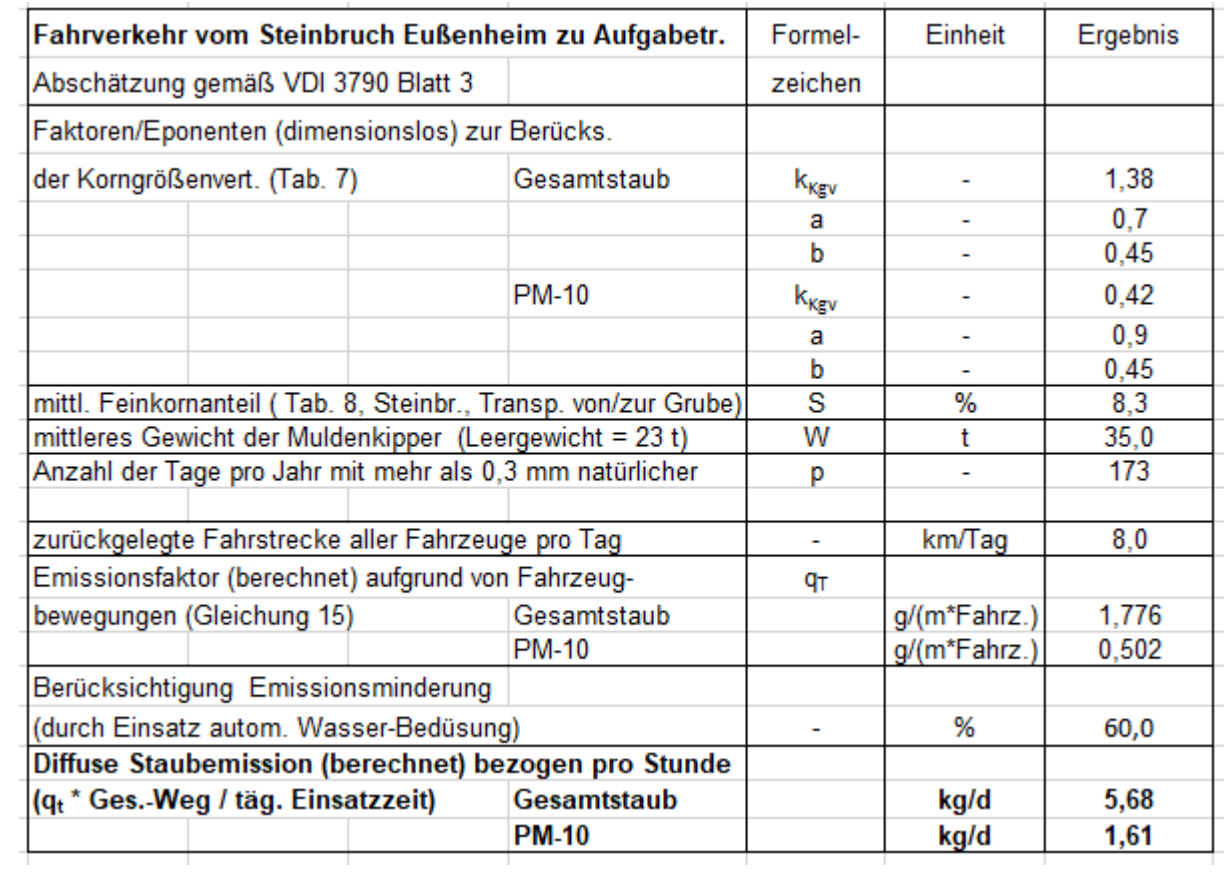

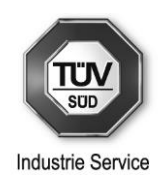

#### **Radlader**

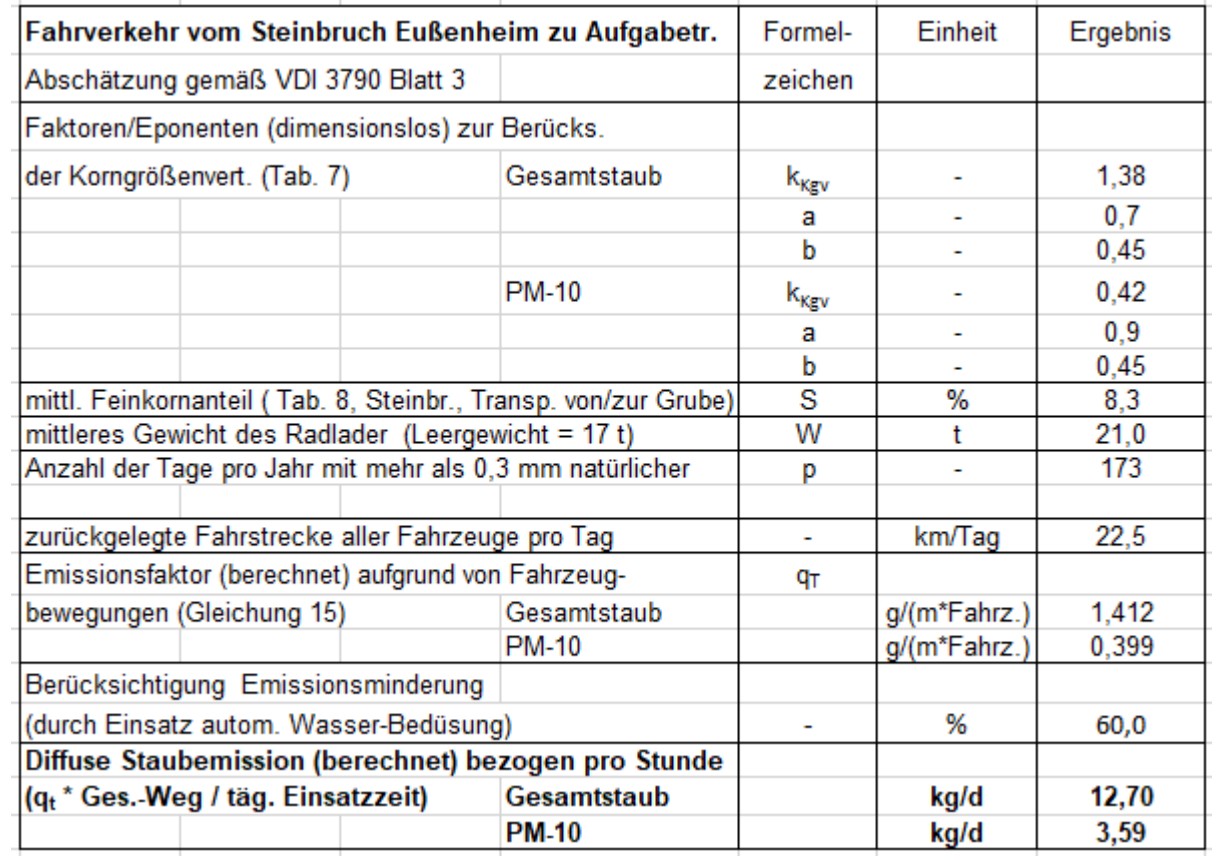

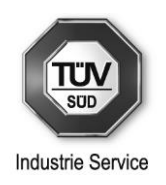

#### **Lkw**

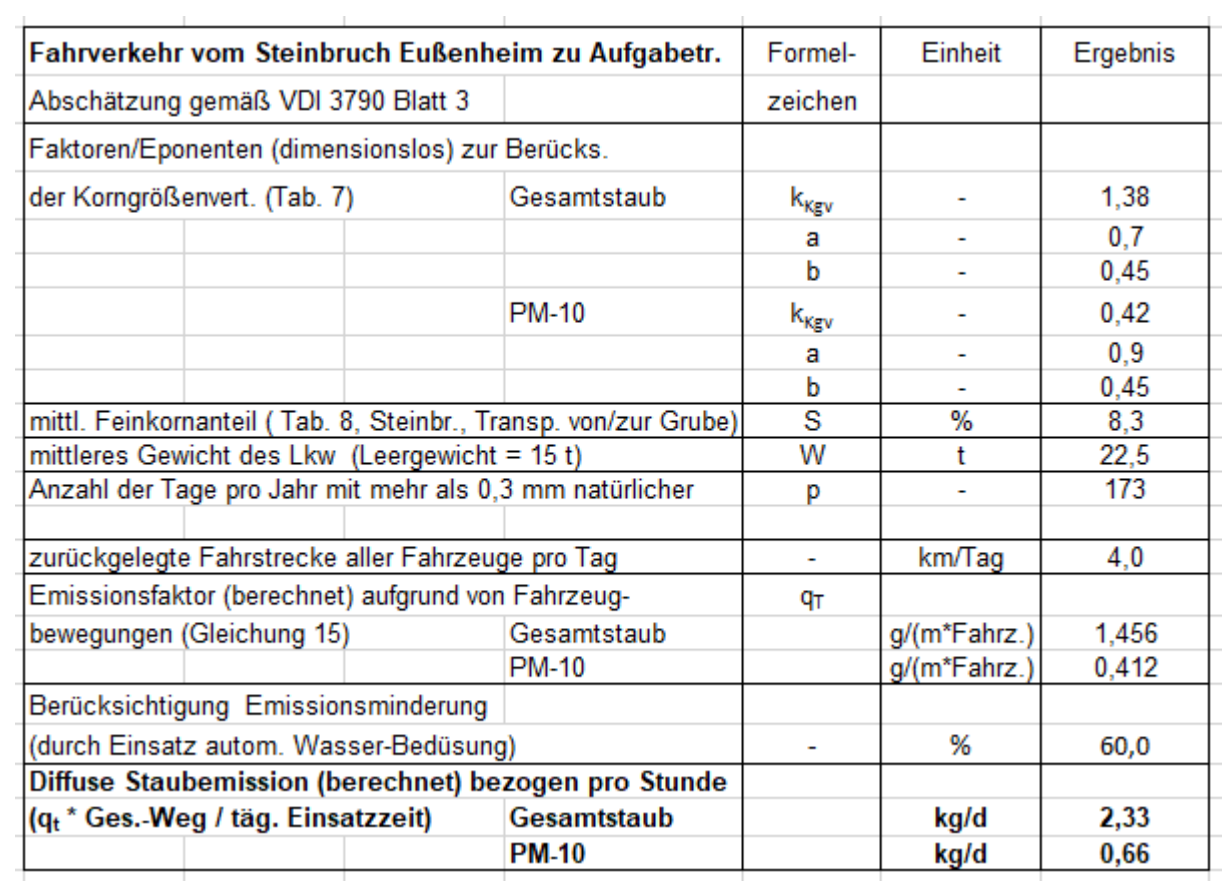

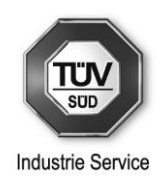

### **Anhang 2: Eingabedaten Immissionsprognose**

### **Anhang 2.1: Emissionsdaten – Siebanlage 2010**

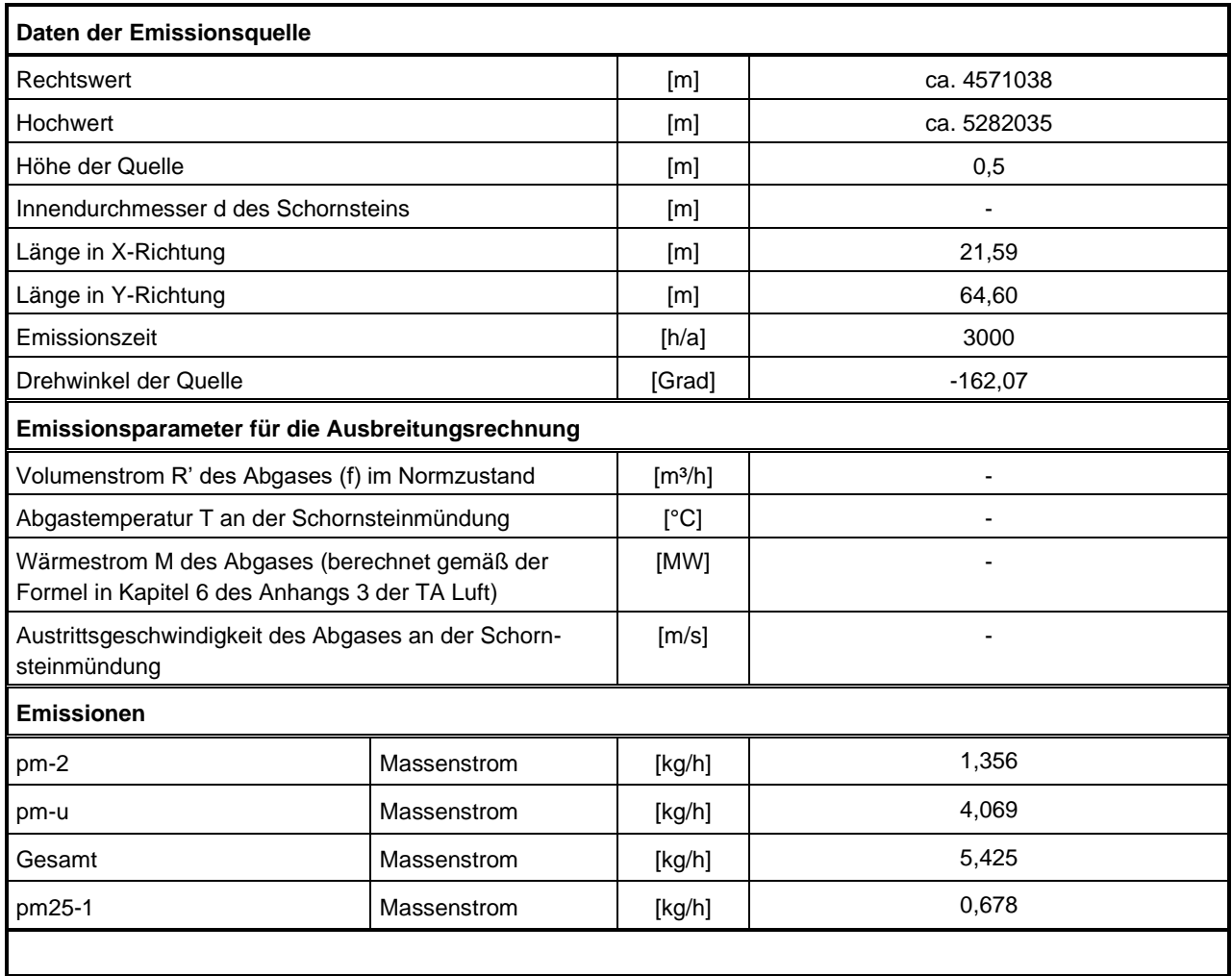

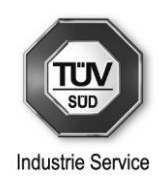

### **Anhang 2.2: Emissionsdaten – Brech- und Siebanlage 2015**

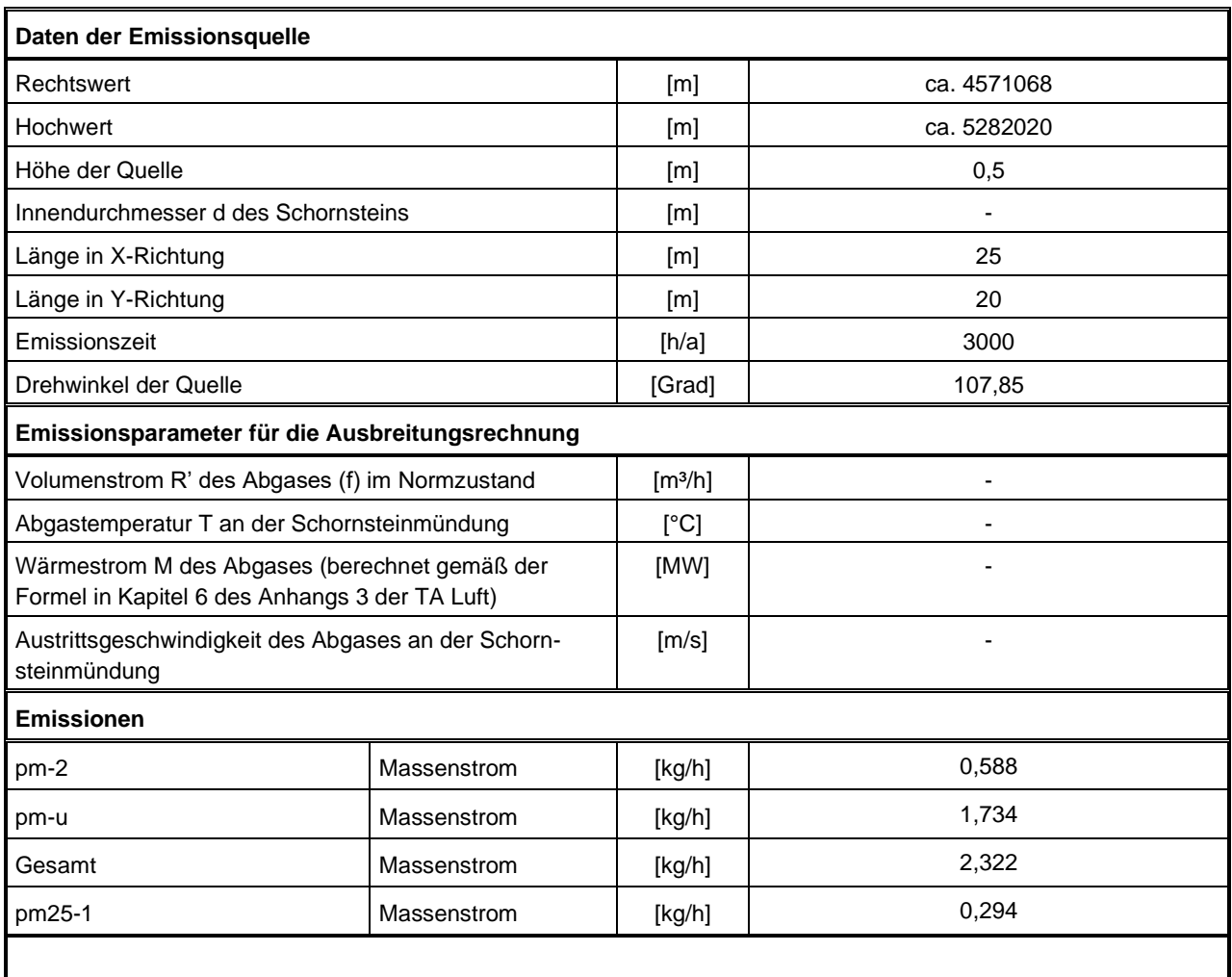

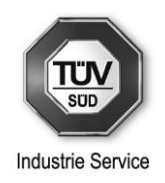

# **Anhang 2.3: Emissionsdaten – Verladestation 2018**

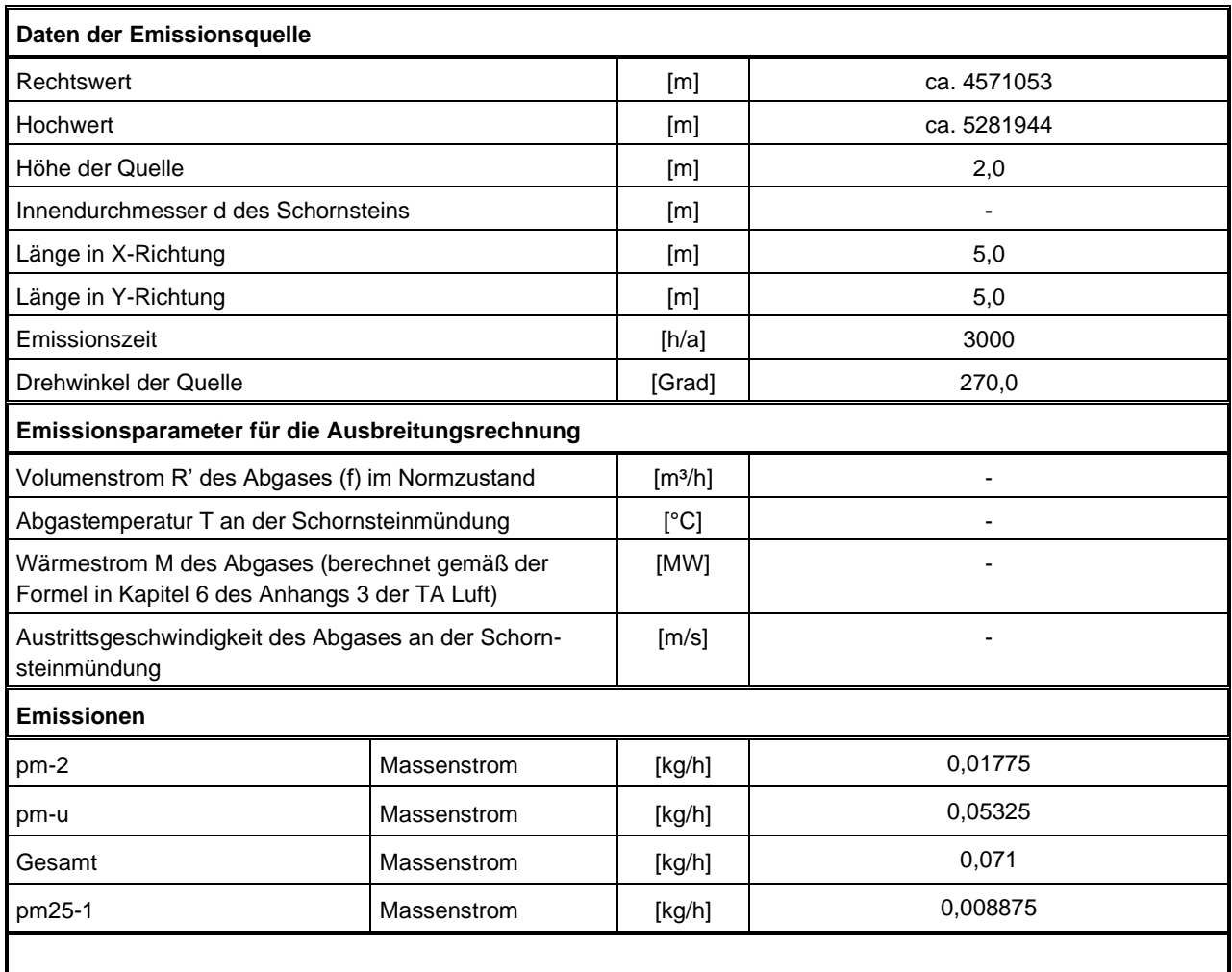

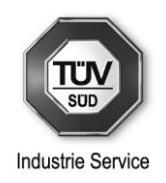

# **Anhang 2.4: Emissionsdaten – Umschlag im Steinbruch**

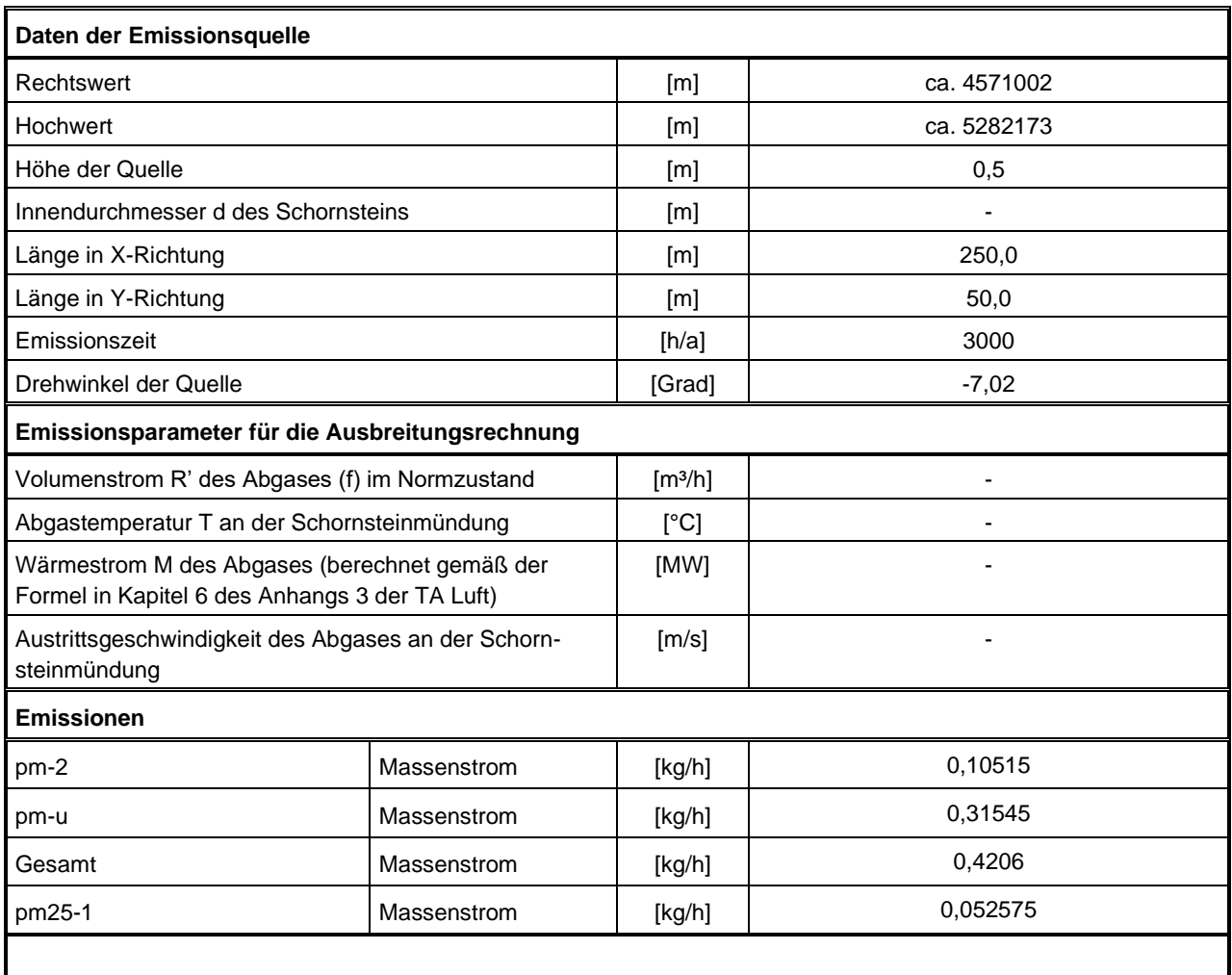

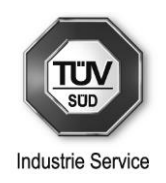

# **Anhang 2.5: Emissionsdaten – Umschlag am Brecher**

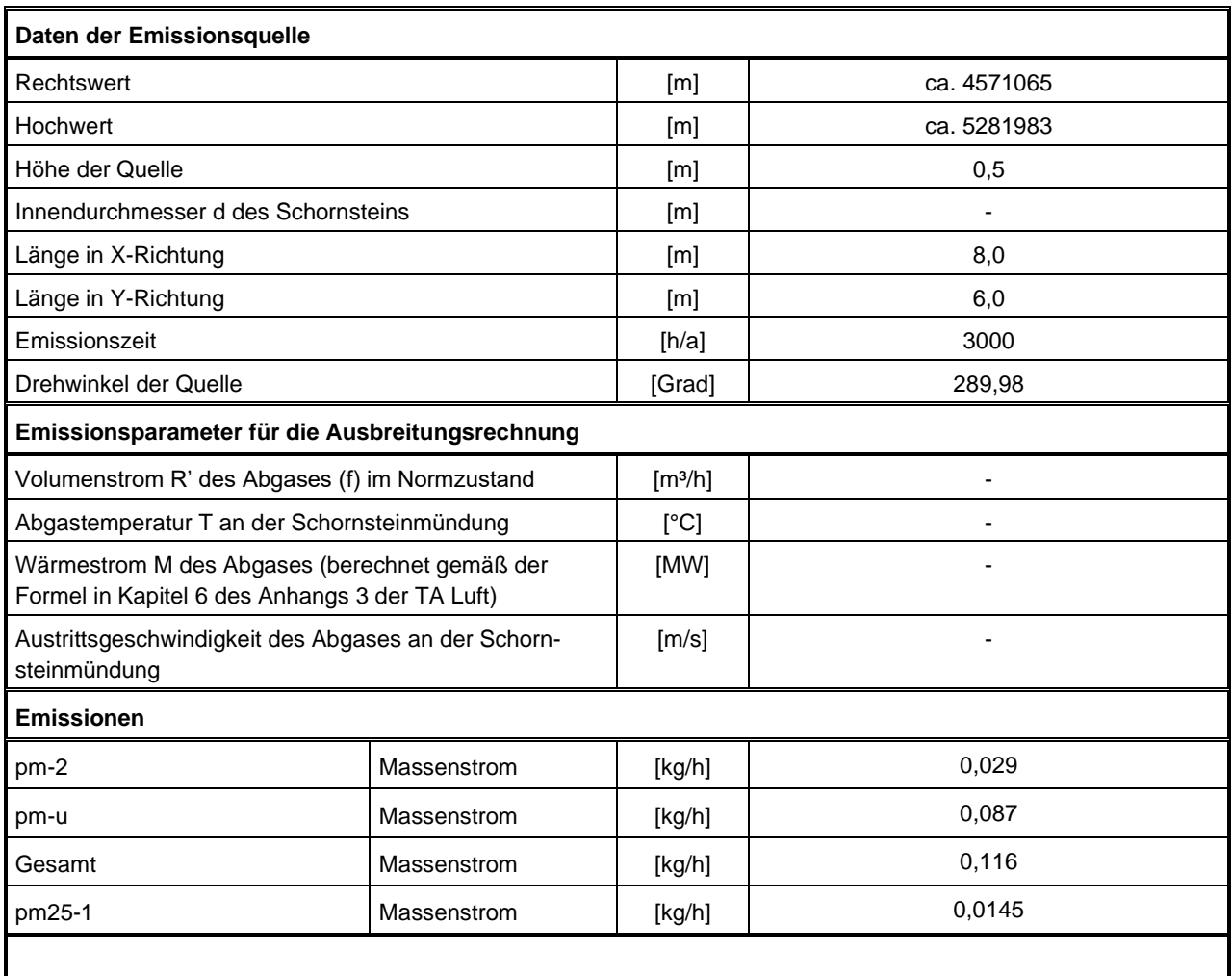

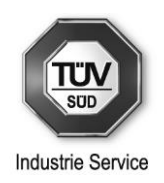

### **Anhang 2.6: Emissionsdaten – Fahrverkehr Staub diffus**

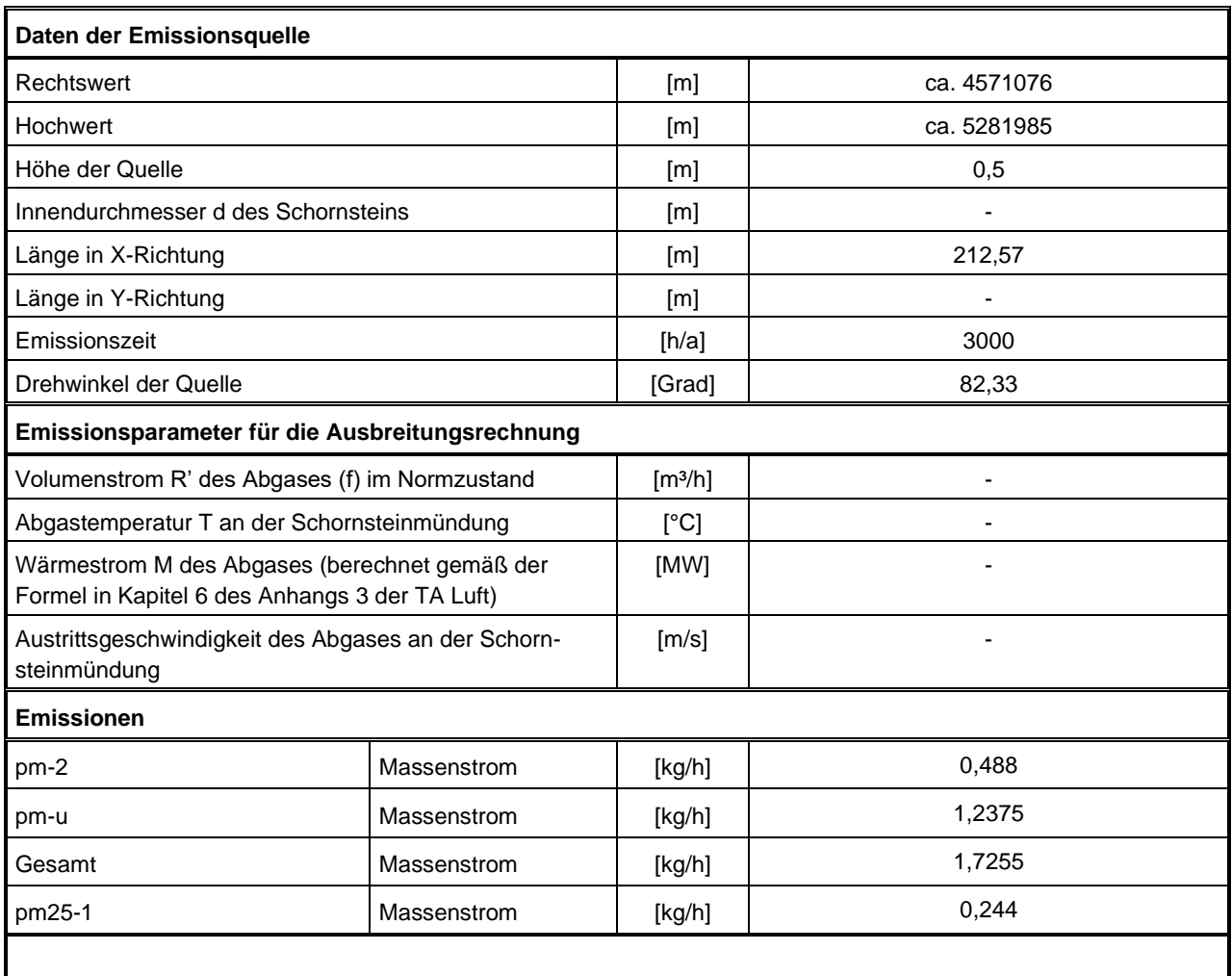

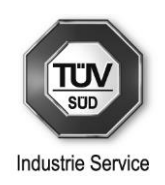

# **Anhang 2.7: Emissionsdaten – Sprengen**

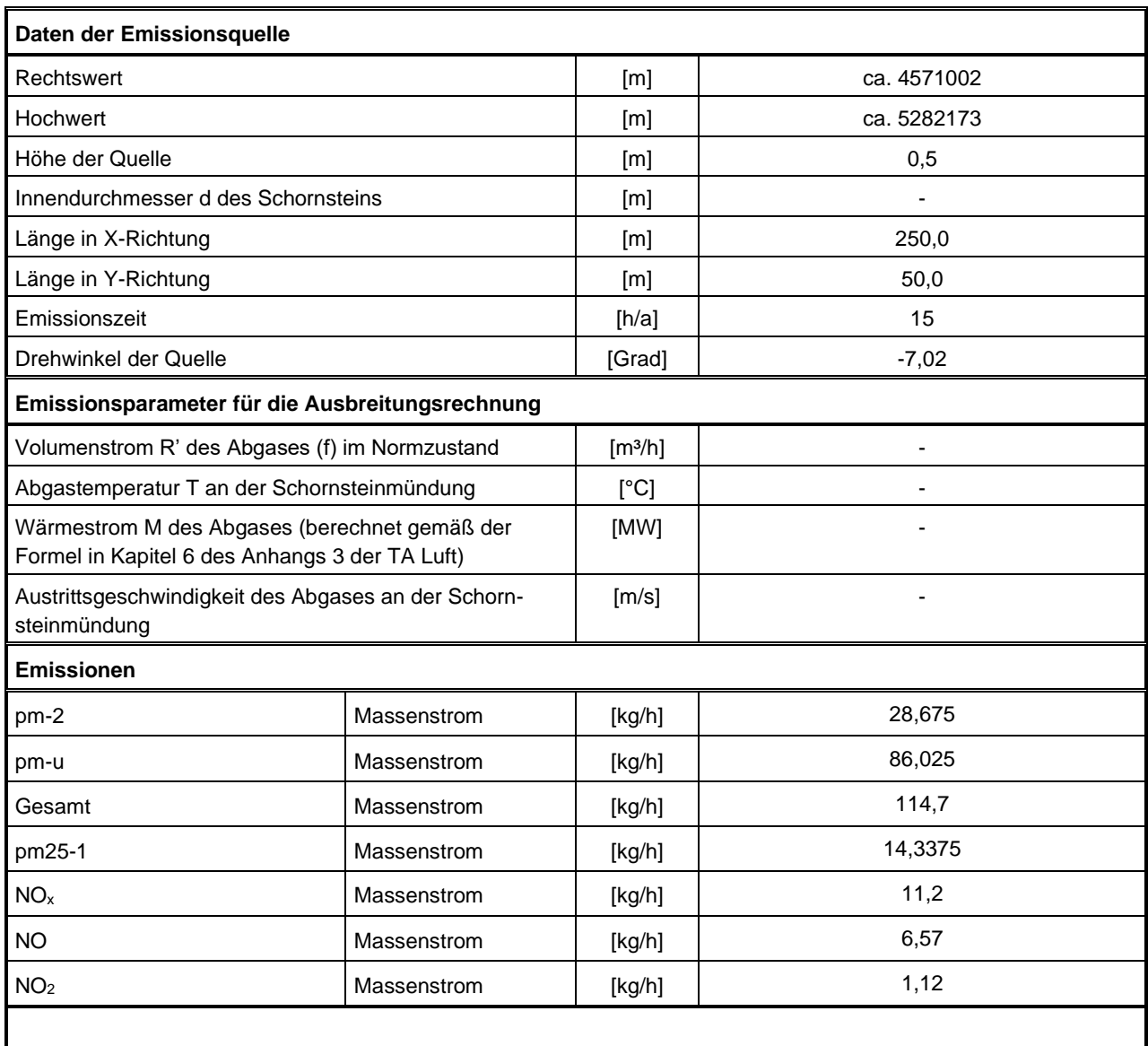

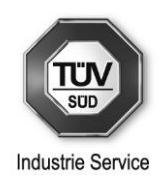

### **Anhang 2.8: Emissionsdaten – Motoremissionen Dumper**

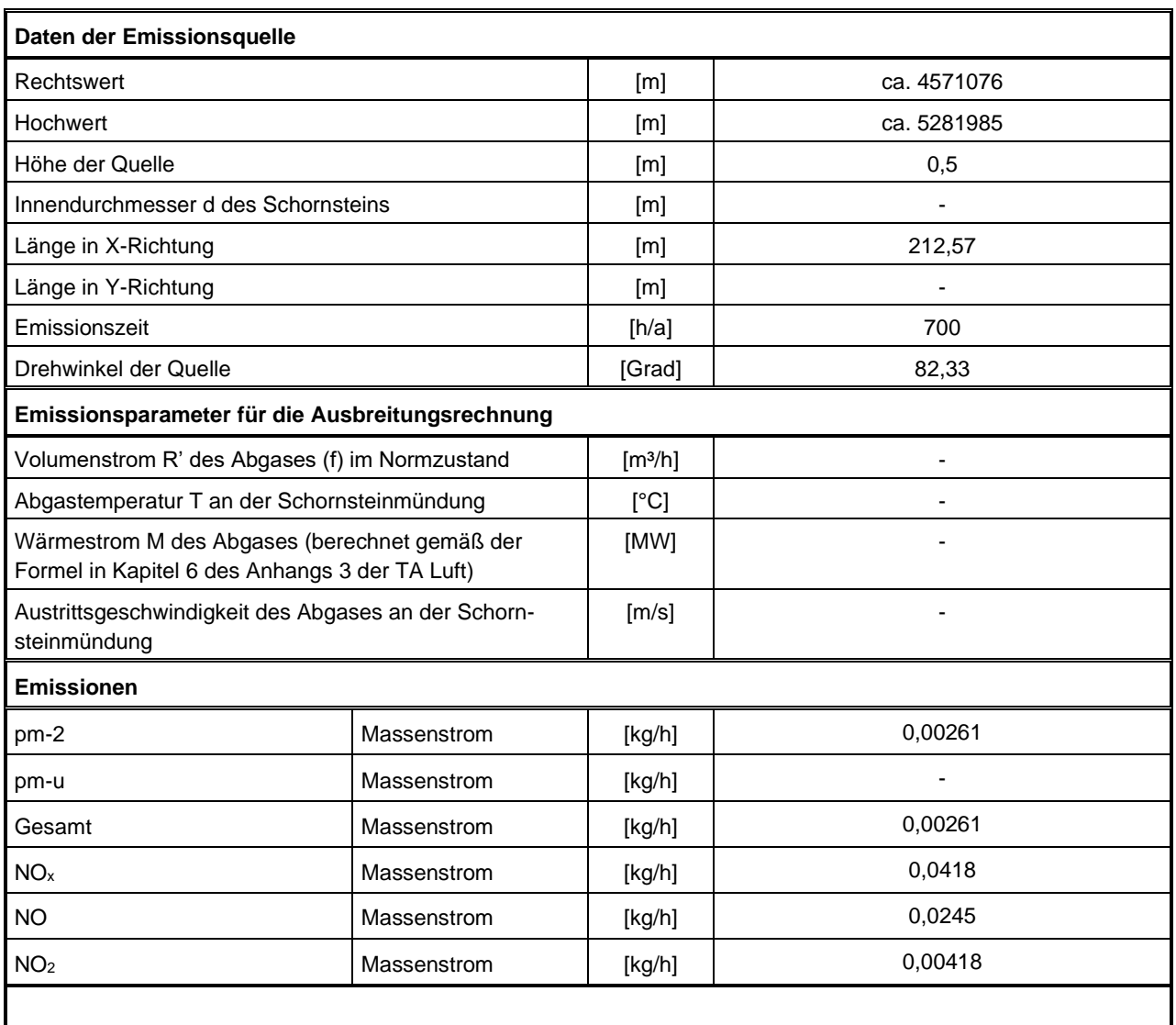

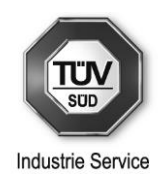

# **Anhang 2.9: Emissionsdaten – Motoremissionen Bagger**

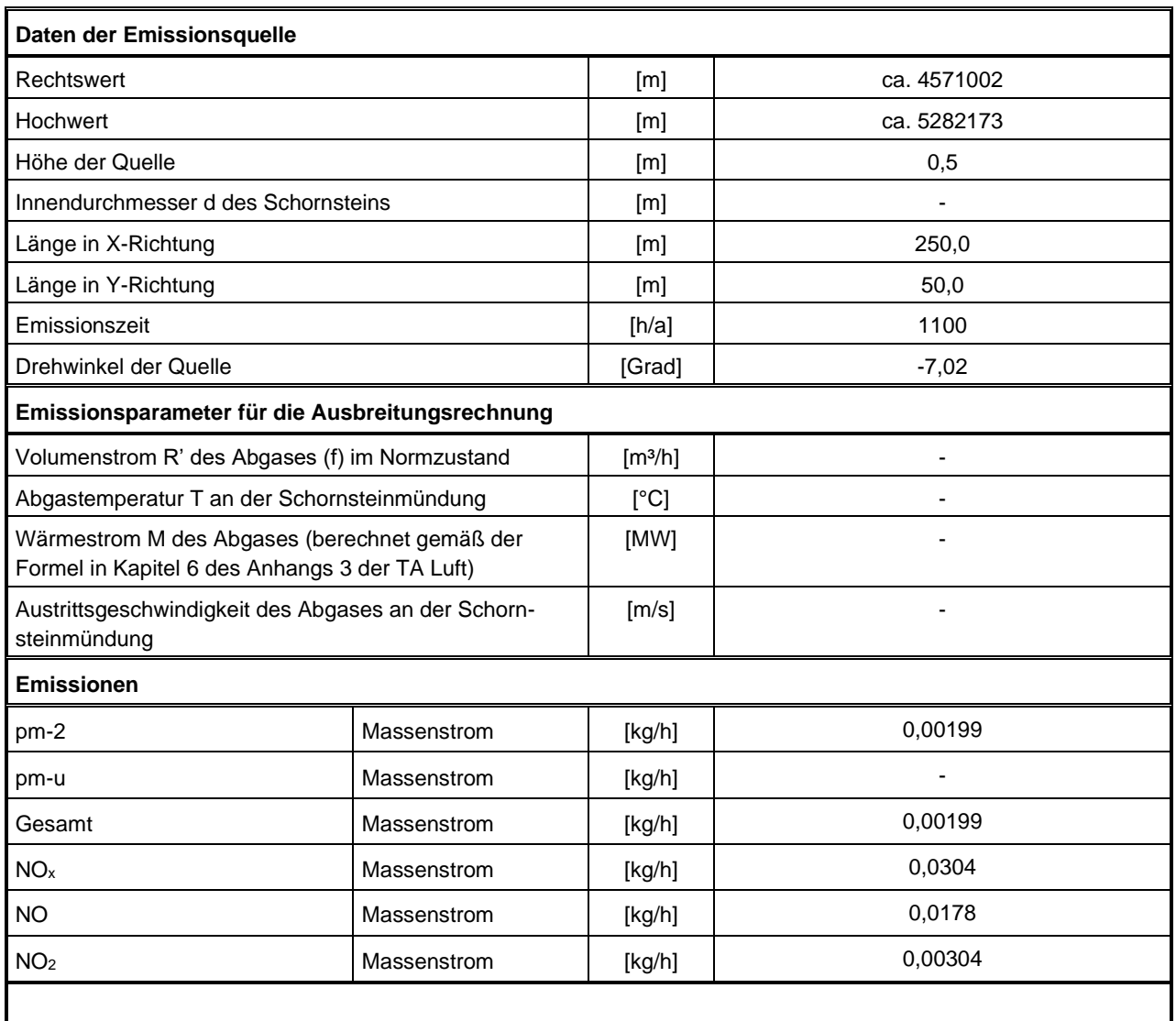

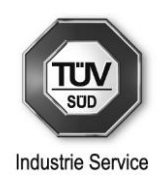

### **Anhang 2.10: Emissionsdaten – Motoremissionen Radlader 1**

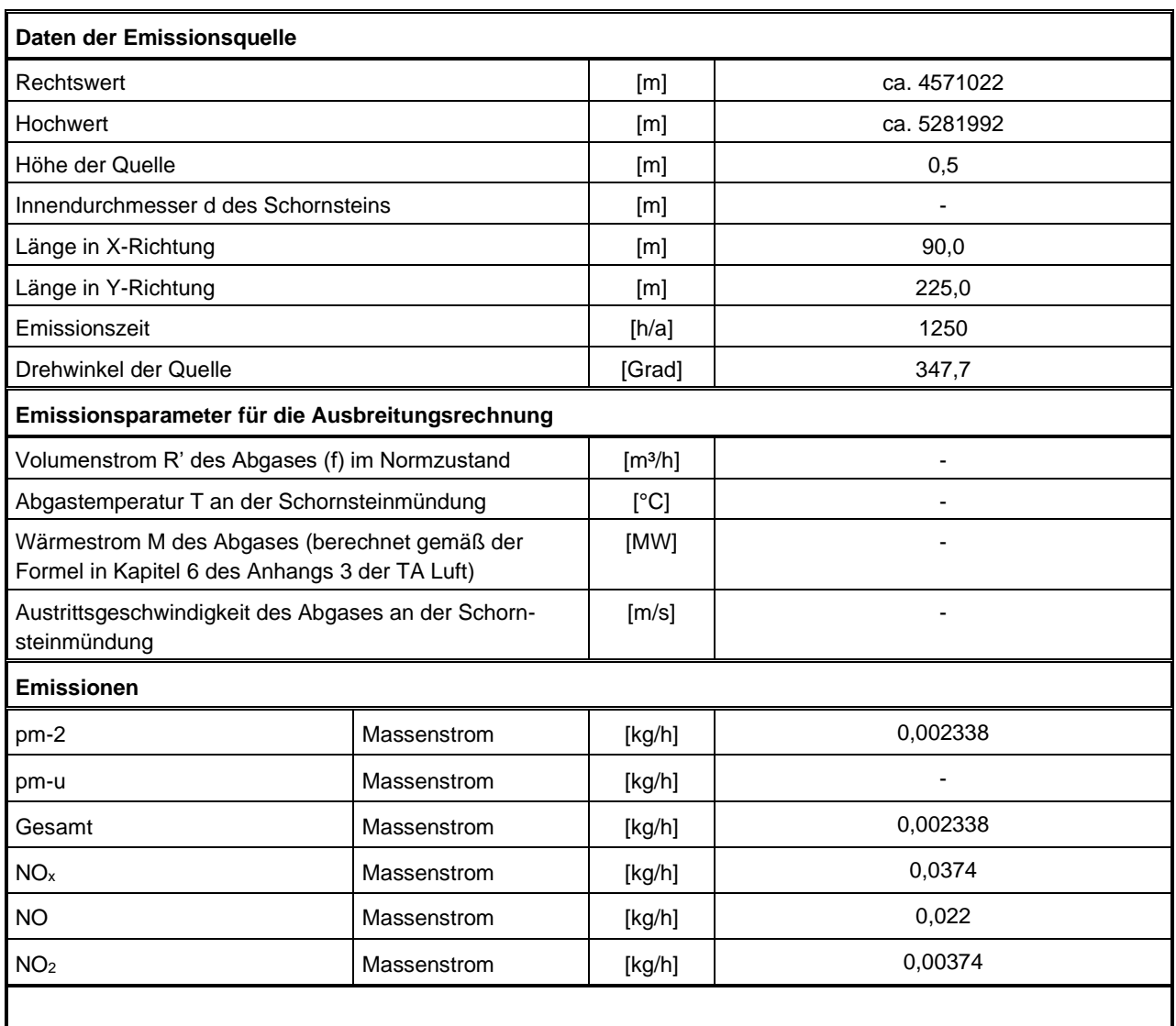

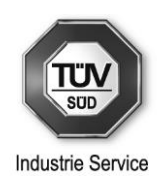

### **Anhang 2.11: Emissionsdaten – Motoremissionen Radlader 2**

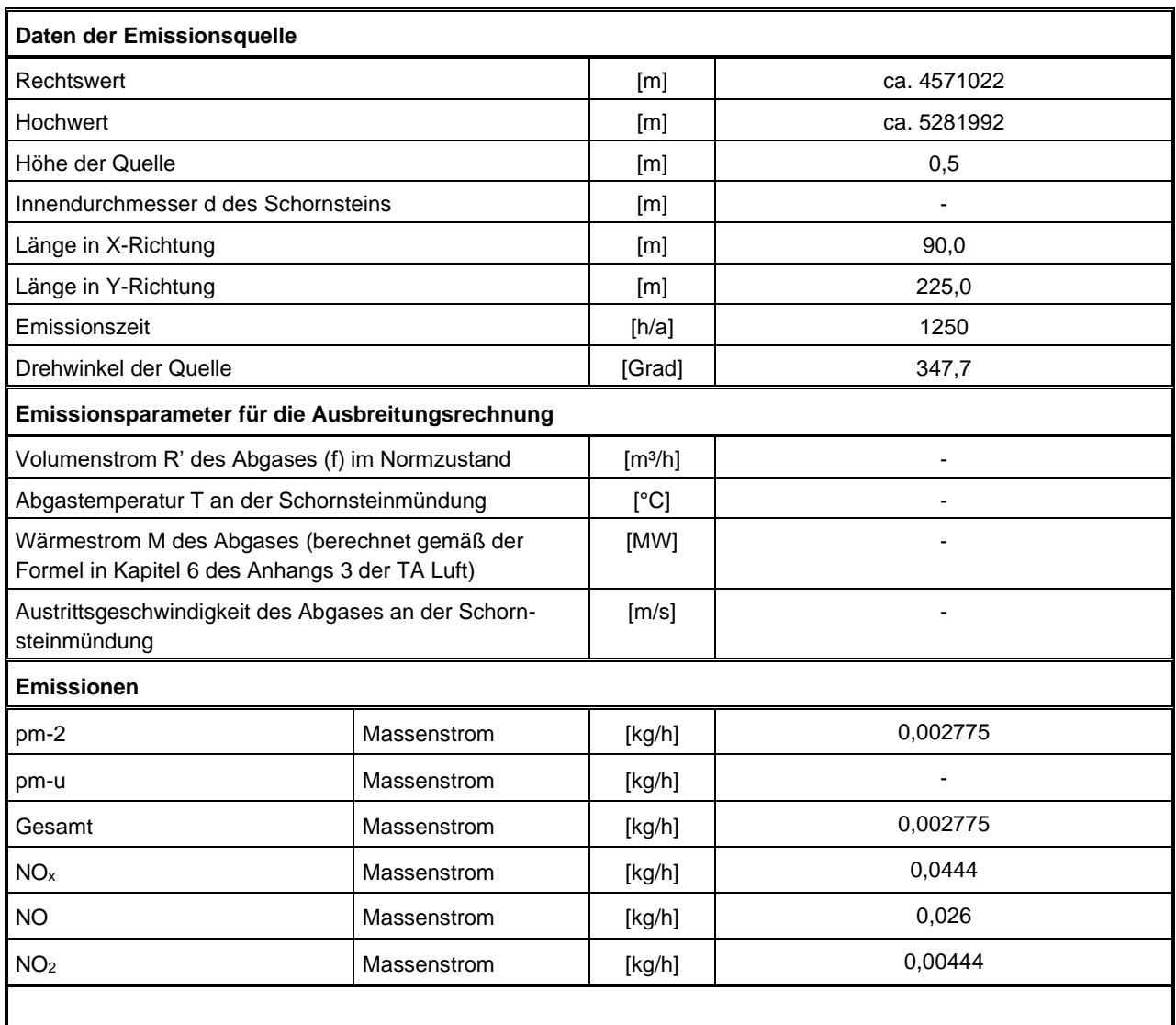

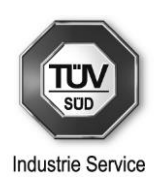

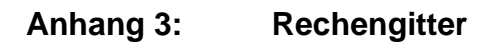

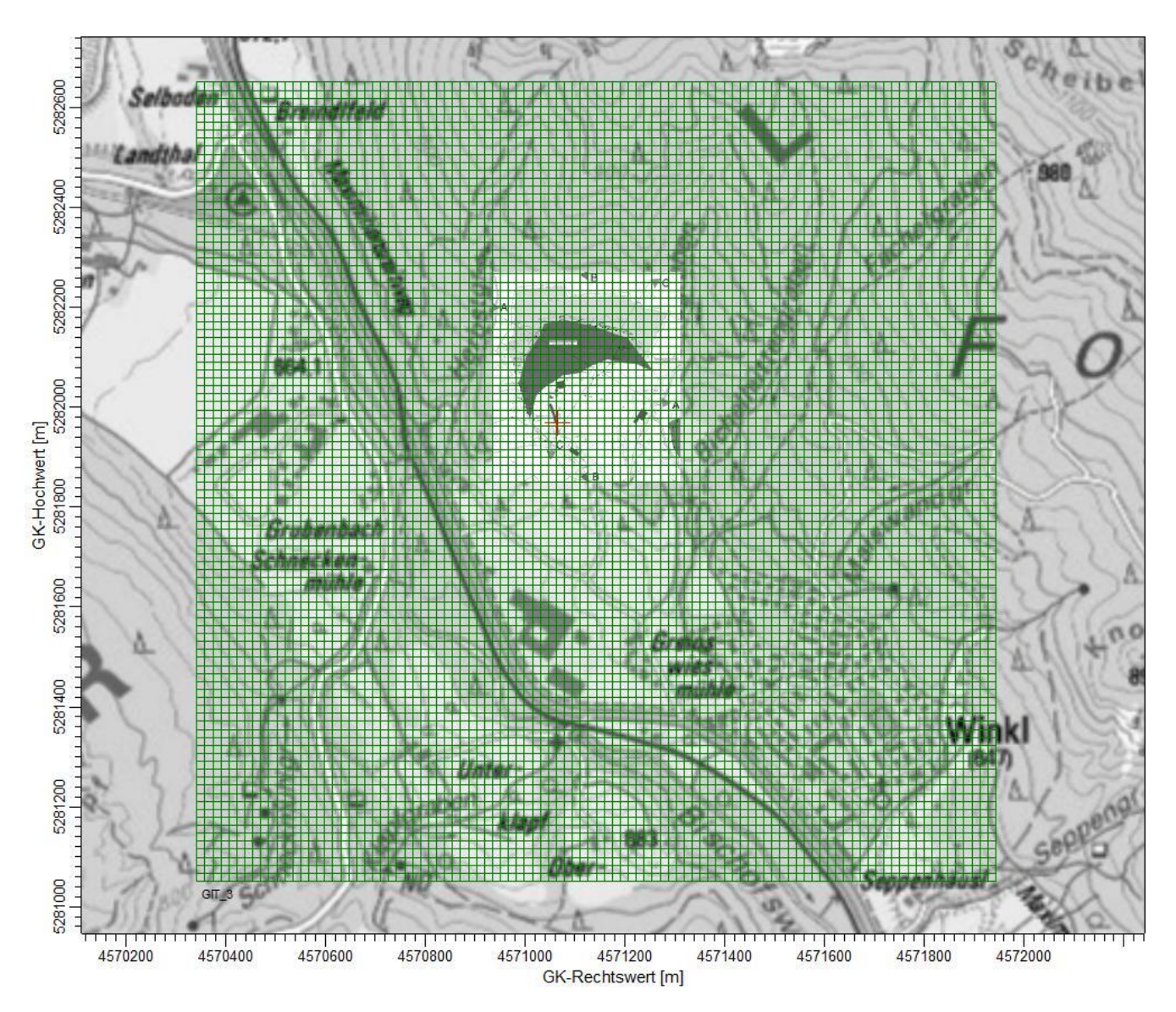

Digitale Top. Karte 1:25000 Bayern 2011 © Landesamt für Vermessung und Geoinformation Bayern, Bundesamt für Kartographie und Geodäsie

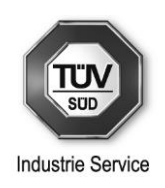

#### **Anhang 4: Ergebnisse der Ausbreitungsrechnung (Darstellung der konservativen Betrachtungsweise ohne Hangkante)**

**Anhang 4.1: Konzentration an Partikel (PM10) – Rechengebiet** 

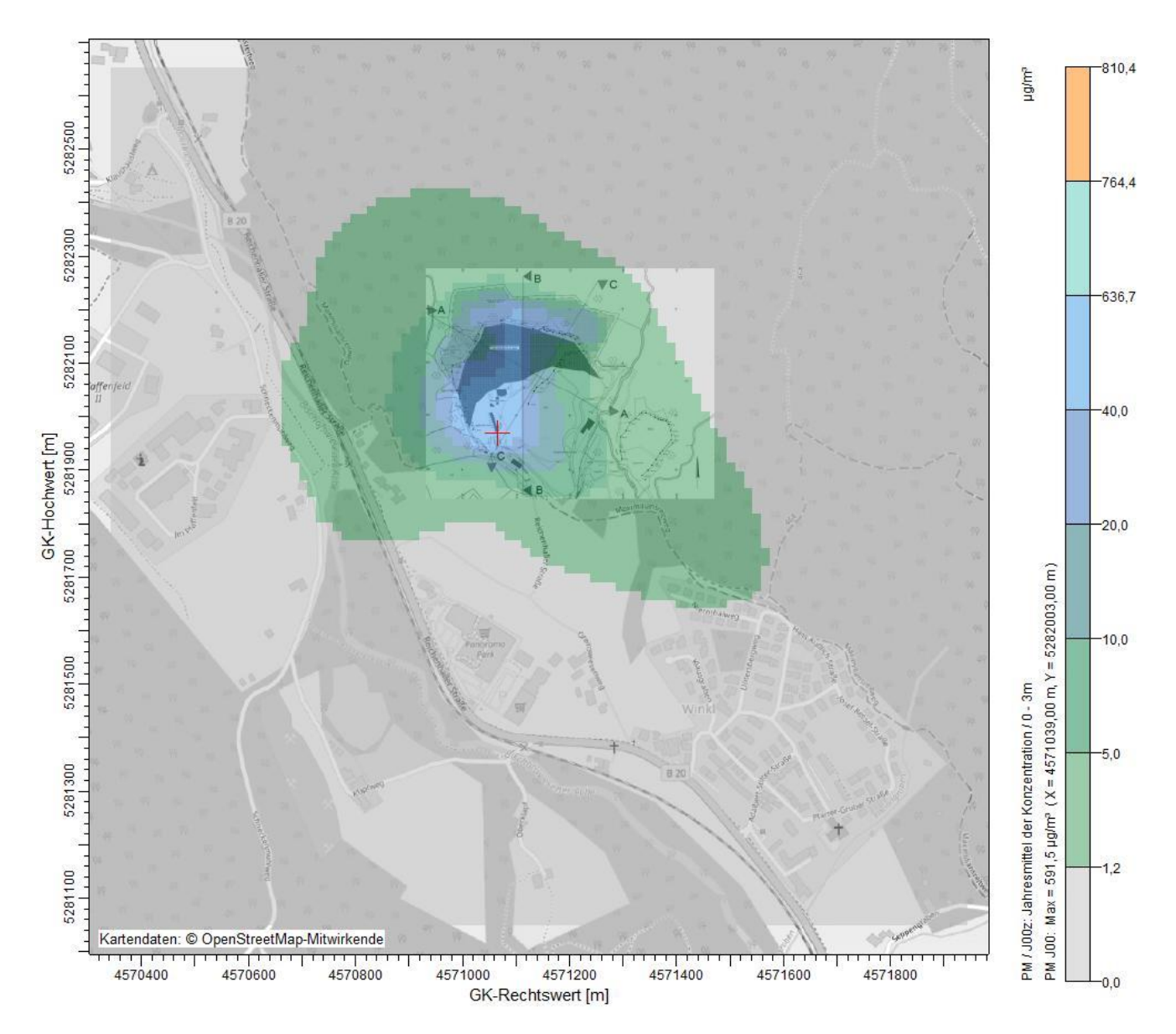

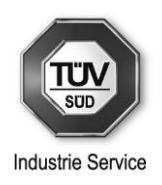

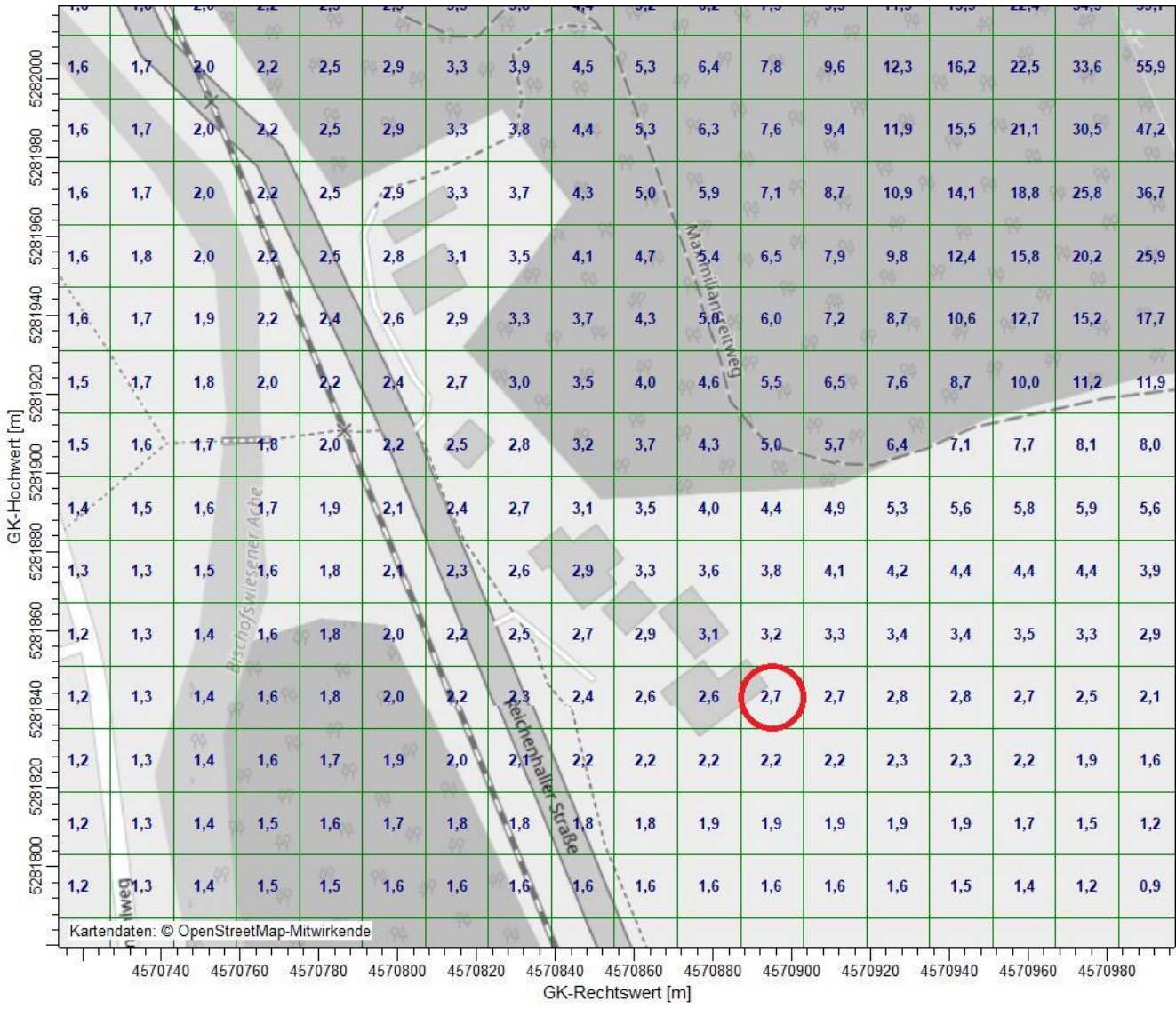

# **Anhang 4.2: Konzentration an Partikel (PM10) – IO1**

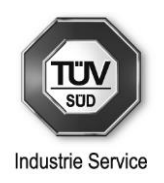

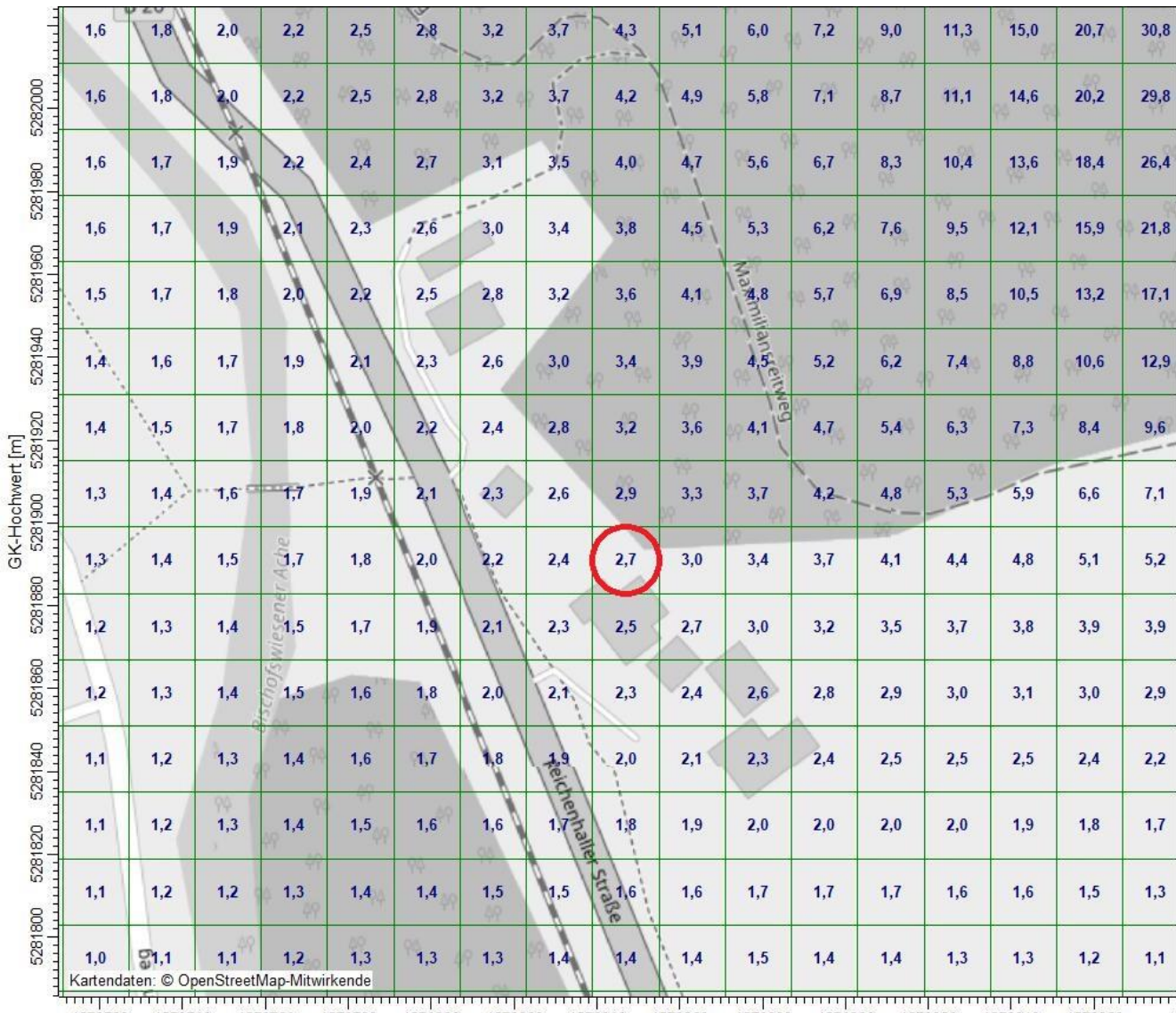

# **Anhang 4.3: Konzentration an Partikel (PM10) – IO2**

4570720 4570740 4570760 4570780 4570800 4570820 4570840 4570860 4570880 4570900 4570920 4570940 4570960 GK-Rechtswert [m]

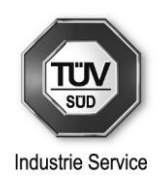

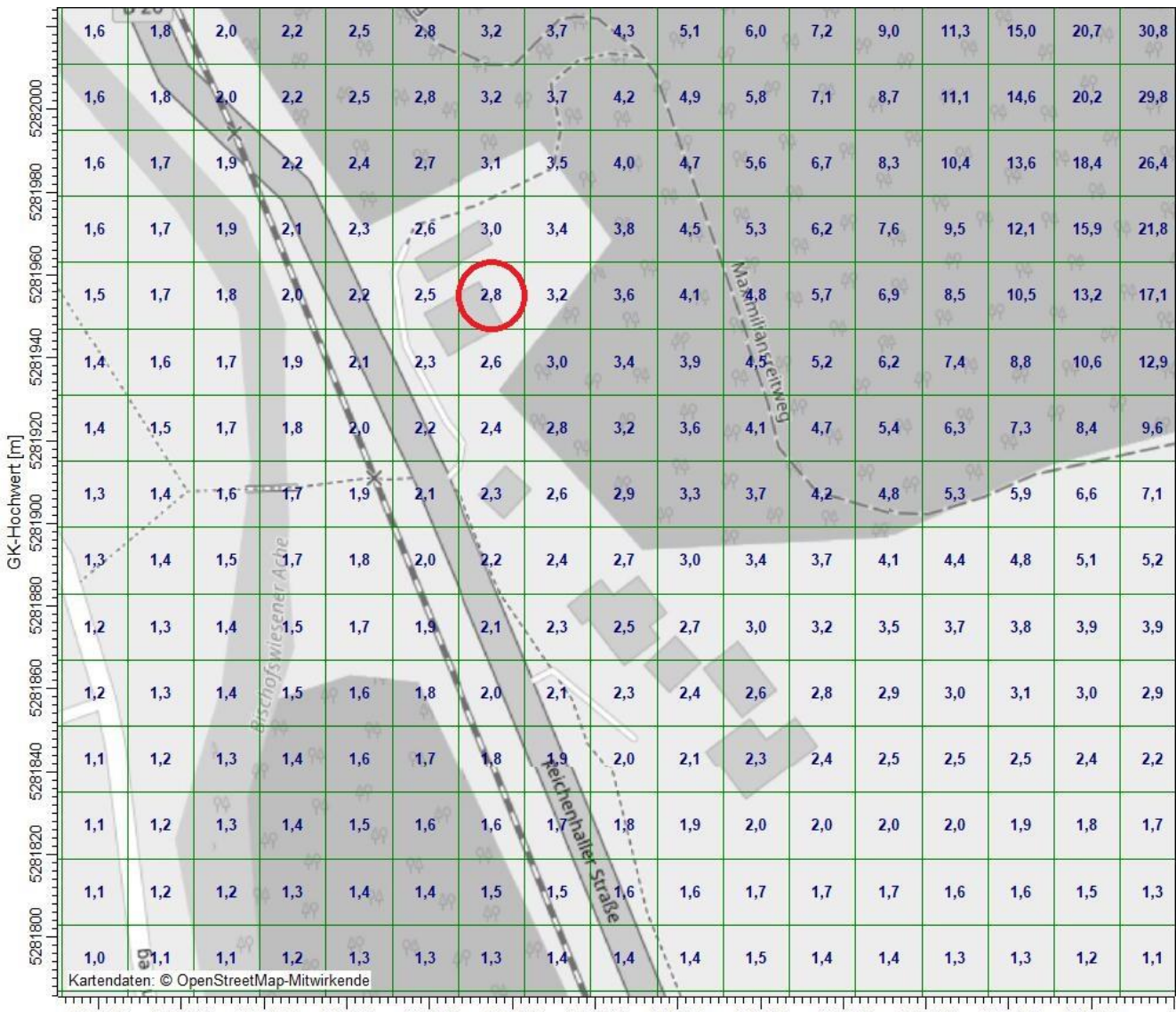

### **Anhang 4.4: Konzentration an Partikel (PM10) – IO3**

4570720 4570740 4570760 4570780 4570800 4570820 4570840 4570860 4570880 4570900 4570920 4570940 4570960 GK-Rechtswert [m]

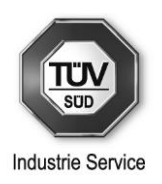

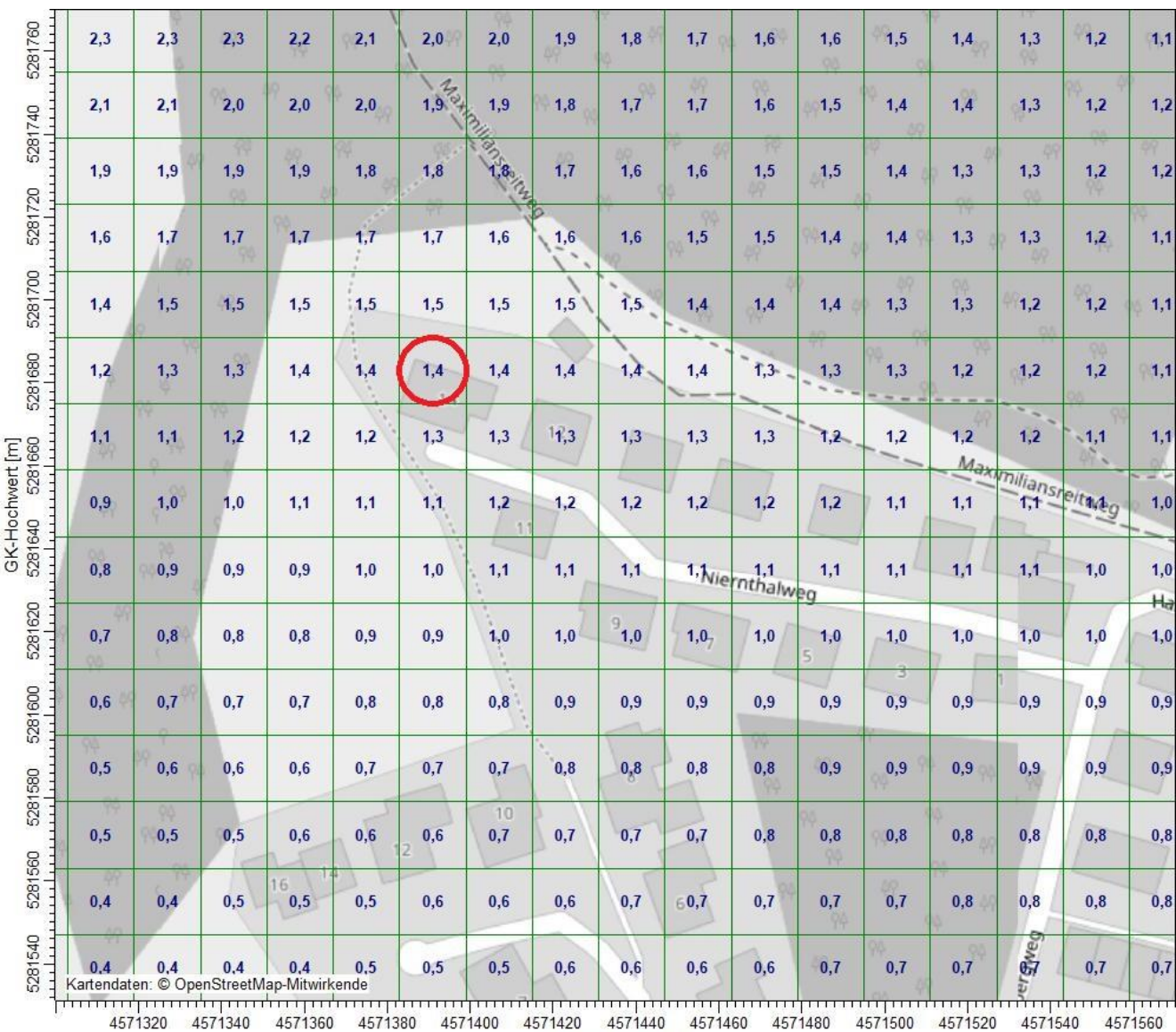

# **Anhang 4.5: Konzentration an Partikel (PM10) – IO4**

GK-Rechtswert [m]

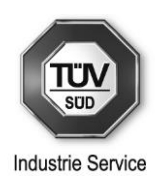

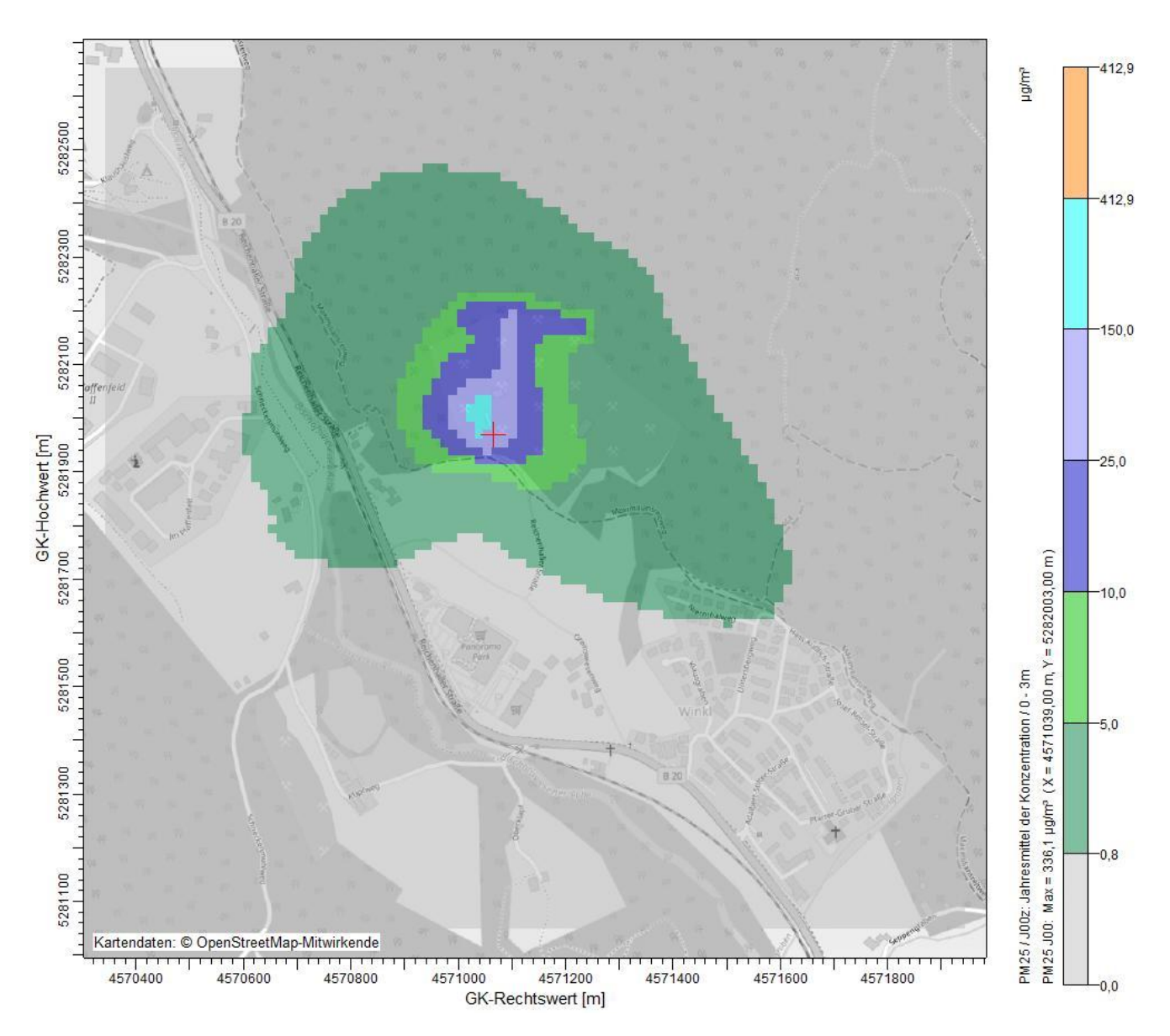

### **Anhang 4.6: Konzentration an Partikel (PM2,5) – Rechengebiet**

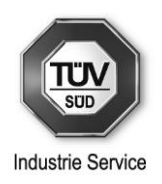

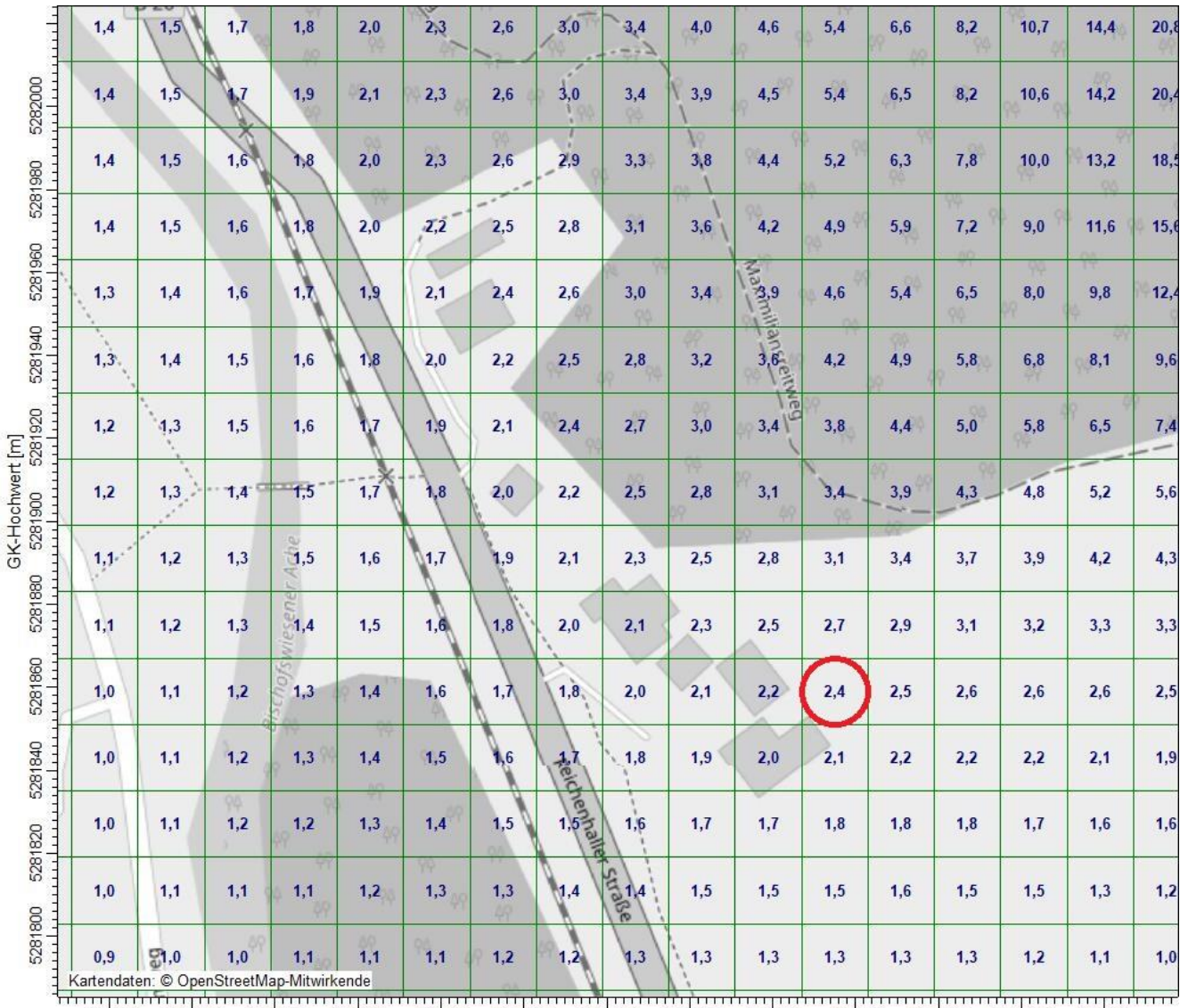

### **Anhang 4.7: Konzentration an Partikel (PM2,5) – IO1**

4570720 4570740 4570760 4570780 4570800 4570820 4570840 4570860 4570880 4570900 4570920 4570940 4570960 GK-Rechtswert [m]
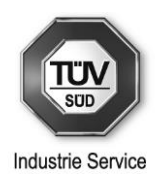

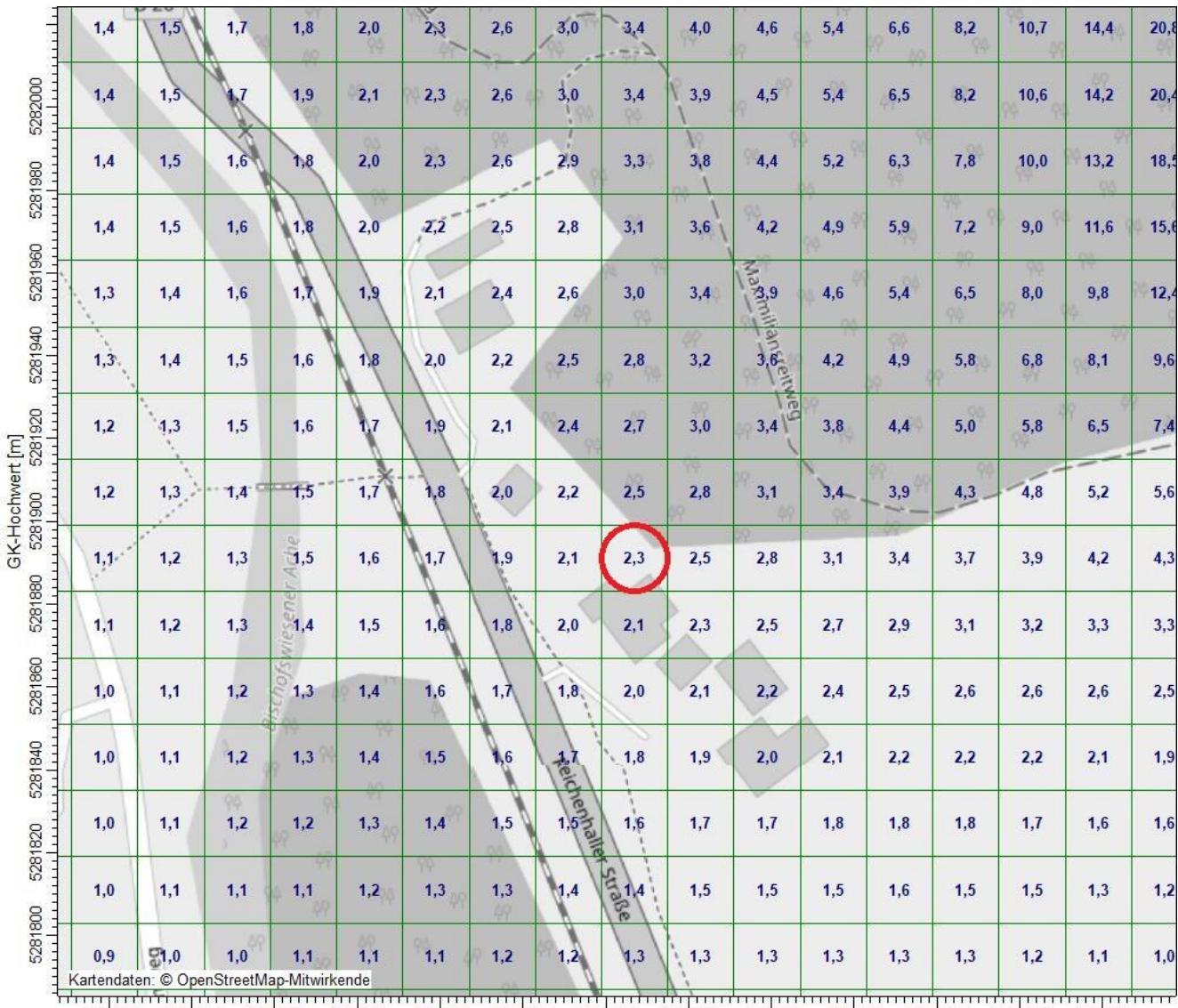

### **Anhang 4.8: Konzentration an Partikel (PM2,5) – IO2**

4570720 4570740 4570760 4570780 4570800 4570820 4570840 4570860 4570880 4570900 4570920 4570940 4570960 GK-Rechtswert [m]

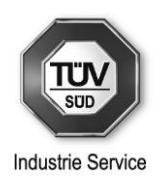

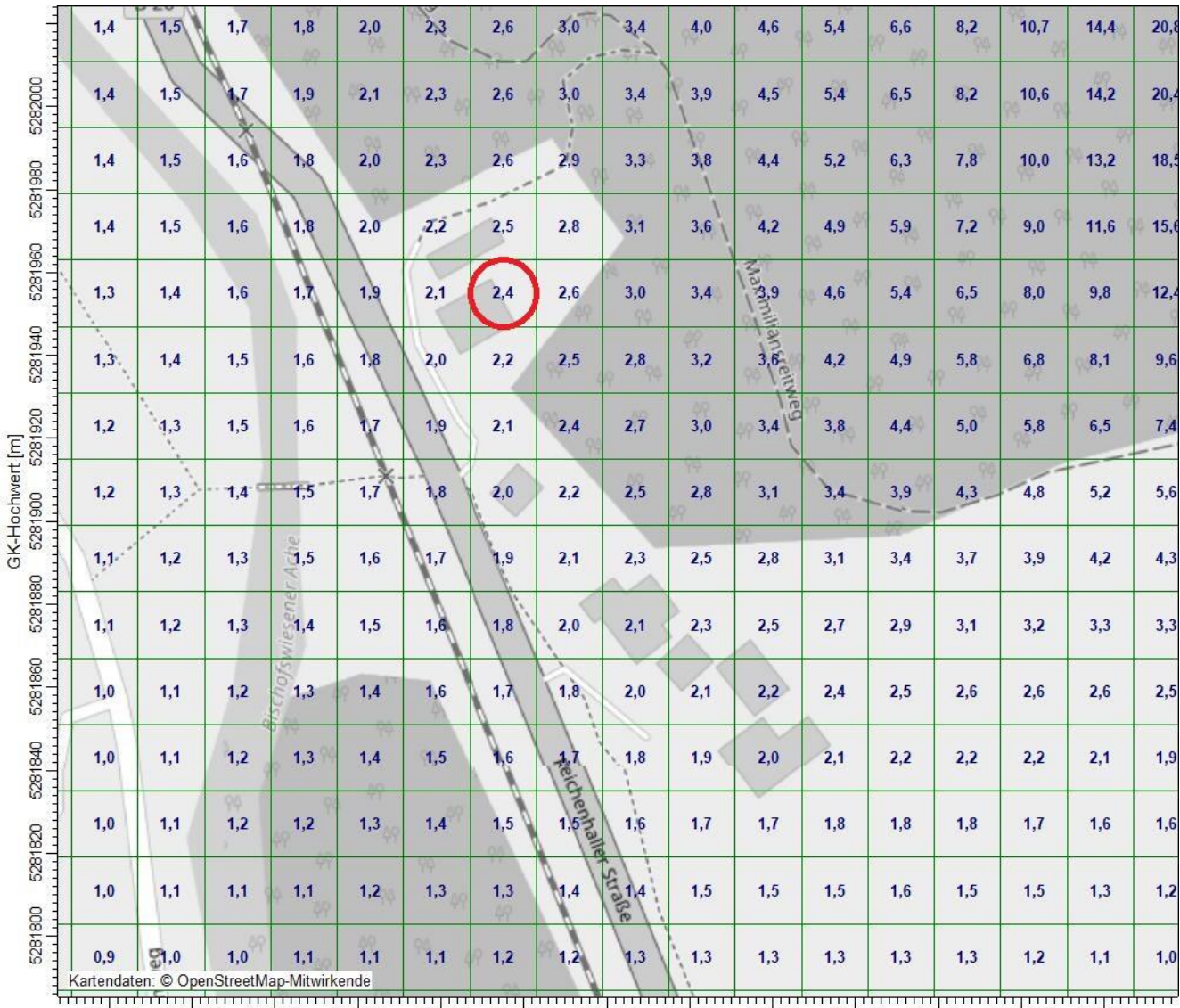

### **Anhang 4.9: Konzentration an Partikel (PM2,5) – IO3**

4570720 4570740 4570760 4570780 4570800 4570820 4570840 4570860 4570880 4570900 4570920 4570940 4570960 GK-Rechtswert [m]

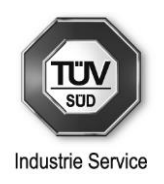

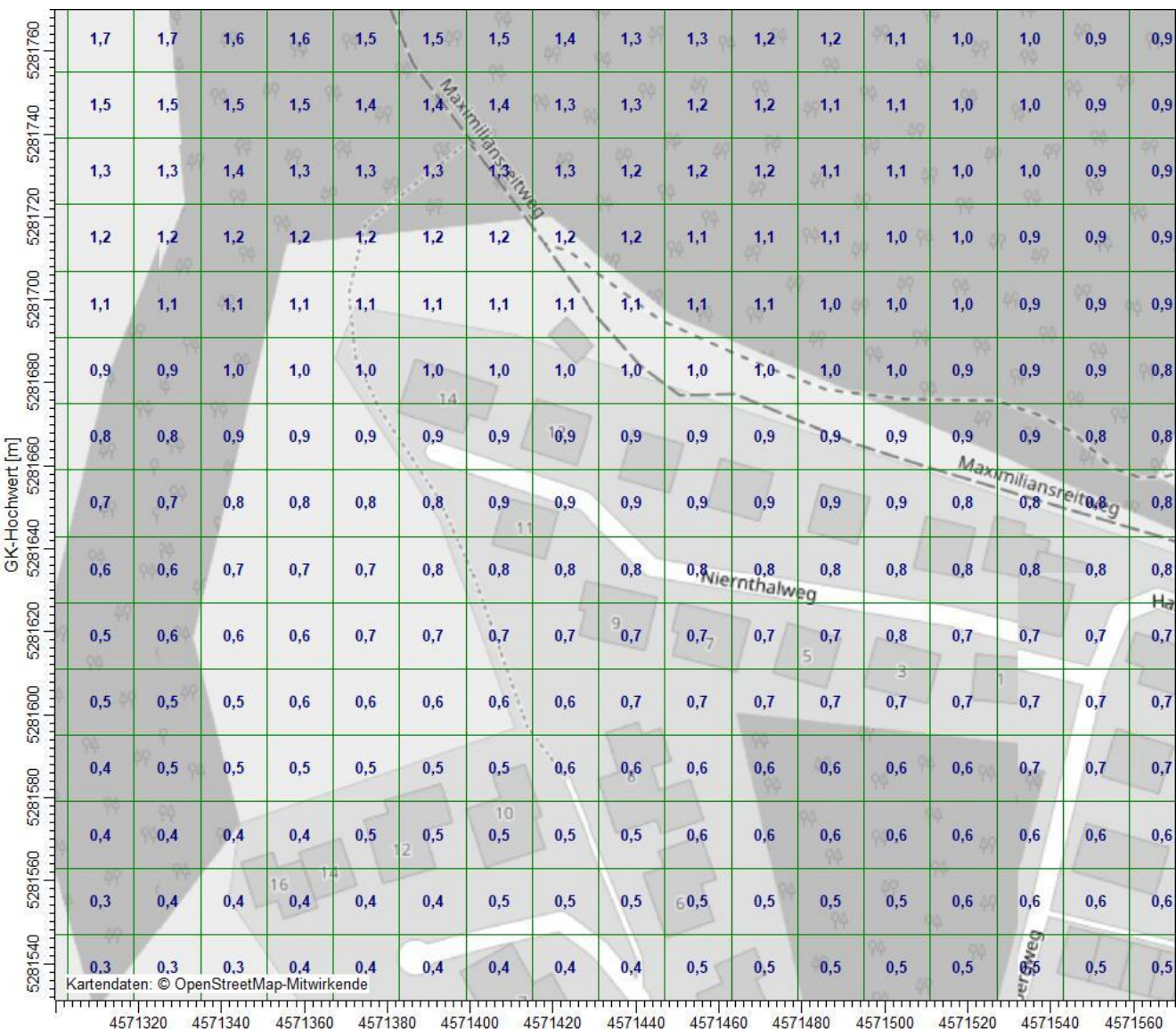

### **Anhang 4.10: Konzentration an Partikel (PM2,5) – IO4**

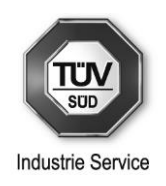

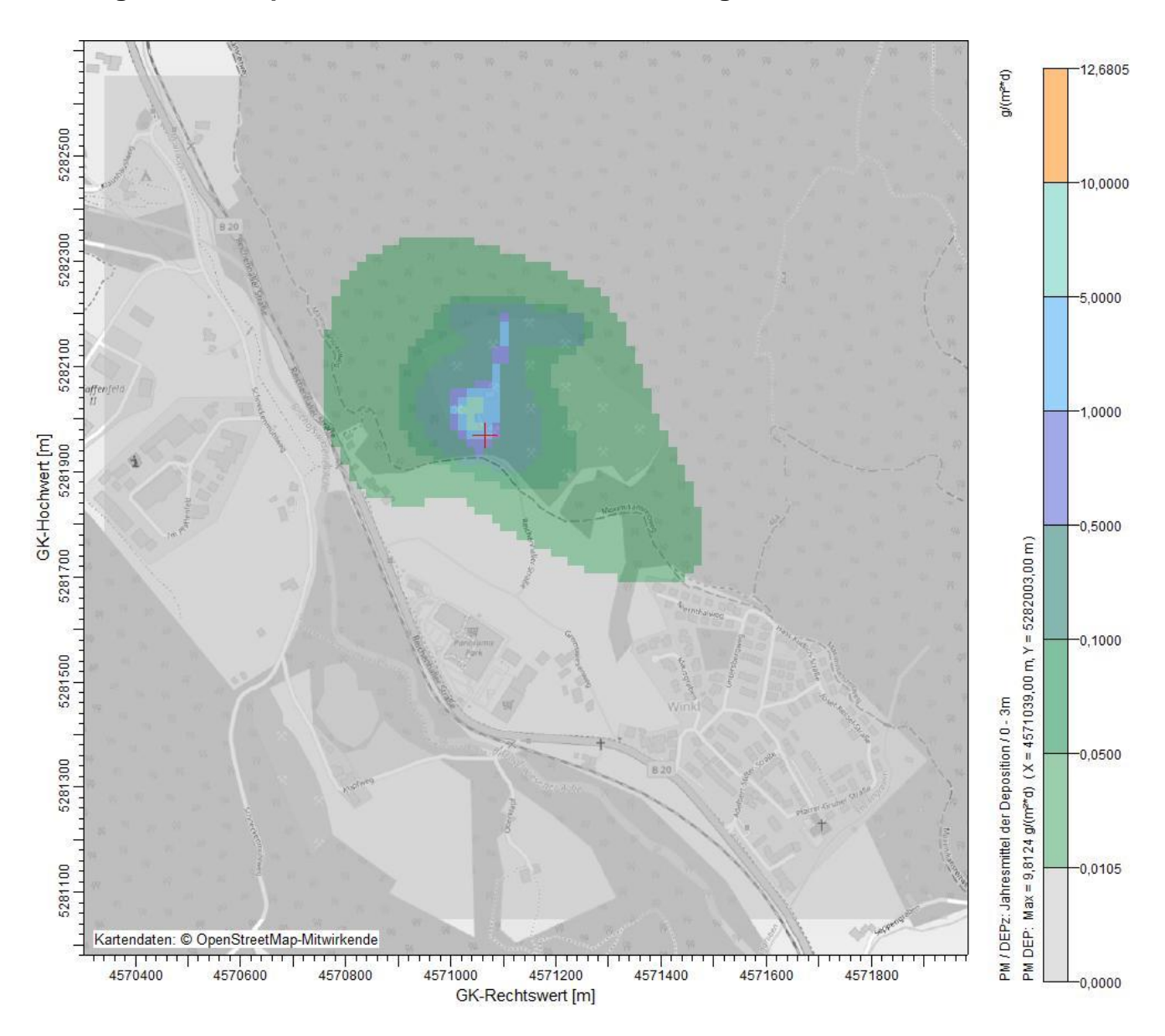

### **Anhang 4.11: Deposition an Gesamtstaub – Rechengebiet**

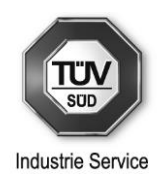

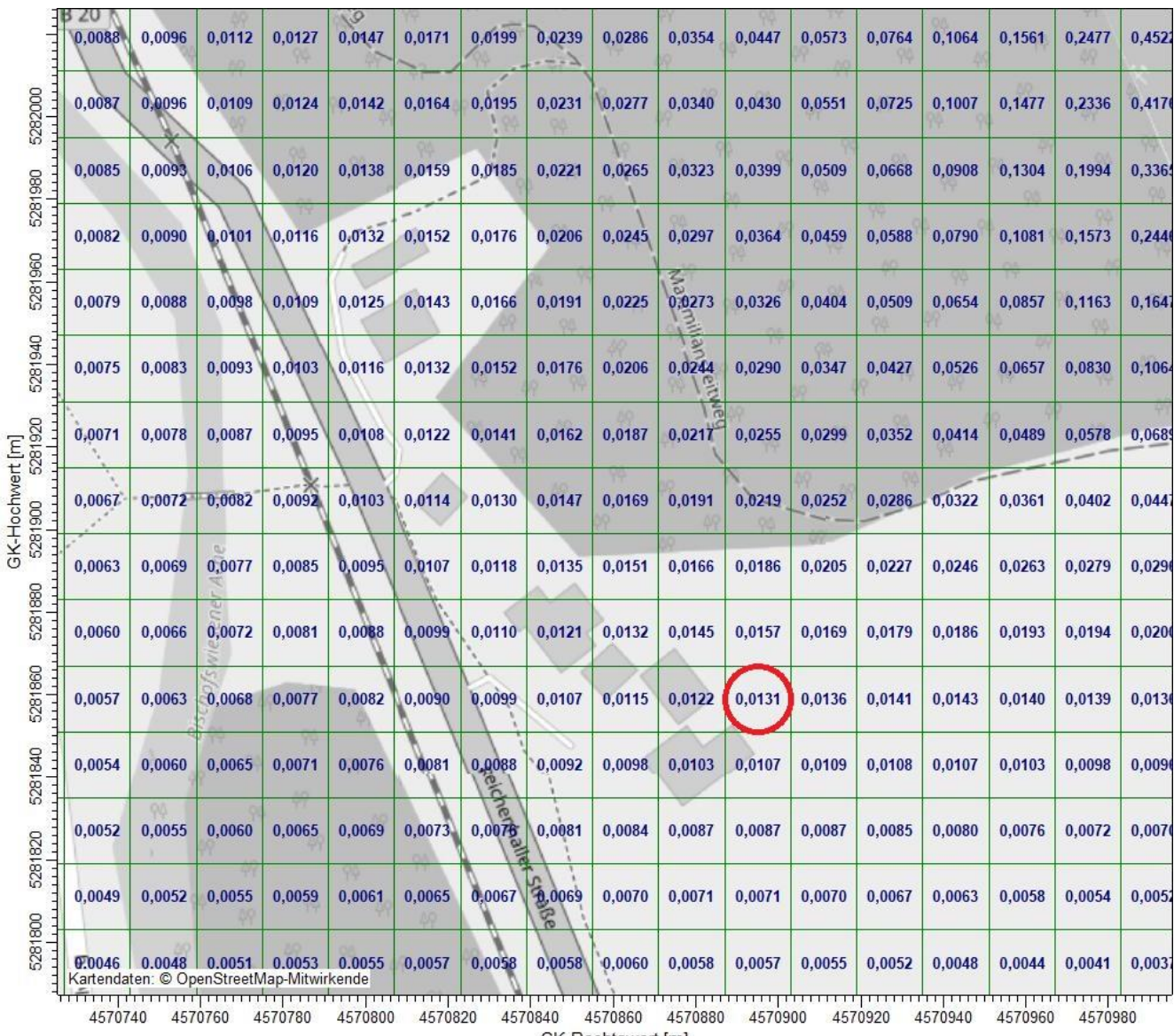

### **Anhang 4.12: Deposition an Gesamtstaub – IO1**

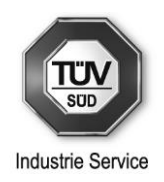

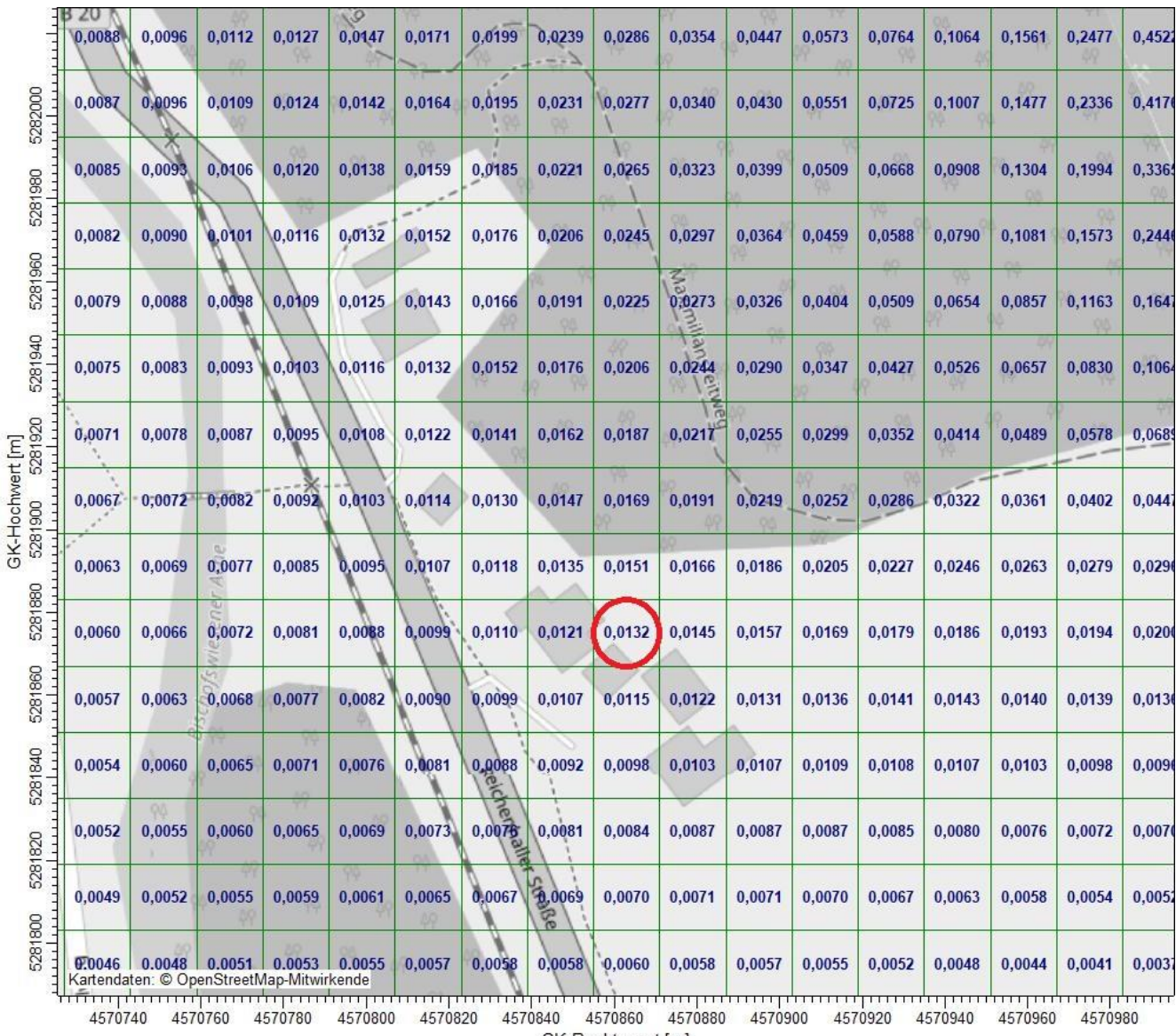

### **Anhang 4.13: Deposition an Gesamtstaub – IO2**

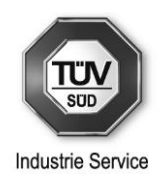

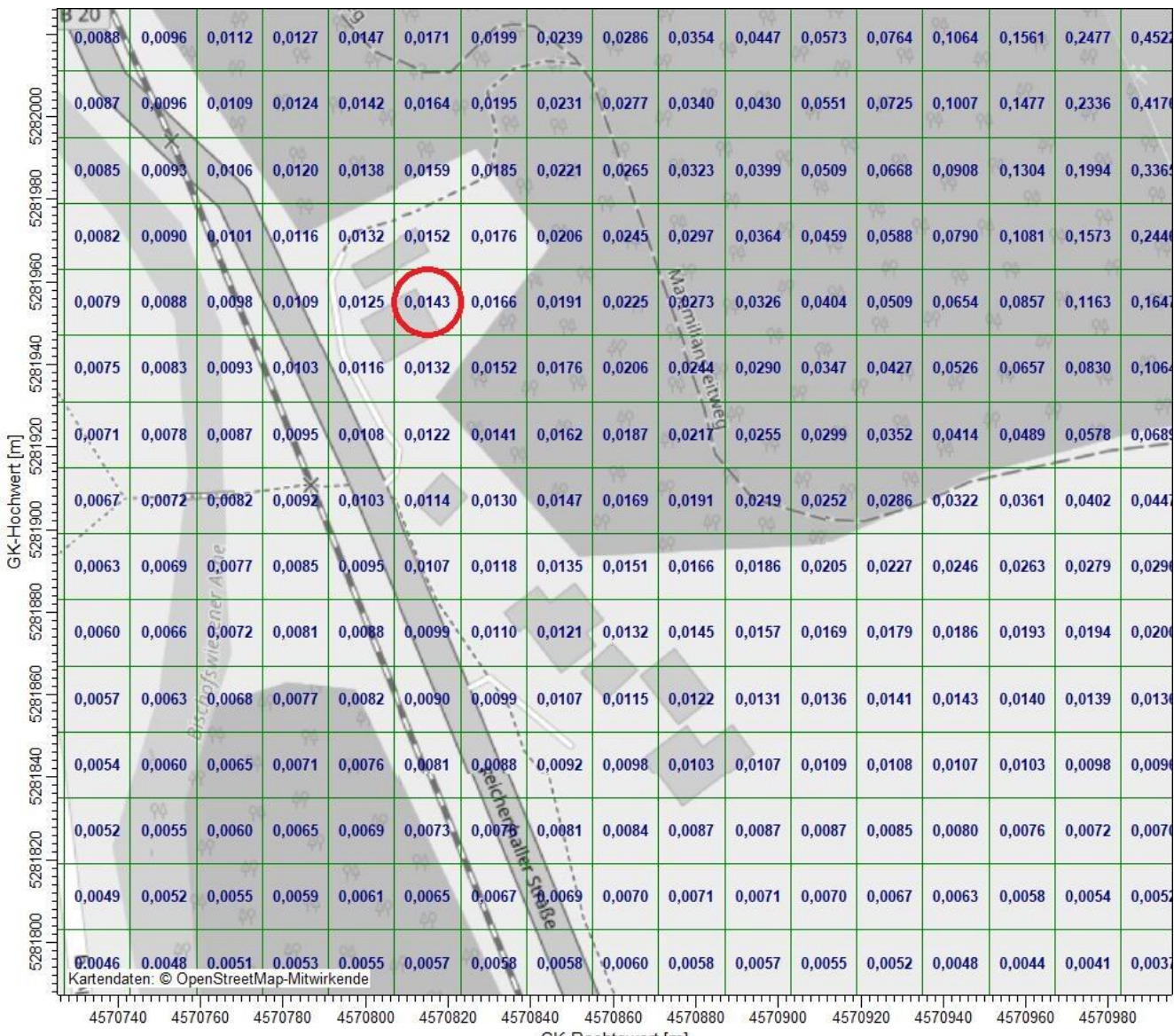

### **Anhang 4.14: Deposition an Gesamtstaub – IO3**

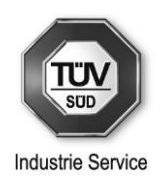

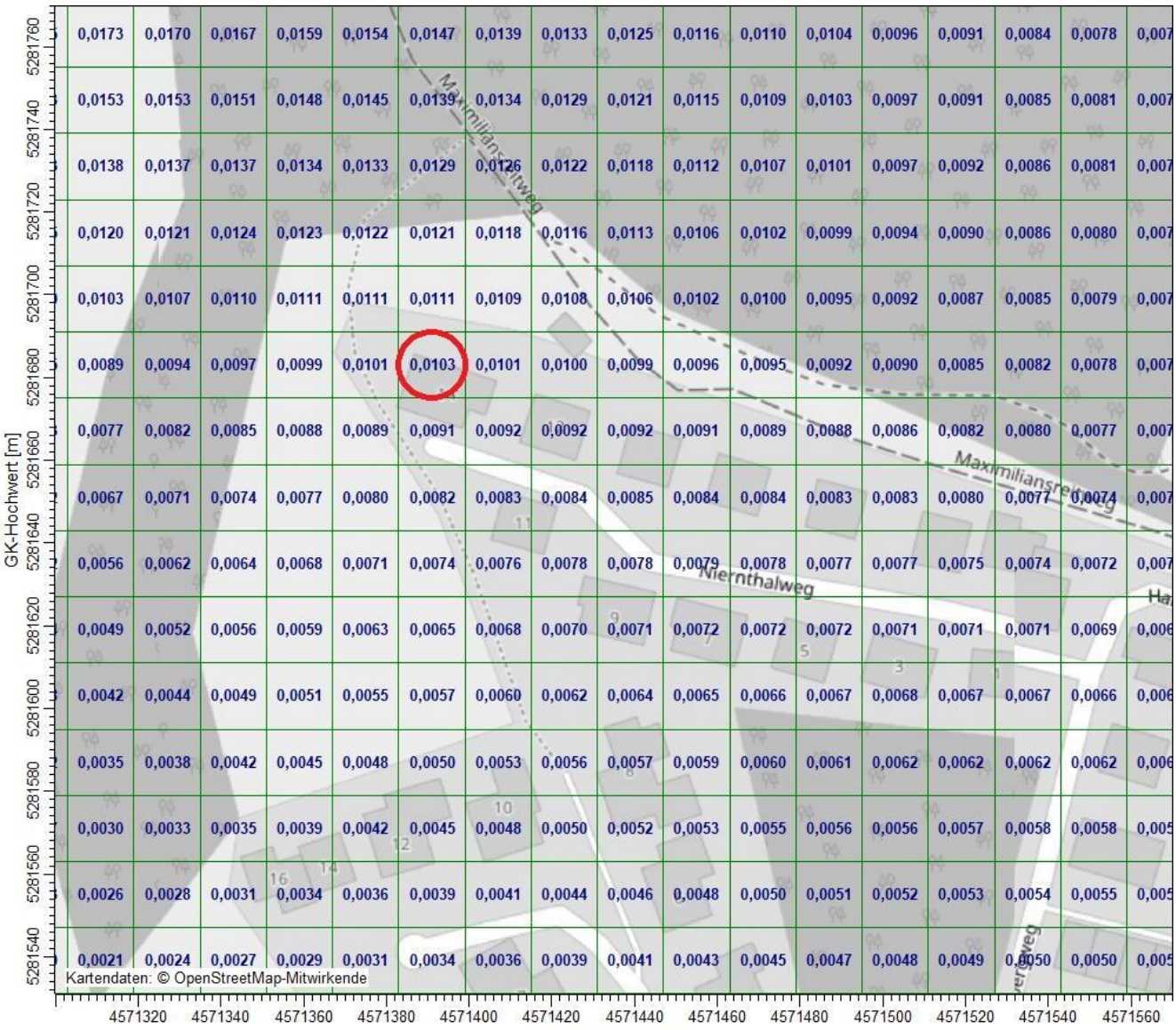

### **Anhang 4.15: Deposition an Gesamtstaub – IO4**

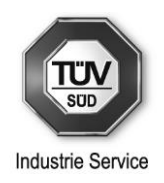

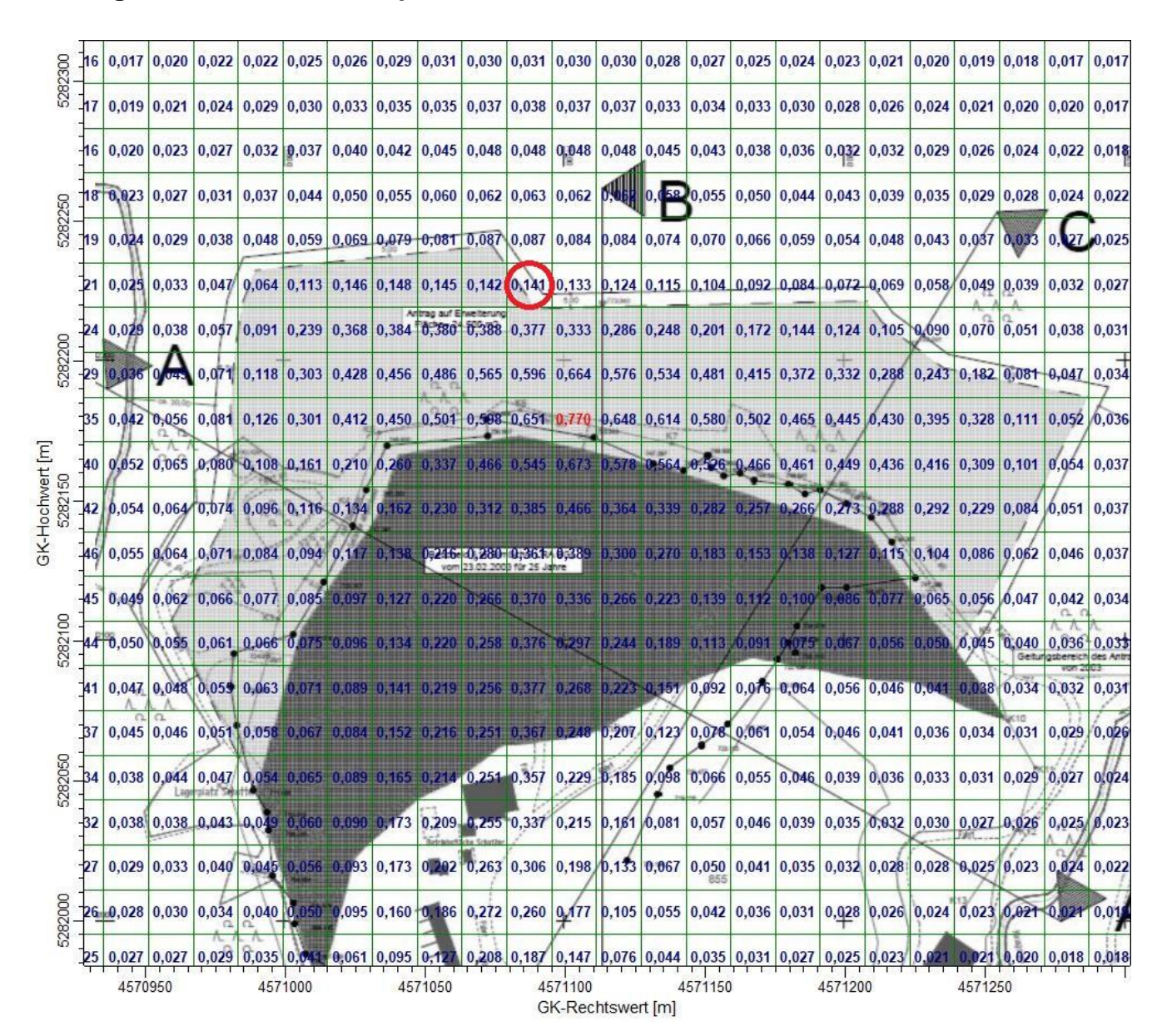

#### **Anhang 4.16: Stickstoff-Deposition im FFH-Gebiet**

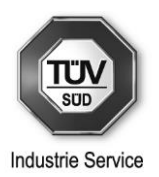

### **Anhang 5.1: austal.log-Datei**

2022-07-25 13:08:04 AUSTAL gestartet

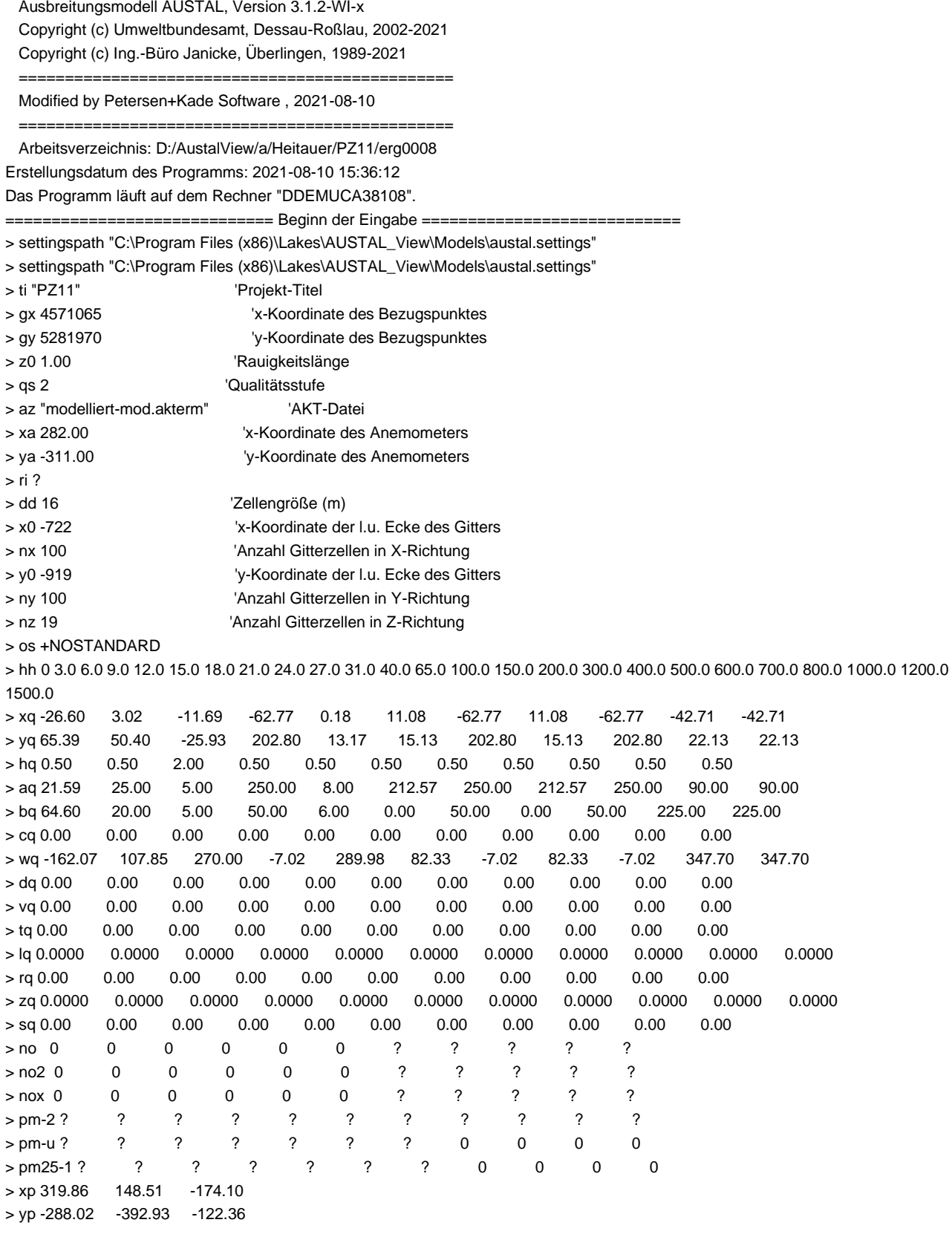

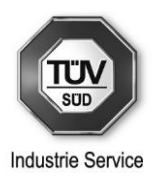

 $>$  hp 1.50 1.50 1.50  $>$  xb -2.90  $-1.69$ > yb 1.39 77.00  $>$  ab 5.00 12.50 > bb 35.00 18.00  $>$  cb 13.00 10.00  $>$  wb 18.18  $-74.69$ > LIBPATH "D:/AustalView/a/Heitauer/PZ11/lib" ============================== Ende der Eingabe ============================= Existierende Windfeldbibliothek wird verwendet. >>> Abweichung vom Standard (Option NOSTANDARD)! Anzahl CPUs: 8 Die Höhe hq der Quelle 1 beträgt weniger als 10 m. Die Höhe hq der Quelle 2 beträgt weniger als 10 m. Die Höhe hq der Quelle 3 beträgt weniger als 10 m. Die Höhe hq der Quelle 4 beträgt weniger als 10 m. Die Höhe hq der Quelle 5 beträgt weniger als 10 m. Die Höhe hq der Quelle 6 beträgt weniger als 10 m. Die Höhe hq der Quelle 7 beträgt weniger als 10 m. Die Höhe hq der Quelle 8 beträgt weniger als 10 m. Die Höhe hq der Quelle 9 beträgt weniger als 10 m. Die Höhe hq der Quelle 10 beträgt weniger als 10 m. Die Höhe hq der Quelle 11 beträgt weniger als 10 m. Die maximale Gebäudehöhe beträgt 13.0 m. Die Zeitreihen-Datei "D:/AustalView/a/Heitauer/PZ11/erg0008/zeitreihe.dmna" wird verwendet. Es wird die Anemometerhöhe ha=21.5 m verwendet. Die Angabe "az modelliert-mod.akterm" wird ignoriert. Prüfsumme AUSTAL 5a45c4ae Prüfsumme TALDIA abbd92e1 Prüfsumme SETTINGS d0929e1c Prüfsumme SERIES a5e711ed Gesamtniederschlag 1783 mm in 1710 h. Bibliotheksfelder "zusätzliches K" werden verwendet. Bibliotheksfelder "zusätzliche Sigmas" werden verwendet. ============================================================================= TMT: Auswertung der Ausbreitungsrechnung für "nox" TMT: 365 Mittel (davon ungültig: 0) TMT: Datei "D:/AustalView/a/Heitauer/PZ11/erg0008/nox-j00z" ausgeschrieben. TMT: Datei "D:/AustalView/a/Heitauer/PZ11/erg0008/nox-j00s" ausgeschrieben. TMT: Auswertung der Ausbreitungsrechnung für "no2" TMT: 365 Mittel (davon ungültig: 0) TMT: Datei "D:/AustalView/a/Heitauer/PZ11/erg0008/no2-j00z" ausgeschrieben. TMT: Datei "D:/AustalView/a/Heitauer/PZ11/erg0008/no2-j00s" ausgeschrieben. TMT: Datei "D:/AustalView/a/Heitauer/PZ11/erg0008/no2-depz" ausgeschrieben. TMT: Datei "D:/AustalView/a/Heitauer/PZ11/erg0008/no2-deps" ausgeschrieben. TMT: Datei "D:/AustalView/a/Heitauer/PZ11/erg0008/no2-wetz" ausgeschrieben. TMT: Datei "D:/AustalView/a/Heitauer/PZ11/erg0008/no2-wets" ausgeschrieben. TMT: Datei "D:/AustalView/a/Heitauer/PZ11/erg0008/no2-dryz" ausgeschrieben. TMT: Datei "D:/AustalView/a/Heitauer/PZ11/erg0008/no2-drys" ausgeschrieben. TMT: Auswertung der Ausbreitungsrechnung für "no" TMT: 365 Mittel (davon ungültig: 0) TMT: Datei "D:/AustalView/a/Heitauer/PZ11/erg0008/no-depz" ausgeschrieben. TMT: Datei "D:/AustalView/a/Heitauer/PZ11/erg0008/no-deps" ausgeschrieben. TMT: Datei "D:/AustalView/a/Heitauer/PZ11/erg0008/no-dryz" ausgeschrieben. TMT: Datei "D:/AustalView/a/Heitauer/PZ11/erg0008/no-drys" ausgeschrieben.

TMT: Auswertung der Ausbreitungsrechnung für "pm"

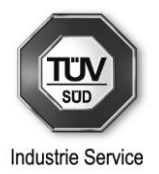

#### TMT: 365 Mittel (davon ungültig: 0)

TMT: Datei "D:/AustalView/a/Heitauer/PZ11/erg0008/pm-j00z" ausgeschrieben. TMT: Datei "D:/AustalView/a/Heitauer/PZ11/erg0008/pm-j00s" ausgeschrieben. TMT: Datei "D:/AustalView/a/Heitauer/PZ11/erg0008/pm-t35z" ausgeschrieben. TMT: Datei "D:/AustalView/a/Heitauer/PZ11/erg0008/pm-t35s" ausgeschrieben. TMT: Datei "D:/AustalView/a/Heitauer/PZ11/erg0008/pm-t35i" ausgeschrieben. TMT: Datei "D:/AustalView/a/Heitauer/PZ11/erg0008/pm-t00z" ausgeschrieben. TMT: Datei "D:/AustalView/a/Heitauer/PZ11/erg0008/pm-t00s" ausgeschrieben. TMT: Datei "D:/AustalView/a/Heitauer/PZ11/erg0008/pm-t00i" ausgeschrieben. TMT: Datei "D:/AustalView/a/Heitauer/PZ11/erg0008/pm-depz" ausgeschrieben. TMT: Datei "D:/AustalView/a/Heitauer/PZ11/erg0008/pm-deps" ausgeschrieben. TMT: Datei "D:/AustalView/a/Heitauer/PZ11/erg0008/pm-wetz" ausgeschrieben. TMT: Datei "D:/AustalView/a/Heitauer/PZ11/erg0008/pm-wets" ausgeschrieben. TMT: Datei "D:/AustalView/a/Heitauer/PZ11/erg0008/pm-dryz" ausgeschrieben. TMT: Datei "D:/AustalView/a/Heitauer/PZ11/erg0008/pm-drys" ausgeschrieben. TMT: Auswertung der Ausbreitungsrechnung für "pm25" TMT: 365 Mittel (davon ungültig: 0) TMT: Datei "D:/AustalView/a/Heitauer/PZ11/erg0008/pm25-j00z" ausgeschrieben. TMT: Datei "D:/AustalView/a/Heitauer/PZ11/erg0008/pm25-j00s" ausgeschrieben. TMT: Dateien erstellt von AUSTAL\_3.1.2-WI-x. TQL: Berechnung von Kurzzeit-Mittelwerten für "no2" TQL: Datei "D:/AustalView/a/Heitauer/PZ11/erg0008/no2-s18z" ausgeschrieben. TQL: Datei "D:/AustalView/a/Heitauer/PZ11/erg0008/no2-s18s" ausgeschrieben. TQL: Datei "D:/AustalView/a/Heitauer/PZ11/erg0008/no2-s00z" ausgeschrieben. TQL: Datei "D:/AustalView/a/Heitauer/PZ11/erg0008/no2-s00s" ausgeschrieben. TMO: Zeitreihe an den Monitor-Punkten für "nox" TMO: Datei "D:/AustalView/a/Heitauer/PZ11/erg0008/nox-zbpz" ausgeschrieben. TMO: Datei "D:/AustalView/a/Heitauer/PZ11/erg0008/nox-zbps" ausgeschrieben. TMO: Zeitreihe an den Monitor-Punkten für "no2" TMO: Datei "D:/AustalView/a/Heitauer/PZ11/erg0008/no2-zbpz" ausgeschrieben. TMO: Datei "D:/AustalView/a/Heitauer/PZ11/erg0008/no2-zbps" ausgeschrieben. TMO: Zeitreihe an den Monitor-Punkten für "pm" TMO: Datei "D:/AustalView/a/Heitauer/PZ11/erg0008/pm-zbpz" ausgeschrieben. TMO: Datei "D:/AustalView/a/Heitauer/PZ11/erg0008/pm-zbps" ausgeschrieben. TMO: Zeitreihe an den Monitor-Punkten für "pm25" TMO: Datei "D:/AustalView/a/Heitauer/PZ11/erg0008/pm25-zbpz" ausgeschrieben. TMO: Datei "D:/AustalView/a/Heitauer/PZ11/erg0008/pm25-zbps" ausgeschrieben. =============================================================================

Auswertung der Ergebnisse:

==========================

DEP: Jahresmittel der Deposition

DRY: Jahresmittel der trockenen Deposition

WET: Jahresmittel der nassen Deposition

J00: Jahresmittel der Konzentration/Geruchsstundenhäufigkeit

Tnn: Höchstes Tagesmittel der Konzentration mit nn Überschreitungen

Snn: Höchstes Stundenmittel der Konzentration mit nn Überschreitungen

WARNUNG: Eine oder mehrere Quellen sind niedriger als 10 m.

Die im folgenden ausgewiesenen Maximalwerte sind daher

möglicherweise nicht relevant für eine Beurteilung!

Maximalwerte, Deposition

 $=$ 

NO2 DEP : 1.0477 kg/(ha\*a) (+/- 0.6%) bei x= 38 m, y= 209 m ( 48, 71)

NO2 DRY : 1.0477 kg/(ha\*a) (+/- 0.6%) bei x= 38 m, y= 209 m ( 48, 71)

NO2 WET : 0.0000 kg/(ha\*a) (+/- 3.4%)

NO DEP : 0.9666 kg/(ha\*a) (+/- 0.6%) bei x= 38 m, y= 209 m ( 48, 71)

NO DRY : 0.9666 kg/(ha\*a) (+/- 0.6%) bei x= 38 m, y= 209 m ( 48, 71)

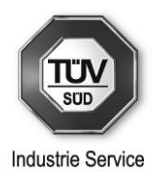

PM DEP : 9.8124 g/(m²\*d) (+/- 0.0%) bei x= -26 m, y= 33 m ( 44, 60) PM DRY : 9.7759 g/(m²\*d) (+/- 0.0%) bei x= -26 m, y= 33 m ( 44, 60) PM WET : 0.0364 g/(m²\*d) (+/- 0.1%) bei x= -26 m, y= 33 m ( 44, 60)

=============================================================================

Maximalwerte, Konzentration bei z=1.5 m

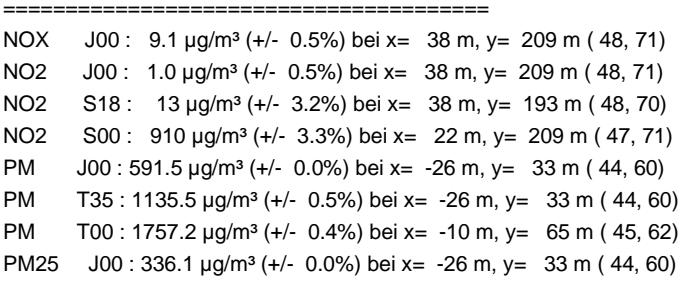

============================================================================= Auswertung für die Beurteilungspunkte: Zusatzbelastung

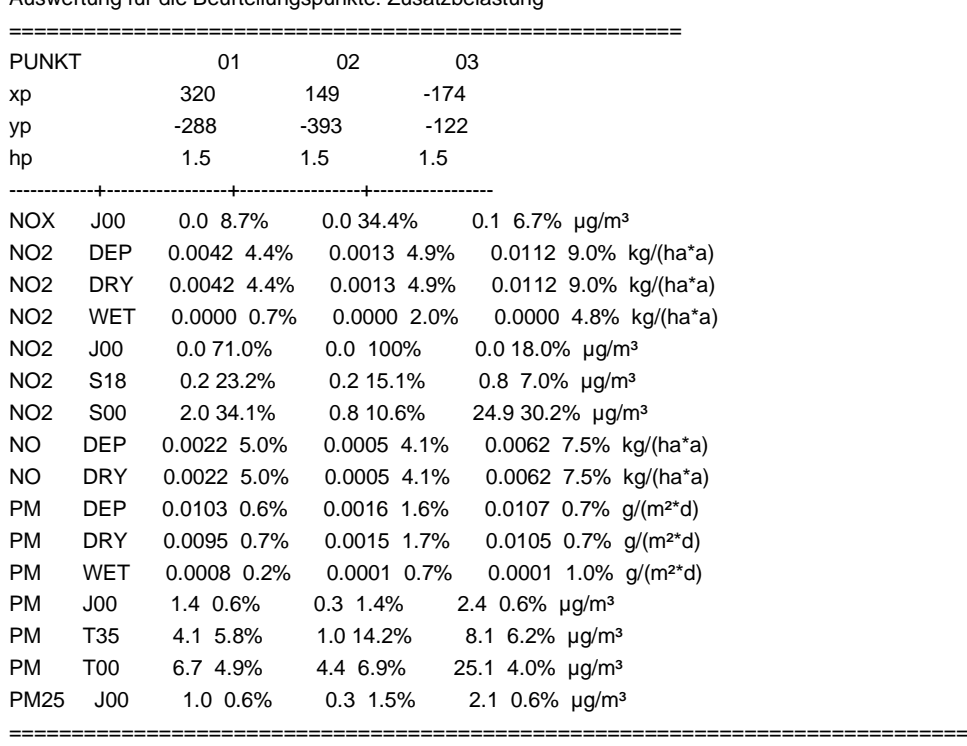

=============================================================================

2022-07-25 15:26:19 AUSTAL beendet.

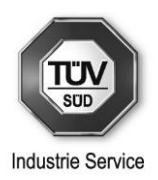

### **Anhang 5.2: taldia.log**

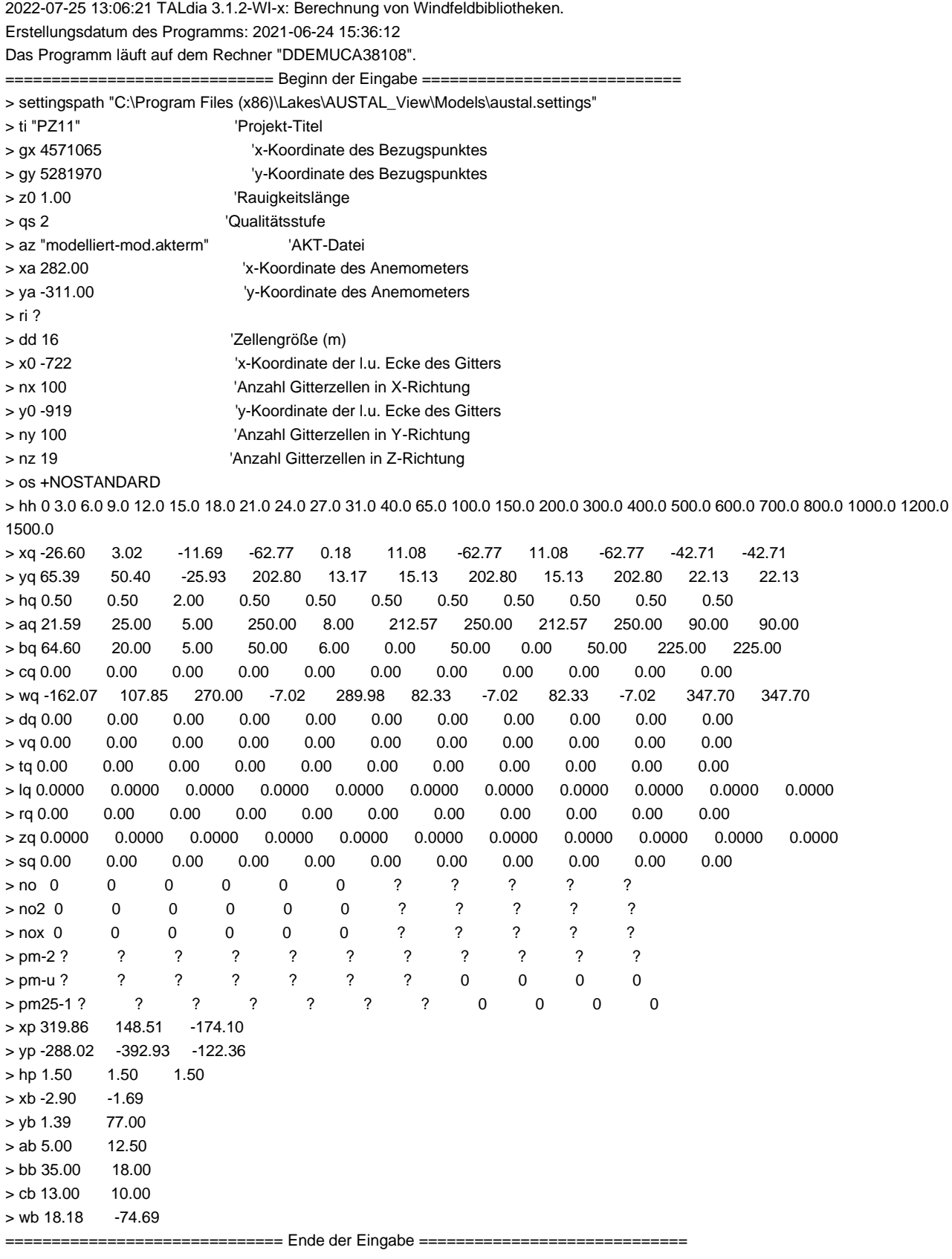

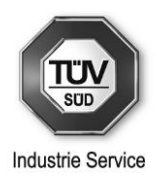

>>> Abweichung vom Standard (Option NOSTANDARD)! Anzahl CPUs: 1 Die Höhe hq der Quelle 1 beträgt weniger als 10 m. Die Höhe hq der Quelle 2 beträgt weniger als 10 m. Die Höhe hq der Quelle 3 beträgt weniger als 10 m. Die Höhe hq der Quelle 4 beträgt weniger als 10 m. Die Höhe hq der Quelle 5 beträgt weniger als 10 m. Die Höhe hq der Quelle 6 beträgt weniger als 10 m. Die Höhe hq der Quelle 7 beträgt weniger als 10 m. Die Höhe hq der Quelle 8 beträgt weniger als 10 m. Die Höhe hq der Quelle 9 beträgt weniger als 10 m. Die Höhe hq der Quelle 10 beträgt weniger als 10 m. Die Höhe hq der Quelle 11 beträgt weniger als 10 m. Die maximale Gebäudehöhe beträgt 13.0 m. Die Zeitreihen-Datei "D:/AustalView/a/Heitauer/PZ11/erg0008/zeitreihe.dmna" wird verwendet. Die Wertereihe für "ri" wird ignoriert (DMNA). Es wird die Anemometerhöhe ha=21.5 m verwendet. Die Angabe "az modelliert-mod.akterm" wird ignoriert. Prüfsumme AUSTAL 5a45c4ae Prüfsumme TALDIA abbd92e1 Prüfsumme SETTINGS d0929e1c Prüfsumme SERIES a5e711ed DMK: Durch Testen bestimmt Rj=0.99999803 (0.99999905) 2022-07-25 13:06:39 Restdivergenz = 0.000 (1001) 2022-07-25 13:06:42 Restdivergenz = 0.000 (1002) 2022-07-25 13:06:45 Restdivergenz = 0.000 (1003) 2022-07-25 13:06:48 Restdivergenz = 0.000 (1004) 2022-07-25 13:06:51 Restdivergenz = 0.000 (1005) 2022-07-25 13:06:54 Restdivergenz = 0.000 (1006) 2022-07-25 13:06:57 Restdivergenz = 0.000 (1007) 2022-07-25 13:07:00 Restdivergenz = 0.000 (1008) 2022-07-25 13:07:03 Restdivergenz = 0.000 (1009) 2022-07-25 13:07:06 Restdivergenz = 0.000 (1010) 2022-07-25 13:07:09 Restdivergenz = 0.000 (1011) 2022-07-25 13:07:12 Restdivergenz = 0.000 (1012) 2022-07-25 13:07:15 Restdivergenz = 0.000 (1013) 2022-07-25 13:07:18 Restdivergenz = 0.000 (1014) 2022-07-25 13:07:21 Restdivergenz = 0.000 (1015) 2022-07-25 13:07:24 Restdivergenz = 0.000 (1016) 2022-07-25 13:07:27 Restdivergenz = 0.000 (1017) 2022-07-25 13:07:30 Restdivergenz = 0.000 (1018) 2022-07-25 13:07:33 Restdivergenz = 0.000 (1019) 2022-07-25 13:07:36 Restdivergenz = 0.000 (1020) 2022-07-25 13:07:39 Restdivergenz = 0.000 (1021) 2022-07-25 13:07:42 Restdivergenz = 0.000 (1022) 2022-07-25 13:07:44 Restdivergenz = 0.000 (1023) 2022-07-25 13:07:47 Restdivergenz = 0.000 (1024) 2022-07-25 13:07:50 Restdivergenz = 0.000 (1025) 2022-07-25 13:07:53 Restdivergenz = 0.000 (1026) 2022-07-25 13:07:56 Restdivergenz = 0.000 (1027) Eine Windfeldbibliothek für 27 Situationen wurde erstellt. 2022-07-25 13:08:00 TALdia ohne Fehler beendet. 2022-07-25 13:06:21 TALdia 3.1.2-WI-x: Berechnung von Windfeldbibliotheken. Erstellungsdatum des Programms: 2021-06-24 15:36:12 Das Programm läuft auf dem Rechner "DDEMUCA38108". ============================= Beginn der Eingabe ============================

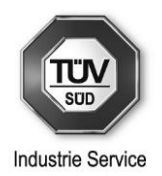

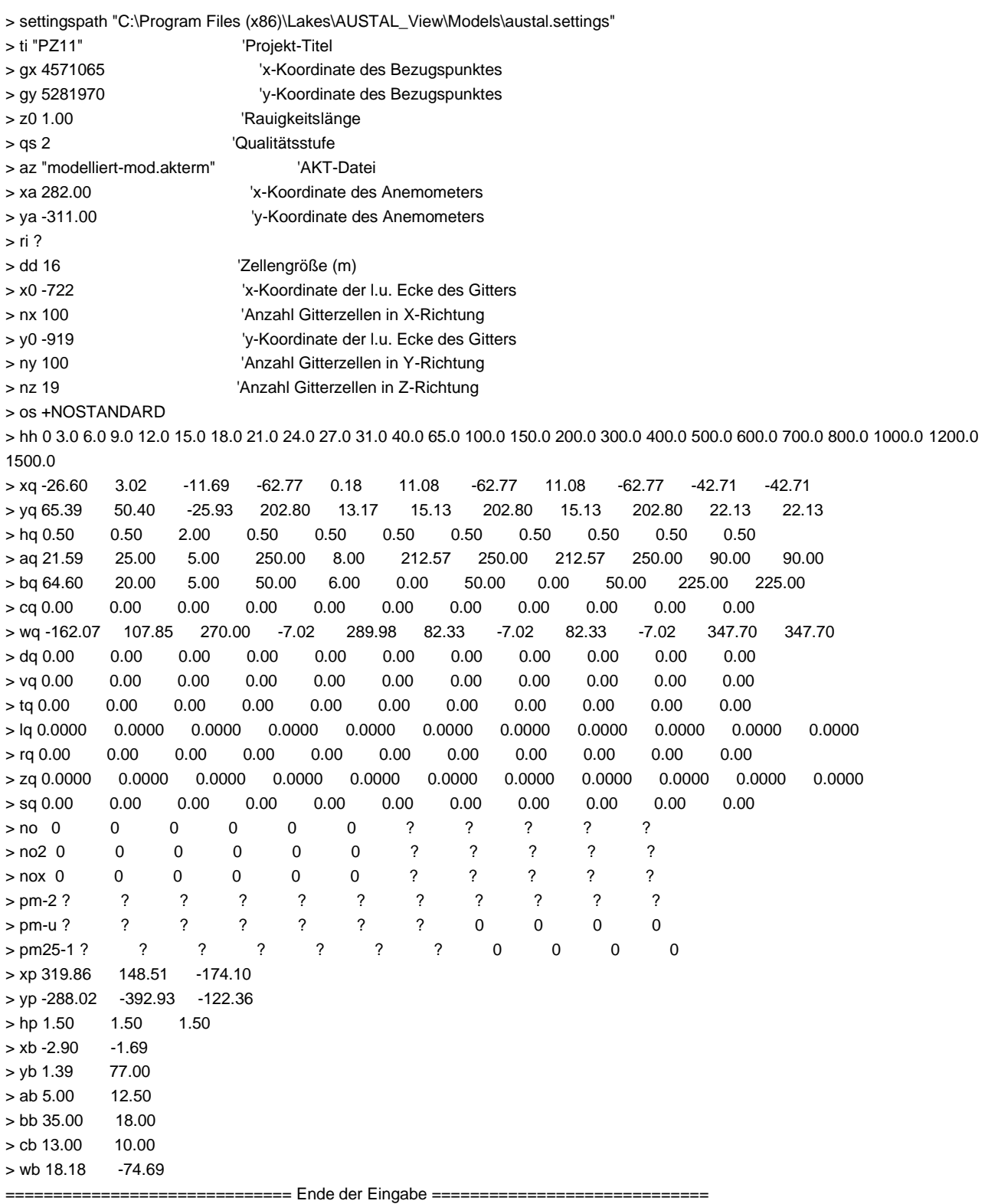

>>> Abweichung vom Standard (Option NOSTANDARD)!

Anzahl CPUs: 1

Die Höhe hq der Quelle 1 beträgt weniger als 10 m.

Die Höhe hq der Quelle 2 beträgt weniger als 10 m.

Die Höhe hq der Quelle 3 beträgt weniger als 10 m.

Die Höhe hq der Quelle 4 beträgt weniger als 10 m.

Die Höhe hq der Quelle 5 beträgt weniger als 10 m.

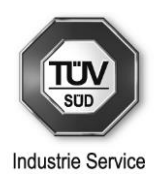

Die Höhe hq der Quelle 6 beträgt weniger als 10 m. Die Höhe hq der Quelle 7 beträgt weniger als 10 m. Die Höhe hq der Quelle 8 beträgt weniger als 10 m. Die Höhe hq der Quelle 9 beträgt weniger als 10 m. Die Höhe hq der Quelle 10 beträgt weniger als 10 m. Die Höhe hq der Quelle 11 beträgt weniger als 10 m. Die maximale Gebäudehöhe beträgt 13.0 m. Die Zeitreihen-Datei "D:/AustalView/a/Heitauer/PZ11/erg0108/zeitreihe.dmna" wird verwendet. Die Wertereihe für "ri" wird ignoriert (DMNA). Es wird die Anemometerhöhe ha=21.5 m verwendet. Die Angabe "az modelliert-mod.akterm" wird ignoriert. Prüfsumme AUSTAL 5a45c4ae Prüfsumme TALDIA abbd92e1 Prüfsumme SETTINGS d0929e1c Prüfsumme SERIES a5e711ed DMK: Durch Testen bestimmt Rj=0.99999803 (0.99999905) 2022-07-25 13:06:39 Restdivergenz = 0.000 (1028) 2022-07-25 13:06:42 Restdivergenz = 0.000 (1029) 2022-07-25 13:06:44 Restdivergenz = 0.000 (1030) 2022-07-25 13:06:48 Restdivergenz = 0.000 (1031) 2022-07-25 13:06:51 Restdivergenz = 0.000 (1032) 2022-07-25 13:06:54 Restdivergenz = 0.000 (1033) 2022-07-25 13:06:57 Restdivergenz = 0.000 (1034) 2022-07-25 13:07:00 Restdivergenz = 0.000 (1035) 2022-07-25 13:07:03 Restdivergenz = 0.000 (1036) 2022-07-25 13:07:06 Restdivergenz = 0.000 (2001) 2022-07-25 13:07:09 Restdivergenz = 0.000 (2002) 2022-07-25 13:07:12 Restdivergenz = 0.000 (2003) 2022-07-25 13:07:15 Restdivergenz = 0.000 (2004) 2022-07-25 13:07:18 Restdivergenz = 0.000 (2005) 2022-07-25 13:07:20 Restdivergenz = 0.000 (2006) 2022-07-25 13:07:23 Restdivergenz = 0.000 (2007) 2022-07-25 13:07:26 Restdivergenz = 0.000 (2008) 2022-07-25 13:07:29 Restdivergenz = 0.000 (2009) 2022-07-25 13:07:32 Restdivergenz = 0.000 (2010) 2022-07-25 13:07:35 Restdivergenz = 0.000 (2011) 2022-07-25 13:07:38 Restdivergenz = 0.000 (2012) 2022-07-25 13:07:41 Restdivergenz = 0.000 (2013) 2022-07-25 13:07:44 Restdivergenz = 0.000 (2014) 2022-07-25 13:07:47 Restdivergenz = 0.000 (2015) 2022-07-25 13:07:50 Restdivergenz = 0.000 (2016) 2022-07-25 13:07:53 Restdivergenz = 0.000 (2017) 2022-07-25 13:07:56 Restdivergenz = 0.000 (2018) Eine Windfeldbibliothek für 27 Situationen wurde erstellt. 2022-07-25 13:08:00 TALdia ohne Fehler beendet. 2022-07-25 13:06:21 TALdia 3.1.2-WI-x: Berechnung von Windfeldbibliotheken. Erstellungsdatum des Programms: 2021-06-24 15:36:12 Das Programm läuft auf dem Rechner "DDEMUCA38108". ================================ Beginn der Eingabe ====== > settingspath "C:\Program Files (x86)\Lakes\AUSTAL\_View\Models\austal.settings" > ti "PZ11" 'Projekt-Titel > gx 4571065 'x-Koordinate des Bezugspunktes > gy 5281970 'y-Koordinate des Bezugspunktes > z0 1.00 'Rauigkeitslänge > qs 2 'Qualitätsstufe > az "modelliert-mod.akterm" 'AKT-Datei

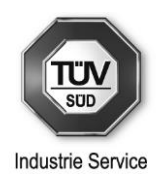

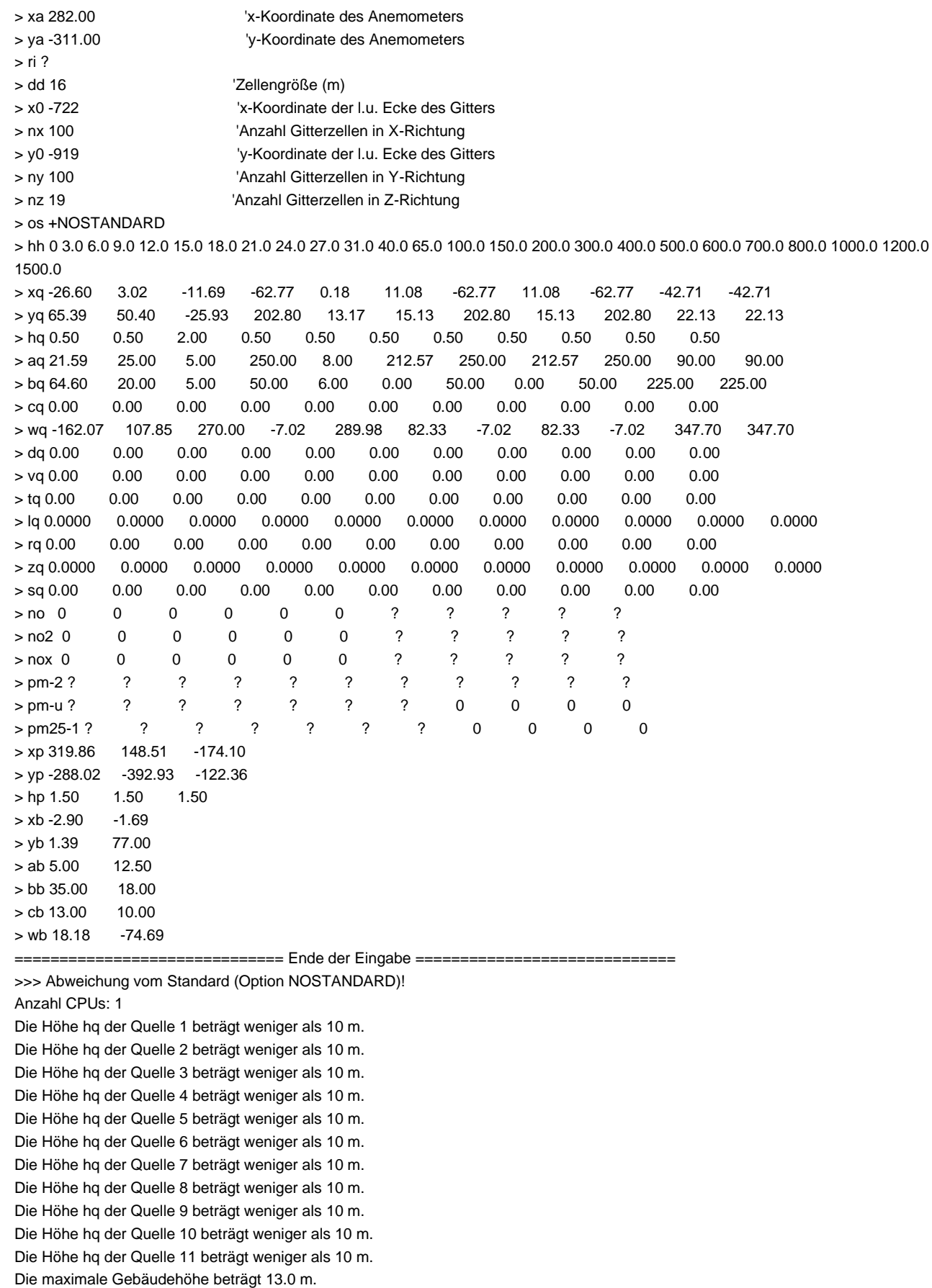

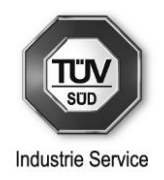

Die Zeitreihen-Datei "D:/AustalView/a/Heitauer/PZ11/erg0208/zeitreihe.dmna" wird verwendet. Die Wertereihe für "ri" wird ignoriert (DMNA). Es wird die Anemometerhöhe ha=21.5 m verwendet. Die Angabe "az modelliert-mod.akterm" wird ignoriert. Prüfsumme AUSTAL 5a45c4ae Prüfsumme TALDIA abbd92e1 Prüfsumme SETTINGS d0929e1c Prüfsumme SERIES a5e711ed DMK: Durch Testen bestimmt Rj=0.99999803 (0.99999905) 2022-07-25 13:06:39 Restdivergenz = 0.000 (2019) 2022-07-25 13:06:42 Restdivergenz = 0.000 (2020) 2022-07-25 13:06:45 Restdivergenz = 0.000 (2021) 2022-07-25 13:06:48 Restdivergenz = 0.000 (2022) 2022-07-25 13:06:51 Restdivergenz = 0.000 (2023) 2022-07-25 13:06:54 Restdivergenz = 0.000 (2024) 2022-07-25 13:06:57 Restdivergenz = 0.000 (2025) 2022-07-25 13:07:00 Restdivergenz = 0.000 (2026) 2022-07-25 13:07:03 Restdivergenz = 0.000 (2027) 2022-07-25 13:07:06 Restdivergenz = 0.000 (2028) 2022-07-25 13:07:09 Restdivergenz = 0.000 (2029) 2022-07-25 13:07:12 Restdivergenz = 0.000 (2030) 2022-07-25 13:07:15 Restdivergenz = 0.000 (2031) 2022-07-25 13:07:18 Restdivergenz = 0.000 (2032) 2022-07-25 13:07:21 Restdivergenz = 0.000 (2033) 2022-07-25 13:07:24 Restdivergenz = 0.000 (2034) 2022-07-25 13:07:27 Restdivergenz = 0.000 (2035) 2022-07-25 13:07:29 Restdivergenz = 0.000 (2036) 2022-07-25 13:07:33 Restdivergenz = 0.000 (3001) 2022-07-25 13:07:35 Restdivergenz = 0.000 (3002) 2022-07-25 13:07:38 Restdivergenz = 0.000 (3003) 2022-07-25 13:07:41 Restdivergenz = 0.000 (3004) 2022-07-25 13:07:44 Restdivergenz = 0.000 (3005) 2022-07-25 13:07:47 Restdivergenz = 0.000 (3006) 2022-07-25 13:07:50 Restdivergenz = 0.000 (3007) 2022-07-25 13:07:53 Restdivergenz = 0.000 (3008) 2022-07-25 13:07:56 Restdivergenz = 0.000 (3009) Eine Windfeldbibliothek für 27 Situationen wurde erstellt. 2022-07-25 13:08:00 TALdia ohne Fehler beendet. 2022-07-25 13:06:21 TALdia 3.1.2-WI-x: Berechnung von Windfeldbibliotheken. Erstellungsdatum des Programms: 2021-06-24 15:36:12 Das Programm läuft auf dem Rechner "DDEMUCA38108". ============================= Beginn der Eingabe ============================ > settingspath "C:\Program Files (x86)\Lakes\AUSTAL\_View\Models\austal.settings" > ti "PZ11" 'Projekt-Titel > gx 4571065 'x-Koordinate des Bezugspunktes > gy 5281970 'y-Koordinate des Bezugspunktes > z0 1.00 'Rauigkeitslänge > qs 2 'Qualitätsstufe > az "modelliert-mod.akterm" 'AKT-Datei > xa 282.00 'x-Koordinate des Anemometers > ya -311.00 'y-Koordinate des Anemometers > ri ? > dd 16 'Zellengröße (m) > x0 -722 'x-Koordinate der l.u. Ecke des Gitters > nx 100 'Anzahl Gitterzellen in X-Richtung > y0 -919 'y-Koordinate der l.u. Ecke des Gitters

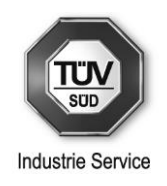

> ny 100 'Anzahl Gitterzellen in Y-Richtung > nz 19 'Anzahl Gitterzellen in Z-Richtung > os +NOSTANDARD > hh 0 3.0 6.0 9.0 12.0 15.0 18.0 21.0 24.0 27.0 31.0 40.0 65.0 100.0 150.0 200.0 300.0 400.0 500.0 600.0 700.0 800.0 1000.0 1200.0 1500.0 > xq -26.60 3.02 -11.69 -62.77 0.18 11.08 -62.77 11.08 -62.77 -42.71 -42.71 > yq 65.39 50.40 -25.93 202.80 13.17 15.13 202.80 15.13 202.80 22.13 22.13 > hq 0.50 0.50 2.00 0.50 0.50 0.50 0.50 0.50 0.50 0.50 0.50 > aq 21.59 25.00 5.00 250.00 8.00 212.57 250.00 212.57 250.00 90.00 90.00 > bq 64.60 20.00 5.00 50.00 6.00 0.00 50.00 0.00 50.00 225.00 225.00 > cq 0.00 0.00 0.00 0.00 0.00 0.00 0.00 0.00 0.00 0.00 0.00 > wq -162.07 107.85 270.00 -7.02 289.98 82.33 -7.02 82.33 -7.02 347.70 347.70 > dq 0.00 0.00 0.00 0.00 0.00 0.00 0.00 0.00 0.00 0.00 0.00 > vq 0.00 0.00 0.00 0.00 0.00 0.00 0.00 0.00 0.00 0.00 0.00 > tq 0.00 0.00 0.00 0.00 0.00 0.00 0.00 0.00 0.00 0.00 0.00 > lq 0.0000 0.0000 0.0000 0.0000 0.0000 0.0000 0.0000 0.0000 0.0000 0.0000 0.0000 > rq 0.00 0.00 0.00 0.00 0.00 0.00 0.00 0.00 0.00 0.00 0.00 > zq 0.0000 0.0000 0.0000 0.0000 0.0000 0.0000 0.0000 0.0000 0.0000 0.0000 0.0000 > sq 0.00 0.00 0.00 0.00 0.00 0.00 0.00 0.00 0.00 0.00 0.00 > no 0 0 0 0 0 0 ? ? ? ? ? > no2 0 0 0 0 0 0 ? ? ? ? ? > nox 0 0 0 0 0 0 ? ? ? ? ? > pm-2 ? ? ? ? ? ? ? ? ? ? ? > pm-u ? ? ? ? ? ? ? 0 0 0 0 > pm25-1 ? ? ? ? ? ? ? 0 0 0 0 > xp 319.86 148.51 -174.10 > yp -288.02 -392.93 -122.36  $>$  hp 1.50 1.50 1.50  $>$  xb -2.90  $-1.69$  $>$  yb 1.39 77.00  $>$  ab 5.00 12.50  $>$  bb 35.00 18.00  $>$  cb 13.00 10.00 > wb 18.18 -74.69 == Ende der Eingabe = >>> Abweichung vom Standard (Option NOSTANDARD)! Anzahl CPUs: 1 Die Höhe hq der Quelle 1 beträgt weniger als 10 m. Die Höhe hq der Quelle 2 beträgt weniger als 10 m. Die Höhe hq der Quelle 3 beträgt weniger als 10 m. Die Höhe hq der Quelle 4 beträgt weniger als 10 m. Die Höhe hq der Quelle 5 beträgt weniger als 10 m. Die Höhe hq der Quelle 6 beträgt weniger als 10 m. Die Höhe hq der Quelle 7 beträgt weniger als 10 m. Die Höhe hq der Quelle 8 beträgt weniger als 10 m. Die Höhe hq der Quelle 9 beträgt weniger als 10 m. Die Höhe hq der Quelle 10 beträgt weniger als 10 m. Die Höhe hq der Quelle 11 beträgt weniger als 10 m. Die maximale Gebäudehöhe beträgt 13.0 m. Die Zeitreihen-Datei "D:/AustalView/a/Heitauer/PZ11/erg0308/zeitreihe.dmna" wird verwendet. Die Wertereihe für "ri" wird ignoriert (DMNA). Es wird die Anemometerhöhe ha=21.5 m verwendet. Die Angabe "az modelliert-mod.akterm" wird ignoriert. Prüfsumme AUSTAL 5a45c4ae Prüfsumme TALDIA abbd92e1 Prüfsumme SETTINGS d0929e1c

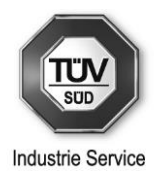

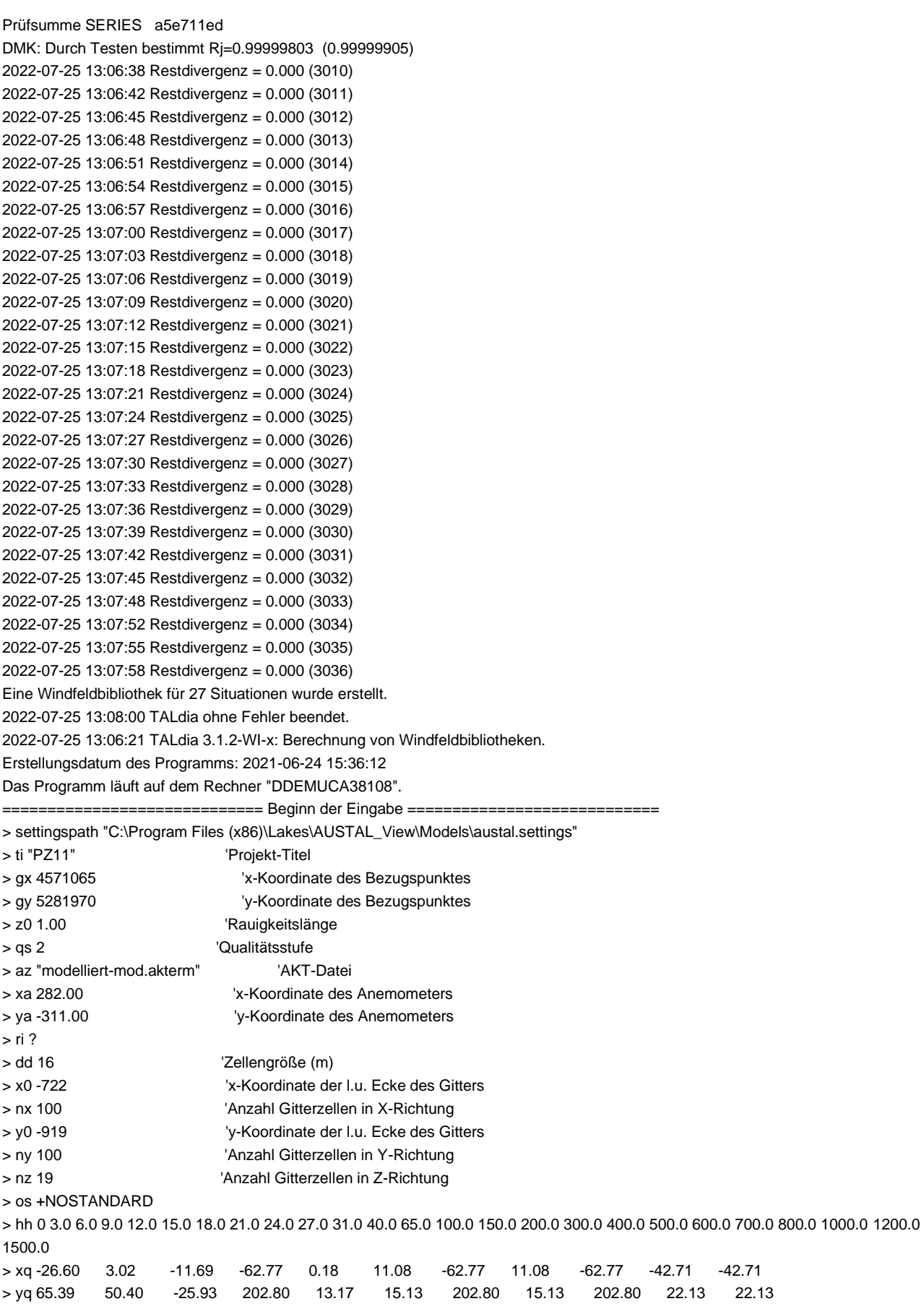

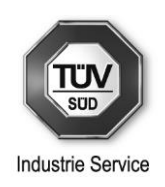

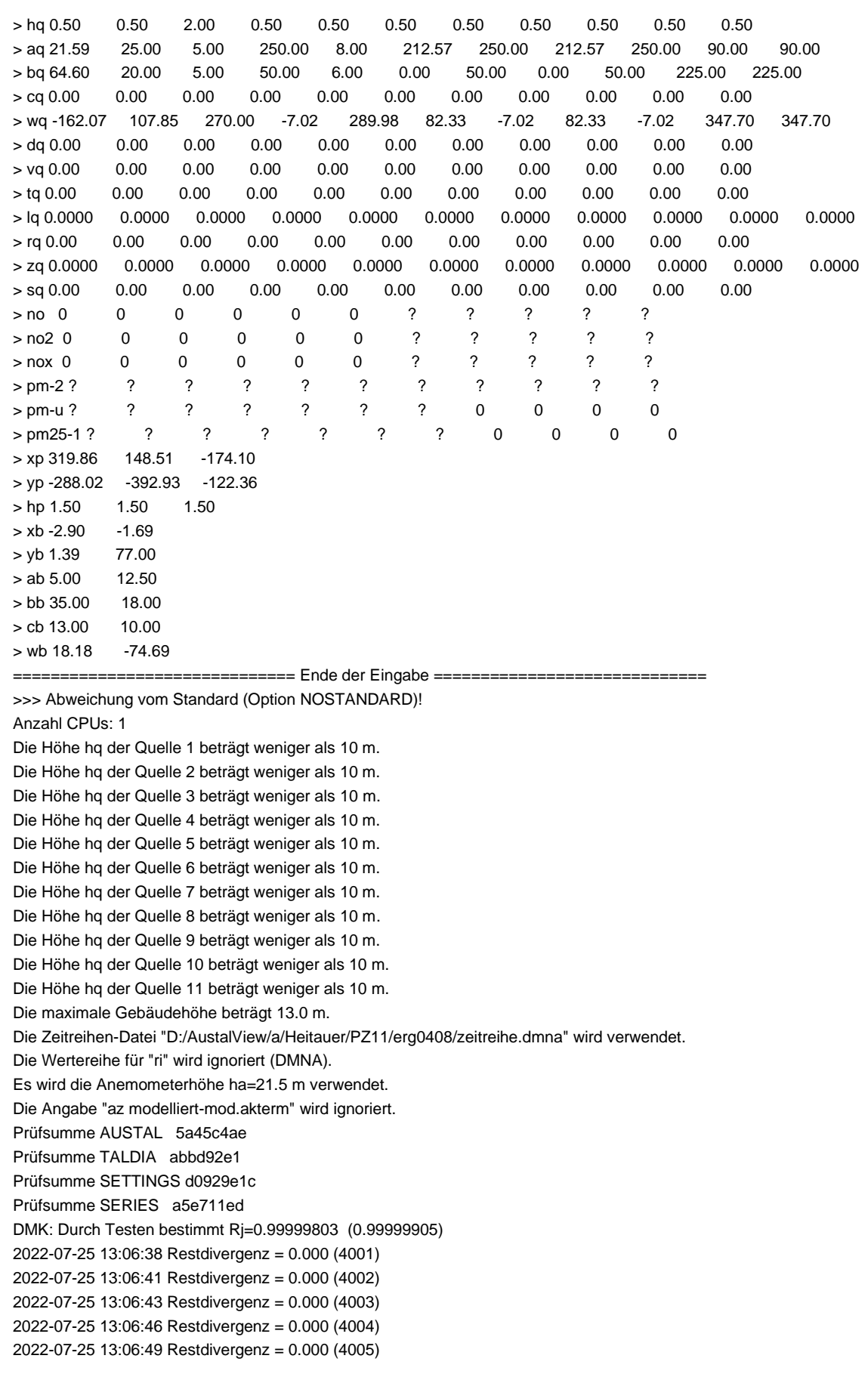

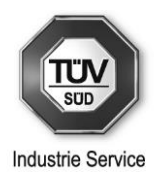

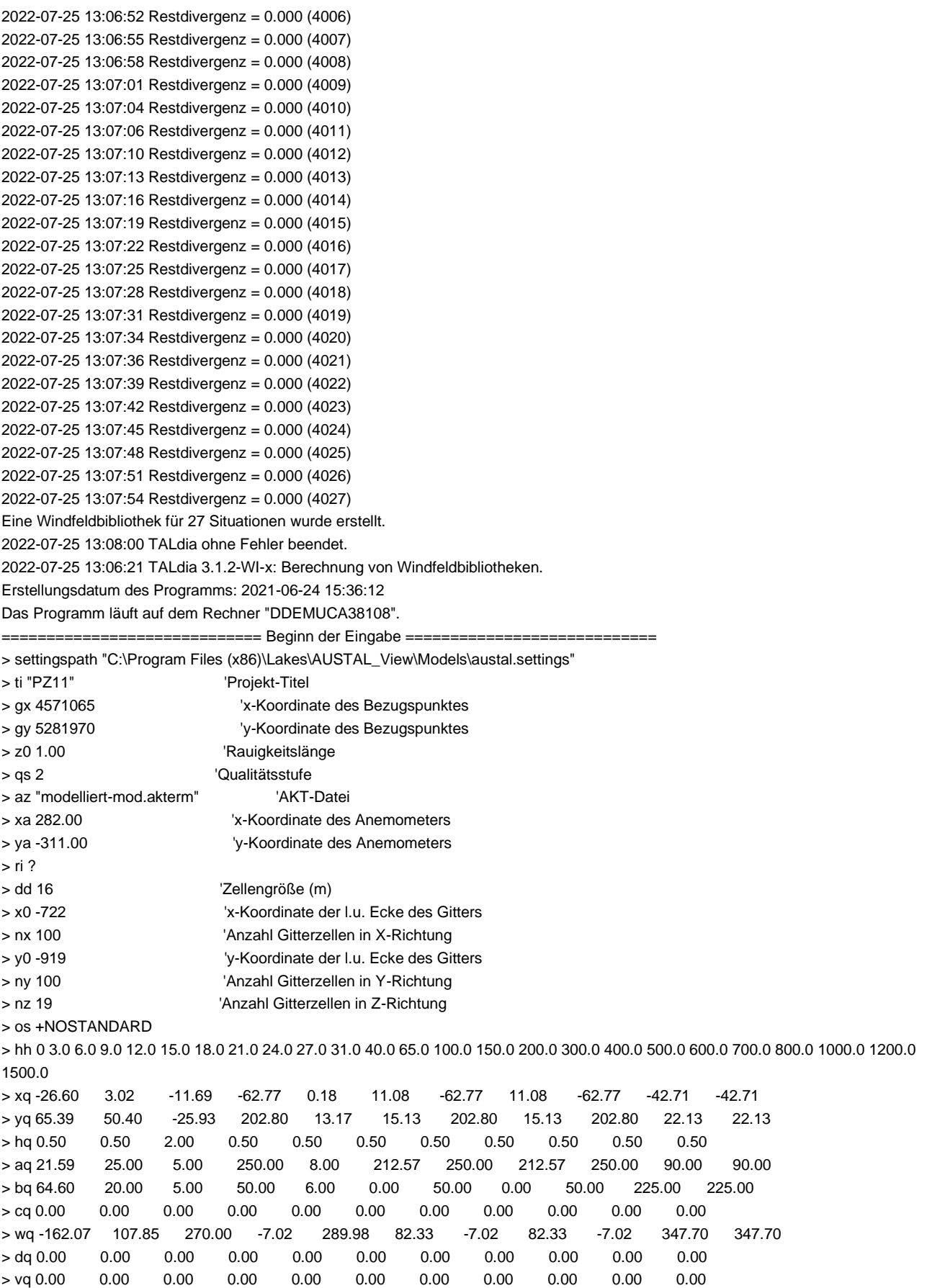

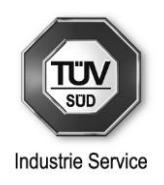

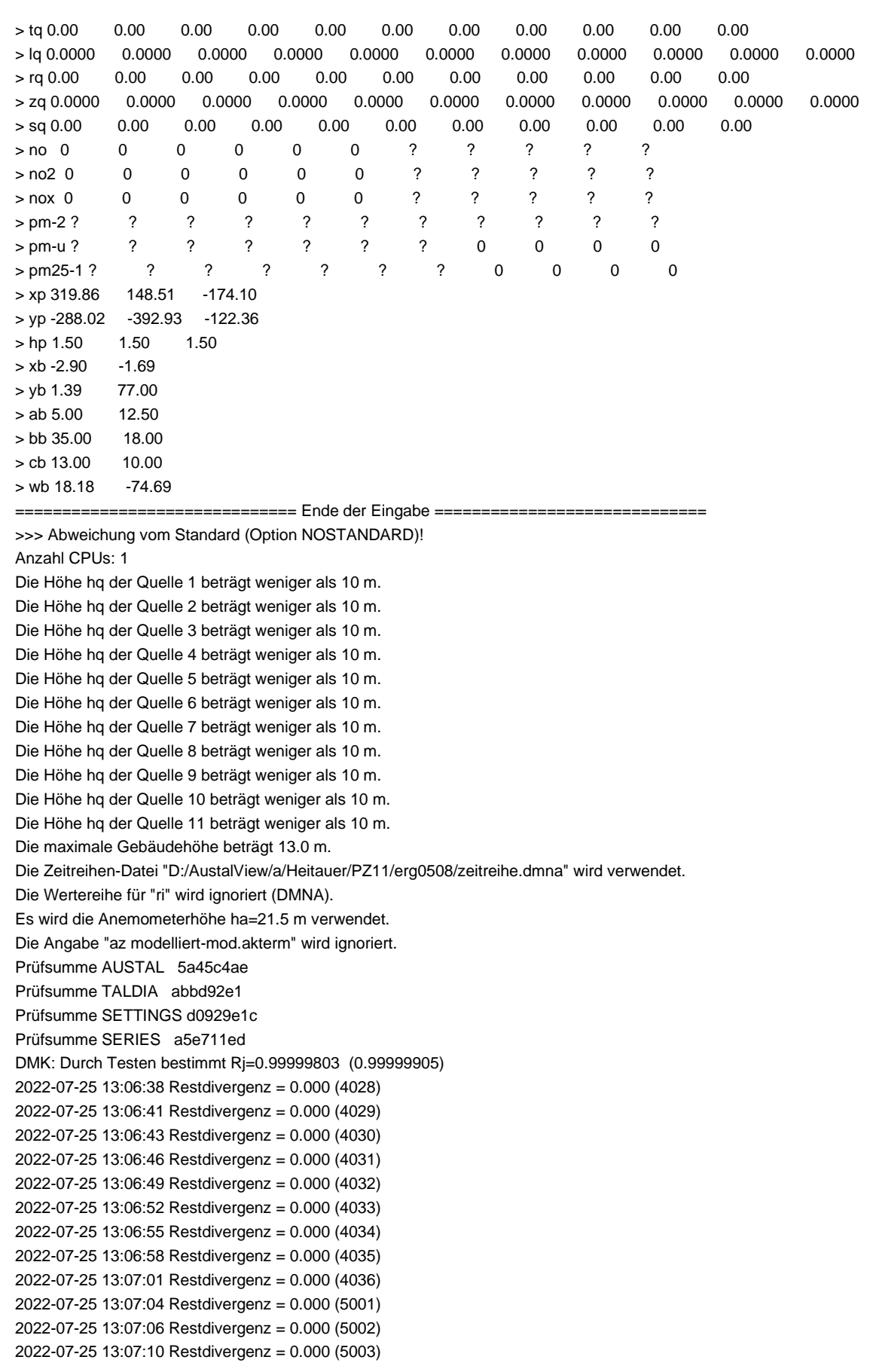

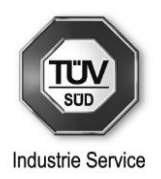

```
2022-07-25 13:07:13 Restdivergenz = 0.000 (5004) 
2022-07-25 13:07:16 Restdivergenz = 0.000 (5005) 
2022-07-25 13:07:19 Restdivergenz = 0.000 (5006) 
2022-07-25 13:07:22 Restdivergenz = 0.000 (5007) 
2022-07-25 13:07:25 Restdivergenz = 0.000 (5008) 
2022-07-25 13:07:28 Restdivergenz = 0.000 (5009) 
2022-07-25 13:07:32 Restdivergenz = 0.000 (5010) 
2022-07-25 13:07:35 Restdivergenz = 0.000 (5011) 
2022-07-25 13:07:38 Restdivergenz = 0.000 (5012) 
2022-07-25 13:07:41 Restdivergenz = 0.000 (5013) 
2022-07-25 13:07:44 Restdivergenz = 0.000 (5014) 
2022-07-25 13:07:47 Restdivergenz = 0.000 (5015) 
2022-07-25 13:07:50 Restdivergenz = 0.000 (5016) 
2022-07-25 13:07:53 Restdivergenz = 0.000 (5017) 
2022-07-25 13:07:56 Restdivergenz = 0.000 (5018) 
Eine Windfeldbibliothek für 27 Situationen wurde erstellt.
2022-07-25 13:08:00 TALdia ohne Fehler beendet.
2022-07-25 13:06:21 TALdia 3.1.2-WI-x: Berechnung von Windfeldbibliotheken.
Erstellungsdatum des Programms: 2021-06-24 15:36:12
Das Programm läuft auf dem Rechner "DDEMUCA38108".
============================= Beginn der Eingabe ============================
> settingspath "C:\Program Files (x86)\Lakes\AUSTAL_View\Models\austal.settings"
> ti "PZ11" 'Projekt-Titel
> gx 4571065 'x-Koordinate des Bezugspunktes
> gy 5281970 'y-Koordinate des Bezugspunktes
> z0 1.00 'Rauigkeitslänge
> qs 2 'Qualitätsstufe
> az "modelliert-mod.akterm" 'AKT-Datei
> xa 282.00 'x-Koordinate des Anemometers
> ya -311.00 'y-Koordinate des Anemometers
> ri ?
> dd 16 'Zellengröße (m)
> x0 -722 'x-Koordinate der l.u. Ecke des Gitters
> nx 100 'Anzahl Gitterzellen in X-Richtung
> y0 -919 'y-Koordinate der l.u. Ecke des Gitters
> ny 100 'Anzahl Gitterzellen in Y-Richtung
> nz 19 'Anzahl Gitterzellen in Z-Richtung
> os +NOSTANDARD
> hh 0 3.0 6.0 9.0 12.0 15.0 18.0 21.0 24.0 27.0 31.0 40.0 65.0 100.0 150.0 200.0 300.0 400.0 500.0 600.0 700.0 800.0 1000.0 1200.0 
1500.0
> xq -26.60 3.02 -11.69 -62.77 0.18 11.08 -62.77 11.08 -62.77 -42.71 -42.71
> yq 65.39 50.40 -25.93 202.80 13.17 15.13 202.80 15.13 202.80 22.13 22.13
> hq 0.50 0.50 2.00 0.50 0.50 0.50 0.50 0.50 0.50 0.50 0.50
> aq 21.59 25.00 5.00 250.00 8.00 212.57 250.00 212.57 250.00 90.00 90.00
> bq 64.60 20.00 5.00 50.00 6.00 0.00 50.00 0.00 50.00 225.00 225.00
> cq 0.00 0.00 0.00 0.00 0.00 0.00 0.00 0.00 0.00 0.00 0.00
> wq -162.07 107.85 270.00 -7.02 289.98 82.33 -7.02 82.33 -7.02 347.70 347.70
> dq 0.00 0.00 0.00 0.00 0.00 0.00 0.00 0.00 0.00 0.00 0.00
> vq 0.00 0.00 0.00 0.00 0.00 0.00 0.00 0.00 0.00 0.00 0.00
> tq 0.00 0.00 0.00 0.00 0.00 0.00 0.00 0.00 0.00 0.00 0.00
> lq 0.0000 0.0000 0.0000 0.0000 0.0000 0.0000 0.0000 0.0000 0.0000 0.0000 0.0000
> rq 0.00 0.00 0.00 0.00 0.00 0.00 0.00 0.00 0.00 0.00 0.00
> zq 0.0000 0.0000 0.0000 0.0000 0.0000 0.0000 0.0000 0.0000 0.0000 0.0000 0.0000
> sq 0.00 0.00 0.00 0.00 0.00 0.00 0.00 0.00 0.00 0.00 0.00
> no 0 0 0 0 0 0 ? ? ? ? ?
> no2 0 0 0 0 0 0 ? ? ? ? ?
```
Seite 134 von 139 Zeichen/Erstelldatum: IS-USG-MUC/mb / 27.07.2022 Dokument: i3654786 - Heitauer - Steinbruch-Erweiterung-Rev1.docx

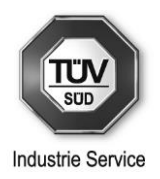

> nox 0 0 0 0 0 0 ? ? ? ? ? > pm-2 ? ? ? ? ? ? ? ? ? ? ? > pm-u ? ? ? ? ? ? ? 0 0 0 0 > pm25-1 ? ? ? ? ? ? ? 0 0 0 0 > xp 319.86 148.51 -174.10 > yp -288.02 -392.93 -122.36 > hp 1.50 1.50 1.50  $>$  xb -2.90  $-1.69$  $>$  yb 1.39 77.00  $>$  ab 5.00 12.50 > bb 35.00 18.00  $>$  cb 13.00 10.00  $>$  wb 18.18  $-74.69$ ========= Ende der Eingabe == >>> Abweichung vom Standard (Option NOSTANDARD)! Anzahl CPUs: 1 Die Höhe hq der Quelle 1 beträgt weniger als 10 m. Die Höhe hq der Quelle 2 beträgt weniger als 10 m. Die Höhe hq der Quelle 3 beträgt weniger als 10 m. Die Höhe hq der Quelle 4 beträgt weniger als 10 m. Die Höhe hq der Quelle 5 beträgt weniger als 10 m. Die Höhe hq der Quelle 6 beträgt weniger als 10 m. Die Höhe hq der Quelle 7 beträgt weniger als 10 m. Die Höhe hq der Quelle 8 beträgt weniger als 10 m. Die Höhe hq der Quelle 9 beträgt weniger als 10 m. Die Höhe hq der Quelle 10 beträgt weniger als 10 m. Die Höhe hq der Quelle 11 beträgt weniger als 10 m. Die maximale Gebäudehöhe beträgt 13.0 m. Die Zeitreihen-Datei "D:/AustalView/a/Heitauer/PZ11/erg0608/zeitreihe.dmna" wird verwendet. Die Wertereihe für "ri" wird ignoriert (DMNA). Es wird die Anemometerhöhe ha=21.5 m verwendet. Die Angabe "az modelliert-mod.akterm" wird ignoriert. Prüfsumme AUSTAL 5a45c4ae Prüfsumme TALDIA abbd92e1 Prüfsumme SETTINGS d0929e1c Prüfsumme SERIES a5e711ed DMK: Durch Testen bestimmt Rj=0.99999803 (0.99999905) 2022-07-25 13:06:38 Restdivergenz = 0.000 (5019) 2022-07-25 13:06:41 Restdivergenz = 0.000 (5020) 2022-07-25 13:06:44 Restdivergenz = 0.000 (5021) 2022-07-25 13:06:47 Restdivergenz = 0.000 (5022) 2022-07-25 13:06:50 Restdivergenz = 0.000 (5023) 2022-07-25 13:06:52 Restdivergenz = 0.000 (5024) 2022-07-25 13:06:55 Restdivergenz = 0.000 (5025) 2022-07-25 13:06:58 Restdivergenz = 0.000 (5026) 2022-07-25 13:07:01 Restdivergenz = 0.000 (5027) 2022-07-25 13:07:04 Restdivergenz = 0.000 (5028) 2022-07-25 13:07:07 Restdivergenz = 0.000 (5029) 2022-07-25 13:07:10 Restdivergenz = 0.000 (5030) 2022-07-25 13:07:13 Restdivergenz = 0.000 (5031) 2022-07-25 13:07:16 Restdivergenz = 0.000 (5032) 2022-07-25 13:07:19 Restdivergenz = 0.000 (5033) 2022-07-25 13:07:22 Restdivergenz = 0.000 (5034) 2022-07-25 13:07:25 Restdivergenz = 0.000 (5035) 2022-07-25 13:07:28 Restdivergenz = 0.000 (5036) 2022-07-25 13:07:32 Restdivergenz = 0.000 (6001)

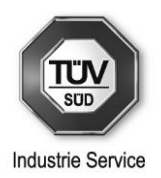

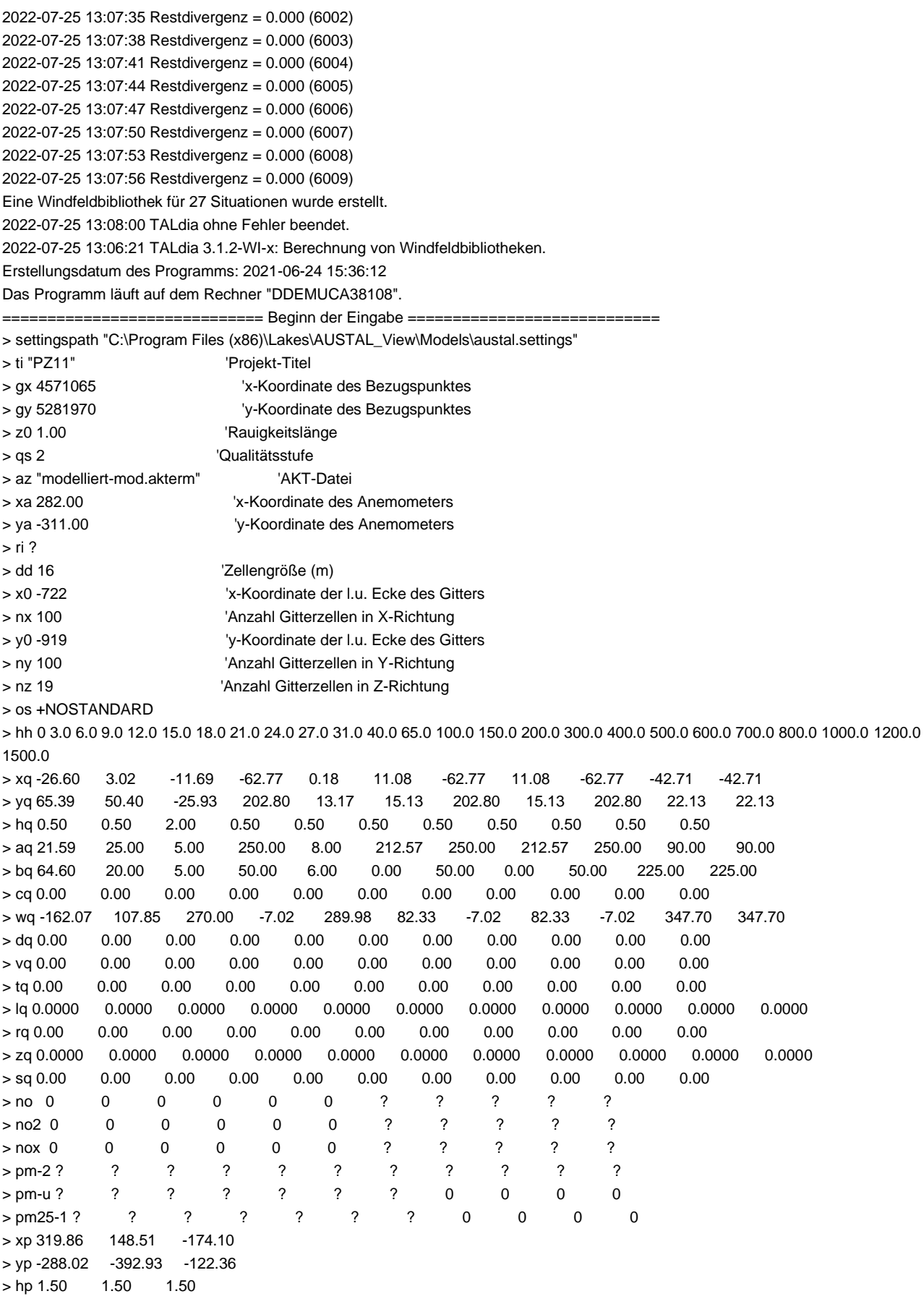

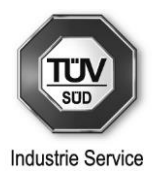

 $>$  xb -2.90  $-1.69$  $>$  yb 1.39 77.00  $>$  ab 5.00 12.50 > bb 35.00 18.00  $>$  cb 13.00 10.00  $>$  wb 18.18  $-74.69$ ============================== Ende der Eingabe ============================= >>> Abweichung vom Standard (Option NOSTANDARD)! Anzahl CPUs: 1 Die Höhe hq der Quelle 1 beträgt weniger als 10 m. Die Höhe hq der Quelle 2 beträgt weniger als 10 m. Die Höhe hq der Quelle 3 beträgt weniger als 10 m. Die Höhe hq der Quelle 4 beträgt weniger als 10 m. Die Höhe hq der Quelle 5 beträgt weniger als 10 m. Die Höhe hq der Quelle 6 beträgt weniger als 10 m. Die Höhe hq der Quelle 7 beträgt weniger als 10 m. Die Höhe hq der Quelle 8 beträgt weniger als 10 m. Die Höhe hq der Quelle 9 beträgt weniger als 10 m. Die Höhe hq der Quelle 10 beträgt weniger als 10 m. Die Höhe hq der Quelle 11 beträgt weniger als 10 m. Die maximale Gebäudehöhe beträgt 13.0 m. Die Zeitreihen-Datei "D:/AustalView/a/Heitauer/PZ11/erg0708/zeitreihe.dmna" wird verwendet. Die Wertereihe für "ri" wird ignoriert (DMNA). Es wird die Anemometerhöhe ha=21.5 m verwendet. Die Angabe "az modelliert-mod.akterm" wird ignoriert. Prüfsumme AUSTAL 5a45c4ae Prüfsumme TALDIA abbd92e1 Prüfsumme SETTINGS d0929e1c Prüfsumme SERIES a5e711ed DMK: Durch Testen bestimmt Rj=0.99999803 (0.99999905) 2022-07-25 13:06:38 Restdivergenz = 0.000 (6010) 2022-07-25 13:06:42 Restdivergenz = 0.000 (6011) 2022-07-25 13:06:45 Restdivergenz = 0.000 (6012) 2022-07-25 13:06:48 Restdivergenz = 0.000 (6013) 2022-07-25 13:06:51 Restdivergenz = 0.000 (6014) 2022-07-25 13:06:54 Restdivergenz = 0.000 (6015) 2022-07-25 13:06:57 Restdivergenz = 0.000 (6016) 2022-07-25 13:07:00 Restdivergenz = 0.000 (6017) 2022-07-25 13:07:04 Restdivergenz = 0.000 (6018) 2022-07-25 13:07:07 Restdivergenz = 0.000 (6019) 2022-07-25 13:07:10 Restdivergenz = 0.000 (6020) 2022-07-25 13:07:14 Restdivergenz = 0.000 (6021) 2022-07-25 13:07:17 Restdivergenz = 0.000 (6022) 2022-07-25 13:07:20 Restdivergenz = 0.000 (6023) 2022-07-25 13:07:23 Restdivergenz = 0.000 (6024) 2022-07-25 13:07:26 Restdivergenz = 0.000 (6025) 2022-07-25 13:07:29 Restdivergenz = 0.000 (6026) 2022-07-25 13:07:32 Restdivergenz = 0.000 (6027) 2022-07-25 13:07:36 Restdivergenz = 0.000 (6028) 2022-07-25 13:07:39 Restdivergenz = 0.000 (6029) 2022-07-25 13:07:42 Restdivergenz = 0.000 (6030) 2022-07-25 13:07:45 Restdivergenz = 0.000 (6031) 2022-07-25 13:07:48 Restdivergenz = 0.000 (6032) 2022-07-25 13:07:51 Restdivergenz = 0.000 (6033) 2022-07-25 13:07:54 Restdivergenz = 0.000 (6034) 2022-07-25 13:07:57 Restdivergenz = 0.000 (6035)

Seite 137 von 139 Zeichen/Erstelldatum: IS-USG-MUC/mb / 27.07.2022 Dokument: i3654786 - Heitauer - Steinbruch-Erweiterung-Rev1.docx

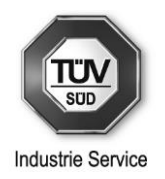

2022-07-25 13:07:59 Restdivergenz = 0.000 (6036) Eine Windfeldbibliothek für 27 Situationen wurde erstellt. 2022-07-25 13:08:00 TALdia ohne Fehler beendet.

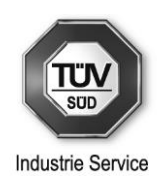

#### **Anhang 6: Untersuchung von Kaltlufteinflüssen für einen Standort im Prüfgebiet im Berchtesgadener Land (Bayern) der argusim Umwelt Consult André Förster vom 05.09.2019, Nr. U19-4-162Rev00**

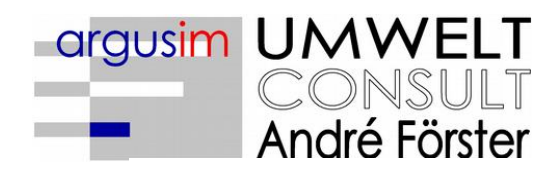

Immissionsprognosen Emissionsprognosen Schornsteinhöhenberechnungen Umweltmeteorologie Meteorologische Übertragbarkeitsprüfungen

# Untersuchung von Kaltlufteinflüssen

für einen Standort im Prüfgebiet im

Berchtesgadener Land (Bayern)

im Auftrag von TÜV SÜD Industrie Service GmbH Niederlassung München Westendstraße 199 80686 München

> Proj. U19-4-162Rev00 05.09.2019

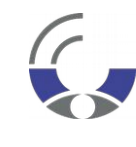

Von der IHK Berlin öffentlich bestellter und vereidigter Sachverständiger für die Berechnung der Ausbreitung von Gerüchen und Luftschadstofffen

**Dipl.-Met. André Förster** Weserstraße 17 10247 Berlin

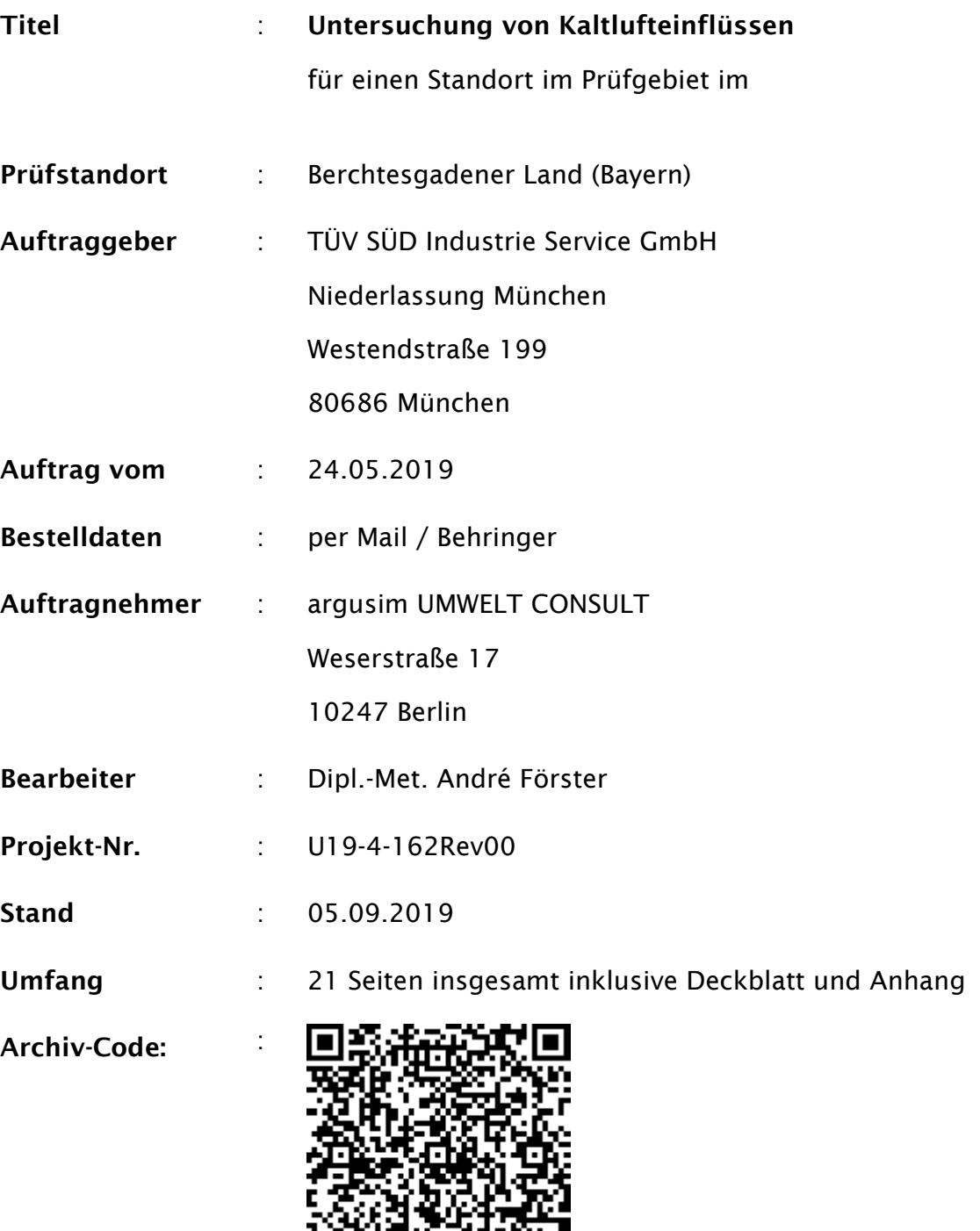

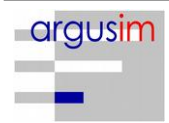

只数在场发现

## **Inhaltsverzeichnis**

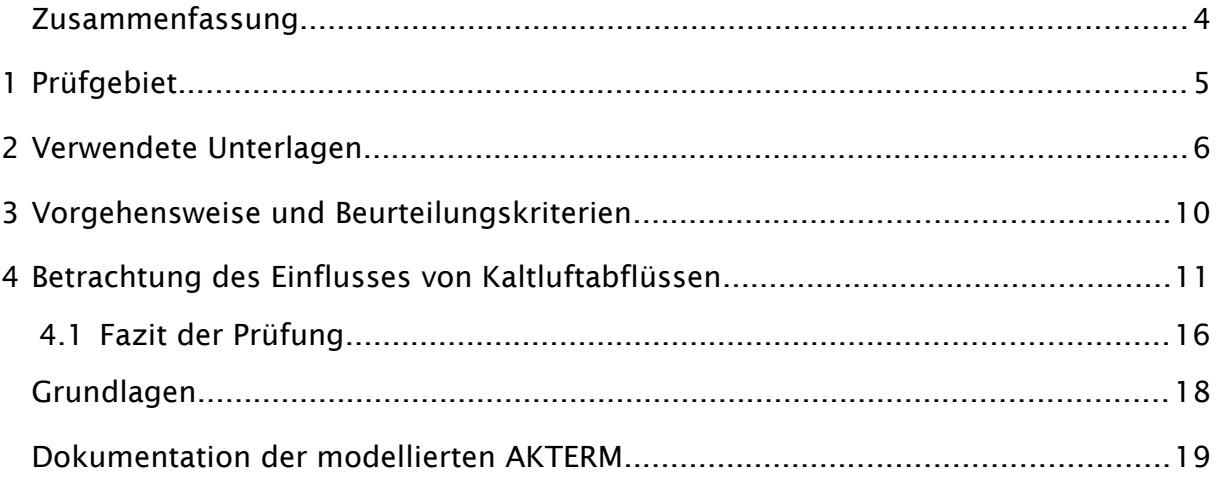

#### **Abbildungsverzeichnis**

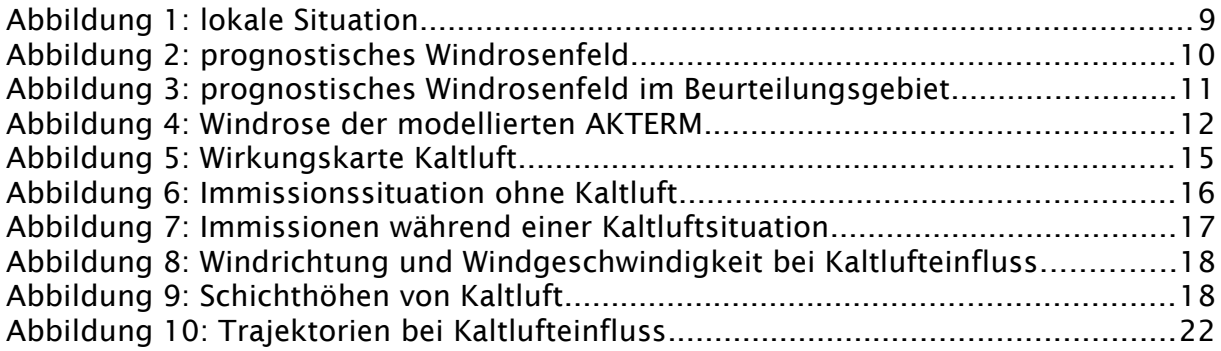

#### Bildquellenverzeichnis

*Topografische Karten* in den Maßstäben 1:25.000; 1:50.000 des Bundesamtes für Kartographie und Geodäsie (WMS Dienste). Copyright: Geobasis-DE / BKG 2012

*Kartendarstellungen, s*elbst erstellt unter Verwendung von Quantum GIS in Verbindung mit den topografischen Kartengrundlagen und KALAS Screen Rechenergebnissen

*Luftbilder, s*elbst erstellt unter Verwendung von Quantum GIS in Verbindung mit OpenLayersPLugin (Sourcepole) und Google Earth

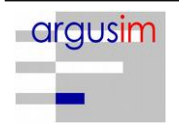

#### <span id="page-141-0"></span>Zusammenfassung

Die TÜV SÜD Industrie Service GmbH Niederlassung München beauftragte die argusim UMWELT CONSULT im Rahmen immissionstechnischer Berechnungen für genehmigungsbedürftige bzw. nicht genehmigungsbedürftigen Anlagen im Sinne des BImSchG [\[1\]](#page-155-1) bzw. der 4. BImSchV [\[2\]](#page-155-4) mit der Prüfung von Kaltlufteinflüssen in einem Prüfgebiet im

#### Berchtesgadener Land (Bayern).

In Bezug auf die in der Ausbreitungsrechnung gemäß TA Luft gestellten Anforderungen wurde im Rahmen einer Übertragbarkeitsprüfung festgestellt, dass keine geeigneten Stationsdaten (Messwerte) für eine Übertragung auf das zu erwartende Rechengebiet vorliegen.

Daher wurden mittels eines prognostischen Windfeldmodells [\[11\]](#page-155-3) Wetterdatensatz im AKTERM-Format erstellt, der für die Ersatzanemometerposition im Beurteilungungsgebiet als repräsentativ betrachtet werden kann. Die Windverteilung der modellierten AKTERM wird in einem Gebiet angewendet, welches nach Prüfung über ein quasi homogenes Windfeld verfügt und in dem die zu betrachtenden Immissionsorte liegen. Da der Datensatz die Einflüsse des weitläufigen steilen Geländes beinhaltet, kann bei Verwendung der festgelegten EAP (Ersatzanemometerposition) die Ausbreitungsrechnung auf das Beurteilungsgebiet in Verbindung mit dem Windfeldmodell TALdia beschränkt werden.

Die Durchführung von Untersuchungen und Berechnungen mit dem Verfahren KALAS (IfU Analytik, Frankenberg) [\[8\]](#page-155-2) bestätigt, dass für den Standort Kaltluftabflüsse zu erwarten sind. Diese haben allerdings keinen negativen Einfluss auf die Immissionssituation an den zu betrachtenden Immissionsorten, so dass im Rahmen der Ausbreitungsrechnung auf eine explizite Einbindung der Kaltlufteinflüsse verzichtet werden kann und trotzdem eine konservative Darstellung der Immissionssituation zu erwarten ist.

Damit ist die modellierte Zeitreihe (AKTERM), die für die EAP erzeugt wurde weiterhin mit hinreichender Genauigkeit, d. h. im Sinne der Aufgabenstellung gemäß TA Luft, Anhang 3, übertragbar.

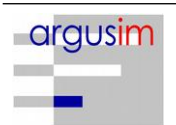

#### <span id="page-142-0"></span>**1 Prüfgebiet**

Das Prüfgebiet ist der gemäß VDI Richtlinie 3783 Blatt 20 [\[9\]](#page-155-5) beschriebene Zielbereich. Dabei kann es sich im ein Gebiet mit vorgegebener räumlichen Ausdehnung oder um eine lokale Ortsposition handeln.

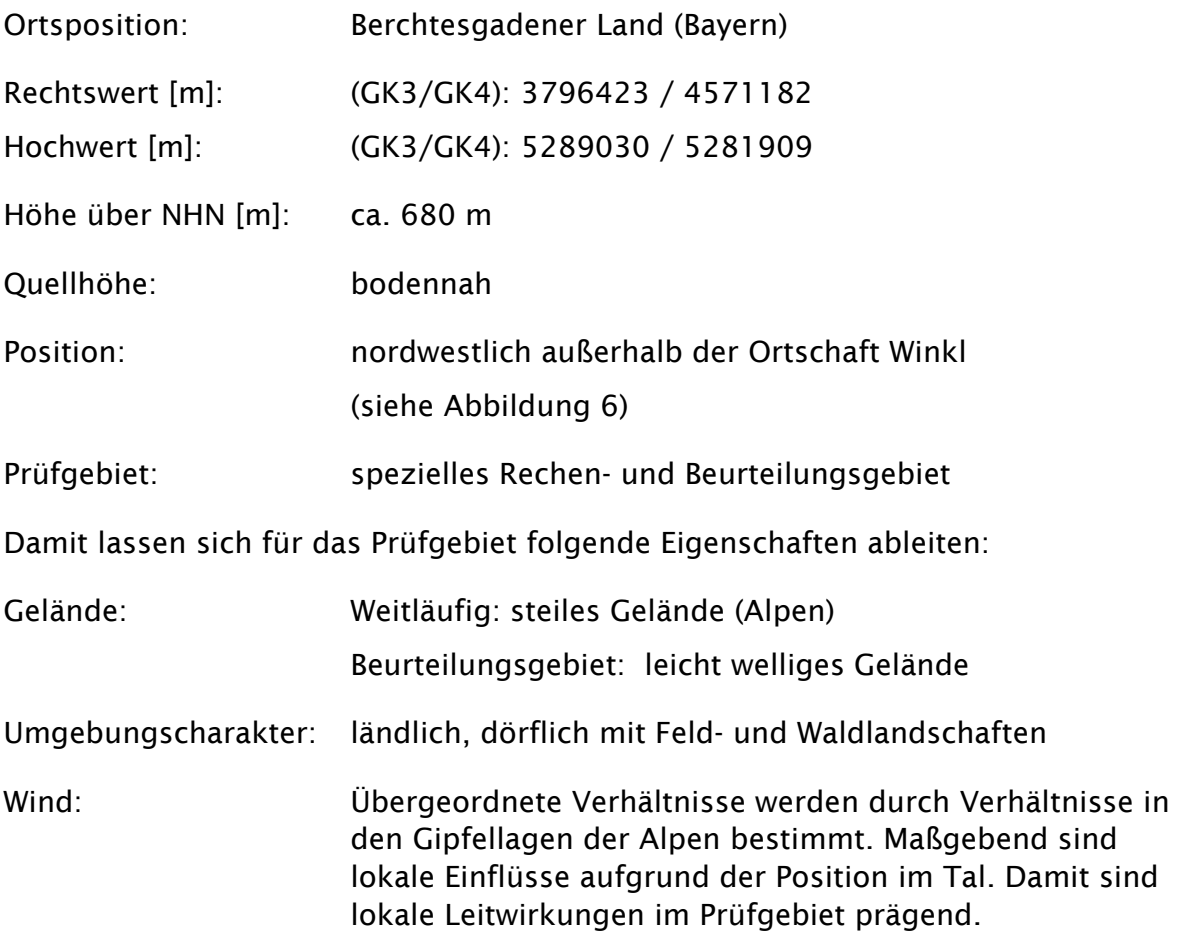

Für die Angabe der Standortparameter wird grundsätzlich das Gauss-Krüger-Koordinatensystem im 3. Meridianstreifen (Ellipsoid Bessel, Datum Potsdam) verwendet; unabhängig davon, ob das Projektgebiet in einem anderen nativen Streifen liegt.

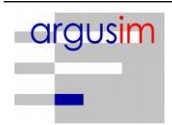

#### <span id="page-143-0"></span>**2 Verwendete Unterlagen**

Zur Untersuchung der Kaltlufteinflüsse werden folgende Unterlagen herangezogen:

- KALAS Das Kaltluftmodell der IfU GmbH Privates Institut für Analytik [\[8\]](#page-155-2)
- modellierte AKTERM für die ausgewiesene EAP
- prognostische Windfeldberechnung

Die nachfolgende Abbildung zeigt das Beurteilungsgebiet mit Immissionsorten (BUP\_x), der EAP (Ersatzanemometerposition für die AKTERM) und eine Referenzposition des Standorts (Quellen):

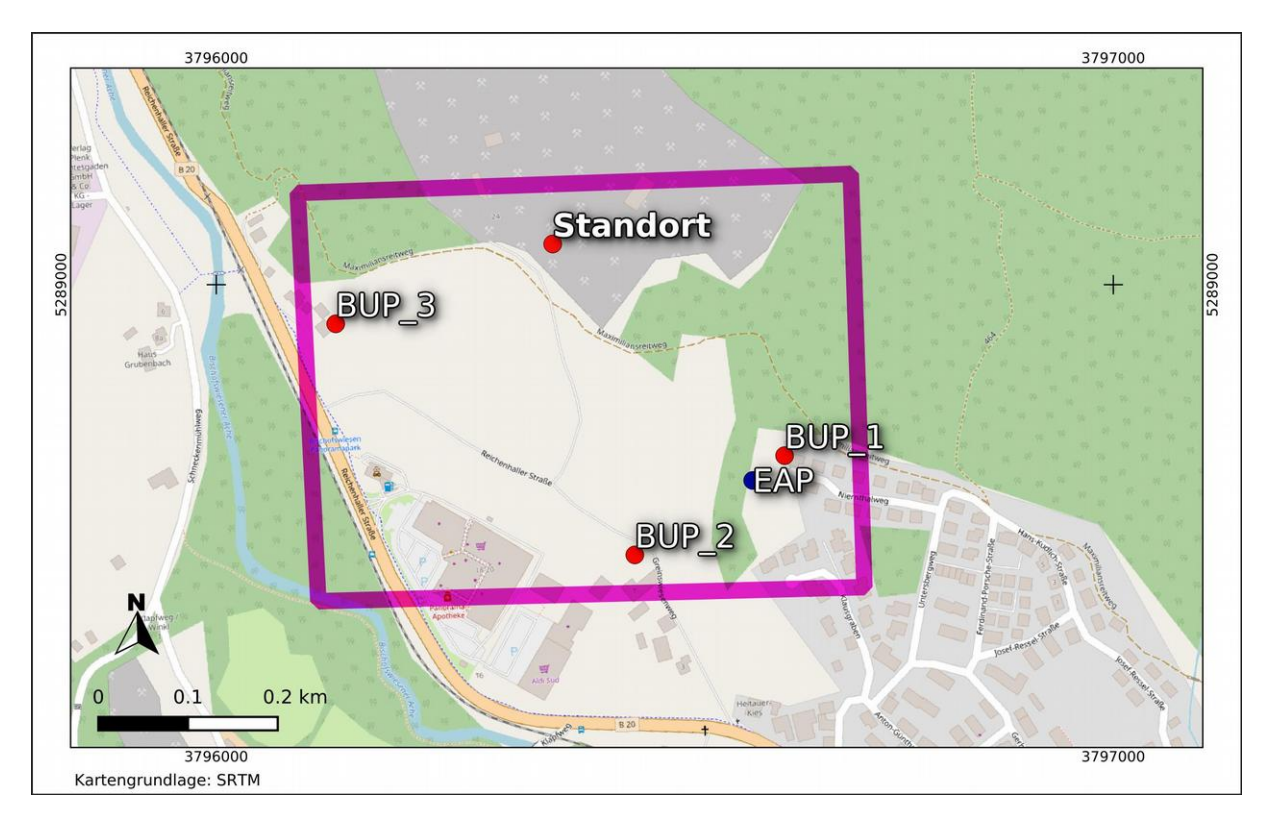

*Abbildung 1: lokale Situation*

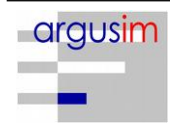
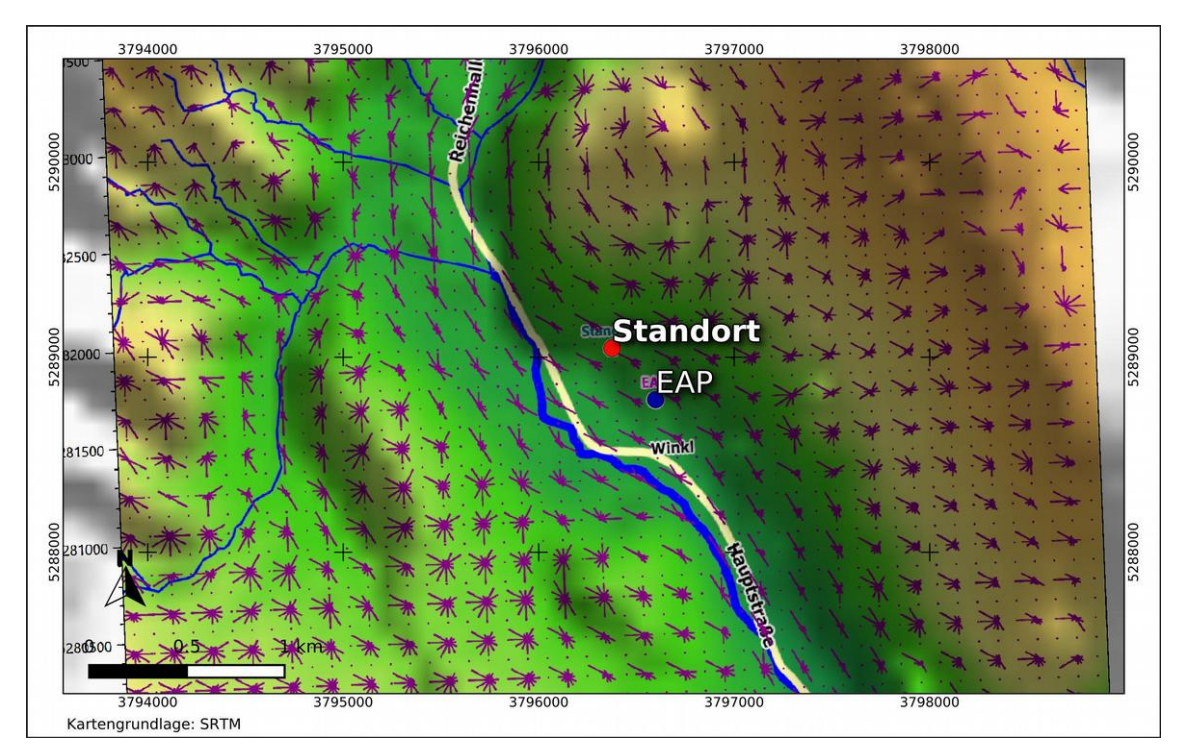

<span id="page-144-1"></span>*Abbildung 2: prognostisches Windrosenfeld*

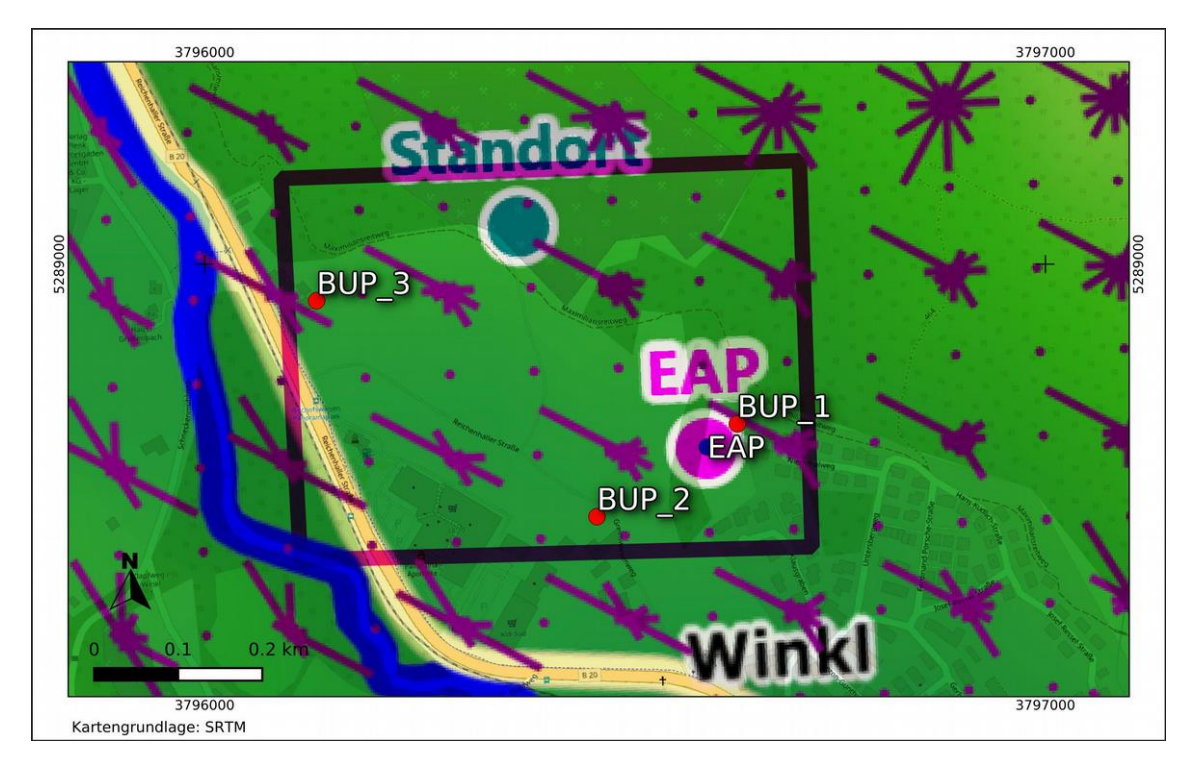

<span id="page-144-0"></span>*Abbildung 3: prognostisches Windrosenfeld im Beurteilungsgebiet*

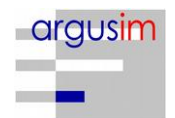

Die Abbildungen [2](#page-144-1) und [3](#page-144-0) zeigen, dass die modellierte AKTERM [\(Abbildung 4\)](#page-145-0) über eine Windrichtungsverteilung verfügt, die im Beurteilungsgebiet als hinreichend homogen bezeichnet werden kann.

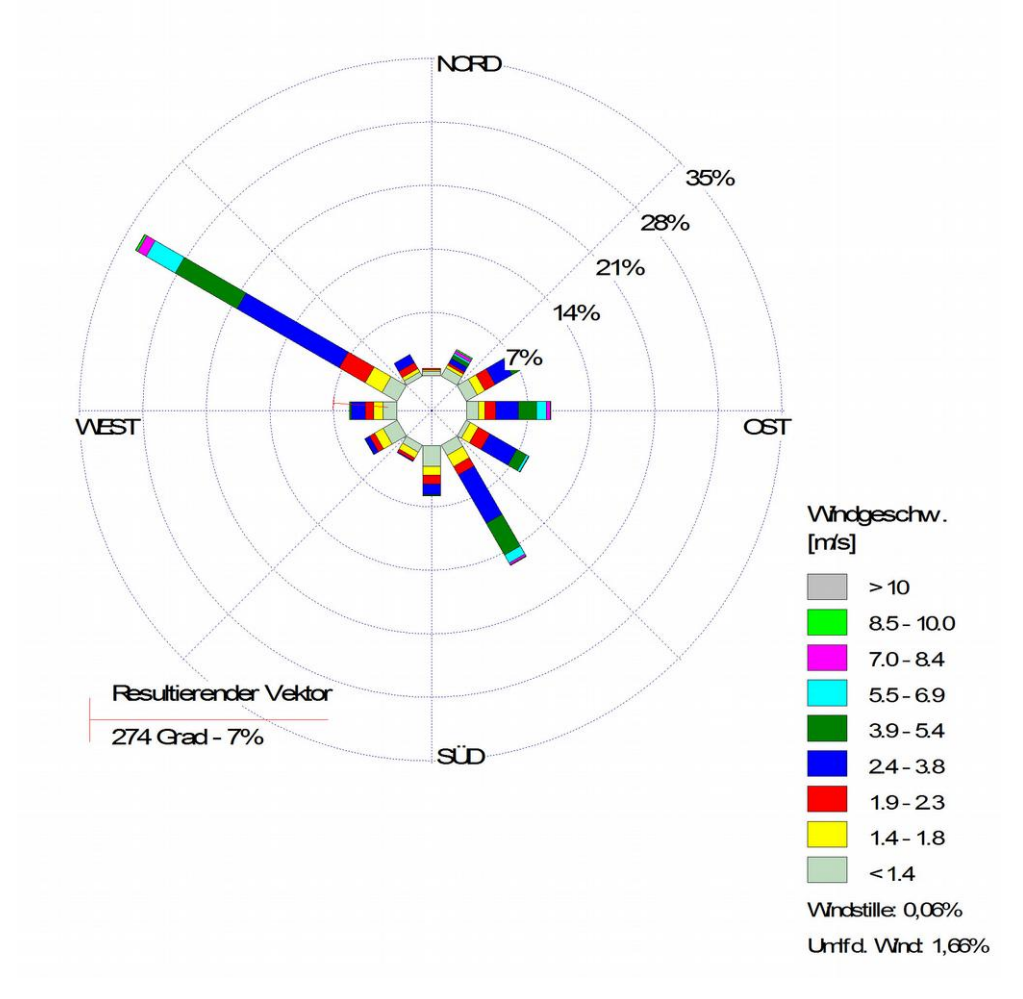

<span id="page-145-0"></span>*Abbildung 4: Windrose der modellierten AKTERM*

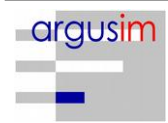

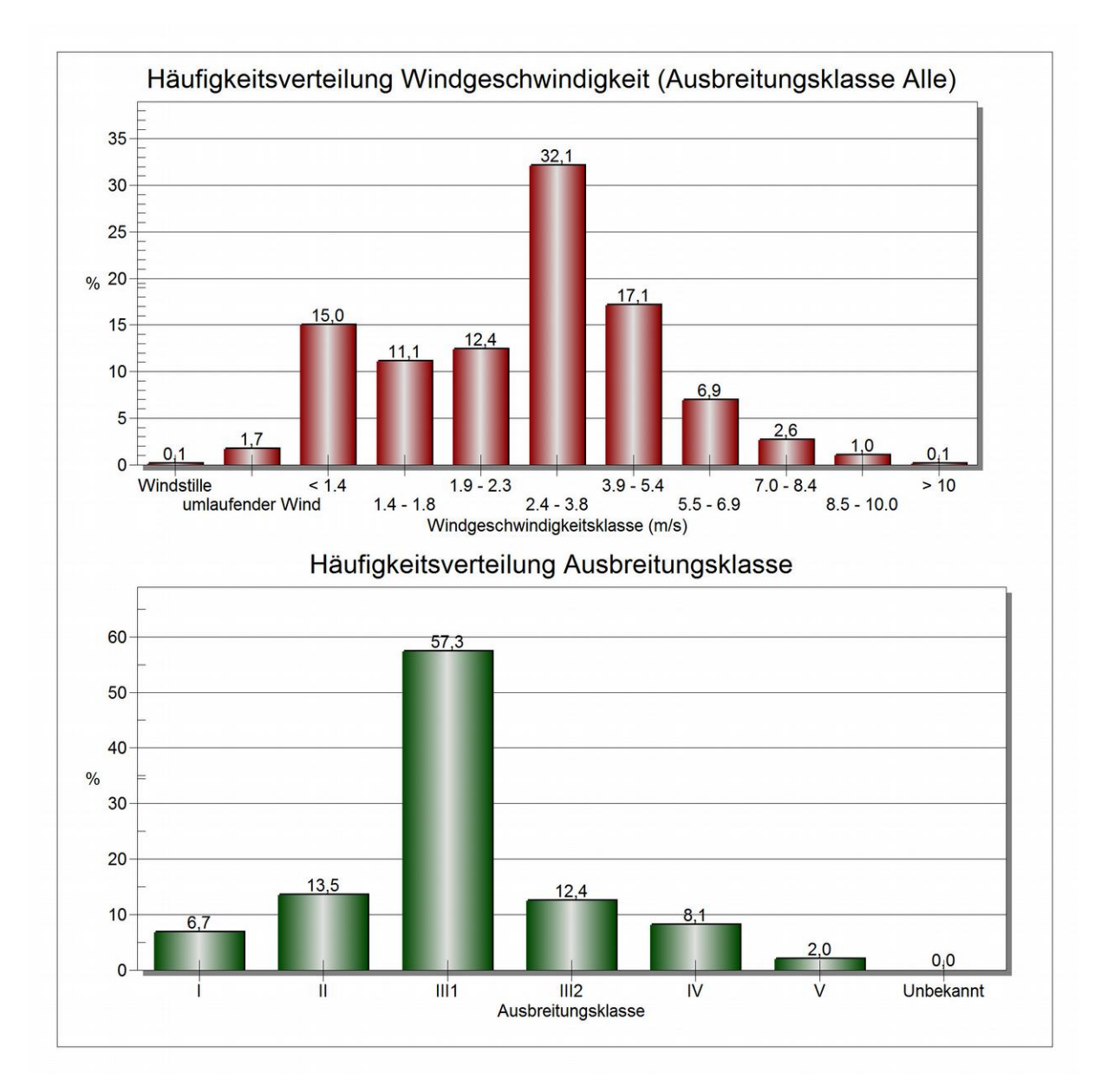

*Abbildung 5: Diagramme der Häufigkeitsverteilungen*

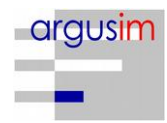

## <span id="page-147-0"></span>**3 Vorgehensweise und Beurteilungskriterien**

Vorrangig ist zu überprüfen, ob Kaltluftströme für den betrachteten Standort eine Relevanz besitzen, oder ob diese Einflüsse von vornherein ausgeschlossen werden können.

Wenn im Rechengebiet der Ausbreitungsrechnung keine Geländeunebenheiten aufgrund der Erfordernisse der TA Luft Anhang 3 Ziffer 11 [\[3\]](#page-155-1) berücksichtigt werden müssen, ist bei genügendem Abstand zu Quellgebieten davon auszugehen, dass keine relevanten Kaltluftabflüsse auftreten (fehlender Antrieb mangels Reliefenergie).

Eine Berücksichtigung der Geländehöhen ist im Rahmen der Ausbreitungsrechnung notwendig, da im Untersuchungsgebiet Geländesteigungen > 1:20 (0,05) und Höhendifferenzen zum Standort der Emissionsquellen auftreten, die dem 0,7fachen der Quellhöhe übersteigen [\[3\].](#page-155-1)

Am Standort kann sich eine Mischung aus bodennahen gefassten bzw. diffusen Emissionsquellen befinden. Bodennahe Emissionsquellen liegen daher mit hoher Wahrscheinlichkeit im Einflussbereich von eventuellen Kaltluftströmen.

Wenn eine immissionsseitige Relevanz der Kaltluftströmungen am Standort nicht ausgeschlossen werden kann, ist letztendlich zu prüfen, ob sich in ihrer Folge belastende oder entlastende Einflüsse auf die Immissionssituation ergeben [\[8\].](#page-155-0)

Die gebräuchlichen Modell-Werkzeuge zeigen grundsätzlich auf, ob und in welcher Richtung eine Kaltluftbewegung (katabatischer Wind) auftritt. Dieses Strömungsverhalten ist vielfach auch schon durch eine qualitative Topographieanalyse erkennbar.

Maßgebend ist der Anteil der Schwachwinde aus den entsprechenden Richtungen, der sich oft schon in übertragbaren Zeitreihen wiederfindet. Es ist zu beachten, dass die Strahlungsnächte, in denen Kaltlufteinflüsse relevant sind, vielfach nur geringe Häufigkeiten aufweisen. Dies kann trotzdem in Einzelfällen bei der Beurteilung der Relevanz einer Immissionssituation bereits von entscheidender Bedeutung sein.

Um die o.g. Sachverhalte in eine Methodik [\[8\]](#page-155-0) umzusetzen, wird im ersten Schritt mittels Modellsimulationen (KALASScreen) nur eine, d.h. Kaltluftabflüsse verursachende Situation (stationäre authochthone Wetterlage ohne Advektion) berechnet. Hierbei wird die im Kaltluftleitfaden des Landes Sachsen beschriebene Methode angewendet. Dabei werden Zeitschritte der Bewegung kalter Luft von einer Minute in

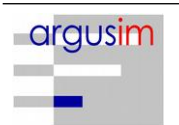

den entsprechenden Windfeldern aufgelöst. Daraus lässt sich entnehmen, welchen Weg die kalte Luft nimmt. Um zu erkennen, inwieweit solche Kaltluftsituationen immissionsrelevant sind, werden im zweiten Schritt zwei Ausbreitungsrechnungen durchgeführt. Eine der Berechnungen betrachtet nur die katabatische Situation (reines Kaltluftwindfeld), eine weitere nur die advektive Situation (Windfeld bei Schwachwinden eines übertragbaren Datensatzes). Hierbei werden die Ausbreitungsrechnungen mit vereinheitlichten Modellquellen durchgeführt und die Ergebnisfelder anschließend per Subtraktion ausgewertet. Eine Verschlechterung der Immissionssituation aufgrund von Kaltlufteinflüssen, d.h. der Erhöhung der Immissionskonzentrationen zeigt sich dann durch eine rote Farbgebung. Verbessert sich die Situation, ist dies anhand einer grünen Farbgebung zu erkennen. In transparenten bzw. ungefärbten Bereichen führen Kaltlufteinflüsse zu keiner Änderung der Immissionssituation.

Ist eine Verschlechterung der Immissionssituation insbesondere für schutzbedürftige Güter relevant, sind die Verhältnisse (Kaltluftwindfelder) in die regulären advektiven Windfelder einzubeziehen. Hierbei sind die Ausbreitungssituationen, in denen Kaltluftabflüsse das Windfeld bestimmen, durch die entsprechenden "Kaltluftwindfelder" zu ersetzen. Eine Ausbreitungsrechnung mit einen derart modifizierten Windfeld beinhaltet dann das Ausbreitungsverhalten, welches den "Normalfall" und die Kaltluftsituationen berücksichtigt. Konservative Abschätzungen z.B. über die Berechnung von meteorologischen Einzelsituationen, oder die Addition von Häufigkeiten an Kaltluftsituationen können in einfachen Fällen hinreichend sein. Entsprechend dem Kaltluftleitfaden der LfUG Sachsen [\[8\]](#page-155-0) wird alternativ zur Modellrechnung eine dort nicht im Detail beschriebene konservative Abschätzung explizit ermöglicht, die dann gutachterlich zu begründen ist.

Auch für Kaltluftuntersuchungen ist es grundsätzlich erforderlich, eine übertragbare Zeitreihe einzubinden, die auch an eine Ersatzanemometerposition zu legen ist. Letztere wird im Rahmen der Übertragbarkeitsprüfung festgelegt.

## **4 Betrachtung des Einflusses von Kaltluftabflüssen**

Die Übertragbarkeitsprüfung hat ergeben, dass der für die EAP modellierte Datensatz hinreichende Repräsentativität aufweist, um in einer Ausbreitungsrechnung im Prüfgebiet verwendet werden zu können. Aus den Karten der Orografie und der Steigungen lässt sich entnehmen, dass potentielle

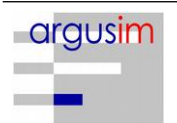

Kaltluftquellgebiete vorliegen und in der Standortumgebung immissionswirksam sein können. Damit ist während einer kaltlufterzeugenden Ausbreitungssituation das reguläre Windfeld, welches mit dem übertragenden Datensatz berechnet wurde, nicht anwendbar. Daher ist die Wirksamkeit in Bezug auf die Immissionssituation zu prüfen.

Die gemäß Kapitel [3](#page-147-0) beschriebene Analyse der Situation (KALASScreen) [\[8\]](#page-155-0) zeigt folgende Ergebnisse aus dem Vergleich zwischen Rechnungen mit advektiven Schwachwindsituationen (Berechnungen mittels der übertragenen AKTERM) und Ausbreitungsrechnungen während reiner Kaltluftsituationen (rein katabatische Situationen).

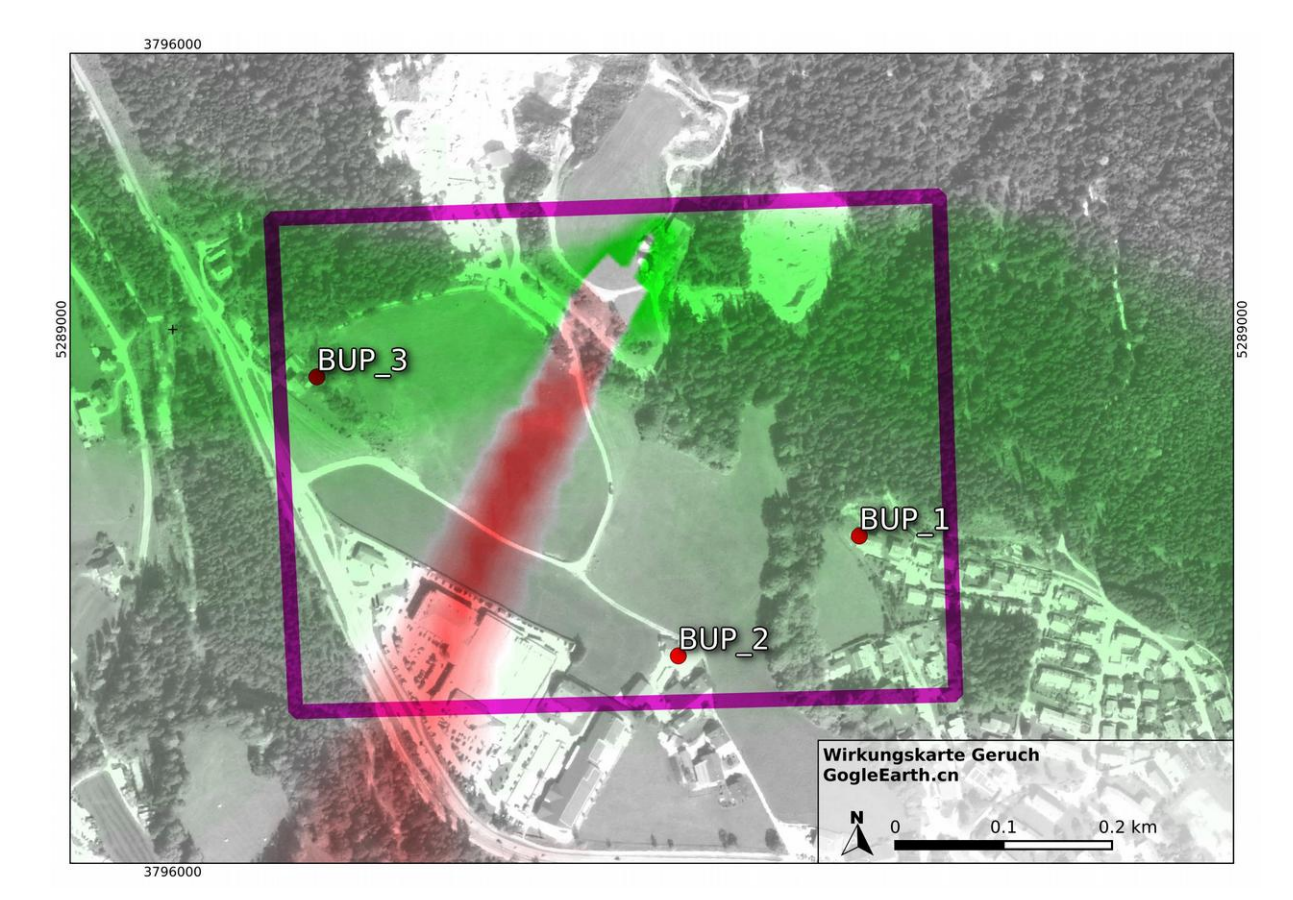

*Abbildung 6: Wirkungskarte Kaltluft*

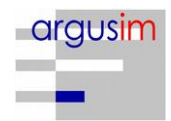

Die Auswertung einer Kaltluftsituation zeigt, dass die Immissionsbereiche im Umfeld südwestlich und südöstlich des Standorts überwiegend positiven Einfluss während katabatischer Wettersituationen erfahren (grüne Bereiche). Die sich dabei einstellende Strömungssituation erzeugt demnach niedrigere Immissionen, als im "Normalfall". Die transparenten (nicht gefärbten) Bereiche sind quasi neutral gegenüber dem Einfluss von Kaltluftströmen, dagegen resultiert in den roten Bereichen eine Zunahme der Immissionen nach Einstellung einer stationären Kaltluftsituation. Bereiche in einem ca. 60-100 m breiten und 600 m langen Streifen, der sich in südwestlichen Richtungen erstreckt, haben das Potential für deutliche Einflüsse dieser Art. Das bedeutet, dass dort die Ergebnisse von Immissionsberechnungen mittels einer übertragbaren Zeitreihe (Normalfall, [Abbildung 7\)](#page-150-0) deutlich von den Ergebnissen abweichen, die sich während einer Kaltluftsituation ergeben [\(Abbildung 8\)](#page-151-0). In diesem Streifen befinden sich keine der zu betrachtenden Immissionsorte.

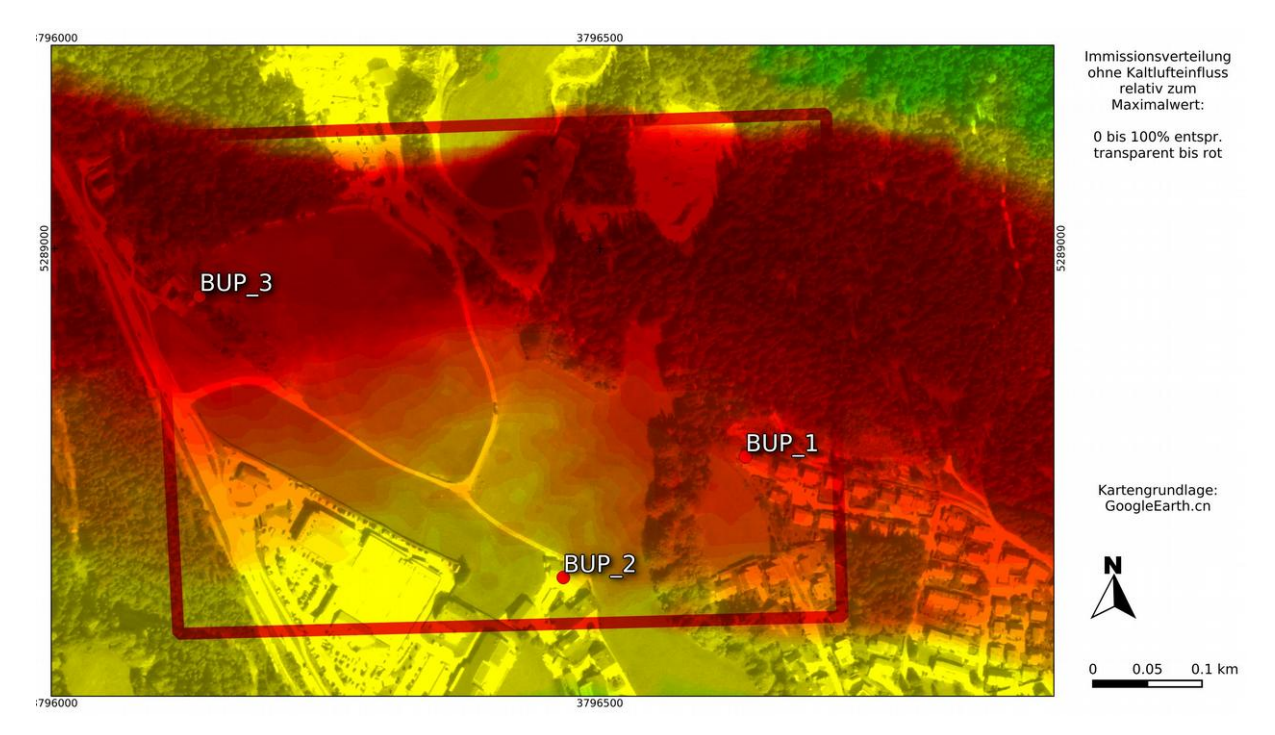

*Abbildung 7: Immissionssituation ohne Kaltluft*

<span id="page-150-0"></span>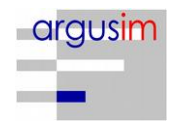

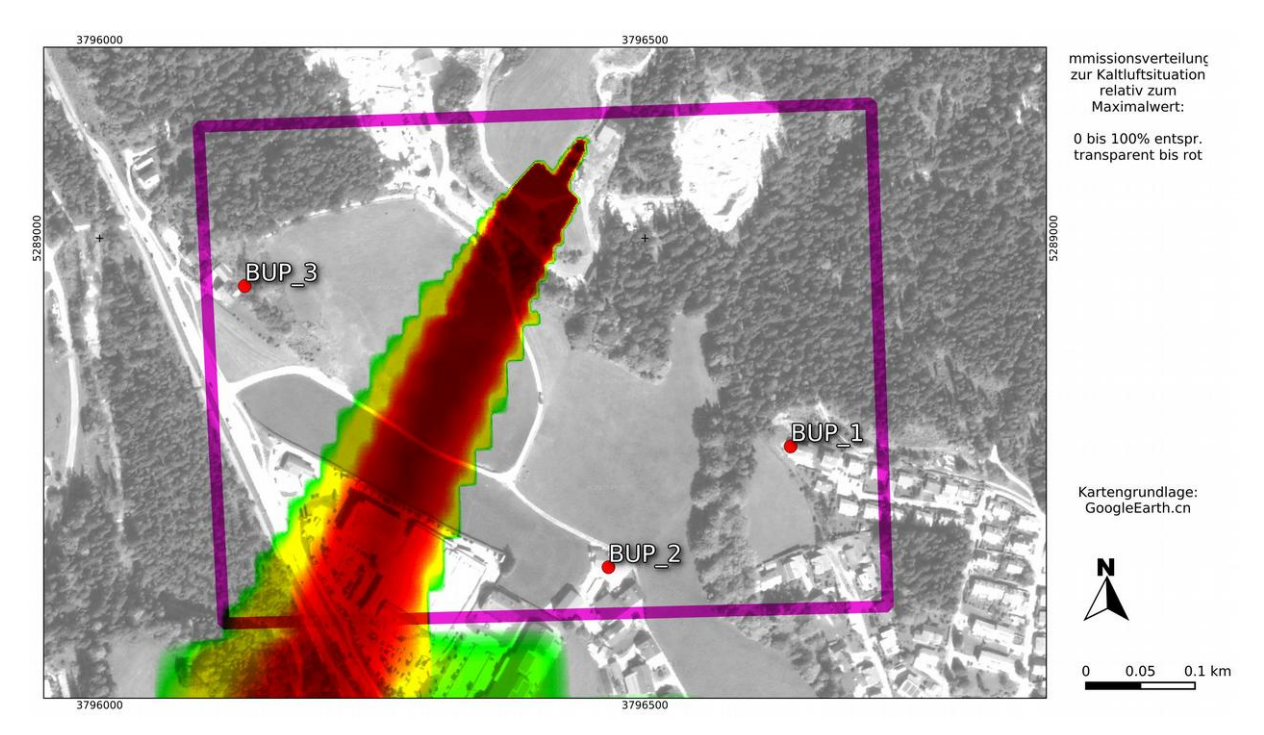

<span id="page-151-0"></span>*Abbildung 8: Immissionen während einer Kaltluftsituation*

Die vorliegende Dynamik während einer Kaltluftsituation ist verbunden mit vergleichsweise niedrigen Windgeschwindigkeiten. Dies kann [Abbildung 9](#page-152-1) entnommen werden. Hier ist deutlich die hangabwärts gerichtete Strömung mit Windgeschwindigkeiten im Beurteilungsgebiet von ca. 1 m/s - 2 m/s zu erkennen [\(Abbildung 10\)](#page-152-0). Die Trajektorien der Ausbreitungsrechnung bestätigen nochmals die schmale Ausdehnung des Kaltlufteinflusses [\(Abbildung 11\)](#page-153-0).

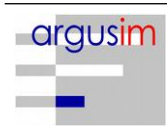

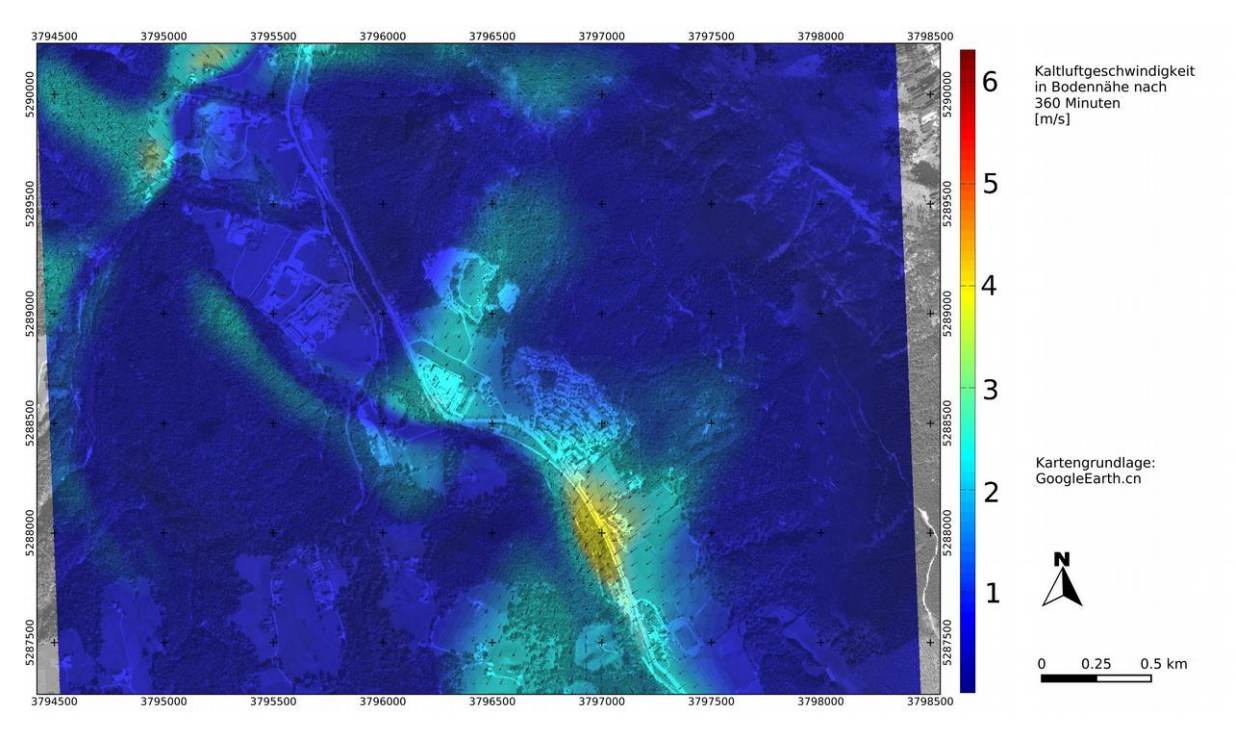

<span id="page-152-1"></span>*Abbildung 9: Windrichtung und Windgeschwindigkeit bei Kaltlufteinfluss*

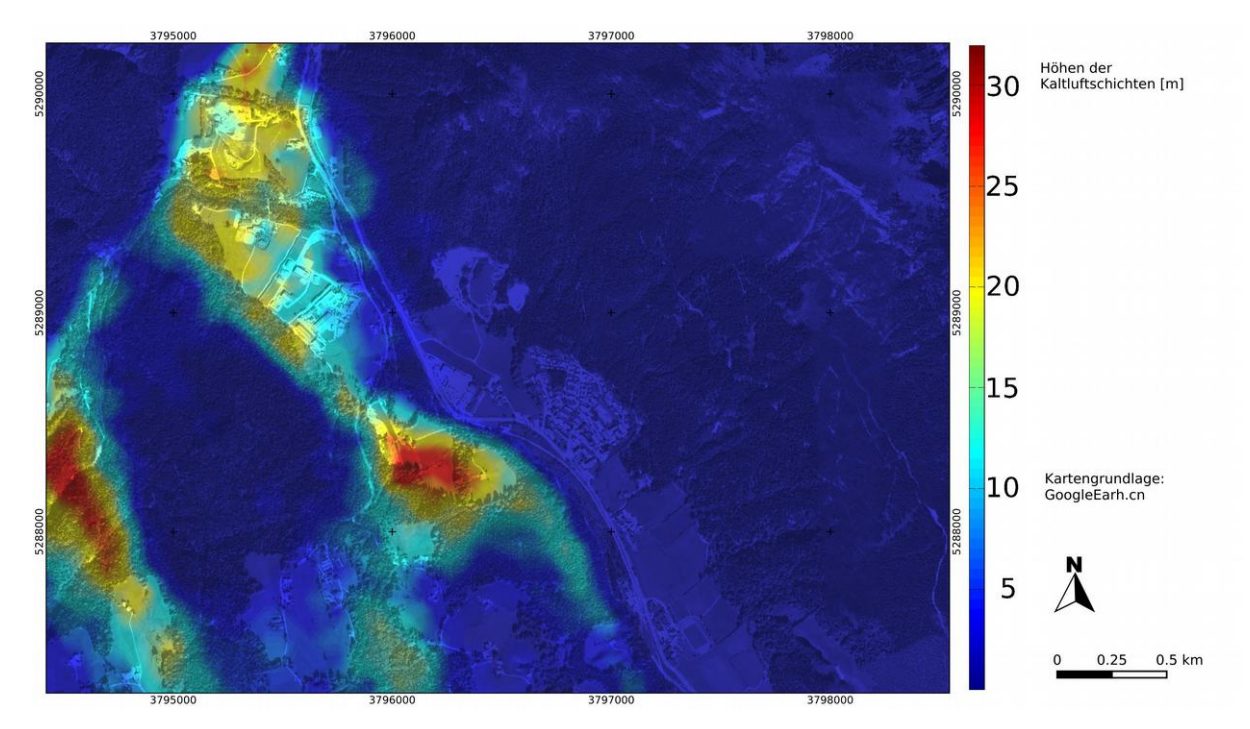

<span id="page-152-0"></span>*Abbildung 10: Schichthöhen von Kaltluft*

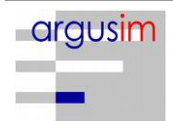

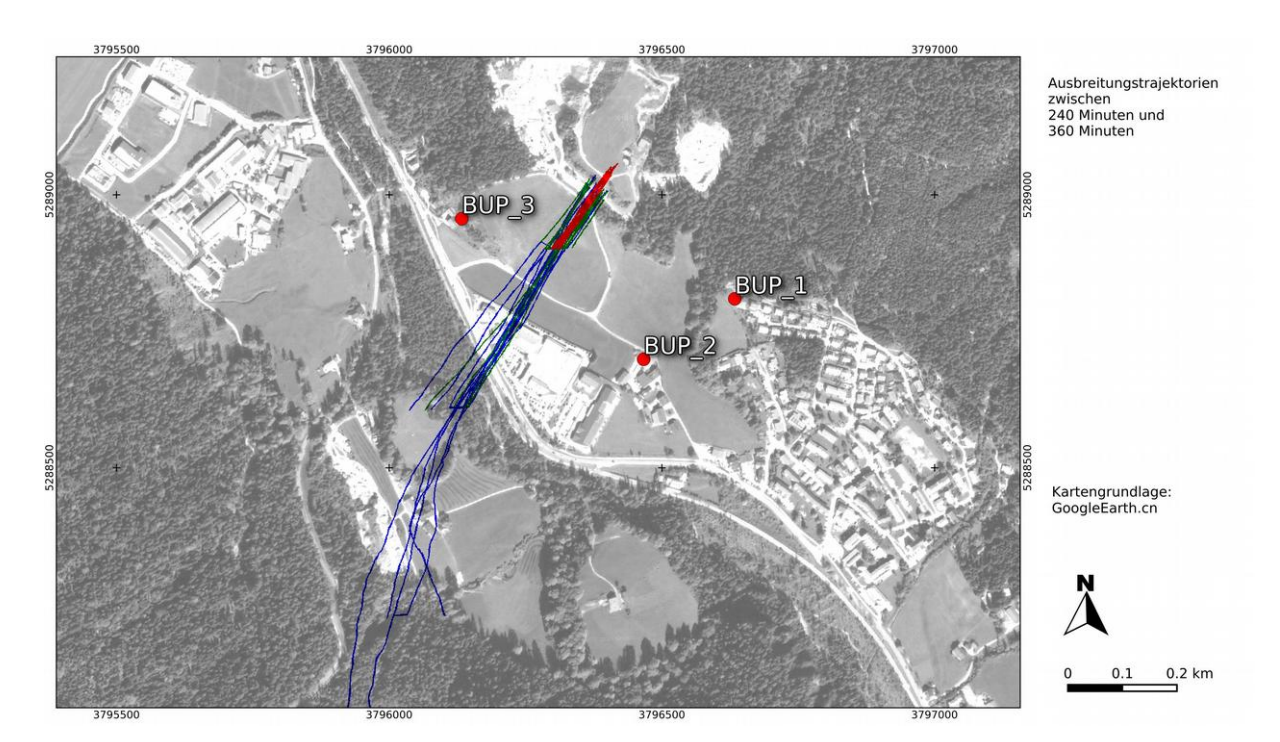

<span id="page-153-0"></span>*Abbildung 11: Trajektorien bei Kaltlufteinfluss*

#### Fazit

Es ist zu erkennen, dass Kaltlufteinflüsse mit deutlichen Wirkungen auf die Immissionssituation in südwestliche Richtungen fließen. Die Immissionsorte BUP1-3 sind davon nicht betroffen.

## **4.1 Fazit der Prüfung**

Es hat sich im Rahmen der Berechnungen gezeigt, dass Kaltluftsituationen ein Windfeld erzeugen, dass streckenweise deutlich von den Verhältnissen abweicht, die über die entsprechenden Ausbreitungssituationen der auf die EAP übertragenen modellierten AKTERM abgebildet werden. Die Immissionsorte BUP1-3 sind davon nicht betroffen.

In Bezug auf die in der Ausbreitungsrechnung gemäß TA Luft gestellten Anforderungen wurde in der Übertragbarkeitsprüfung der modellierte Datensatz als hinreichend repräsentativ bewertet. Damit kann der Datensatz zur Bewertung der Immissionssituation an den Immissionsorte (BUP\_1-3) mit hinreichender Genauigkeit, d. h. im Sinne der Aufgabenstellung gemäß TA Luft, Anhang 3 ohne explizite Berücksichtigung der Kaltluftabflüsse verwendet werden.

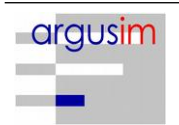

## **5 Sonstiges**

Berlin, 05.09.2019

Der Unterzeichner bestätigt dieses Gutachten unabhängig jeglicher Weisung und nach bestem Wissen und Gewissen erstellt zu haben.

Als Grundlage für die Feststellungen und Aussagen des Sachverständigen dienen die vorgelegten und im Gutachten erwähnten Unterlagen sowie die Auskünfte der Beteiligten. Die Ergebnisse beziehen sich ausschließlich auf den Prüfungsumfang. Ein auszugsweises Vervielfältigen des Gutachtens ist ohne die Genehmigung der Verfasser nicht zulässig.

Erstellt durch: Dipl.-Met. André Förster

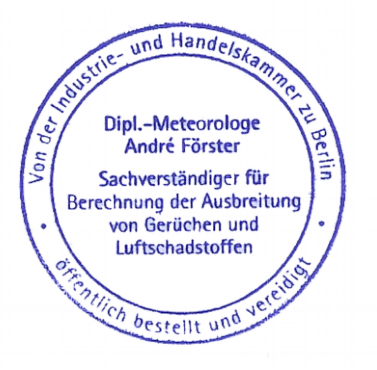

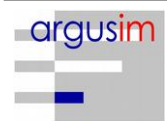

#### **Grundlagen**

- [1] Gesetz zum Schutz vor schädlichen Umwelteinwirkungen durch Luftverunreinigungen, Geräusche, Erschütterungen und ähnliche Vorgänge (Bundes-Immissionsschutzgesetz - BImSchG) in der Fassung der Bekanntmachung vom 26. September 2002 (BGBl. I Nr. 71 vom 04.10.2002, ..... 23.10.2007 S. 2470 07) Gl.-Nr.: 2129-8
- [2] Vierte Verordnung zur Durchführung des Bundes-Immissionsschutzgesetzes (Verordnung über genehmigungsbedürftige Anlagen - 4. BImSchV) in der Fassung der Bekanntmachung Fassung vom 14. März 1997 (BGBl. I 1997 S. 504, S. 548; 1998 S. 723... 23.10.2007 S. 2470 07) Gl.-Nr.: 2129-8-4
- <span id="page-155-1"></span>[3] Erste Allgemeine Verwaltungsvorschrift zum Bundes-Immissionsschutzgesetz (Technische Anleitung zur Reinhaltung der Luft - TA Luft) - – Juli 2002 –
- [4] VDI 3945 Blatt 3, Umweltmeteorologie Atmosphärische Ausbreitungsmodelle. Partikelmodell" (September 2000)
- [5] Ausbreitungsmodell AUSTAL2000, Version 2.4.7-WI-x; Copyright (c) Umweltbundesamt, Berlin, 2002-2007; Copyright (c) Janicke Consulting, Dunum, 1989-2007
- [6] Die Entwicklung des Ausbreitungsmodells AUSTAL2000G; Lutz Janicke, Ulf Janicke, August 2004; Ingenieurbüro Janicke, Alter Postweg 21, 26427 Dunum, ISSN 1439- 8222
- [7] Entwicklung einer modellgestützten Beurteilungssystems für den anlagenbezogenen Immissionsschutz von Dr. Lutz Janicke, Dr. Ulf Janicke, Ingenieurbüro Janicke, Dunum, Im Auftrag des Umweltbundesamtes Berlin Februar 2003
- <span id="page-155-0"></span>[8] Kaltluftabflüsse bei Immissionsprognosen Schriftenreihe, Heft 27/2012; Landesamt für Umwelt Landwirtschaft und Geologie; Freistaat Sachsen
- [9] VDI 3783 Blatt 20 (Entwurf); Umweltmeteorologie Übertragbarkeitsprüfung meteorologischer Daten zur Anwendung im Rahmen der TA Luft; 09/2015
- [10] Meynen, Schmidthülsen (1959 1962) Handbuch der naturräumlichen Gliederung Deutschlands. Bundesforschungsanstalt für Landeskunde und Bodenforschung Selbstverlag Bad Godesberg
- [11] VDI 3783 Blatt 16; Umweltmeteorologie Prognostische mesoskalige Windfeldmodelle - Verfahren zur Anwendung in Genehmigungsverfahren nach TA Luft; Juni 2015

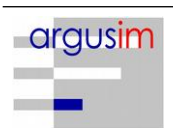

# **Dokumentation der modellierten AKTERM (IfU / Frankenberg)**

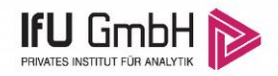

Modellierte Daten zur Verwendung in einer Ausbreitungsrechnung

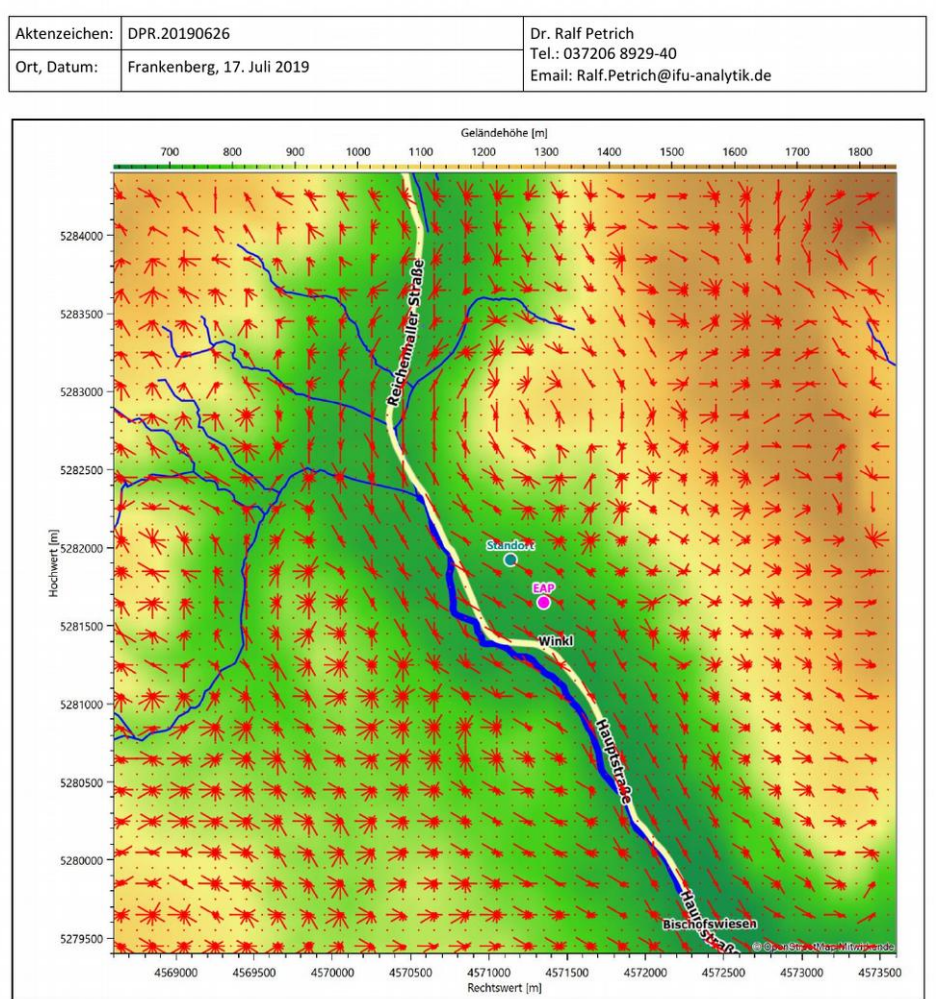

an einem Anlagenstandort im Berchtesgadener Land

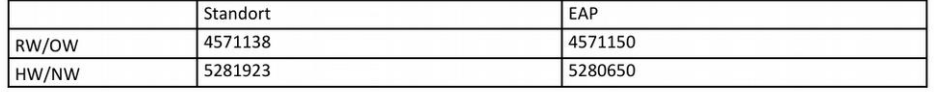

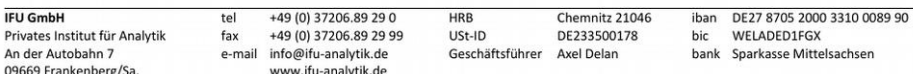

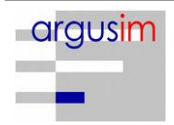

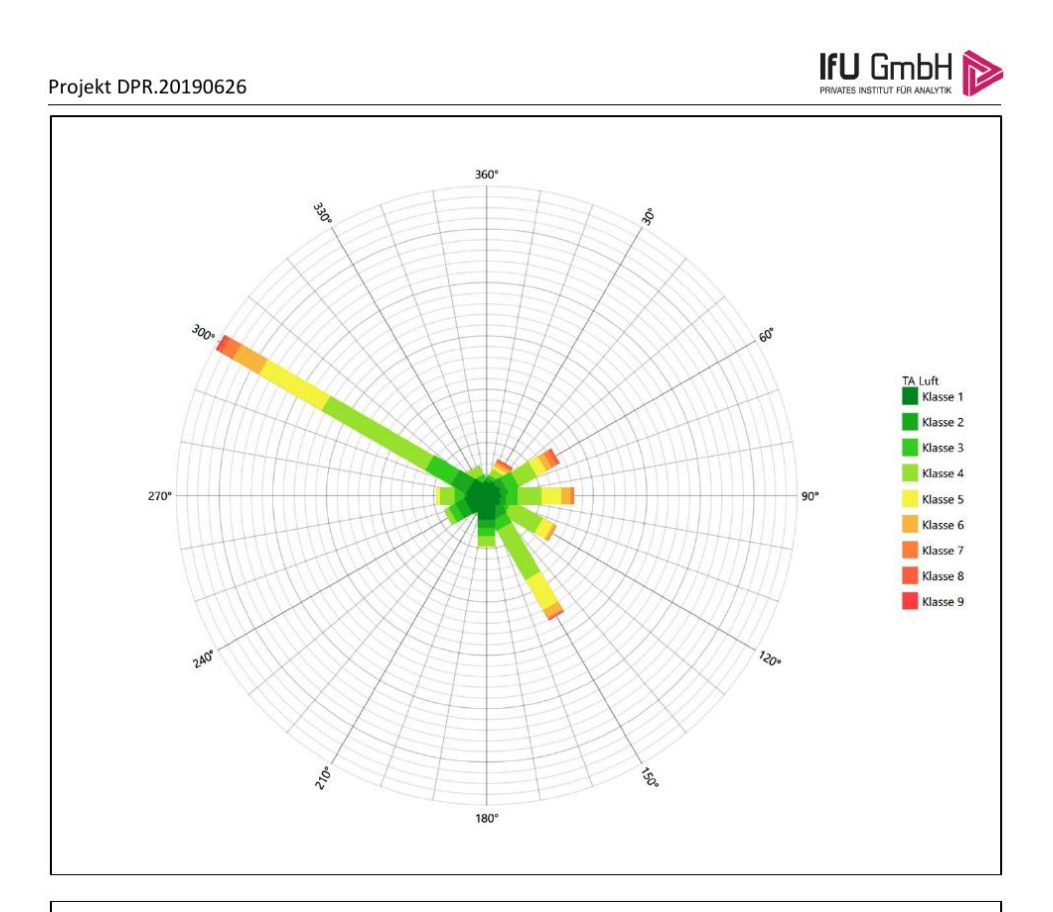

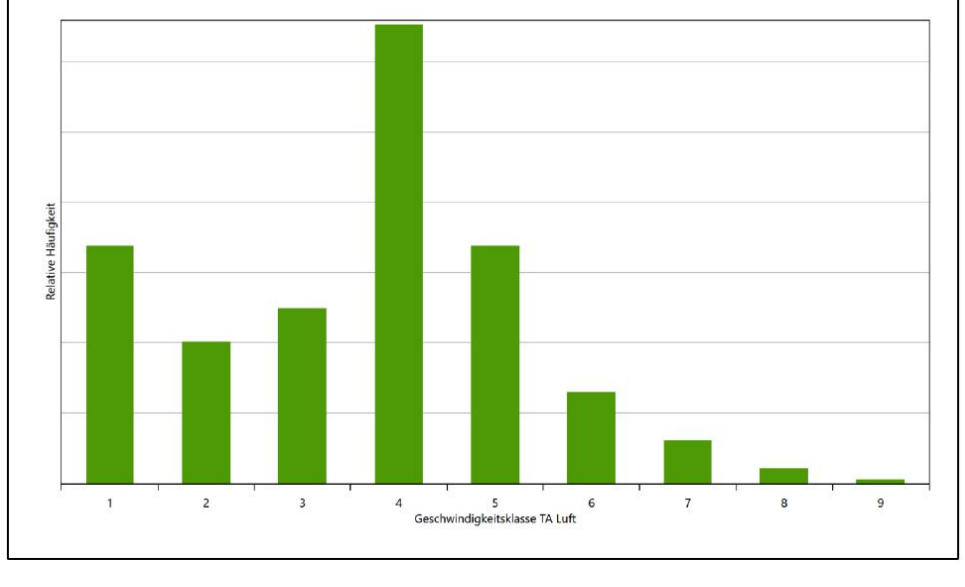

17. Juli 2019

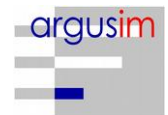

 $\overline{2/2}$ 

```
* AKTERM-Zeitreihe, Bearbeitung IFU GmbH Frankenberg - 10.07.2019
* Windmessung REA6 Model (IFU: 12,9407, 47,6745), Ausbreitungsklasse von REA6 Model
(IFU: 12,9407, 47,6745)
* Zeitraum 21.12.2008 bis 20.12.2009
+ Anemometerhoehen (0.1 m): 40 40 52 70 96 150 215 268 316 * href=100m,
z0s=0,64m, hs=17,00m<br>AK 1 2008 12 21
AK 1 2008 12 21 00 00 1 1 307 81 1 3 1 -999 9<br>AK 1 2008 12 21 01 00 1 1 308 81 1 3 1 -999 9
         AK 1 2008 12 21 01 00 1 1 308 81 1 3 1 -999 9
AK 1 2008 12 21 02 00 1 1 307
AK 1 2008 12 21 03 00 1 1 308 86 1 3 1 -999 9
AK 1 2008 12 21 04 00 1 1 308 85 1 3 1 -999 9<br>AK 1 2008 12 21 05 00 1 1 308 89 1 3 1 -999 9
AK 1 2008 12 21 05 00 1 1 308 89 1 3 1 -999 9
AK 1 2008 12 21 06 00 1 1 309 85 1 3 1 -999 9
AK 1 2008 12 21 07 00 1 1 309 79 1 3 1 -999 9<br>AK 1 2008 12 21 08 00 1 1 308 67 1 3 1 -999 9
AK 1 2008 12 21 08 00 1 1 308
.
.
.
AK 1 2009 12 20 05 00 1 1 304 39 1 3 1 -999 9
AK 1 2009 12 20 06 00 1 1 304 35 1 3 1 -999 9<br>AK 1 2009 12 20 07 00 1 1 292 15 1 3 1 -999 9
AK 1 2009 12 20 07 00 1 1 292
AK 1 2009 12 20 08 00 1 1 304 27 1 3 1 -999 9<br>AK 1 2009 12 20 09 00 1 1 305 30 1 3 1 -999 9
        1 2009 12 20 09 00 1 1 305
AK 1 2009 12 20 10 00 1 1 307 40 1 3 1 -999 9
AK 1 2009 12 20 11 00 1 1 302
AK 1 2009 12 20 12 00 1 1 304 45 1 4 1 -999 9
AK 1 2009 12 20 13 00 1 1 117 26 1 4 1 -999 9
AK 1 2009 12 20 14 00 1 1 116 20 1 4 1 -999 9<br>AK 1 2009 12 20 15 00 1 1 131 41 1 4 1 -999 9
AK 1 2009 12 20 15 00 1 1 131 41 1 4 1 -999 9
AK 1 2009 12 20 16 00 1 1 163 12 1 3 1 -999 9
AK 1 2009 12 20 17 00 1 1 187 8 1 3 1 -999 9<br>AK 1 2009 12 20 18 00 1 1 189 8 1 3 1 -999 9
AK 1 2009 12 20 18 00 1 1 189 8 1 3 1 -999 9<br>AK 1 2009 12 20 19 00 1 1 147 22 1 3 1 -999 9
AK 1 2009 12 20 19 00 1 1 147 22 1 3 1 -999 9<br>AK 1 2009 12 20 20 00 1 1 145 44 1 3 1 -999 9
        AK 1 2009 12 20 20 00 1 1 145 44 1 3 1 -999 9
AK 1 2009 12 20 21 00 1 1 182 11 1 3 1 -999 9<br>AK 1 2009 12 20 22 00 1 1 246 6 1 3 1 -999 9
AK 1 2009 12 20 22 00 1 1 246<br>AK 1 2009 12 20 23 00 1 1 300
        AK 1 2009 12 20 23 00 1 1 300 20 1 3 1 -999 9
```
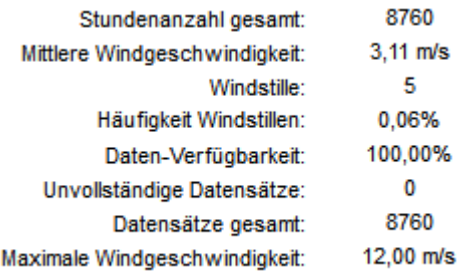

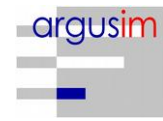

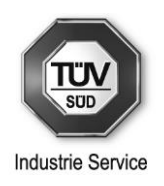

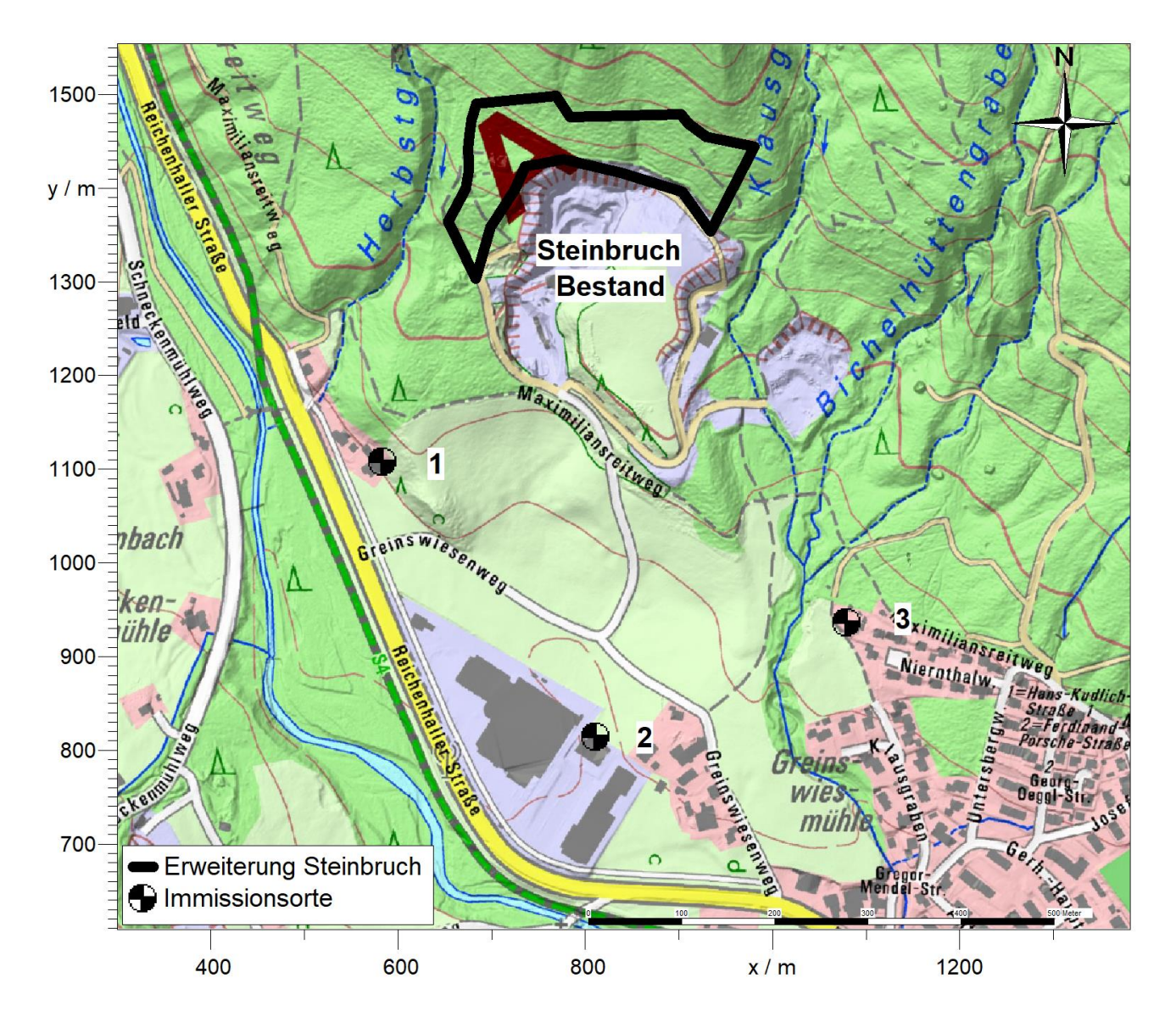

# **Anhang 7: Umgebungslageplan mit Immissionsorten**